**ISBN 978-5-328-00246-2** 

# **ВЕСТНИК Камчатского государственного технического университета**

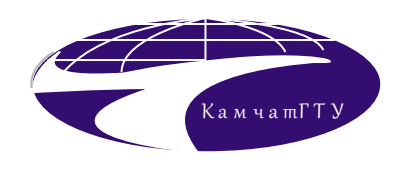

**Научный журнал**

Основан в 2002 г.

# **ВЫПУСК 17**

## **2011**

Петропавловск-Камчатский

## **РЕДАКЦИОННАЯ КОЛЛЕГИЯ**

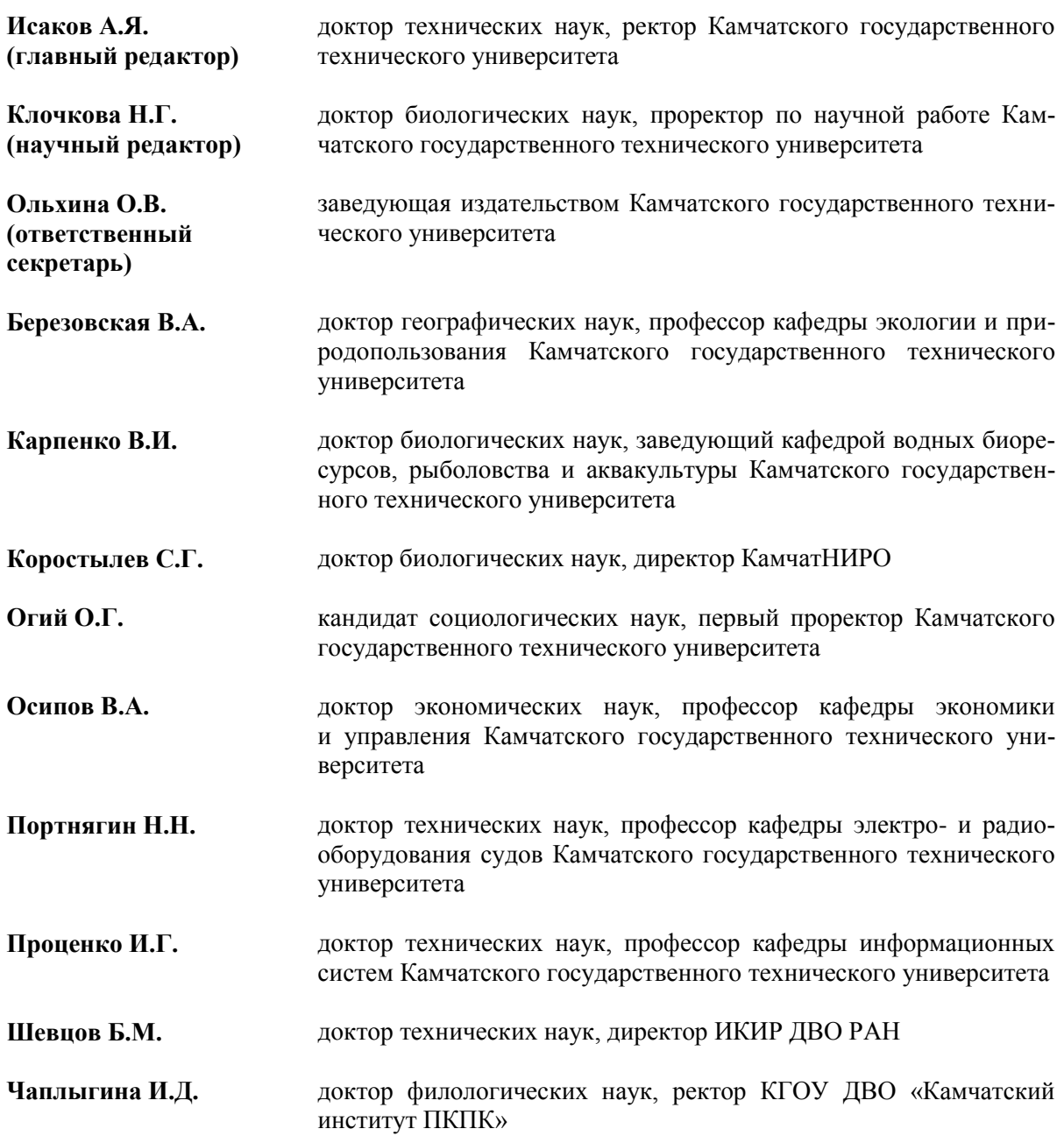

### **Содержание**

### **РАЗДЕЛ I. ТЕХНИЧЕСКИЕ НАУКИ И ИНФОРМАЦИОННЫЕ СИСТЕМЫ**

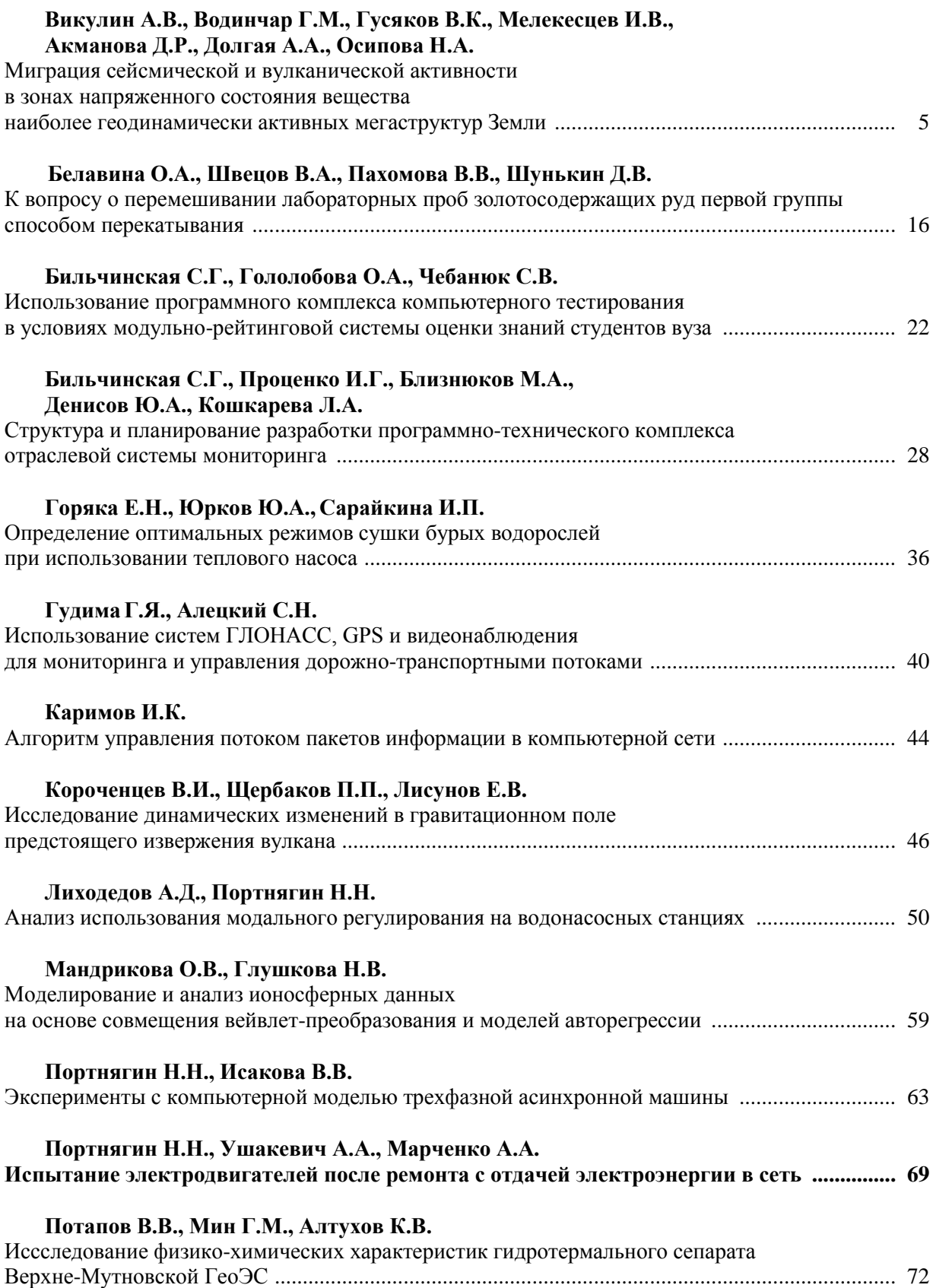

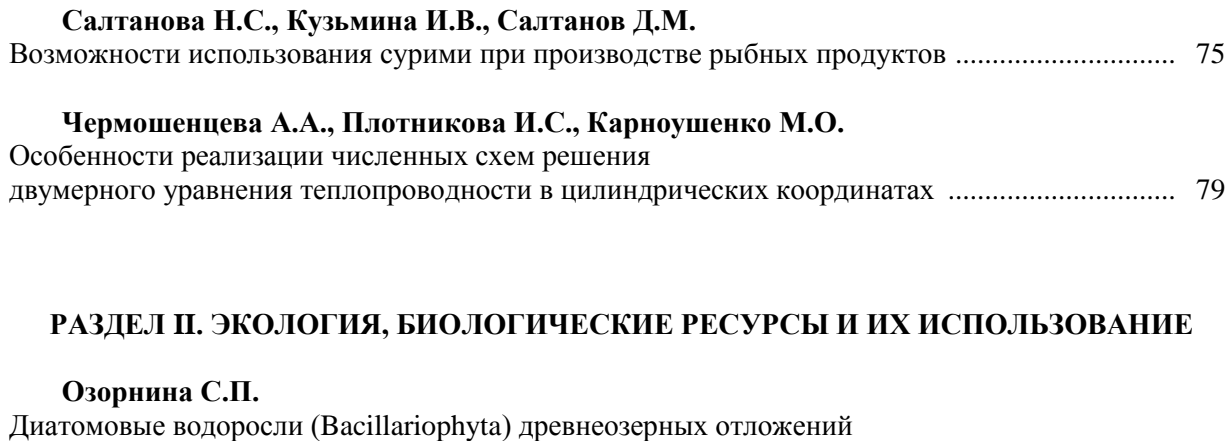

#### **Федорченко В.П.,Макаров Е.О., Клочкова Н.Г.**

О возможности использования *Saccharina Bongardiana* (Phaeophyta, Laminariales) в качестве индикатора металлического загрязнения морских прибрежных вод Камчатки ....... 101

Центральной Камчатской депрессии ............................................................................................... 84

#### **РАЗДЕЛ III. ГУМАНИТАРНЫЕ НАУКИ, ИСТОРИЯ, ОБРАЗОВАНИЕ**

#### **Репринцева Н.И.**

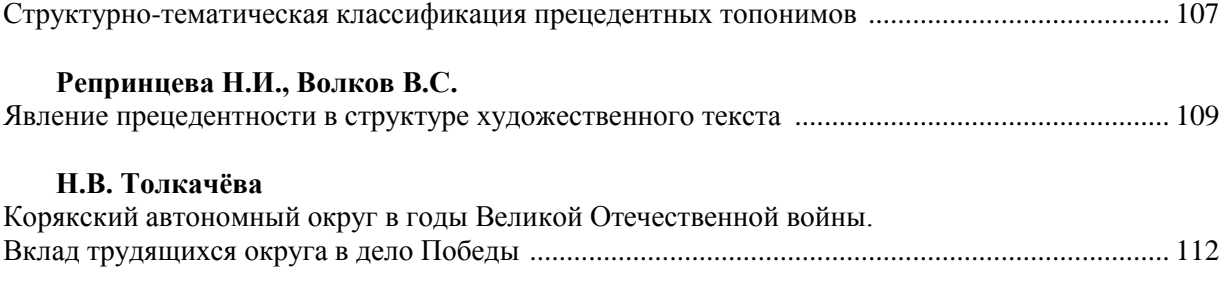

Правила оформления статей в научный журнал «Вестник КамчатГТУ» ............................. 118

УДК 550.34+551.24

#### **МИГРАЦИЯ СЕЙСМИЧЕСКОЙ И ВУЛКАНИЧЕСКОЙ АКТИВНОСТИ В ЗОНАХ НАПРЯЖЕННОГО СОСТОЯНИЯ ВЕЩЕСТВА НАИБОЛЕЕ ГЕОДИНАМИЧЕСКИ АКТИВНЫХ МЕГАСТРУКТУР ЗЕМЛИ**

**А.В. Викулин<sup>1</sup> , Г.М. Водинчар<sup>2</sup> , В.К. Гусяков<sup>3</sup> , И.В. Мелекесцев<sup>4</sup> , Д.Р. Акманова<sup>5</sup> , А.А. Долгая<sup>6</sup> , Н.А. Осипова<sup>7</sup>**

*1, 4, 5, 7 Институт вулканологии и сейсмологии ДВО РАН, г. Петропавловск-Камчатский, 683006; <sup>2</sup>Институт космофизических исследований и распространения радиоволн ДВО РАН,*

*Камчатский край, Елизовский район, пос. Паратунка, 684034;*

*<sup>3</sup>Институт вычислительной математики и математической геофизики СО РАН, г. Новосибирск, 630090; <sup>6</sup>Камчатский государственный технический университет, г. Петропавловск-Камчатский, 683003*

*1 e-mail[: vik@kscnet.ru](mailto:vik@kscnet.ru) 2 e-mail: [gvodinchar@ikir.ru](mailto:gvodinchar@ikir.ru) 3 e-mail: gvk@sscc.ru 6 e-mail[: ann-dolgaya@yandex.ru](mailto:ann-dolgaya@yandex.ru)*

С целью изучения геодинамических процессов авторами была создана электронная база данных, в едином формате, включающая сейсмический (за 4,1 тыс. лет) и вулканический (за 12 тыс. лет) каталоги. В работе приводится краткое описание составленной базы данных и продолжается ее анализ, начатый в предыдущих публикациях «Вестника КамчатГТУ» (Викулин и др., 2009а, б). Анализировались свойства «энергетического» и временного распределений очагов землетрясений и извержений вулканов планеты. В пределах наиболее геодинамически активных зон Земли: окраины Тихого океана, Альпийско-Гималайского пояса и Срединно-Атлантического хребта – исследовалось явление миграции очагов землетрясений и извержений вулканов. Показано, что миграция для геодинамически активных зон планеты является характерным процессом. Определены зависимости скоростей миграции от энергетических характеристик. Показано, что выявленные зависимости отражают разные геодинамические обстановки в этих зонах, характеризующиеся сжатием и растяжением. Полученные данные позволяют по-новому подходить к физическому моделированию геодинамического процесса.

**Ключевые слова:** миграция, сейсмическая активность, вулканическая активность, напряженное состояние вещества.

**Migration of seismic and volcanic activity and substance tension in zones with various geodynamic**  conditions. A.V.Vikulin<sup>1</sup>, G.M.Vodinchar<sup>2</sup>, V.K. Gusyakov<sup>3</sup>, I.V.Melekestsev<sup>4</sup>, D.R.Akmanova<sup>5</sup>, A.A.Dolgaya<sup>6</sup>, N.A.Osipova<sup>7</sup> (<sup>1, 4, 5, 7</sup>Institute of Volcanology and Seismology Far Eastern Branch of the R A S, Petropavlovsk-Kamchatsky, 683006; <sup>2</sup> Institute of Cosmophysical Researches and Radio Wave Propagation Far Eastern Branch of the RA S, Kamchatka region, Elizovskiy district, Paratunka, 684034; <sup>3</sup>Institute of Computational Mathematics and Mathematical Geophysics of Siberian Branch of the Russian Academy of Sciences, Novosibirsk, 630090, <sup>6</sup>Kamchatka State technical university, Petropavlovsk-Kamchatsky, 683003)

For the purpose of studying of geodynamic processes electronic database, in a uniform format including seismic (for 4,1 thousand years) and volcanic (for 12 thousand years) catalogs has been created. Short description of the created database is represented and its analysis presented in the previous publications «Vestnik KamchatG-TU» (Vikulin and others, 2009а,b) is continued. Properties of "power" and time distributions of the centers of earthquakes and eruptions of volcanoes of a planet were analyzed. Within the most geodynamic active zones of the Earth: suburbs of Pacific Ocean, the Alpijsko-Himalaya belt and the median-Atlantic ridge, the phenomenon of migration of the centers of earthquakes and eruptions of volcanoes was investigated. It is shown that migration for geodynamic active zones of a planet is a characteristic process. Dependences of speeds of migration on power characteristics are defined. It is shown that the received dependences reflect different geodynamic conditions in these zones, characterized by compression and stretching. The obtained data allows to approach to physical modeling of geodynamic process in a new way.

**Key words**: migration, seismic activity, volcanic activity, stress condition substance.

#### **Исходные данные**

На основании анализа имеющихся мировых и региональных списков землетрясений [8, 9, 24, 25, 28–33] был составлен каталог, содержащий данные о 12 725 событиях, произошедших за последние 4,1 тыс. лет: все известные данные о землетрясениях за 2150 г. до н.э. – 1899 г. и данные о сильных с  $M \ge 6$  землетрясениях за 1900–2010 гг. Путем экспертной проверки из списка землетрясений были исключены все «дубли», «триплеты» и т. д., представляющие собой варианты одного и того же землетрясения, ошибочно попавшие в исходные каталоги из разных источников.

Наиболее полную информацию о вулканах и их извержениях содержат следующие источники [19, 36, 37], на основе которых с привлечением данных [21] и материалов И.В. Мелекесцева авторами была составлена электронная база, включающая данные о 627 вулканах мира, извергавшихся 6850 раз за последние 12 тыс. лет: 9650 г. до н.э. – 2010 г.

Все эти сейсмические и вулканические события легли в основу составленной авторами в едином формате базы данных [10–14], которая регулярно пополняется.

#### **Характеристика базы данных**

Сейсмические и вулканические события в базе характеризуются следующими параметрами: дата (год, месяц, день), время (час, мин, сек), координаты очага землетрясения или вулкана (долгота и широта в долях градуса), его глубина (для вулканических извержений принята за ноль). В качестве энергетической характеристики для землетрясений используется магнитуда *М* для извержений – величина *W*, значения которой *W* = 1, 2, …, 5, …, 7 в соответствии с [36, 37] определяются следующими объемами выброшенного материала  $10^{-(4-5)}$ ,  $10^{-3}$ , ...,  $1$ , ...,  $10^2$  км<sup>3</sup>.

Построения выполнялись с помощью графической оболочки Integrated Tsunami Database for the Pacific (WinITDB), которая была создана в Институте вычислительной математики и математической геофизики СО РАН в рамках международной программы «Создание Интегрированной экспертной системы ITRIS» (2005–2007 гг.) [3, 38]. Эта оболочка содержит карту мира в цифровом виде с шагом по долготе и широте в 1 мин и создана с целью графических построений и анализа комплексных геофизических данных.

Числа содержащихся в базе землетрясений и извержений вулканов мира по последовательным интервалам продолжительностью 250 лет представлены на рис. 1.

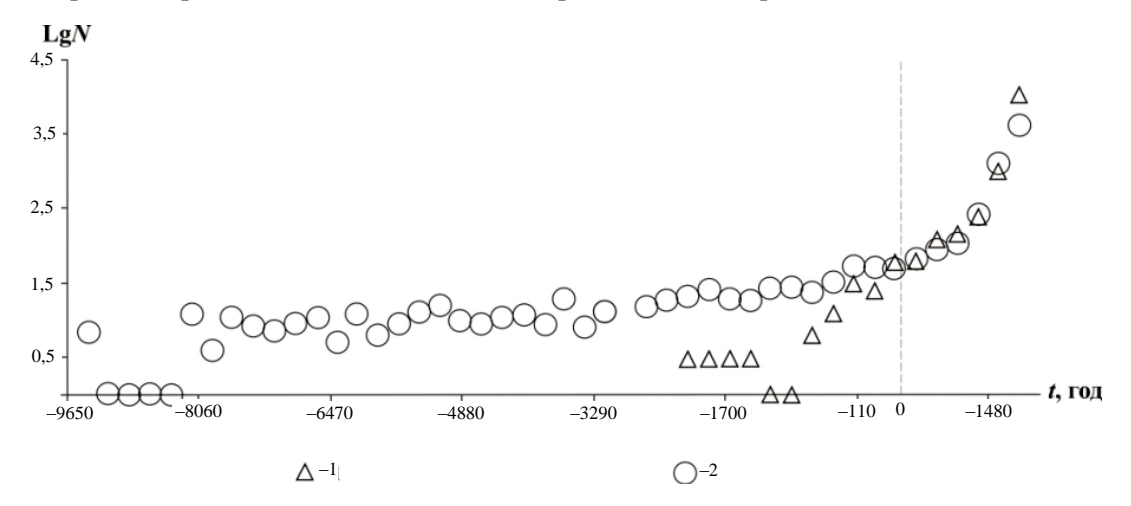

Рис. 1. Числа содержащихся в составленной авторами базе сейсмических (1) *и вулканических (2) событий мира N, которые определены по последовательным интервалам продолжительностью 250 лет как функция времени t*

Из данных на рис. 1 видно, что повторяемость содержащихся в базе событий постоянно увеличивается от примерно 7 землетрясений и 13 извержений за 250-летний интервал до начала нашей эры до соответственно 1500 и 800 событий за тот же интервал в начале ХХI в. [2].

На рис. 2 приведены графики повторяемости землетрясений *LgN = –b∙M + a* и извержений вулканов *LgN = –B∙W + A*, построенные по всем данным базы. Здесь *N* – числа событий величиной *М* и *W*; *b* и *B* – углы наклонов графиков повторяемости; *а* и *А* – константы, численно равные нормированным величинам сейсмической и вулканической активности.

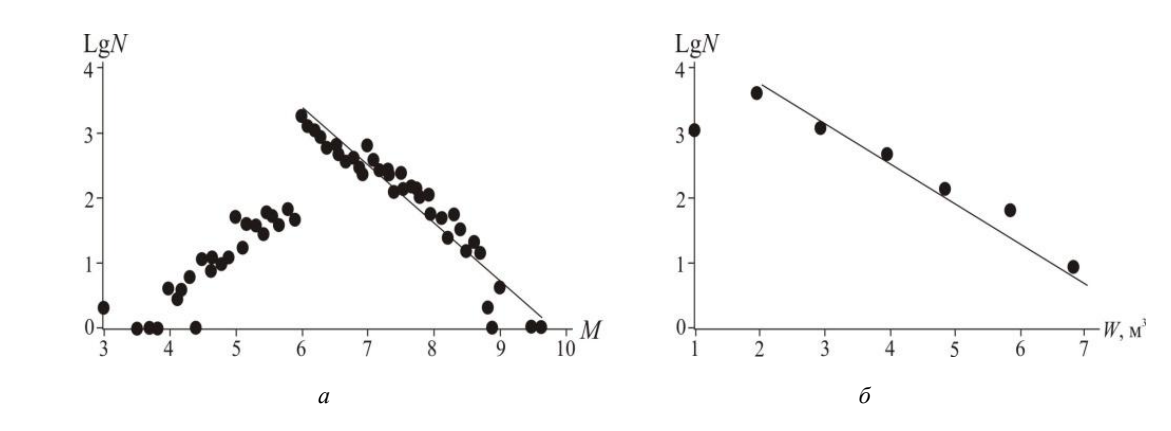

*Рис. 2. Графики повторяемости землетрясений (а) и извержений вулканов мира (б); N – числа землетрясений и извержений вулканов*

Данные об углах наклонов графиков повторяемости для разных регионов планеты, построенных в каждом случае по достаточно представительным выборкам, приведены в табл. 1.

*Таблица 1*

|                                    | Землетрясения                       |                  |       |                | Извержения                       |                  |      |                  |
|------------------------------------|-------------------------------------|------------------|-------|----------------|----------------------------------|------------------|------|------------------|
| Регион                             | $M_{\rm min} \div$<br>$M_{\rm max}$ | $\Delta T$ , год | N     | h              | $W_{\min}$ ÷<br>$W_{\text{max}}$ | $\Delta T$ , год | N    | $\boldsymbol{B}$ |
| Весь мир                           | $6 \div 9.5$                        | 4160             | 10495 | $-0.9 \pm 0.3$ | $2 \div 7$                       | 11 658           | 6850 | $-0.52 \pm 0.05$ |
| Окраина Тихого океана              | $6 \div 9.5$                        | 1362             | 8527  | $-0.8\pm0.1$   | $2 \div 7$                       | 11 658           | 5877 | $-0.53 \pm 0.05$ |
| п-ов Камчатка                      | $6 \div 8.7$                        | 273              | 464   | $-0.8 \pm 0.2$ | $2 \div 7$                       | 10 0 58          | 536  | $-0,48\pm0,06$   |
| влк. Безымянный<br>(п-ов Камчатка) |                                     |                  |       |                | $2 \div 5$                       | 2460             | 53   | $-0.38\pm0.13$   |
| Альпийско-Гималайский<br>регион    | $7 \div 9$                          | 4160             | 435   | $-0.7\pm0.1$   | $2 \div 7$                       | 10.490           | 1600 | $-0.57 \pm 0.05$ |
| влк. Раунг (о. Ява)                |                                     |                  |       |                | $2 \div 5$                       | 422              | 65   | $-0.55\pm0.09$   |
| влк. Этна (Италия)                 |                                     |                  |       |                | $2 \div 5$                       | 3508             | 186  | $-0.63 \pm 0.15$ |
| Срединно-Атлантический<br>хребет   | $6 \div 7.6$                        | 100              | 124   | $-1,2\pm0,1$   | $2 \div 6$                       | 10 9 20          | 311  | $-0.42\pm0.09$   |
| влк. Лаки (о. Исландия)            |                                     |                  |       |                | $2 \div 6$                       | 10 2 34          | 63   | $-0.34\pm0.12$   |

**Значения углов наклонов графиков повторяемости землетрясений (***b***) и извержений вулканов (***B***) для разных геодинамически активных регионов**

*Примечание*. *∆T* и *N* – продолжительности каталогов и числа содержащихся в них событий соответственно.

Из данных, представленных в этой таблице, видно, что сейсмический процесс, реализуемый в областях с разными геодинамическими обстановками, в диапазоне *М* ≥ 6 характеризуется и разными значениями углов наклона графиков повторяемости. Действительно, в областях сжатия – в пределах окраины Тихого океана и Альпийско-Гималайского пояса – углы наклона близки и составляют *b* = – (0,7†0,8) ± 0,1, тогда как в области растяжения – в пределах Срединно-Атлантического хребта – существенно меньшее значение  $b = -1.2 \pm 0.1$  при общем значении для всей планеты, в целом равном *b* = – 0,9 ± 0,3.

В представительном диапазоне *W* ≥ 2 различия в углах наклонов графиков повторяемости извержений вулканов, расположенных в разных регионах планеты, статистически не значимы. В целом для всех регионов и отдельно взятых вулканов, число извержений для которых достаточно велико и составляет не менее 50, угол наклона можно принять равным  $B = -0.5 \pm 0.1$ .

Таким образом, полученные авторами данные подтверждают ранее сделанный П.И. Токаревым [1987, 1991] и Г.С. Голицыным [2001, 2003] вывод о существовании закона повторяемости для вулканических извержений, что позволяет параметр *W*, как и магнитуду землетрясения *М*, рассматривать в качестве энергетической характеристики отдельно взятого извержения, их совокупности и всего вулканического процесса.

Исследовались распределения чисел сейсмических и вулканических событий по временным интервалам между ними для различных по масштабу регионов. Оказалось [2], что характерные периоды повторяемости землетрясений и извержений вулканов заключены в больших диапазонах 80–1000 и 180–3000 лет соответственно (рис. 3).

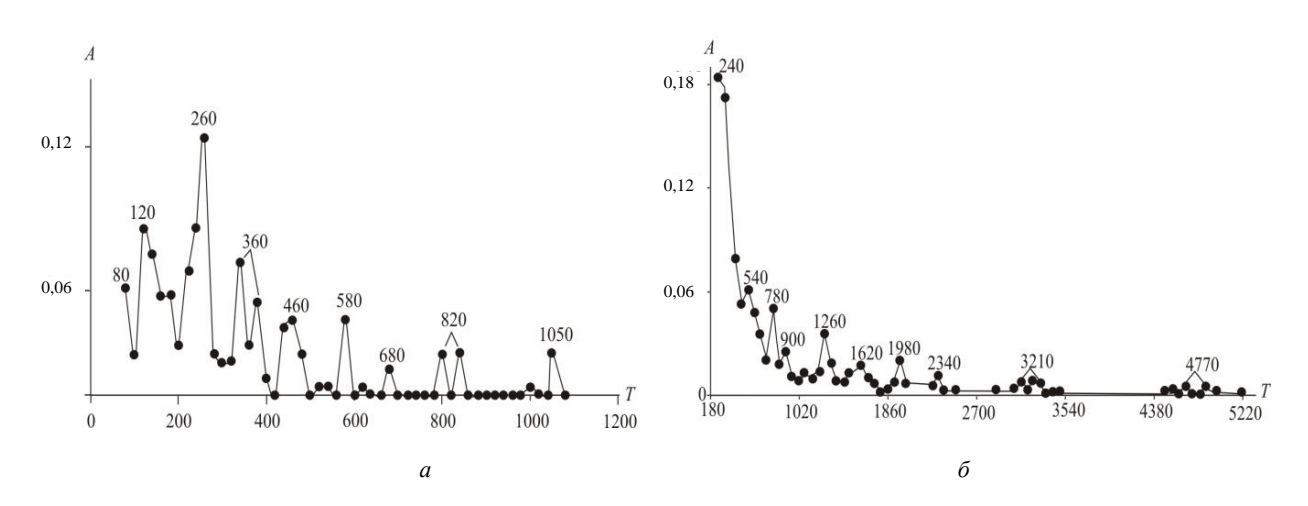

*Рис. 3. Интенсивности выявленных сейсмических (а) и вулканических (б) гармоник (периодов): А – нормированные на единицу амплитуды выявленных периодов, T – периоды*

Из данных на рис. 3 видно, что наибольшие амплитуды имеют гармоники с периодами  $T_c = 260 \pm 20$  лет для сейсмического и  $T_B = 240 \pm 60$  лет для вулканического процессов [11, 12, 14].

#### **Миграция сейсмической и вулканической активности**

Миграция очагов землетрясений впервые была установлена Ч. Рихтером в конце 1950-х гг. на примере Анатолийского разлома в Турции. Такое же явление было установлено и для других активных регионов Земли. В настоящее время существование миграции очагов землетрясений не вызывает сомнений [4]. Основные закономерности миграции очагов землетрясений установлены на примере окраины Тихого океана и описаны в [5–7].

Приведенные выше данные показывают, что извержения вулканов, как и землетрясения, представляют собой достаточно «организованную» совокупность событий, «подчиняющуюся» графику повторяемости (рис. 2, *б*) и вполне закономерным образом распределенную во времени (рис. 3, *б*). Именно такие данные и позволили авторам предположить существование явления миграции вулканических извержений и начать его исследование [1, 10, 11].

В настоящей работе впервые явление миграции сейсмической и вулканической активности исследуется на материале всех наиболее активных зон планеты: окраины Тихого океана, Альпийско-Гималайской зоны и Срединно-Атлантического хребта.

Сейсмические и вулканические события, рассматриваемые в совокупности, обладают одной весьма характерной особенностью – они распределены вдоль узких длинных поясов, окаймляющих всю планету (рис. 4). При этом пояса вулканов простираются примерно параллельно сейсмическим поясам. Такое их взаимное расположение позволяет изучение пространственновременных закономерностей сейсмической и вулканической активности проводить на плоскостях с осями *L* – *t*, где *t* – время, *L* – координата, проходящая вдоль оси пояса.

Математическое определение линии, проходящей вдоль окраины Тихого океана, проводилось по 59 точкам  $(\theta, \lambda)$ , отражающим все особенности простирания линий стыков тектонических плит вдоль окраины Тихоокеанского кольца. Были получены параметрические уравнения

$$
u
$$
нтерполирующей кривой в виде 
$$
\begin{cases} \theta = \theta(\tau) \\ \lambda = \lambda(\tau) \end{cases} \quad \tau \in [0; 58], \text{ где географические широты } \theta(\tau) \text{ и дол-}
$$

готы  $\lambda(\tau)$  являются кубическими дважды дифференцируемыми сплайнами. Тогда расстояние вдоль линии (окраины Тихого океана) по поверхности Земли от начальной точки ( $\tau = 0$ ) до точки с текущими координатами  $\theta(\tau)$  ,  $\lambda(\tau)$  можно вычислить по формуле (1):

$$
L = R_{Earth} \int_{0}^{t} \sqrt{\left(\frac{d\theta}{ds}\right)^{2} + \cos^{2}\theta(s)\left(\frac{d\lambda}{ds}\right)^{2}} ds,
$$
 (1)

где θ и λ измеряются в радианах, *R<sub>Earth</sub>* – радиус Земли.

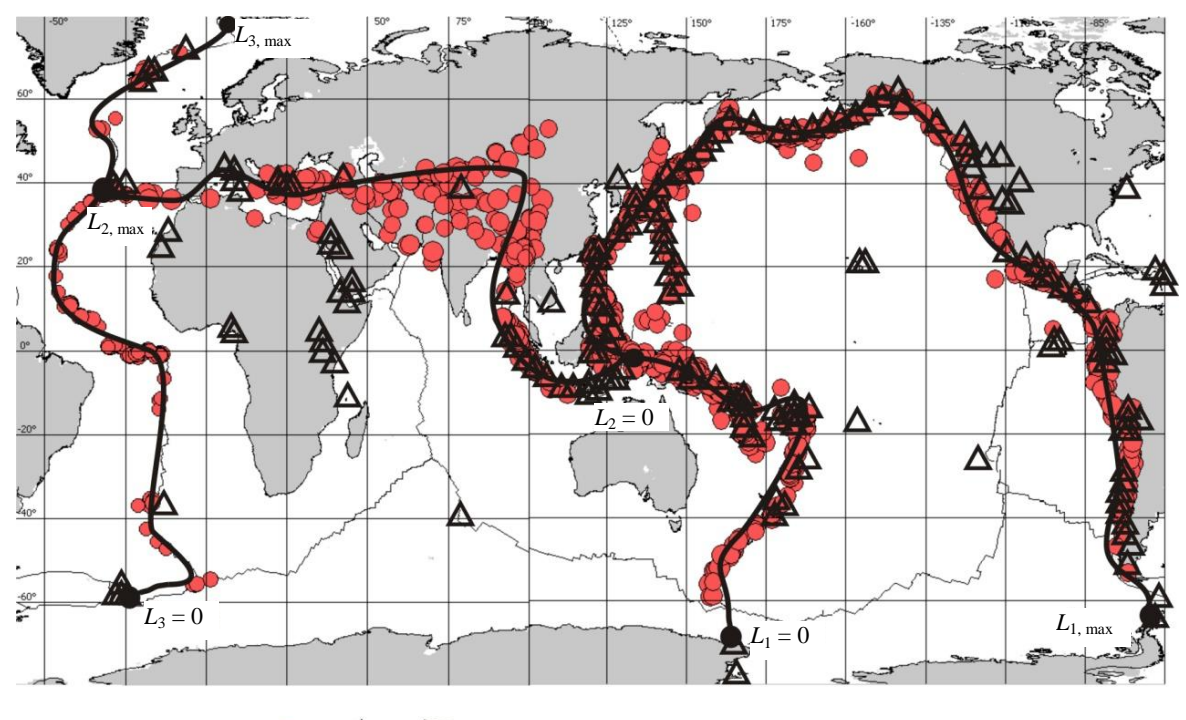

 $-1$   $\Delta - 2$   $-3$   $L_1 = 0$ ;  $L_{1, max} - 4$ 

*Рис. 4. Активные пояса планеты: 1 – очаги землетрясений; 2 – вулканы, 3 – линии вдоль осей поясов, по которым рассчитывались координаты очагов землетрясений и вулканов; 4 – начала и окончания поясов: i = 1 – окраина Тихого океана, i = 2 – Альпийско-Гималайский пояс, i = 3 – Срединно-Атлантический хребет*

Общая протяженность всей окраины Тихого океана от вулкана Бакл Айленд (Антарктика)  $L_1 = 0$  до вулкана Десепсьон (Южные Шетлендские о-ва) составляет  $L_{1, max} = 45000$  км. Оказалось, что большая часть всех очагов землетрясений и извержений вулканов в базе на всем этом протяжении в течение многих сотен лет на плоскости *L* – *t* располагается вдоль отрезков прямых линий, наклоны которых определяют их скорости миграции. Эти данные позволили авторам сформулировать вывод о том, что миграция сейсмической и вулканической активности является характерным для окраины Тихого океана процессом [6, 7, 13, 14].

В настоящей работе представлены полученные авторами данные о миграции сейсмической и вулканической активности вдоль Альпийско-Гималайского пояса и Срединно-Атлантического хребта. Переход от географических координат к *L* для этих зон осуществлялся таким же, как и для окраины Тихого океана, способом. Протяженности этих зон составили для Альпийско-Гималайского пояса: от  $L_2 = 0$ , о. Тимор (Индонезия), до  $L_{2, \text{max}} = 20,500 \text{ km}$ , Азорские о-ва, и для Срединно-Атлантического хребта: от *L*<sup>3</sup> = 0, Южные Сандвичевы о-ва (Южная Атлантика), до *L*3, max = 18 600 км, о. Исландия (Северная Атлантика). Продолжительности анализируемых каталогов землетрясений для этих зон составляют последние сто лет, полученные только в течение периода инструментальных наблюдений, который, как известно, был начат в самом конце XIX в. За предыдущие годы данные для разных участков Альпийско-Гималайского пояса являются существенно неоднородными. Для Срединно-Атлантического хребта данные до начала ХХ в. имеются только для ограниченных участков зоны и тоже достаточно неоднородны.

Алгоритм выделения миграционных цепочек сейсмических и вулканических событий в пределах каждой зоны, как и раньше [11–14], сводился к следующему: для каждого *i*-го события с координатой *L<sup>i</sup>* и временем *t<sup>i</sup>* в каталоге искалось такое *i*+1-е событие, координата и время которого удовлетворяли условиям  $L_{i+1} \geq L_i$ ,  $t_{i+1} \geq t_i$ . Событие, один раз попавшее в миграционную цепочку, из дальнейших построений исключалось. В результате для различных энергетических диапазонов было выявлено большое количество цепочек миграции сейсмических и вулканических событий. Примеры цепочек миграции представлены на рис. 5.

Видно, что и в пределах наземного Альпийско-Гималайского пояса и подводного Срединно-Атлантического хребта, как и вдоль окраины Тихого океана, миграция сейсмической и вулканической активности является весьма характерным процессом.

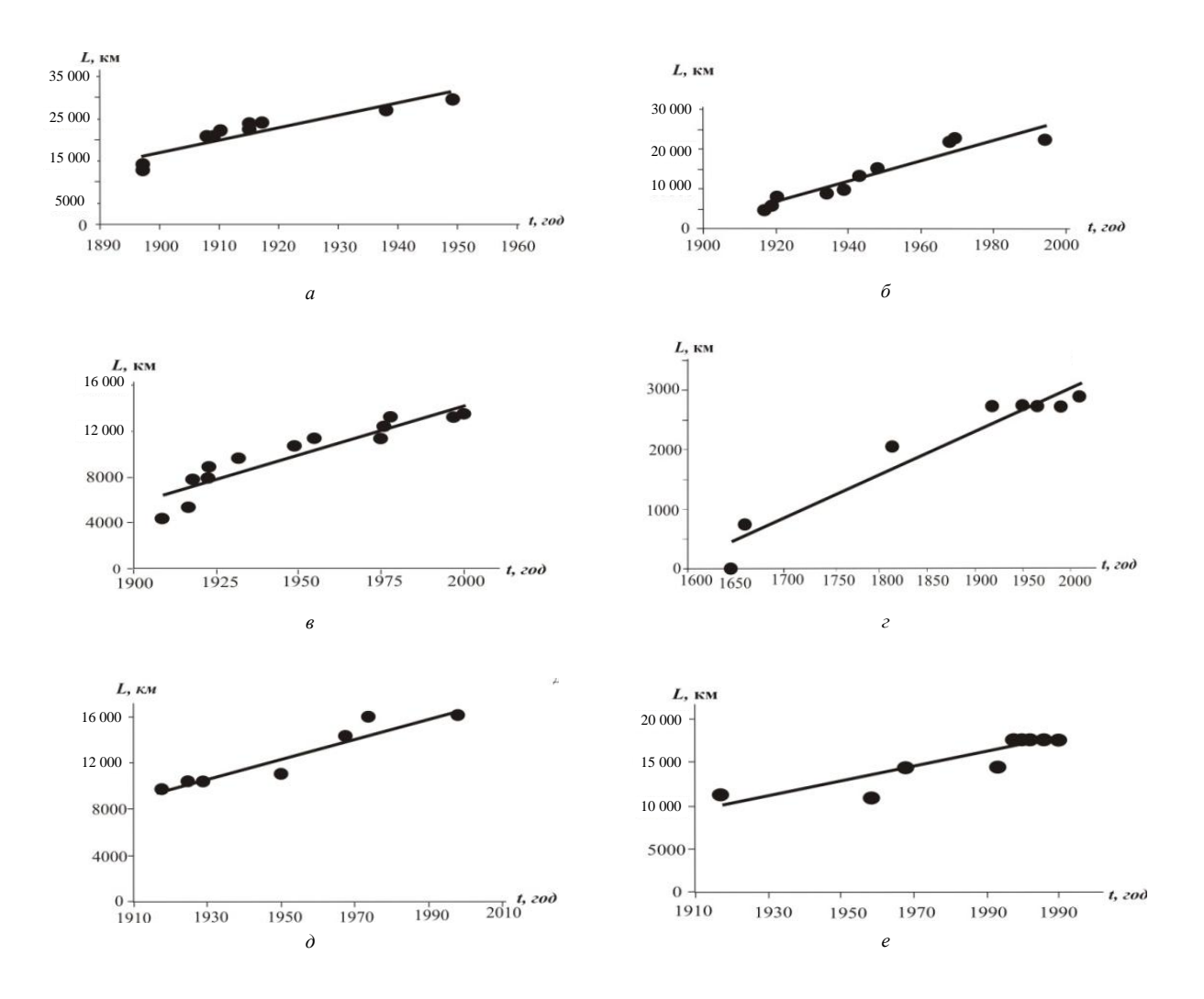

*Рис. 5. Примеры миграционных цепочек: а – очагов тихоокеанских землетрясений с M ≥ 8; б – тихоокеанских вулканических извержений с W ≥ 5; в – очагов землетрясений с M ≥ 7 в пределах Альпийско-Гималайского пояса; г – вулканических извержений с W ≥ 4 вдоль Альпийско-Гималайского пояса; д – очагов землетрясений с M ≥ 7,2 Срединно-Атлантического хребта; е – вулканических извержений с W ≥ 4 Срединно-Атлантического хребта. Значения скоростей миграции для представленных на рис. 5 цепочек составляют V = 300; 260; 85; 7; 90; 1,7 км/год соответственно*

Все данные по скоростям миграции сейсмической и вулканической активности, полученные нами как в этой, так и в предыдущих наших работах [1, 2, 6–14], представлены в табл. 2. Эти данные на настоящий момент времени представляют собой наиболее полный объем всех мировых данных по миграции сейсмической и вулканической активности планеты, поскольку они включают в себя и обобщают все опубликованные нами ранее данные, в том числе и данные, полученные другими исследователями, сведения о которых приведены в [6, 14].

*Таблица 2*

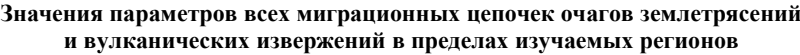

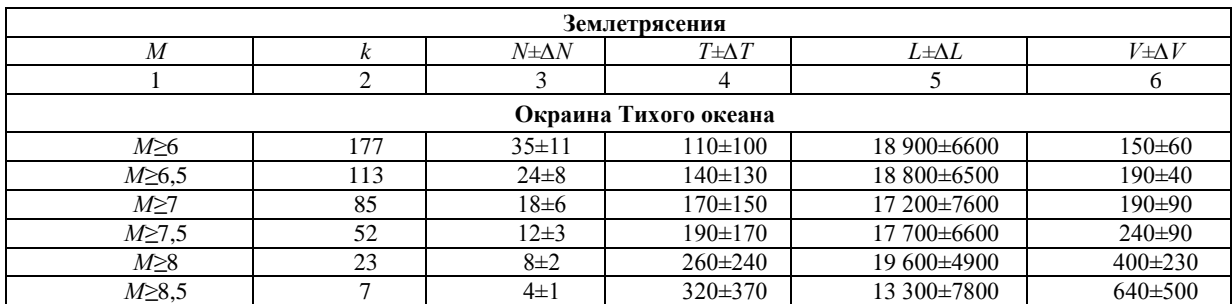

*Окончание табл. 2*

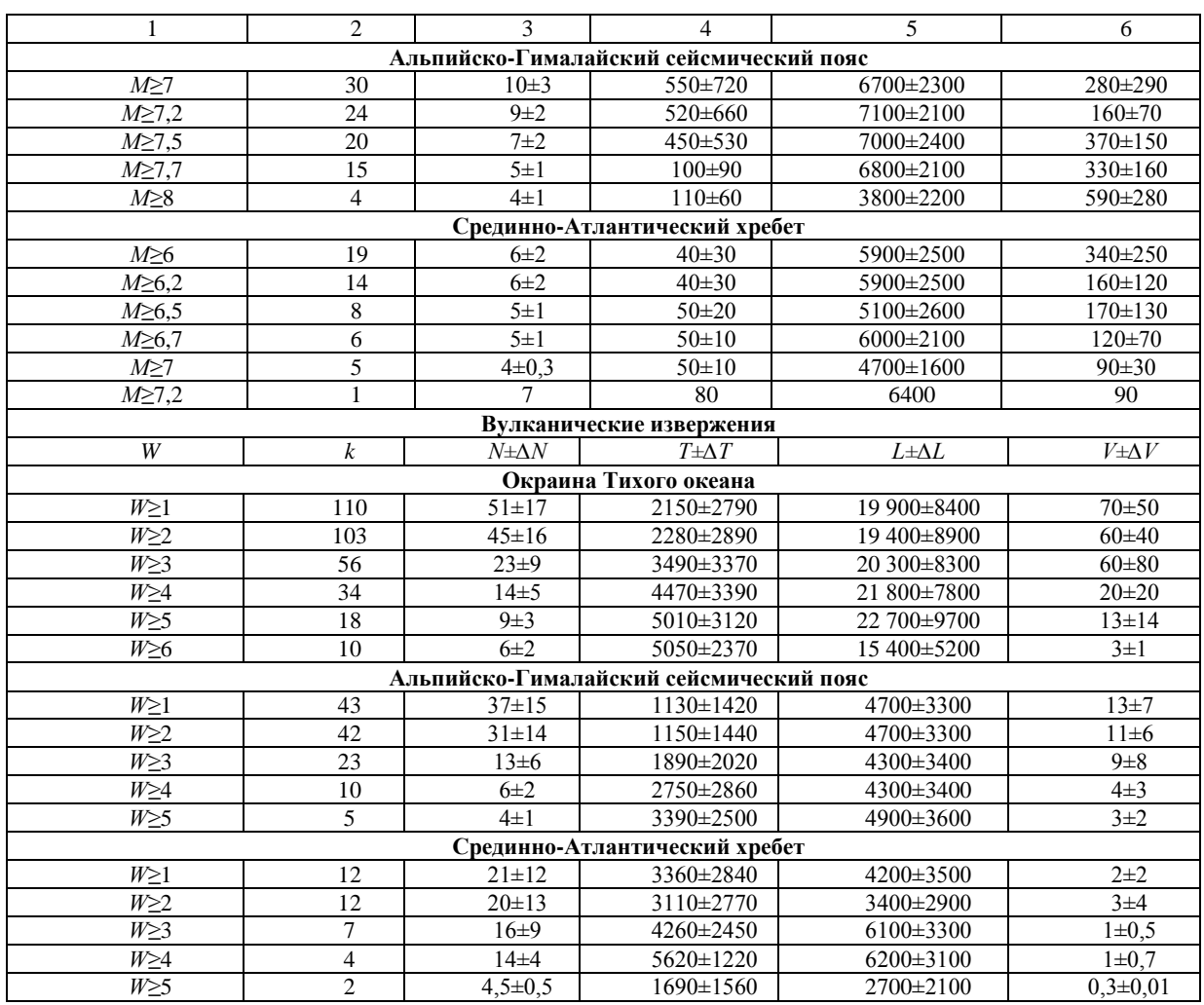

*Примечание*. *М* – магнитуда землетрясения; *W –* «энергетическая» характеристика извержения; *k* – число выявленных миграционных цепочек; *N* – среднее число землетрясений/вулканических извержений в одной миграционной цепочке; *Т* – средняя продолжительность миграционной цепочки (год); *L* – средняя протяженность миграционной цепочки (км); *V* – средняя скорость миграции очагов землетрясений и вулканических извержений для разных «энергетических» диапазонов (км/год); *∆N, ∆T, ∆L, ∆V* – среднеквадратичные разбросы значений.

#### **Миграция и геодинамическая обстановка**

В соответствии с данными, приведенными на рис. 6, для каждой зоны в пределах большого энергетического диапазона между логарифмами скоростей миграции сейсмических и вулканических событий *LgV* и их величинами *M* и *W* выявляются вполне определенные прямолинейные зависимости:

$$
-M \approx (3.7 \pm 0.6)LgV; \quad M \approx (1.5 \pm 0.7)LgV; \quad M \approx (-1.9 \pm 0.4)LgV \quad (2, a, 6, b)
$$

$$
W \approx (-2,3 \pm 0,3)LgV;
$$
  $W \approx (-3,8 \pm 1,2)LgV;$   $W \approx (-2,0 \pm 2,1)LgV$  (2, r, z, e)

Сейсмические (2, *а*, *б*, *в*) и вулканические (2, *г*, *д*, *е*) зависимости, соответствующие графикам на рис. 6, определялись методом наименьших квадратов. Сейсмические зависимости определялись по всем представленным на рис. 6 значениям, во всем магнитудном диапазоне, вулканические – в диапазоне *W* > 2, как содержащем все извержения без пропусков. Среднеквадратичная ошибка в определении величин углов наклонов сейсмических ( $p<sub>M</sub>$ ) и вулканических (*рW*) (1, *а* – *е*) по точкам на графиках лежит в пределах 0,3–2,1, равняясь в среднем величине

$$
\Delta p_{M, W} = \Delta p \approx 0.9. \tag{3}
$$

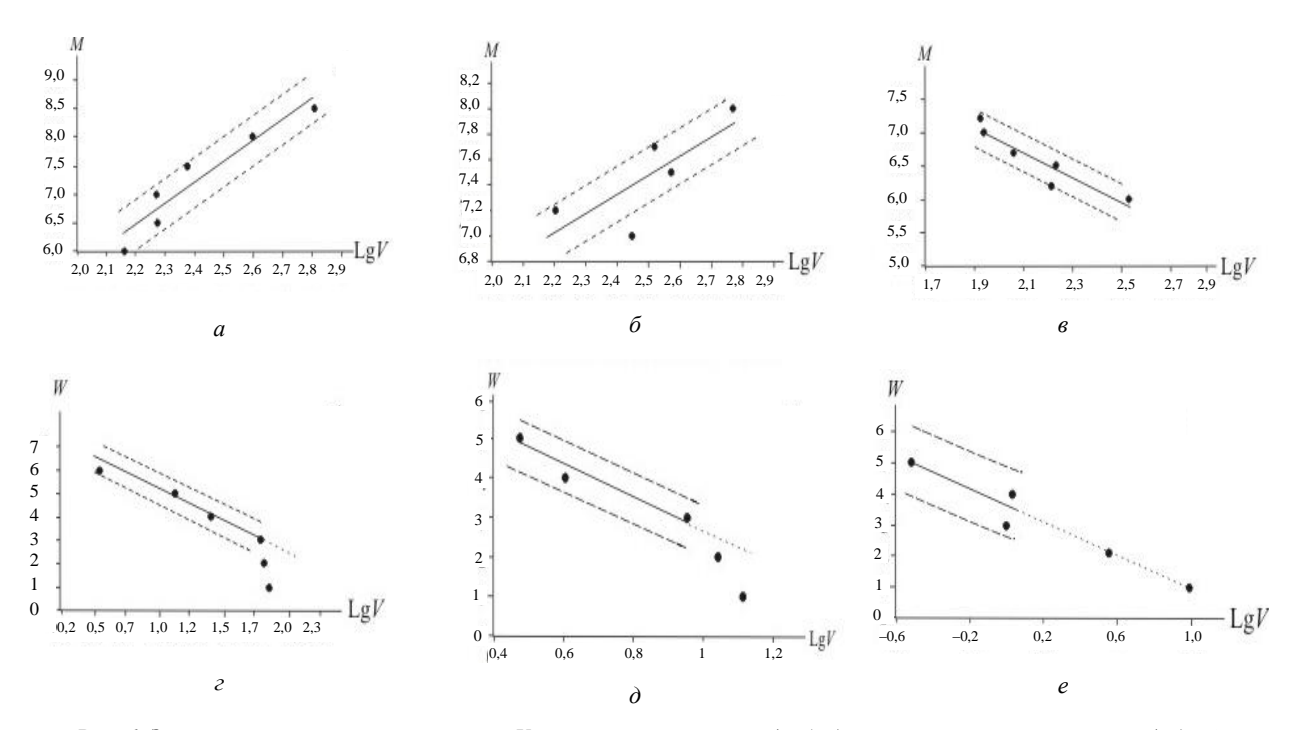

*Рис. 6. Зависимости скоростей миграции V очагов землетрясений (а, б, в) и вулканических извержений (г, д, е) от энергетических характеристик событий М и W: а – для землетрясений окраины Тихого океана; б – для землетрясений Альпийско-Гималайского сейсмического пояса; в – для землетрясений Срединно-Атлантического хребта; г – для извержении й окраины Тихого океана; д – для извержений Альпийско-Гималайского пояса; е – для извержений Срединно-Атлантического хребта*

Наклоны графиков *LgV ≈ pМ,i ∙M* для поясов, находящихся в разных геодинамических обстановках, существенно различны. Действительно, для окраины Тихого океана (*i* = 1, соотношение (2, *а*)) и Альпийско-Гималайского пояса (*i* = 2 (2, *б*)), являющихся, как известно, зонами сжатия, коэффициент *pМ,*1,2 > 0 (рис. 6, *а*, *б* соответственно), а для Срединно-Атлантического хребта (*i* = 3 (2, *в*)), являющегося зоной растяжения – *pМ,*<sup>3</sup> < 0 (рис. 6, *в*).

Наклоны всех графиков  $LgV \approx p_{W,i} \cdot W$ , отражающих особенности миграции вулканических извержений вдоль всех активных поясов, являются отрицательными:  $p_{W,i}$  < 0,  $i = 1, 2, 3$ , соотношения (2, *г* – *е*), рис. 6, *г* – *е*. Такая тенденция уменьшения скорости миграции вулканических извержений с увеличением их величины *W* характерна для всех вулканических поясов и связана, по-видимому, с растягивающими напряжениями в пределах вулканических поясов, возникающими вследствие поднимающейся из глубины магмы.

Таким образом, полученные в работе данные показывают, что процесс миграции сейсмической и вулканической активности является достаточно «чувствительным» к характеру *геодинамических* движений в активных поясах и вблизи них – к сжатию (субдукции) и растяжению (спредингу).

#### **Обсуждение результатов**

В представленной работе, по-видимому, впервые «под одной обложкой» в едином формате были собраны данные о землетрясениях и извержениях вулканов планеты в течение продолжительного времени, многих тысяч лет. Эти данные, в совокупности с данными о движении границ тектонических плит за последние десятки – сто миллионов лет, позволяют решать большой круг задач *геодинамики*, объединяющей тесно взаимосвязанные между собой сейсмические, вулканические и тектонические процессы, наиболее активно протекающие, в первую очередь, в пределах узких активных поясов планеты. Первые результаты такого крупномасштабного исследования, проведенные в настоящей работе в течение последних лет, показывают это.

Подход к проблеме с достаточно общих позиций, как правило, позволяет по-новому подойти к постановке и к осмыслению самой основы наук о Земле. И первые результаты проведенного в настоящей статье исследования открывают принципиально новые возможности физической интерпретации выявленных геодинамических закономерностей.

Ранее нами было показано [15, 16], что энергетика движения тектонических плит планеты *E<sup>T</sup>* имеет особенность, аналитическое выражение которой определяется зависимостью близкой (2, *а*) – с «наклоном» примерно равным наклону зависимости, описывающей особенности мигрирующих землетрясений в пределах окраины Тихого океана:

$$
p_T \approx p_{M1} = 3.7 \tag{4}
$$

Геодинамическая активность планеты определяется в основном сейсмическим, вулканическим и тектоническим процессами. Это значит, что особенности энергетики геодинамического процесса, по сути, должны определяться соотношениями (2, *а* – *е*), дополненными аналогичным тектоническим соотношением  $LgE_{T} \approx p_{T}LgV$  с «наклоном», определяемым соотношением (4).

Обращает на себя внимание следующая особенность геодинамического процесса. А именно, сумма значений наклонов всех сейсмических, вулканических и тектонических зависимостей, в совокупности, с учетом (3) и (4) примерно равна нулю:

$$
\sum_{i=1}^{3} p_{M,i} + \sum_{i=1}^{3} p_{W,i} + p_{T} \pm 7\Delta p = -1,1(\pm 6,3) \approx 0
$$
 (5)

при сумме модулей наклонов

$$
\sum |p_{M,i}| + \sum |p_{W,i}| + |p_T| = 18.9.
$$
\n(6)

Такое численное соотношение между выражениями (5) и (6) представляется неслучайным и позволяет предположить, что параметр  $p = p_{M,W,T}$  является, по сути, сохраняющейся физической величиной.

Из механики известно, что производной от энергии системы (функции Лагранжа) по скорости является импульс [20]. Поэтому *геодинамический* параметр *р* – «наклоны» зависимостей (2, *а* – *е*) и соответствующих графиков на рис. 6, *а* – *е*, по сути, является механическим аналогом обобщенного импульса геодинамического процесса, протекающего в пределах активных зон планеты и вблизи от них. Действительно, дифференцируя полученные в двойном логарифмическом масштабе зависимости, получим:

$$
p = \frac{d\left(\lg E\right)}{d\left(\lg V\right)} = \frac{V}{E} \cdot \frac{dE}{dV}.
$$

Тогда в окрестности точки  $(V_0; E_{0})$ , то есть в определенном диапазоне скоростей и энергий, величина  $p \cdot (V_{\scriptscriptstyle 0}/E_{\scriptscriptstyle 0})$  может интерпретироваться как импульс. Поскольку неопределенности в значениях скоростей и энергий (табл. 2) достаточно велики, можно считать, что окрестность точки (*V*0, *E*0), по сути, покрывает весь исследуемый диапазон скоростей и энергий. В таком случае, продолжая механическую аналогию дальше, мы должны будем ожидать и существование «силовых» цепочек на плоскостях с осями «энергия (сейсмическая *М*, вулканическая *W* и тектоническая *Т*)» – «обобщенная координата *L*». Анализ показал, что «силовые» цепочки являются такими же характерными, как и «энергетические» цепочки, данные о которых приведены выше в табл. 2, соотношениях (2) и на рис. 6. Примеры «силовых» цепочек и их параметры на материале окраины Тихого океана приведены на рис. 7 и в табл. 3.

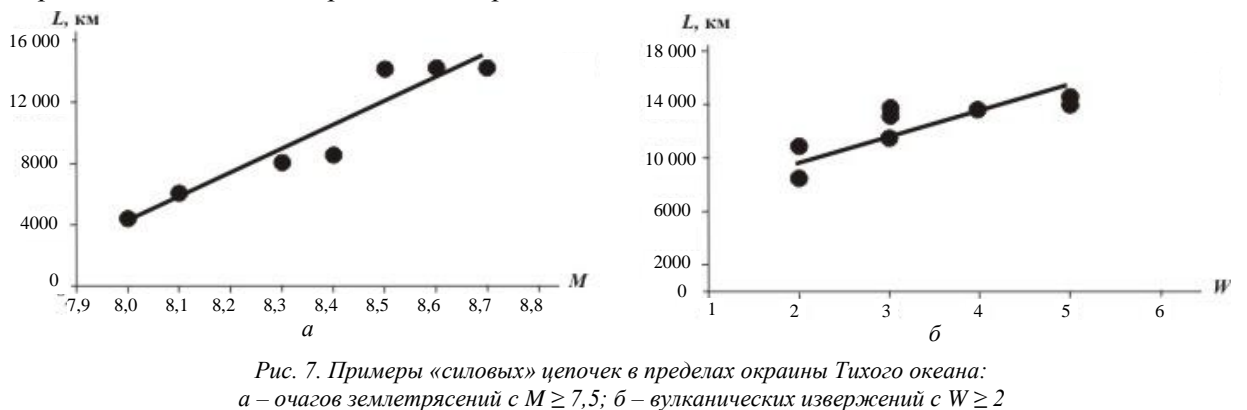

Очевидно, что наклоны таких цепочек могут являться механическим аналогом обобщенной силы геодинамического процесса в активных зонах планеты.

Таким образом, полученные в работе данные о закономерностях распределения очагов землетрясений и извержений вулканов в совокупности с данными о движении тектонических плит позволяют для геодинамического процесса определить параметры, являющиеся механическими аналогами импульса и силы. Двигаясь в этом направлении, в дальнейшем можно будет построить *принципиально новые*, опирающиеся на сейсмические, вулканические и тектонические данные, *физические модели*, описывающие геодинамические процессы в активных поясах планеты.

*Таблица 3*

| Землетрясения            |                  |                  |                         |                   |                  |
|--------------------------|------------------|------------------|-------------------------|-------------------|------------------|
| M                        | k                | $N \pm \Delta N$ | $\delta M \pm \Delta M$ | $L \pm \Delta L$  | $F \pm \Delta F$ |
| $M \geq 6$               | 163              | $38 \pm 12$      | $1.8 \pm 0.5$           | $20300 \pm 9200$  | $940 \pm 380$    |
| $M\geq 6.5$              | 99               | $27 \pm 8$       | $1.4 \pm 0.4$           | $21400 \pm 8500$  | $1200 \pm 380$   |
| $M \geq 7$               | 71               | $22 \pm 7$       | $1,2 \pm 0,3$           | $21300 \pm 10900$ | $1500 \pm 830$   |
| $M \geq 7.5$             | 41               | $15 \pm 4$       | $0.9 \pm 0.3$           | $26100 \pm 8900$  | $2400 \pm 710$   |
| $M \geq 8$               | 23               | $8 \pm 3$        | $0.5 \pm 0.3$           | $21500 \pm 11100$ | $2600 \pm 1510$  |
| $M \geq 8.5$             | 7                | $5 \pm 2$        | $0.4 \pm 0.2$           | $19300 \pm 9800$  | $4800 \pm 3380$  |
| Вулканические извержения |                  |                  |                         |                   |                  |
| W                        | $\boldsymbol{k}$ | $N \pm \Delta N$ | $\delta W \pm \Delta W$ | $L \pm \Delta L$  | $F \pm \Delta F$ |
| $W \geq 1$               | 102              | $56 \pm 22$      | $3.4 \pm 0.9$           | $22100 \pm 10100$ | $510 \pm 280$    |
| $W\succeq2$              | 93               | $51 \pm 20$      | $2.9 \pm 0.9$           | $21600 \pm 7300$  | $470 \pm 220$    |
| $W \geq 3$               | 57               | $25 \pm 9$       | $2,3 \pm 0,7$           | $18400 \pm 5400$  | $560 \pm 190$    |
| W > 4                    | 35               | $15 \pm 6$       | $1,6 \pm 0,6$           | $19400 \pm 7100$  | $640 \pm 220$    |
| $W \geq 5$               | 16               | $11 \pm 3$       | $1,2 \pm 0.3$           | $20200 \pm 9400$  | $880 \pm 260$    |
| $W \geq 6$               | 4                | $6 \pm 2$        | $1.0 \pm 0.1$           | $16900 \pm 6500$  | $1010 \pm 310$   |

**Значения параметров всех «силовых» цепочек очагов землетрясений и вулканических извержений в пределах окраины Тихого океана**

*Примечание*. *М* – магнитуда землетрясения; *W* – «энергетическая» характеристика извержения; *k* – число выявленных «силовых» цепочек; *N* – среднее число землетрясений/вулканических извержений в одной «силовой» цепочке; *L* – средняя протяженность «силовой» цепочки (км); *F* – средняя «сила» для разных «энергетических» диапазонов; δ*М* = *M*min – *M*max,  $\delta W = W_{\min} - W_{\max}$  – магнитудные диапазоны цепочек;  $M_{\min}$ ,  $M_{\max}$  – минимальные и максимальные магнитуды в цепочке; *W*min, *W*max – минимальные и максимальные *W* в цепочке; ∆*N*, ∆*M*, ∆*W*, ∆*L*, ∆*F* – среднеквадратичные разбросы значений; δ*М* – среднеквадратичный разброс диапазонов магнитуды; δ*W* – среднеквадратичный разброс диапазонов *W*.

#### **Литература**

1. *Акманова Д.Р.* Пространственно-временные закономерности распределения вулканической активности окраины Тихого океана за последние 12 тыс. лет. // Материалы ежегод. конф., посвященной Дню вулканолога, 28–31 марта 2007. – Петропавловск-Камчатский: ИВиС ДВО РАН. – С. 263–273.

2. *Акманова Д.Р., Викулин А.В., Осипова Н.А.* Вулканизм как индикатор геодинамических процессов // Вулканизм и геодинамика: Материалы IV Всерос. симп. по вулканологии и палеовулканологии, 22–27 сентября. – Петропавловск-Камчатский: ИВиС ДВО РАН, 2009. – Т. 1. – C. 46–49. (http://www.kscnet.ru/ivs/conferences/simposium\_4/abstr/index.html)

3. Информационно-вычислительные аспекты совершенствования национальной системы предупреждения о цунами / В.В. Бабайлов, С.А. Бейзель, А.А. Гусев и др. // Вычислительные технологии. – 2008. – Т. 13. – Спец. выпуск № 2. – С. 4–20.

4. *Быков В.Г.* Деформационные волны Земли: концепция, наблюдения и модели // Геология и геофизика. – 2005. – Т. 46. – № 11. – С. 1176–1190.

5. *Викулин А.В.* Новый тип упругих ротационных волн в геосреде и вихревая геодинамика // Геодинамика и Тектонофизика. – Т. 1. – № 2. – 2010. – С. 119–141.

6. *Викулин А.В.* Физика волнового сейсмического процесса. – Петропавловск-Камчатский: КГПУ, 2003. – 150 с.

7. *Викулин А.В*. Физика Земли и геодинамика. – Петропавловск-Камчатский: КамГУ им. Витуса Беринга, 2009. – 463 с.

8. *Викулин А.В., Ким Ч.У.* Курило-Камчатские землетрясения. Данные наблюдений. 1911–1952 гг. – М.: МЦДБ, 1983. – 82 с.

9. *Викулин А.В., Ким Ч.У.* Курило-Камчатские землетрясения. Данные наблюдений. 1953– 1961 гг. – М.: МЦДБ, 1983. – 84 с.

10. Моделирование геодинамических процессов окраины Тихого океана / А.В. Викулин, Г.М. Водинчар, И.В. Мелекесцев, Д.Р. Акманова, Н.А. Осипова // Солнечно-земные связи и предвестники землетрясений: Сб. докл. IV междунар. конф. 14–17 августа 2007 г. – Петропавловск-Камчатский: ИКИР ДВО РАН, 2007. – С. 275–280.

11. Периодичность катастрофических извержений и их миграция вдоль окраины Тихого океана / А.В. Викулин, Д.Р. Акманова, Н.А. Осипова, С.В. Чебанюк, Т.В. Залипина, Ю.О. Фирсова, И.А. Ященко // Вестник КамчатГТУ. – 2009а. – № 10. – С. 7–17.

12. Повторяемость сильных землетрясений и миграции их очагов вдоль сейсмического пояса / А.В. Викулин, Д.Р. Акманова, Н.А. Осипова, С.В. Чебанюк, А.Ю. Михалина, Е.И. Сумакова, Е.В. Якимова // Вестник КамчатГТУ. – 2009б. – № 10. – С. 17–25.

13.Комплексная (катастрофические вулканические + сильнейшие сейсмические события) электронная база данных как основа для модифицированной геодинамической парадигмы (на примере Пацифики) / А.В. Викулин, И.В. Мелекесцев, В.К. Гусяков, Д.Р. Акманова, Н.А. Осипова // Проблемы комплексного геофизического мониторинга Дальнего Востока России: Тр. Второй региональной науч.-техн. конф. 11–17 октября 2009. – Петропавловск-Камчатский: КФ ГС РАН. – 2010. – С. 13–19.

14. *Викулин А.В., Акманова Д.Р., Осипова Н.А.* Вулканизм как индикатор геодинамических процессов // Литосфера. – № 3. – 2010. – С. 5–11.

15. *Викулин А.В., Тверитинова Т.Ю.* Энергия тектонического процесса и вихревые геологические структуры: Докл. РАН. – 2007. – Т. 413. – № 3. – С. 372–374.

16. *Викулин А.В., Тверитинова Т.Ю.* Моментная волновая природа геологической среды // Вестник МГУ. Сер. Геологическая. – 2008. – № 6. – С. 16–19.

17. *Гоглицын Г.*С. Объяснение зависимости частота-объем извержений вулканов // Докл.  $AH. - 2003. - T. 390. - M<sub>2</sub> 3 - C. 394-396.$ 

18. *Голицын Г.С.* Место закона Гутенберга-Рихтера среди других статистических законов природы // Проблемы динамики литосферы и сейсмичности. – М.: ГЕОС, 2001. – С. 138–161.

19. *Гущенко И.*И. Извержения вулканов мира. – М.: Наука. 1979. – 339 с.

20.*Ландау А.Д., Лифшиц Е.М.* Механика. – М.: Наука, 1973. – 208 с.

21.*Леви К.Г., Задонина Н.В., Язев С.А.* Радиоуглеродная хронология природных и социальных феноменов Северного полушария. – Иркутск: ИркГУ, 2010. – 715 с.

22. Новый каталог сильных землетрясений на территории СССР с древнейших времен до 1975 г. – М.: Наука, 1977. – 536 с.

23. *Осипова Н.А.* Определение скоростей миграции тихоокеанских землетрясений в области магнитуд М>8.0 // Материалы ежегод. конф., посвященной Дню вулканолога. – Петропавловск-Камчатский: ИВиС ДВО РАН, – 2007. – С. 182–190.

24.*Соловьев С.Л., Го Ч. Н.* Каталог цунами на западном побережье Тихого океана. – М.: Наука, 1974. – 310 с.

25.*Соловьев С.Л., Го Ч. Н.* Каталог цунами на восточном побережье Тихого океана. – М.: Наука, 1975. – 204 с.

26. *Токарев П.И.* Характеристика и повторяемость вулканических извержений // Вулканология и сейсмология. – 1987. – № 6. – С. 110–118.

27. *Токарев П. И.* Активность вулканов Камчатки и Курильских островов в XX в. и ее долгосрочный прогноз // Вулканология и сейсмология. – 1991. – № 6. – С. 52–58.

28.Catalogue of Major Earthquakes which occurred in and near Japan (1926–1956) // Seismol. Bull. Japan Meteorolog. Agency. Suppl.1. Tokyo, 1958. – 91 p.

29.Catalogue of Major Earthquakes which occurred in and near Japan (1957–1962) // Seismol. Bull. Japan Meteorolog. Agency. Suppl. 2. Tokyo, 1966. – 47 p.

30.Catalogue of Major Earthquakes which occurred in and near Japan (1963–1967) // Seismol*.*  Bull. Japan Meteorolog. Agency. Suppl*.* 3. Tokyo, 1968. – 61 p.

31.Centennial Earthquake Catalog: (http://earthquake.usgs.gov/research/data/centennial.php)

32. *Duda S. J.* Global earthquakes 1903–1985. Hamburg F.R. Germany: NEIC, 1992. – 183 p.

33.ISC: [\(http://www.isc.ac.uk/Bulletin/rectang.htm\)](http://www.isc.ac.uk/Bulletin/rectang.htm).

34.JMA: [\(http://www.jma.go.jp/jma/index.html\)](http://www.jma.go.jp/jma/index.html).

35. NEIC: [\(http://neic.usgs.gov/neis/epic/epicglobal.html\)](http://neic.usgs.gov/neis/epic/epicglobal.html)

36. *Simkin T., Siebert L.* Volcanoes of the world (catalogue). Published in association with the Smithsonian Institution, 1993. – 350 p.

37. [http://www.volcano.si.edu.](http://www.volcano.si.edu/)

38.ITDB/WLD – Integrated Tsunami Database for the World Ocean, Version 5.16 of July 31, 2007. – 2007 (CD-ROM, Tsunami Laboratory, ICMMG SB RAS, Novosibirsk).

#### **К ВОПРОСУ О ПЕРЕМЕШИВАНИИ ЛАБОРАТОРНЫХ ПРОБ ЗОЛОТОСОДЕРЖАЩИХ РУД ПЕРВОЙ ГРУППЫ СПОСОБОМ ПЕРЕКАТЫВАНИЯ**

#### **О.А. Белавина<sup>1</sup> , В.А. Швецов<sup>2</sup> , В.В. Пахомова<sup>3</sup> , Д.В. Шунькин<sup>4</sup>**

*1, 2, 4Камчатский государственный технический университет, г. Петропавловск-Камчатский, 683003; ОАО «Камчатгеология», Петропавловск-Камчатский, 683016 e-mail: [belavina.olia@yandex.ru](mailto:belavina.olia@yandex.ru) e-mail:bakeev\_da@kamchatgtu.ru e-mail:geolab@mail.kamchatka.ru e-mail:demon\_111@mail.ru*

В статье приведены результаты исследования зависимости времени, необходимого для перемешивания лабораторных проб золотосодержащих руд первой группы (способом перекатывания) от размера редких частиц (с крупностью более 0,071 мм) и содержания их в пробе.

**Ключевые слова**: подготовка проб к анализу, перемешивание лабораторных проб, способ перекатывания.

**Rolling of laboratory salvage of goldbearing ore of the first group by means of overrolling.**  O.A. Belavina<sup>1</sup>, V.A. Shvetsov<sup>2</sup>, V.V. Pakhomova<sup>3</sup>, D.V. Shunkin<sup>4</sup> (<sup>1, 2, 4</sup> Kamchatka State Technical University, Petropavlovsk-Kamchatski, 683003; <sup>3</sup> «Kamchatgeologia» JSC, Petropavlovsk-Kamchatski, 683016)

Time necessary for rolling of laboratory salvage of goldbearing ore of the first group (by means of overrolling) depends on the size of rare particles (coarseness more than 0, 071 mm) and its content in the salvage. The article represents the correspondent results of the research.

**Key words**: preparation of laboratory salvage for the analysis, rolling, means of overrolling.

#### **Краткий обзор информации по данной проблеме**

Операция перемешивания проб минерального сырья является важной составляющей частью подготовки проб к анализу [1]. Целью процесса перемешивания является получение теоретически достижимой для данного вещества однородности при минимальных затратах труда, времени и электроэнергии [2–4]. Для перемешивания проб минерального сырья используют лабораторные смесители [5, 6], но чаще операцию перемешивания проб осуществляют вручную, способом перекатывания [1, 4, 7]. В работах [7–9] установлена зависимость степени однородности материала от времени его смешения, содержания редких частиц, соотношения размеров основных и редких частиц. Однако результаты этих исследований получены при использовании механических смесителей и поэтому не могут быть использованы для оптимизации операции перемешивания проб золотосодержащих руд способом перекатывания. Следует отметить, что рекомендации авторов работ [1,7] по выполнению операции перемешивания проб минерального сырья методом перекатывания существенно различаются, что свидетельствует о недостаточном объеме исследований в этой области. Автор работы [9] утверждает, что скорость сегрегации порошкообразного материала возрастает тем значительнее, чем больше отношение диаметров или удельных весов зерен компонентов материала отличается от единицы, что вызывает сомнения и требует экспериментальной проверки.

Цель настоящей работы: исследование зависимости необходимого времени перемешивания лабораторных проб золотосодержащих руд первой группы способом перекатывания от размера редких частиц (крупностью более 0,071 мм) и содержания их в пробе.

#### **Методы**

Для достижения поставленной цели были выполнены следующие эксперименты.

*Эксперимент № 1.* Выполняли перемешивание материала золотосодержащей руды первой группы. Смешивали материал фракции с размером частиц –0,071 мм (98%) и фракций с размером частиц +0,071–0,08 мм; +0,08–0,1 мм; +0,1–0,2 мм; +0,2–0,25 мм; +0,25–1,0 мм (2%).

Сначала материал фракции –0,071 мм высыпали на клеенку, разравнивали его линейкой в форме диска, слоем толщиной 3–5 мм. Затем диск разделяли на четыре равные части. В одну из частей высыпали фракцию материала с размером частиц более 0,071 мм, затем материал перемешивали способом перекатывания. Через каждые 2–4 перекатывания оценивали показатели однородности материала по методике [10]. Результаты эксперимента приведены в табл. 1.

*Таблица 1*

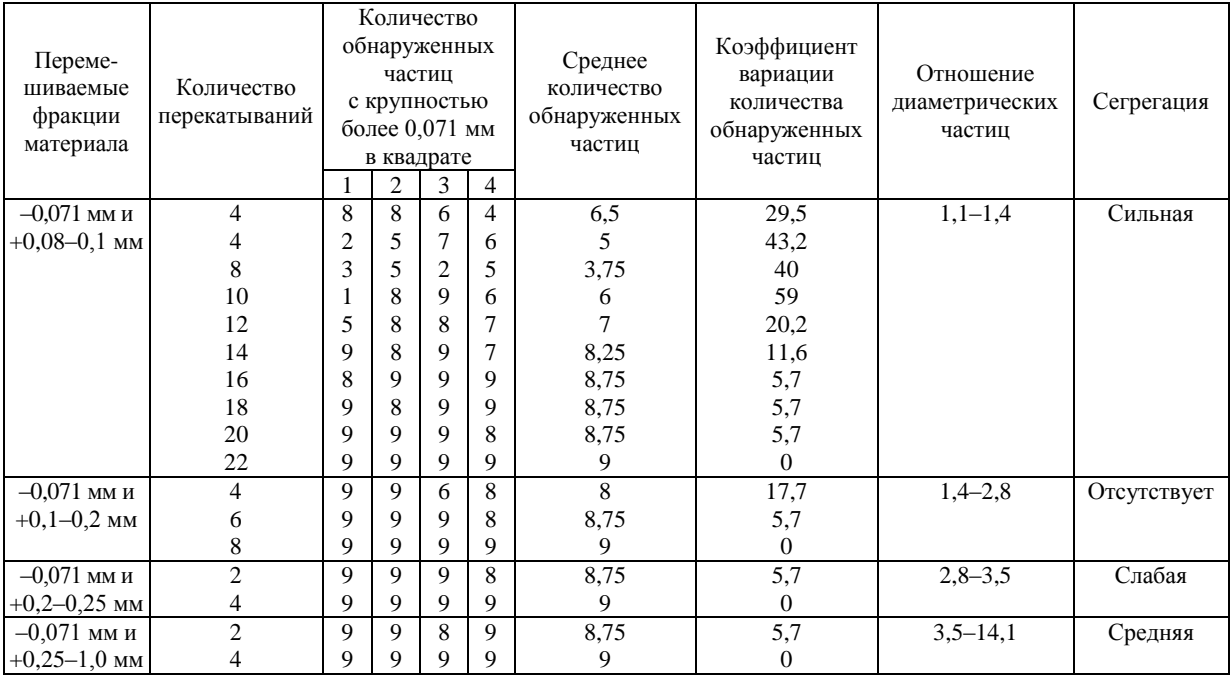

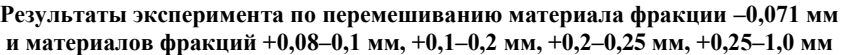

При проведении эксперимента установили:

1. Частицы размером +0,071–0,1 мм перемешиваются с материалом фракции –0,071 мм плохо, слипаются, прилипают к клеенке, наблюдается процесс сегрегации. Несмотря на то, что отношение диаметров частиц наиболее близко к единице [9], удовлетворительного перемешивания удалось достигнуть только после 22 перекатываний, что близко к рекомендации [1].

2. Частицы размером +0,1–0,2 мм с материалом основной фракции (–0,071 мм) перемешиваются лучше других, сегрегация отсутствует, однородность материала была достигнута после восьми перекатываний, что в три раза быстрее по сравнению с использованием методики [1].

3. Частицы размером +0,2–0,25 мм и +0,25–1,0 мм с частицами основного материала перемешиваются хорошо, наблюдается слабая сегрегация, удовлетворительного перемешивания удалось достигнуть после четырех перекатываний, что в шесть раз быстрее по сравнению с методикой [1].

*Эксперимент № 2.* Для определения зависимости необходимого времени перемешивания (количества перекатываний) материала фракции –0,071 мм с материалом фракции +0,071–0,2 мм был выполнен следующий эксперимент. Смешивали материал фракции –0,071 мм и материал фракций +0,071–0,2 мм, содержащий: 20% частиц размером +0,071–0,08 мм, 40% частиц размером +0,008–0,1 мм, 40% частиц размером +0,1–0,2 мм (что соответствует среднему гранулометрическому составу реальных геологических проб). Содержание фракции  $+0.071-0.2$  мм в смеси изменялось следующим образом: 0,05%, 0,1%, 0,25%, 0,5%, 2% (содержание 2% соответствует верхнему пределу допустимого значения рекомендуемому [3]. Выполняли перемешивание материала фракций следующим образом. Сначала фракцию –0,071 мм высыпали на клеенку, разравнивали линейкой в форме диска, слоем толщиной 3–5 мм. Затем диск разделяли на четыре равные части. В одну из частей высыпали фракцию с размером частиц +0,071–0,2 мм, после чего материал перемешивали, выполняя одно или несколько перекатываний. После перемешивания оценивали показатели однородности материала пробы по методике [10]. Результаты эксперимента приведены в табл. 2–6.

#### *Таблица 2*

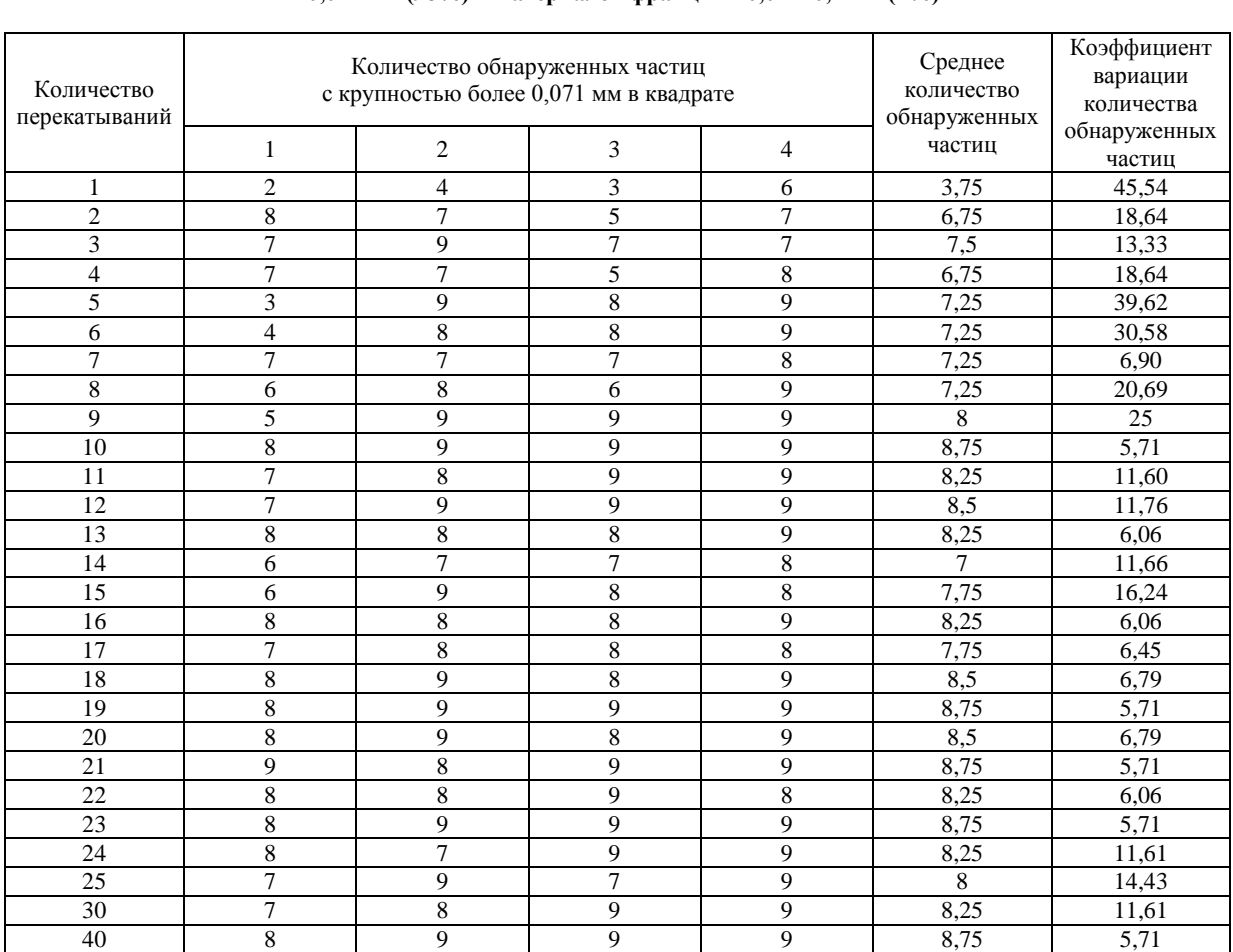

#### **Результаты эксперимента по перемешиванию материалов фракции –0,071 мм (98%) и материалов фракции +0,071–0,2 мм (2%)**

*Таблица 3*

**Результаты эксперимента по перемешиванию материалов фракции –0,071 мм (99,5%) и материалов фракции +0,071–0,2 мм (0,5%)**

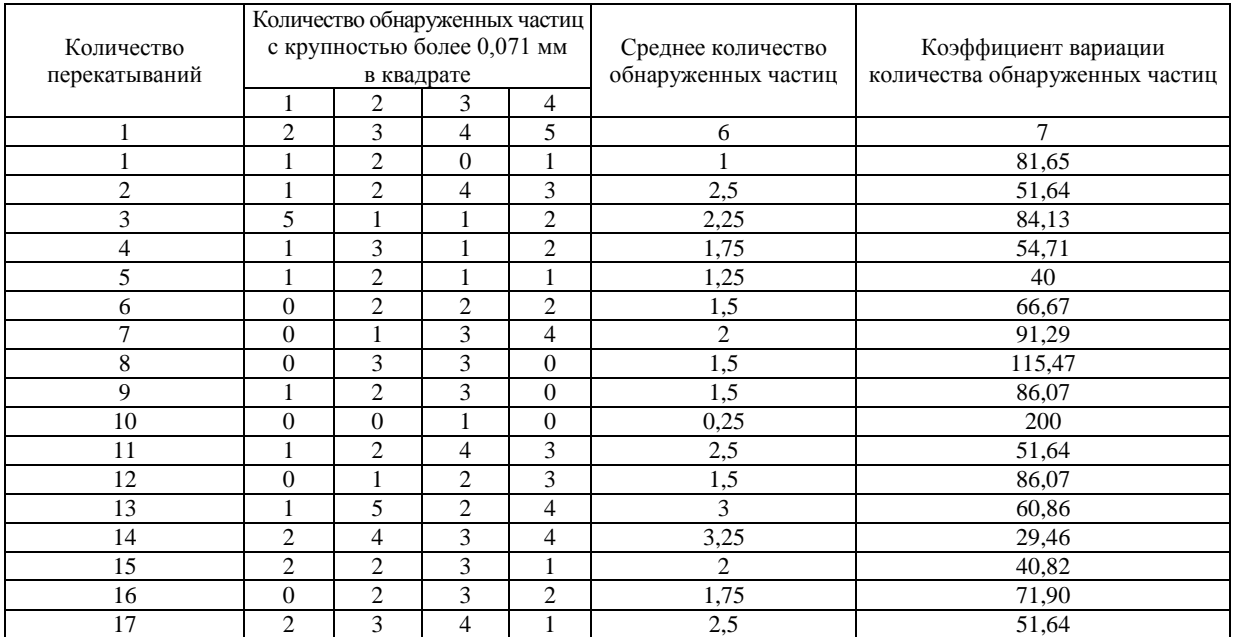

#### *Окончание табл. 3*

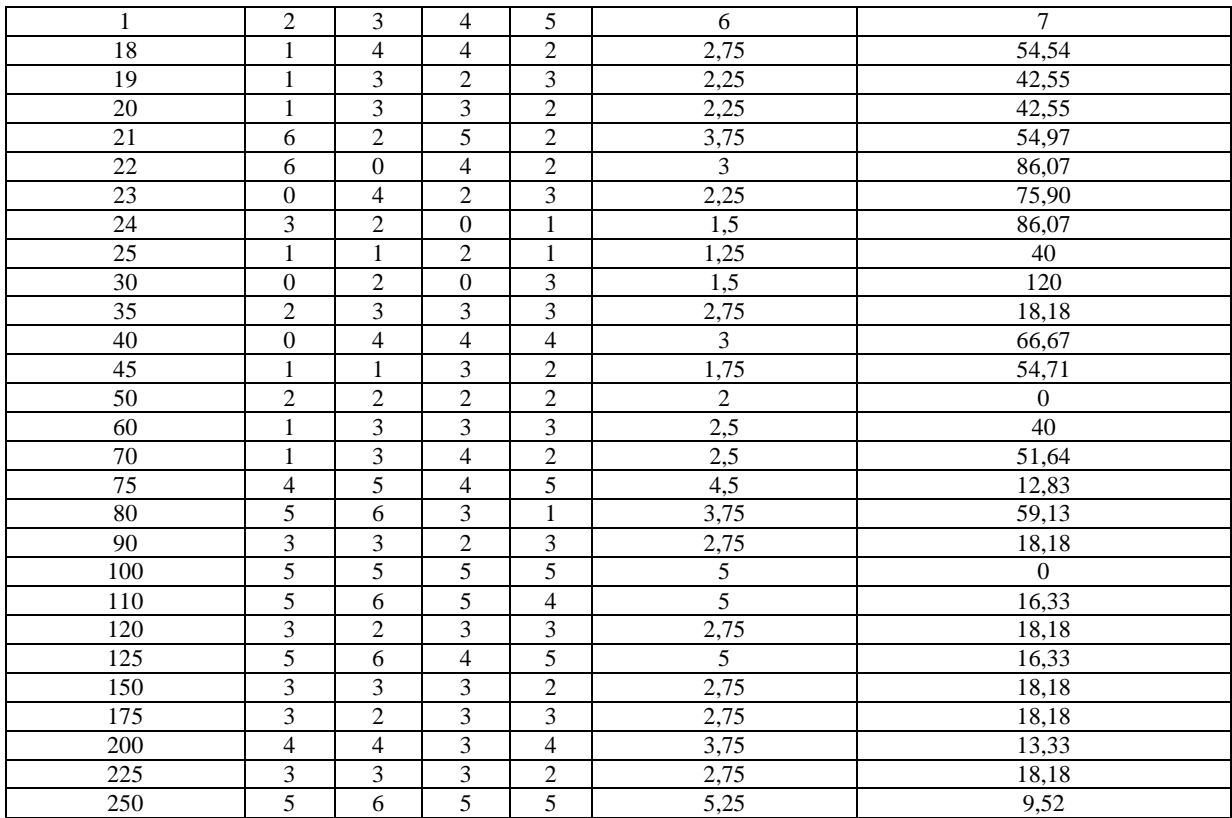

*Таблица 4*

#### **Результаты эксперимента по перемешиванию материалов фракции –0,071 мм (99,75%) и материалов фракции +0,071–0,2 мм (0,25%)**

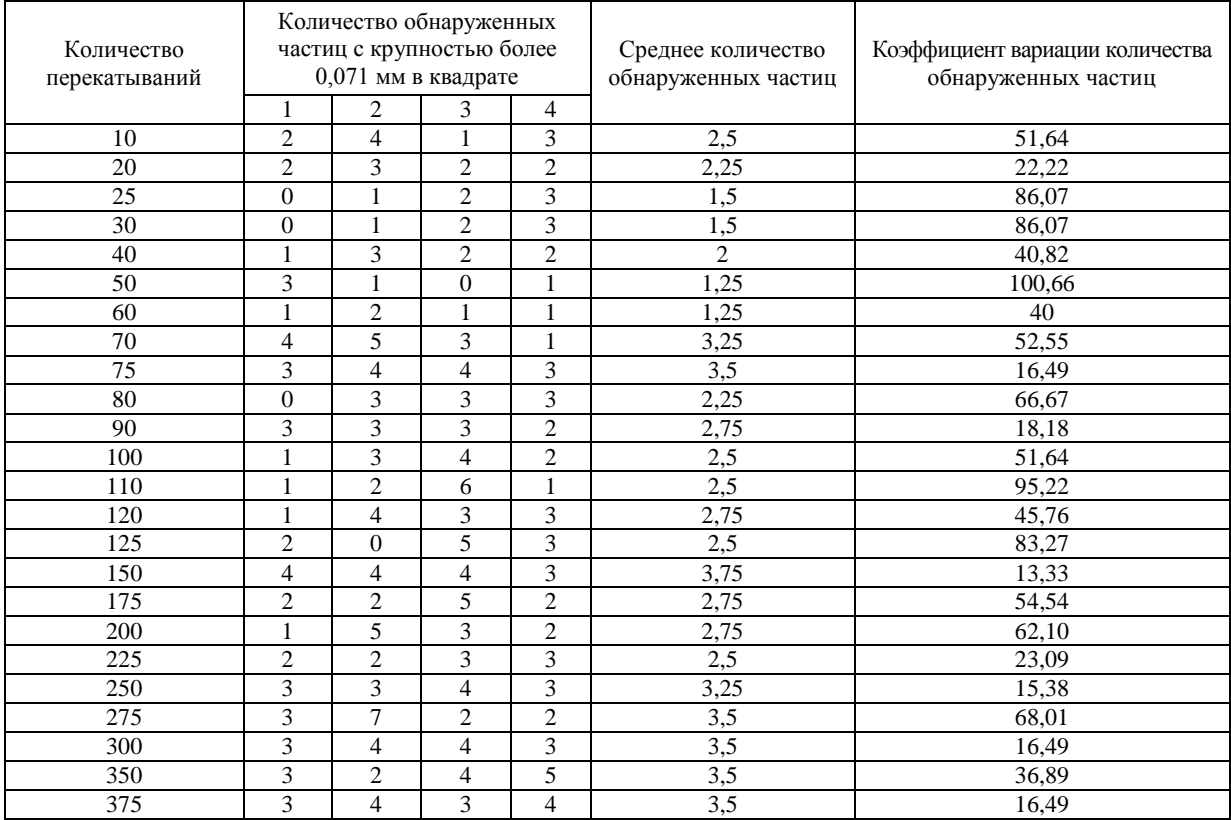

**Результаты эксперимента по перемешиванию материалов фракции –0,071 мм (99,9%) и материалов фракции +0,071–0,2 мм (0,1%)**

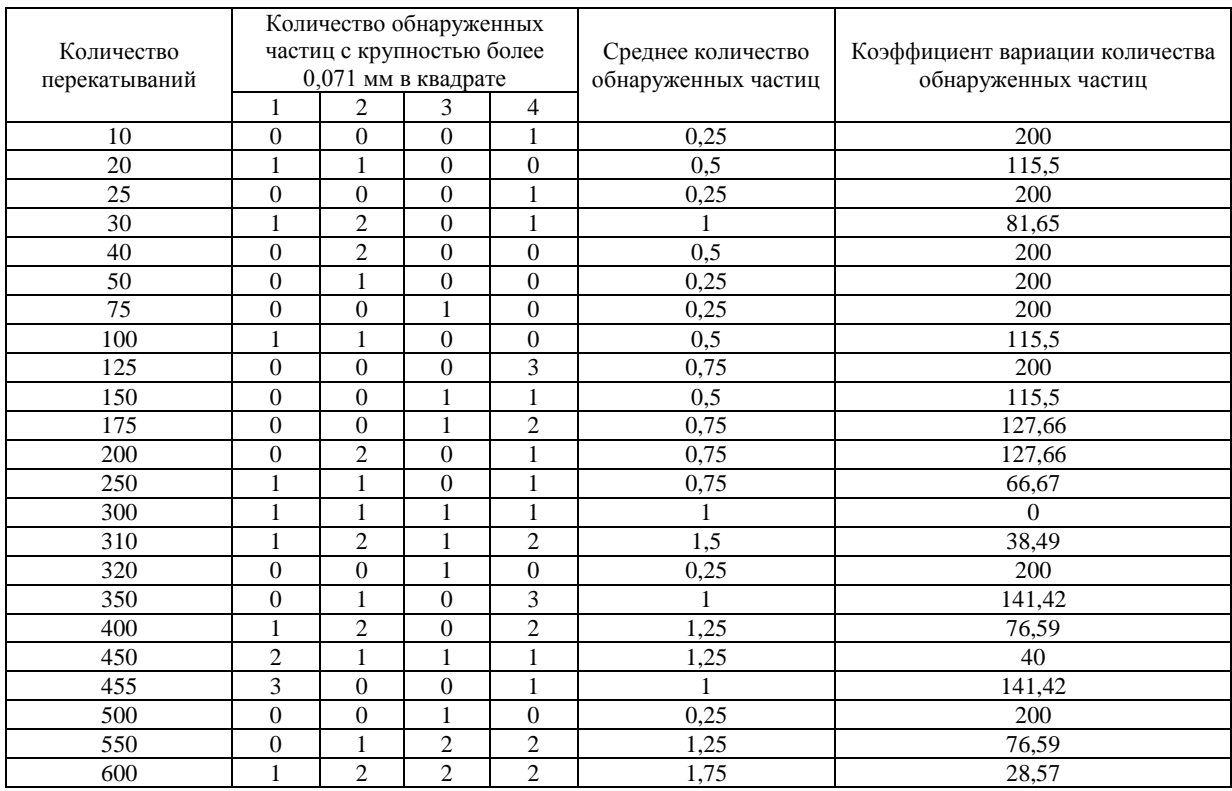

*Таблица 6*

#### **Результаты эксперимента по перемешиванию материалов фракции –0,071 мм (99,95%) и материалов фракции +0,071–0,2 мм (0,05%)**

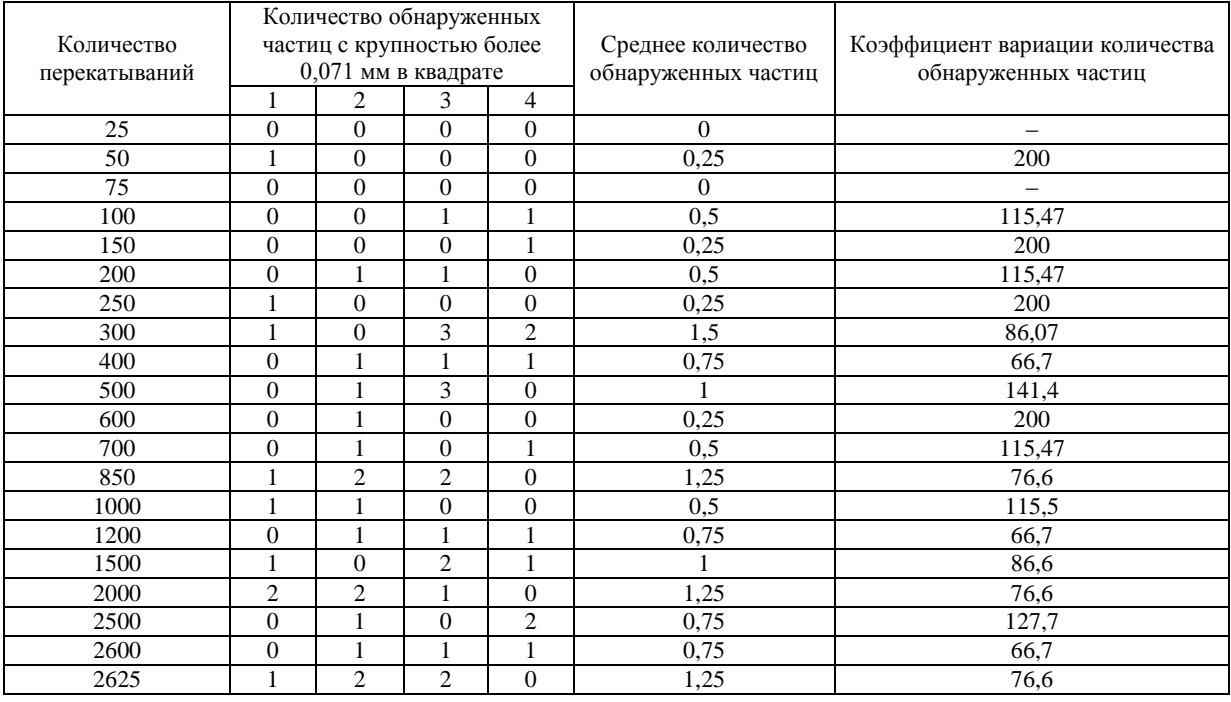

Результаты эксперимента № 2 показали:

1. Пробу с 2%-ным содержанием фракции частиц +0,071–0,2 мм можно считать удовлетворительно перемешанной после 10-го перекатывания (коэффициент вариации колеблется в пределах 6–10%).

2. Проба с содержанием фракции +0,071–0,2 мм в количестве 0,5% не усредняется после 25 перекатываний (рекомендованных [1]), так как коэффициент вариации составляет 40% (критерием удовлетворительного качества перемешивания можно считать значение коэффициента вариации в пределах 10–20%). Процесс перемешивания можно считать законченным после 90 перекатываний, что соответствует рекомендациям автора работы [7].

3. Проба с содержанием фракции +0,071–0,2 мм в количестве 0,25% после 25 перекатываний, рекомендованных [1], имеет коэффициент вариации 85%, и удовлетворительного перемешивания достичь не удается.

4. Проба с содержанием фракции +0,071–0,2 мм в количестве 0,1% после 25 перекатываний, рекомендованных [1], имеет коэффициент вариации 120%, и с увеличением количества перекатываний однородность материала не изменяется (коэффициент вариации колеблется от 0 до 200%).

5. Проба с содержанием фракции +0,071–0,2 мм в количестве 0,05% после 25 перекатываний, рекомендованных [1], имеет коэффициент вариации 200%. Увеличение количества перекатываний в десятки и сотни раз не обеспечивает сколько-нибудь удовлетворительного перемешивания, коэффициент вариации колеблется от 65 до 200%.

#### **Выводы**

Результаты исследований позволяют сделать следующие выводы:

1. Частицы, имеющие размер более 0,1 мм, легко перемешиваются с материалом фракции –0,071 мм, для гомогенизации таких проб достаточно восьми перекатываний.

2. В случае отсутствия информации о гранулометрическом составе пробы ее усреднение необходимо выполнять с помощью 16 перекатываний.

3. Для отсутствия сегрегации соотношение диаметров смешиваемых частиц должно находиться в пределах от 1,4 до 2,8.

4. Перемешивание лабораторных проб минерального сырья методом перекатывания целесообразно применять только для проб с содержанием фракции +0,071–0,2 мм в количестве от 0,5 до 2%.

#### **Литература**

1. ОСТ 41–08–249–85. Стандарт отрасли. Управление качеством аналитической работы. Подготовка проб и организация выполнения количественного анализа в лабораториях Мингео СССР. – М.: ВИМС, 1985. – 32 с.

2. *Стахеев Ю.И., Кузнецов Ю.Н.* Неоднородность химического состава вещества и точность аналитических методов // Заводская лаборатория. – 1970. – Т. 36. – № 1. – С. 1–6.

3. *Швецов В.А.* Химическое опробование золоторудных месторождений. – Петропавловск– Камчатский: КамчатГТУ, 2008. – 222 с.

4. *Карпов Ю.А., Савостин А.П.* Методы пробоотбора и пробоподготовки. – М.: БИНОМ, Лаборатория знаний, 2003. – 243 с.

5. *Романов Н.Р.* Сравнение эффективности операций перемешивания опробуемых материалов // Заводская лаборатория. – 1965. – № 10. – С. 1231–1234.

6. *Барышников И.Ф., Попова Н.Н., Оробинская В.А.* Пробоотбирание и анализ благородных металлов. – М.: Металлургия, 1978. – 430 с.

7. *Бимиш Ф.* Аналитическая химия благородных металлов. Ч. 1. – М.: Мир, 1969. – 296 с.

8. *Шахтин Д.М.* Зависимость степени однородности огнеупорной массы от времени ее смешения и концентрации добавки // Огнеупоры. – 1976. – № 4. – С. 52–54.

9. *Стренк Ф.* Перемешивание и аппараты с мешалками. Польша, 1971: Пер. с польского / Под ред. И.А. Щупляка. – Л.: Химия, 1975. – 384 с.

10.Способ контроля крупности частиц аналитической пробы: Заявка на изобретение / В.А. Швецов, О.А. Белавина, В.В. Пахомова, Н.В. Адельшина. Регистрационный номер 2010108300.

#### **ИСПОЛЬЗОВАНИЕ ПРОГРАММНОГО КОМПЛЕКСА КОМПЬЮТЕРНОГО ТЕСТИРОВАНИЯ В УСЛОВИЯХ МОДУЛЬНО-РЕЙТИНГОВОЙ СИСТЕМЫ ОЦЕНКИ ЗНАНИЙ СТУДЕНТОВ ВУЗА**

#### **С.Г. Бильчинская<sup>1</sup> , О.А. Гололобова<sup>2</sup> , С.В. Чебанюк<sup>3</sup>**

*1–3Камчатский государственный технический университет, г. Петропавловск-Камчатский, 683003 e-mail: Bilchinskaya\_SG@KamchatGTU.ru e-mail: vampagirl@rambler.ru e-mail: vchebanyuk@yandex.ru*

Специально для условий модульно-рейтинговой системы предлагается использование программного комплекса компьютерного тестирования, разработанного в КамчатГТУ после внесения соответствующих изменений в программный код и проектную документацию.

**Ключевые слова:** качество образования**,** модульно-рейтинговая система, автоматизация тестирования, компьютерное тестирование.

**Using of computer test program complex in module-rating system of knowledge evaluation in universi**ty. S.G. Bilchinskaya<sup>1</sup>, O.A. Gololobova<sup>2</sup>, S.V. Chebanyuk<sup>3</sup> (<sup>1-3</sup>Kamchatka State Technical University, Petropavlovsk-Kamchatski, 683003)

Especially for module-rating system using software system of computer testing, developed in Kamchatka State Technical University, is proposed after appropriate revisions to the code and design documentation.

**Key words**: education quality, module-rating system, test automation, computer testing.

Переход к модульно-рейтинговой технологии обучения осуществляется высшими учебными заведениями в целях повышения качества образования. Целью модульно-рейтинговой системы (МРС) оценки знаний студентов является получение комплексной, объективной и достоверной оценки качества работы студентов в процессе изучения ими отдельных учебных дисциплин и основной образовательной программы в целом.

МРС способствует активной и ритмичной работе студентов благодаря особенностям организации учебного процесса и эффективной системы контроля качества знаний. Речь идет о двух взаимосвязанных и дополняющих друг друга подсистемах МРС:

модульном построении учебного процесса по дисциплине;

рейтинговой системе оценки знаний студентов.

Модульное обучение – это система организации учебного процесса, основанная на структурировании учебной информации в виде логически завершенных частей, обеспечивающих достижение поставленных дидактических целей [3]. Такой логически завершенной частью является дисциплинарный модуль, который представляет собой логически законченный самостоятельный раздел дисциплины, объединяющий несколько тем в соответствии с рабочей программой. По каждому модулю устанавливается перечень видов работы студента.

Рейтинговая система основывается на интегральной оценке результатов всех видов учебной деятельности студентов, предусмотренных учебными планами, в течение определенного промежутка времени.

Рейтинг по дисциплине – это индивидуальная накопительная система оценки всех видов учебной деятельности студента по дисциплине, включающей все виды рейтинг-контроля [3]:

1. Входной рейтинг-контроль – это выявление остаточных знаний по ранее изученным смежным дисциплинам, необходимых для успешного усвоения данной дисциплины.

2. Текущий контроль – оценка в рейтинговых баллах всех видов работ студента, предусмотренных рабочей учебной программой по дисциплине. Осуществляется преподавателем, ведущим лекционные и семинарские занятия, и, по возможности, проводится на каждом аудиторном занятии, что обеспечивает обратную связь, а также предоставляет преподавателю сведения о степени усвоения студентами теоретического материала. Количество проверок знаний студентов по текущему контролю определяется преподавателем исходя из специфики дисциплины. К оптимальным формам и методам текущего контроля относят:

- устное выборочное собеседование;
- письменные и устные фронтальные опросы;
- оценку выполнения практических и лабораторных заданий;
- контрольные работы;
- проверку выполнения индивидуальных домашних заданий.

Возможны и другие формы текущего контроля результатов, которые определяются преподавателями кафедры и фиксируются в рабочей программе дисциплины.

3. Рубежный (промежуточный) контроль успеваемости студентов по дисциплине осуществляется ведущим преподавателем по каждому модулю дисциплины в сроки, установленные графиком учебного процесса. Баллы за рубежные виды контроля набираются во время аудиторных занятий или в специально отведенные для этого часы. При этом проверяются знания студентов по завершенным темам программы (модуля) на уровне обобщения учебного материала, его анализа и взаимосвязи с материалом других тем. Кафедрами определяются формы и методы проведения рубежного контроля по дисциплинам:

- устный опрос;
- письменная работа;
- компьютерное (бланочное) тестирование.

4. Итоговый контроль успеваемости студентов включает сдачу зачета или экзамена по дисциплине и выставление итоговой рейтинговой оценки. Форма проведения итогового контроля определяется кафедрой исходя из учебного плана в виде традиционных (экзамен, зачет) либо иных форм (экзамен может быть заменен компьютерным или бланочным тестированием). Итоговый контроль включает в себя общие вопросы по дисциплине и направлен на определение достигнутого уровня знаний.

Из описания видов контроля следует, что тестирование может быть использовано на любом этапе оценки учебной деятельности студентов. Компьютерное тестирование в соответствующей программе позволяет максимально автоматизировать процесс создания тестов, подбора вопросов, проверки и выставления баллов за тест.

Рассмотрим программу компьютерного тестирования КТест, разработанную и успешно внедренную в учебный процесс КамчатГТУ, в части возможностей использования ее в условиях МРС оценки качества знаний студентов.

КТест предназначен для создания и пополнения библиотеки компьютерных тестов, проведения компьютерного тестирования и определения уровня знаний студентов по различным дисциплинам. Пользователями КТест являются преподаватели и студенты.

КТест предоставляет пользователям следующие возможности:

- регистрацию нового пользователя;
- создание, редактирование, удаление темы с вопросами и вариантами ответов;
- проведение тестирования студентов;
- оценивание результатов тестирования;
- протоколирование и создание архива данных прохождения теста;
- анализ прохождения тестов.

В условиях МРС компьютерный тест должен предоставлять пользователям тесты, которые бы могли быть использованы на всех этапах процессах обучения, а также соответствовать всем видам рейтинг-контроля; отражать логику изложения модуля. Эти тесты должны соответствовать следующим требованиям:

 тесты должны отражать логику учебного процесса, то есть быть последовательными в усложнении, что подразумевает включение новых вопросов по мере освоения учебного материала;

 должны присутствовать обобщающие тесты и тесты, соответствующие отдельным учебным элементам – относительно самостоятельным и завершенным компонентам содержания модуля (например, учебная тема);

 тесты должны содержать уникальный набор вопросов для каждого студента (формироваться случайным образом);

 для преподавателя должна быть предусмотрена возможность контролировать долю вопросов того или иного учебного элемента в общем количестве вопросов теста;

 тесты должны использоваться как для обучения, так и для контроля (в том числе для итогового экзамена), в связи с чем должна иметься возможность управления уровнем сложности и открытости тестирования для студентов.

Таким образом, на основе некоторого массива вопросов для каждого студента должен формироваться тест из случайных вопросов, отвечающий некоторым заданным требованиям. Эти требования могут часто меняться, так как они зависят от вида контроля, степени включенности учебных единиц, меняющихся по мере прохождения модуля. Процесс составления таких тестов должен быть максимально автоматизирован и требовать участия человека (администратора или преподавателя) только для задания необходимых параметров.

Новая версия программы КТест решает поставленные задачи путем внесения ряда дополнений, позволяющих реализовать гибкую настройку тестов. Данное нововведение требует пересмотра подхода к структуре данных (и хранению данных в базе данных).

Положим, что на каждый модуль составляется один тест. Он включает в себя множество вопросов, охватывающих все содержимое данного модуля. Все множество вопросов данного теста можно разделить на разделы, соответствующие определенным учебным элементам (темам). Таким образом:

- каждый тест включает разделы;
- каждый раздел включает ряд вопросов;
- на каждый вопрос имеется ряд ответов.

В программе компьютерного тестирования данное нововведение выглядит так, как показано на рис. 1.

| <b>• Компьютерный тест</b>                                                                                                    |                                                                                                    |                 |                                   |
|----------------------------------------------------------------------------------------------------|----------------------------------------------------------------------------------------------------|-----------------|-----------------------------------|
| Результаты Тестирование   Пользователи                                                                                                    |                                                                                                    |                 |                                   |
| -Темы тестирования<br><b>D</b> MS Office<br>$\Box$<br>• Программирование<br><b>•</b> Программирование - основные конструкции языка Pascal (43 - 0)<br>• Программирование (27 - 120)     | ⊉ Программирование - история, классификация и основные понятия языка програ<br>• Программирование - основные понятия и работа в среде Delphi (25 - 0) |                 | <u>- III II</u>                   |
| • Базы данных (MS Access) (0 - 28)<br>Геоинформационная система мони<br>Информатика для технологов (0 - 7<br><b>•</b> Мировые информационные ресурсы<br>1 Операционные системы (0 - 37) | Настройка темы тестирования<br>Программирование<br>Время ответа на 1 вопрос (сек) 60<br>Вопросов: 27; Общее время на тест: 27 минут<br>∏ Экзамен      | 4<br>Загрузить  |                                   |
| Программные средства ИСР (0 - 14)                                                                                                    | Название раздела                                                                                                    | Кол-во вопросов | ABTOD: admin<br>Доступно вопросов |
| • Технические средства информатик                                                                                                    | Стчктчра модчля                                                                                                    | 16              | 10                                |
| <b>2</b> Технологии и технические средства                                                                                                    | Основные конструкции pascal (задачи)                                                                                                    | 14              | 14                                |
|                                                                                                    | Операторы, процедуры и функции (Pascal, Delphi).                                                                                                    |                 | n                                 |
|                                                                                                    | Типы данных, переменные, константы                                                                                                    | 10              | 0                                 |
|                                                                                                    | Классификация яп                                                                                                    | 9               | n                                 |
|                                                                                                    | История яп                                                                                                    | 13              | n                                 |
| ≺<br>Ш                                                                                                    | Программное обеспечение                                                                                                    | 9               |                                   |
|                                                                                                    | прочее                                                                                                    | 3               |                                   |
| Вопросов: 120 - 27<br>Время: 120 минут<br>ABTOD: admin                                                                                                    | Основные понятия яп                                                                                                    | 17              | 0                                 |
|                                                                                                    | Основные понятия ооп                                                                                                    | 2               | 0                                 |
|                                                                                                    | Свойства и методы объектов Delphi                                                                                                    | 5               | 0                                 |
|                                                                                                    | Работа в Delphi                                                                                                    | 15              | 0                                 |
|                                                                                                    | Í                                                                                                    |                 |                                   |

*Рис. 1. Тест «Программирование» содержит 12 разделов*

Для удобства поиска в программе предусмотрена каталогизация тестов, подчиняющаяся следующим принципам:

название теста или каталога не обязано быть уникальным;

каждый тест или каталог может находиться только в одном каталоге;

 каталоги имеют фиксированный значок, тесты могут иметь любую загруженную пользователем иконку;

 право на изменение структуры каталогов, переименование каталогов и перемещение тестов и каталогов имеет только администратор. Однако преподаватели имеют право загружать тест в любой имеющийся каталог (или в корневой каталог);

 право на удаление тестов или каталогов имеет администратор или преподаватель, который загрузил данный тест.

Название тестов в главном окне сопровождается пояснительной информацией об общем количестве вопросов и количестве открытых вопросов всех подчиненных разделов теста. В строке состояния выводится информация о количестве вопросов и времени тестирования.

Для преподавателей предусмотрен дополнительный режим просмотра дерева выбора темы тестирования, позволяющий увидеть собственные тесты (рис. 2). Необходимость этого режима обусловлена тем, что преподаватель имеет право настраивать только собственные тесты.

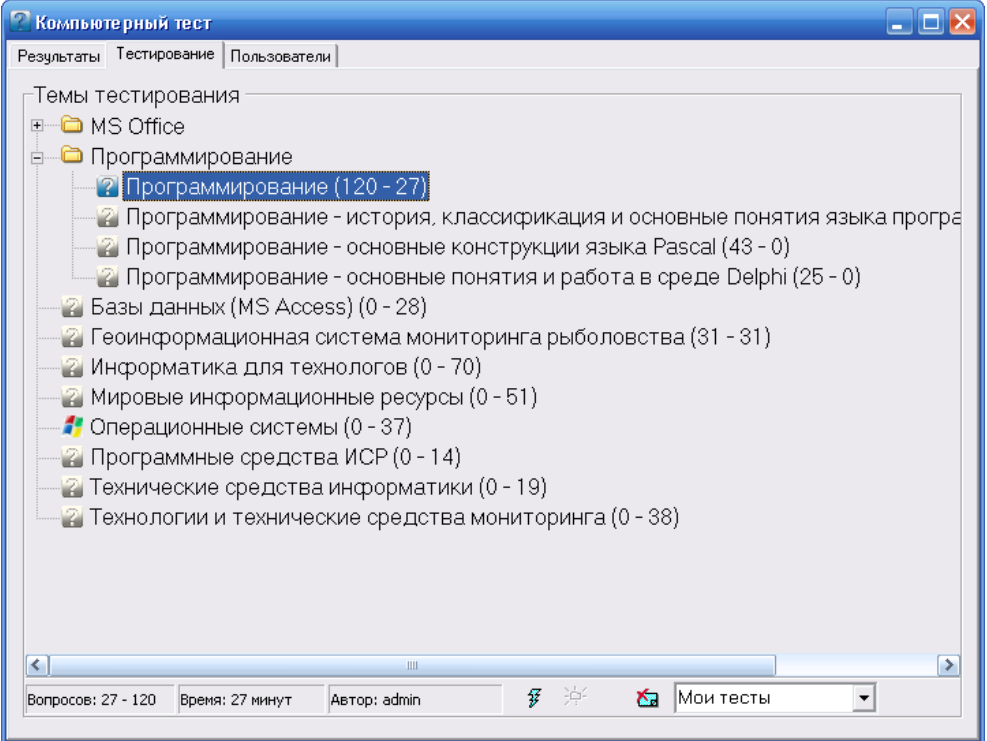

*Рис. 2. Пользователь является создателем тестов «Программирование» и «Операционные системы»*

КТест формирует тесты, используя следующие входные данные:

- данные о зарегистрированных пользователях: студентах и преподавателях;
- загружаемые тесты, включающие в себя вопросы и ответы на них;
- параметры тестов;
- параметры разделов теста.

К параметрам теста относится:

- название теста;
- время ответа на один вопрос (указывается в секундах);
- указание на то, что тест является контрольным и его можно пройти только один раз.

К параметрам раздела теста относится:

- название раздела;
- количество открытых вопросов, которое не может превышать общее число вопросов.

Настройка тестов и разделов происходит на отдельной экранной форме, представленной на рис. 3. На форме присутствует некоторое количество вспомогательной информации (общее время на тестирование, общее количество вопросов, ФИО автора).

| Настройка темы тестирования                              |                 |                   |
|----------------------------------------------------------|-----------------|-------------------|
| Программирование<br>60<br>Время ответа на 1 вопрос (сек) | н<br>Загрузить  |                   |
| Вопросов: 27; Общее время на тест: 27 минут<br>Экзамен   |                 | Astop: admin      |
| Название раздела                                         | Кол-во вопросов | Доступно вопросов |
| Стуктура модуля                                          | 16              | 10                |
| Основные конструкции pascal (задачи)                     | 14              | 14                |
| Операторы, процедуры и функции (Pascal, Delphi).         | 7               | n                 |
| Типы данных, переменные, константы                       | 10              | 0                 |
| Классификация яп                                         | 9               | n                 |
| История яп                                               | 13              | 0                 |
| Программное обеспечение                                  | 9               | n                 |
| прочее                                                   | 3               |                   |
| Основные понятия яп                                      | 17              | 0                 |
| Основные понятия ооп                                     | 2               | n                 |
| Свойства и методы объектов Delphi                        | 5               | n                 |
| Работа в Delphi                                          | 15              | n                 |
| ◇                                                        |                 |                   |

*Рис. 3. Настройка теста «Программирование»*

Каждый раздел представляет собой тест, который, однако, не может быть пройден студентами. Просмотр раздела теста доступен преподавателю, создавшему тест, или администратору.

Тест включает суммарное количество вопросов по всем разделам, притом из каждого раздела случайным образом выбирается указанное в процессе настройки количество вопросов. Если в настройке раздела указано число доступных вопросов равное нулю, то вопросы данного раздела не включаются в тест. Если общее количество вопросов теста равно нулю, то такой тест не доступен для прохождения.

Положительные результаты теста записываются в БД. Тест также может быть пройден в обучающем режиме (не ограничено время тестирования, результаты не будут записаны в БД, ответы на вопрос не перемешиваются). Такой режим полезен для тренировки, так как студент ищет ответы на все вопросы по данному разделу.

При условии что тест отмечен как экзаменационный, он может быть пройден студентом только один раз. В этом случае в БД записываются любые результаты тестирования. Обучающий режим не доступен. Студент не может пройти экзаменационный тест два раза подряд, то есть студенту необходимо выполнить работу над ошибками: пройти тест в режиме тестирования, набрав балл достаточный, чтобы результаты были записаны в БД (для этого с теста должна быть снята пометка «экзаменационный»).

Внесение вышеописанных изменений в программу КТест, а также оптимизация ее работы, повлекли существенные изменения в БД. Данные изменения представлены на рис. 4 и 5.

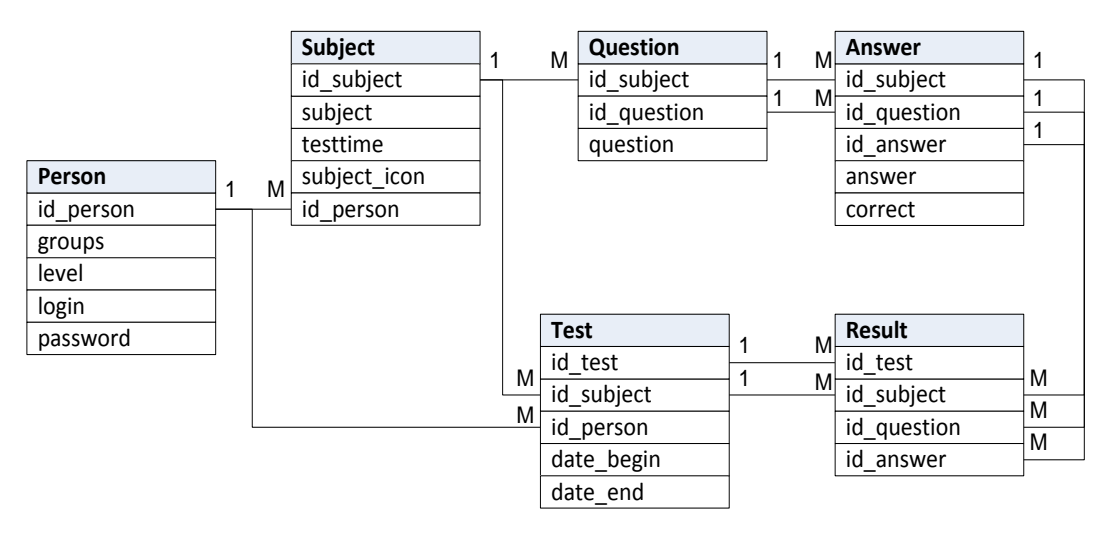

*Рис. 4. Старая схема БД КТест*

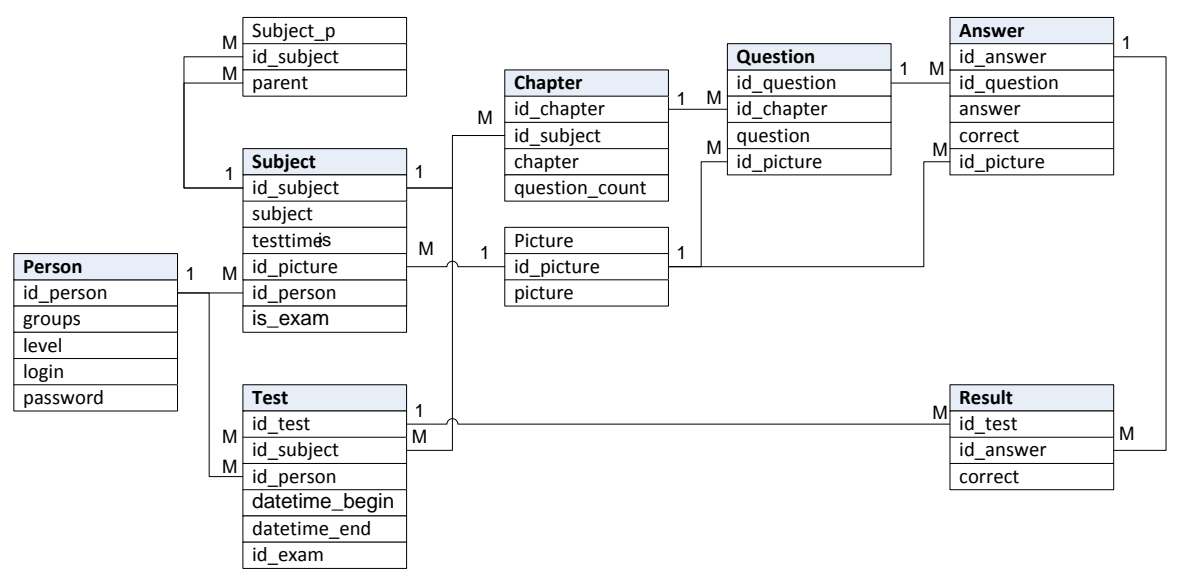

*Рис. 5. Новая БД КТест*

Старая БД может быть конвертирована в новый формат при помощи отдельной программы. Это обеспечивает преемственность версий программы и позволяет без потерь перенести имеющиеся результаты тестирования студентов.

Программа компьютерного тестирования КТест, формируя (на основе множества вопросов, разбитого на разделы) в автоматическом режиме тесты любой сложности и содержания, с использованием введенных пользователем параметров, позволяет осуществлять функции обучения, контроля, закрепления знаний студентов, организовывать их самостоятельную работу, способствовать самоконтролю, что приобретает особую ценность в условиях МРС. Простота и массовость самой процедуры тестирования при условии применения вычислительной техники сводит к минимуму затраты времени и средств организаторов тестирования.

В рамках МРС программа компьютерного тестирования КТест позволяет:

 осуществлять любой итоговый контроль – экзамен, зачет, защиту, а также все текущие контроли;

- оценивать работу студентов в баллах;
- осуществлять мониторинг качества усвоения учебного материала;

 дифференцированно оценивать знания и объективировать оценку, исключая случайные и субъективные факторы;

 стимулировать студента в получении знаний и освоении профессиональных умений в течение всего периода обучения;

 интенсифицировать и более равномерно распределить учебную нагрузку в течение всего учебного года;

 точно и объективно определять итоговую оценку по дисциплине с учетом текущей успеваемости и экзамена;

 при выставлении итоговой оценки учитывать не только отметку на итоговом контроле, но и непосредственно учитывать работу студента в семестре;

 выработать способность студентов к постоянному напряженному труду вместо краткосрочной предсессионной мобилизации ресурсов;

- держать студента в курсе своего уровня знаний;
- сравнивать уровень своих знаний с уровнем знаний других студентов;

 рационально планировать учебный процесс, своевременно вносить коррективы в организацию учебного процесса по результатам текущего рейтингового контроля.

Таким образом, развитие программного продукта КТест для условий МРС заключается во внедрении принципа разбивки единого множества вопросов теста на разделы. При этом становится возможным организовать контроль знаний как по отдельным разделам, так и по всей теме в целом. Такое гибкое изменение содержимого теста соответствует принципам МРС.

Программа КТест с вышеописанными изменениями тестируется в Камчатском государственном техническом университете с сентября 2011.

#### **Литература**

1. *Ахмина Г.А., Савушкин М.В., Бобиенко О.М.* Модульно-рейтинговая система как инновационная технология повышения качества образовательного процесса в вузе / Вестник ТИСБИ. – 2010 г. –  $\sqrt{0}$  1.

2. *Бойцова Е., Дроздов В.* Модульно-рейтинговая система на базе тестовых технологий // Высшее образование в России. – 2005. – № 4.

3. *Куляпкина И.В.* Использование модульно-рейтинговой технологии обучения. Автоматизация работы преподавателя // Междунар. конф. «Информационные технологии в образовании» «ИTO-Москва-2010».

4. Положение о модульно-рейтинговой системе подготовки студентов / Сост. М.В. Попов, В.К. Зубкова, И.К. Бурмистрова, Е.И. Жиц. – Саратов, 2005.

УДК 004.9 + 639.2

#### **СТРУКТУРА И ПЛАНИРОВАНИЕ РАЗРАБОТКИ ПРОГРАММНО-ТЕХНИЧЕСКОГО КОМПЛЕКСА ОТРАСЛЕВОЙ СИСТЕМЫ МОНИТОРИНГА**

#### **С.Г. Бильчинская<sup>1</sup> , И.Г. Проценко<sup>2</sup> , М.А. Близнюков<sup>3</sup> , Ю.А. Денисов<sup>4</sup> , Л.А. Кошкарева<sup>5</sup>**

*1–3Камчатский государственный технический университет, г. Петропавловск-Камчатский, 683003; 4, 5Северо-Восточное территориальное управление Госкомрыболовства, г. Петропавловск-Камчатский, 683009 1 e-mail: Bilchinskaya\_SG@KamchatGTU.ru 2 e-mail:ip1954@list.ru*

*3 e-mail: bliznukov@terkamfish.ru 4 e-mail: y.denisov@terkamfish.ru 5 e-mail: koshkareva@terkamfish.ru*

В статье приведены структура программно-технического комплекса отраслевой системы мониторинга, план разработки программного обеспечения и проектной документации, примерная трудоемкость работ.

**Ключевые слова:** информационная система, мониторинг, рыболовство, промысел, промысловые суда, проектирование информационных систем, программное обеспечение.

**Structure and planning development of program-technical complex of branch monitoring system.**  S.G. Bilchinskaya<sup>1</sup>, I.G. Protsenko<sup>2</sup>, M.A. Bliznukov<sup>3</sup>, Y.A. Denisov<sup>4</sup>, L.A.Koshkareva<sup>5</sup> (<sup>1-3</sup> Kamchatka State Technical University, Petropavlovsk-Kamchatski, 683003; <sup>4, 5</sup> North-East territorial department of Federal agency of fishing, 683009)

The article describes the structure of program-technical complex of branch monitoring system plan software development and project documents, the approximate volume of work.

**Key words**: information system, monitoring, fishing, hunting, fishing vessels, the design of information systems, software.

Ситуация в рыбной отрасли, развитие нормативной базы рыболовства, вычислительных и технических средств связи требуют развития и совершенствования отраслевой системы мониторинга рыболовства (ОСМ) [2]. Основные требования к новому программно-техническому комплексу ОСМ (ПТК ОСМ) сформулированы в работе [1]. В данной статье будут изложены основные параметры создаваемого ПТК ОСМ.

Работы по созданию ПТК ОСМ предполагается выполнить за 2,5 года. Результатом работы будут являться программное обеспечение ПТК ОСМ и комплект проектной документации на ПТК для внедрения и эксплуатации в вычислительной сети организаций рыбной отрасли ОСМ.

В комплект проектной документации войдут:

- технические задания на систему и отдельные программы;
- описание программ;
- тексты программ с включенными в них инструкциями по использованию;
- инструкции пользователя;

 инструкции по архивации, действиям при сбоях, восстановлению программных средств и информационных массивов ПТК ОСМ;

- приемо-сдаточные документы;
- другие проектные документы в соответствии с планом работ.

В статье [1] сформулировано, что ПТК ОСМ должен состоять из шести подсистем:

1) подсистемы обработки входных данных, предназначенной для обработки входных учетных и отчетных документов, дополнений, изменений справочников распознавания и расшифровки входных форматов информации, контроля качества входных данных, фильтрации ошибок и преобразования входной информации в формат БД ОСМ для последующей обработки программой пополнения БД ОСМ. В подсистему входят средства удаленного управления работой ТСК (регистрация, анализ работы, контроль состояния, изменение параметров работы ТСК) для организации потока спутниковых позиций;

2) подсистемы «База данных отраслевой системы мониторинга (БД ОСМ)», основное назначение которой – пополнение таблиц БД ОСМ записями входной информации, обеспечение контроля формата и содержания полей, записей, таблиц при вводе информации, обеспечение целостности БД ОСМ, создание архивных копий, восстановление при сбоях, обеспечение санкционированного доступа;

3) подсистемы «Выходные формы», предназначенной для обработки формализованных заданий пользователей на получение выходных форм, контроля прав доступа к данным, формирования выходных форм по списку и рассылки полученных материалов пользователям;

4) подсистемы «ГеоИС», предназначенной для обеспечения пользователей ОСМ геоинформационными технологиями поиска, обработки и анализа информации БД ОСМ;

5) подсистемы «Web ОCM», предназначенной для взаимодействия с удаленными пользователями с целью сбора отчетной информации, предоставления информационных услуг, в т. ч. выходных форм;

6) подсистемы «Администрирование», предоставляющей средства диагностики и анализа системных журналов, оповещения пользователей, обновления ПО и устранения проблем, связанных с функционированием системы.

Перечислим функции, входные и выходные данные программ, входящих в вышеперечисленные подсистемы ПТК ОСМ.

#### **Программа обработки сообщений электронной почты** *(InMail)*

*Функции:* 

1. Управление процессом и обработка почтовых адресов.

2. Создание входных файлов для программы обработки с записанными в эти файлы сообщениями, пришедшими на почтовые адреса, перекодировка.

3. Ведение протокола обработки почтовых адресов.

*Входные данные:* 

1. Параметры (файл *InMail.ini*): список адресов и соответствующих им директорий с входной, для программ обработки, информацией.

2. Сообщения электронной почты.

*Выходные данные:* 

1. Протокол обработки E-mail.

2. Файлы с сообщениями E-mail, записанные во входные директории для программ обработки входной информации.

#### **Программа обработки спутниковых позиций Аргос** *(InArgos)*

*Функции:* 

1. Управление процессом и обработка файлов входной информации.

2. Чтение и разбор спутниковых позиций, закодированных в формате Аргос.

3. Контроль формата и содержания спутниковых позиций, фильтрация, комментирование ошибок.

4. Создание входных файлов для программы *InDataBase* с записанными в эти файлы спутниковыми позициями в формате Аргос.

5. Ведение протокола обработки файлов входной информации.

*Входные данные:* 

1. Параметры (файл *InArgos.ini*): директория с входными файлами, директория с выходными файлами, директория с файлами, содержащими ошибки.

2. Таблицы БД ОСМ (НСИ).

3. Файлы с данными во входных директориях.

*Выходные данные:* 

1. Протокол обработки входных файлов.

2. Обработанные файлы во выходной директории (маска файлов *\*.t\** ).

3. Обработанные файлы c ошибками обработки в директории с файлами, содержащими ошибки (маска файлов *\*.e\** ).

4. Файлы со спутниковыми позициями в формате БД ОСМ, записанные в директории с выходными файлами (эта директория является входной для программы *InDataBase*).

## **Программа обработки спутниковых позиций Инмарсат** *(InInmarsat)*

*Функции:* 

1. Управление процессом и обработка файлов входной информации.

2. Чтение и разбор спутниковых позиций, закодированных в формате Инмарсат-С.

3. Контроль формата и содержания спутниковых позиций, фильтрация, комментирование ошибок.

4. Создание входных файлов для программы *InDataBase* с записанными в эти файлы спутниковыми позициями в формате Инмарсат-С.

5. Ведение протокола обработки файлов входной информации.

*Входные данные:* 

1. Параметры (файл *InInmarsat.ini*): директория с входными файлами, директория с выходными файлами, директория с файлами, содержащими ошибки.

2. Таблицы БД ОСМ (НСИ).

3. Файлы с данными во входных директориях (маска файлов *\*.n\** ).

*Выходные данные:* 

1. Протокол обработки входных файлов.

2. Обработанные файлы в выходной директории (маска файлов *\*.t\** ).

3. Обработанные файлы c ошибками обработки в директории с файлами, содержащими ошибки (маска файлов *\*.e\** ).

4. Файлы со спутниковыми позициями в формате БД ОСМ, записанные в директории с выходными файлами (эта директория является входной для программы *InDataBase*).

#### **Программа обработки ССД (InCCD)**

*Функции:* 

1. Управление процессом и обработка файлов входной информации.

2. Чтение и разбор ССД, сформированных в формате приказа № 185.

3. Контроль формата и содержания ССД, фильтрация, комментирование ошибок.

4. Создание входных файлов для программы *InDataBase* с записанными в эти файлы судовыми суточными донесениями (ССД) в формате БД ОСМ.

5. Ведение протокола обработки файлов входной информации.

*Входные данные:* 

1. Параметры (файл *InCCD.ini*): список директорий с входными файлами, директория с выходными файлами, директория с файлами, содержащими ошибки.

2. Таблицы БД ОСМ (НСИ).

3. Таблицы БД ОСМ (ССД).

4. Таблицы БД ОСМ (Учет).

5. Файлы с данными во входных директориях (маска файлов *\*.n\** ).

*Выходные данные:* 

1. Протокол обработки входных файлов.

2. Обработанные файлы в выходной директории (маска файлов *\*.t\** ).

3. Обработанные файлы c ошибками обработки в директории с файлами, содержащими ошибки (маска файлов *\*.e\** ).

4. Файлы с ССД в формате БД ОСМ, записанные в директории с выходными файлами (эта директория является входной для программы *InDataBase*).

#### **Программа регистрации судовладельцев и судов в ОСМ (***Isrtables***)**

*Функции:* 

1. Ввод, корректировка регистрационных данных о судовладельцах и судах.

2. Создание входных файлов для программы *InDataBase* с записанными в эти файлы регистрационными данными в формате БД ОСМ.

*Входные данные:* 

1. Параметры (файл *Isrtables.ini*): директория с выходными файлами.

- 2. Регистрационные данные согласно приказу № 185.
- 3. Таблицы БД ОСМ (НСИ).

*Выходные данные:* 

1. Файлы с регистрационными данными в формате БД ОСМ, записанные в директории с выходными файлами (эта директория является входной для программы *InDataBase*).

#### **Программа регистрации ТСК в ОСМ и формирования актов соответствия (***ТСК***)** *Функции:*

1. Ввод, корректировка регистрационных данных о ТСК.

2. Создание входных файлов для программы *InDataBase* с записанными в эти файлы регистрационными данными в формате БД ОСМ.

*Входные данные:* 

1. Параметры (файл *TCK.ini*): директория с выходными файлами.

- 2. Регистрационные данные согласно приказу № 338.
- 3. Таблицы БД ОСМ (НСИ).

*Выходные данные:* 

1. Файлы с регистрационными данными в формате БД ОСМ, записанные в директории с выходными файлами (эта директория является входной для программы *InDataBase*).

2. Акты соответствия ТСК в виде документов для последующей печати и оформления.

#### **Программа формирования оперативных и статистических отчетов (***ReportCX***)** *Функции:*

1. Ввод, корректировка регистрационных данных о ТСК.

2. Создание входных файлов для программы *InDataBase* с записанными в эти файлы регистрационными данными в формате БД ОСМ.

*Входные данные:* 

- 1. Параметры (файл *ReportCX.ini*): директория с выходными файлами.
- 2. Оперативные и статистические отчеты согласно приказам № 26, 35, 100.
- 3. Таблицы БД ОСМ (НСИ).

*Выходные данные:* 

1. Файлы с оперативными и статистическими отчетами в формате БД ОСМ, записанные в директории с выходными файлами (эта директория является входной для программы *InDataBase*).

#### **Программа управления работой ТСК (***LoadCX***)**

*Функции:* 

1. Формирование и отсылка в виде E-mail сообщений на судно команд управления параметрами работы станции Инмарсат-С.

2. Анализ поступающих с Инмарсат-С ответов и спутниковых позиций.

3. Ввод данных донесений о координатах местоположения судна (поступивших «в ручном режиме»).

4. Ввод информации донесений о входе/выходе в ИЭЗ РФ (для иностранных судов).

5. Создание входных файлов для программы *InDataBase* с записанными в эти файлы дан-

ными о координатах местоположения судна и о входе/выходе в ИЭЗ РФ в формате БД ОСМ.

*Входные данные:* 

- 1. Параметры (файл *LoadCX.ini*): директория с выходными файлами.
- 2. Команды управления параметрами работы станции Инмарсат-С.
- 3. Таблицы БД ОСМ (НСИ).
- 4. Таблицы БД ОСМ (Позиции).

5. Донесения с координатами местоположения судна.

6. Донесения о входе/выходе в ИЭЗ РФ.

*Выходные данные:* 

1. E-mail сообщения на суда с командами управления параметрами работы станции Инмарсат-С.

2. Файлы с координатами местоположения судна и данными о входе/выходе в ИЭЗ РФ в формате БД ОСМ, записанные в директории с выходными файлами (эта директория является входной для программы *InDataBase*).

#### **Программа пополнения БД ОСМ (***InDataBase***)**

*Функции:* 

1. Управление процессом и обработка файлов входной информации.

2. Чтение и разбор записей, сформированных в формате БД ОСМ.

3. Контроль формата и содержания полей расшифрованных записей, комментирование, фильтрация ошибок.

4. Пополнение таблиц БД ОСМ расшифрованными и проверенными записями.

5. Ведение протокола пополнения таблиц БД ОСМ.

6. Формирование файлов рассылки на ИУ ОСМ.

*Входные данные:* 

1. Параметры (файл *InDataBase.ini*): Список директорий с входными файлами, директория с выходными файлами, директория с файлами, содержащими ошибки, директория рассылки.

2. Таблица описания БД ОСМ (*DBofOCM*).

3. Файлы с данными во входных директориях (маска файлов *\*.n\** ).

*Выходные данные:* 

1. Протокол обработки.

2. Обработанные файлы в выходной директории (маска файлов *\*.t\** ).

3. Обработанные файлы c ошибками обработки в директории с файлами, содержащими ошибки (маска файлов *\*.e\** ).

4. Дополненные таблицы БД ОСМ.

5. Дополненные таблицы корректировок БД ОСМ (bak-таблицы).

6. Протокол пополнения таблиц БД ОСМ.

#### **Программа архивирования входных файлов и таблиц БД ОСМ (***ArchiveCX***)** *Функции:*

1. Управление процессом и обработка директорий с файлами входной информации, прошедшими обработку.

2. Архивирование файлов, создание файла-архива.

3. Архивирование файла с таблицами БД ОСМ, создание файла-архива.

4. Протоколирование процесса архивации.

*Входные данные:* 

1. Параметры (файл *ArchiveCX.ini*): Список директорий, в которых находятся файлы, которые требуется архивировать, время, периодичность создания архивов, директория с созданными архивами.

*Выходные данные:* 

1. Архивные файлы.

2. Протокол архивации.

#### **Программа формирования выходных форм ОСМ (***FormCX***)**

*Функции:* 

1. Управление процессом и обработка директории с файлами формализованных заданий пользователей на получение выходных форм.

- 2. Расшифровка заданий, контроль прав доступа к данным, фильтрация ошибок.
- 3. Формирование выходных форм по списку задания.
- 4. Архивирование и рассылка полученных материалов пользователям.
- 5. Информирование пользователей о ходе выполнения задания на выдачу выходных форм.

## 6. Протоколирование процесса формирования выдачи и рассылки пользователям выходных

форм.

*Входные данные:* 

1. E-mail сообщения c заданиями пользователей на получение выходных форм.

2. Дополненные таблицы БД ОСМ.

*Выходные данные:* 

1. Файлы с архивированными выходными формами для пользователей.

2. Архивные файлы.

3. Сообщения пользователю о ходе обработки задания и формирования выходных форм.

4. Протокол обработки заданий и формирования и рассылки выходных форм.

**Программа формирования списка судов (судовладельцев) по запросу в соответствии с заданными параметрами (***ListCX***)**

1. Формирование параметров и ограничений для поиска списка судов (удовлетворяющего заданным параметрам запроса и ограничениям).

2. Организация запросов к таблицам БД ОСМ.

3. Формирование задания на получение выходных форм.

*Входные данные:* 

1. Таблицы БД ОСМ.

*Выходные данные:* 

1. Список судов (судовладельцев), удовлетворяющий заданным параметрам поиска и ограничениям.

#### **Программа анализа данных БД ОСМ с использованием электронной карты (***MapCX***)**

1. Маштабирование и выбор позиции на электронной карте.

2. Настройка слоев электронной карты.

3. Организация запросов к таблицам БД ОСМ.

4. Управление режимом просмотра аналитической информации дислокации и производственной деятельности судов.

*Входные данные:* 

1. Список судов, сформированный программой ListCX.

2. Таблицы БД ОСМ.

*Выходные данные:* 

1. Аналитические геоинформационные материалы.

На рис. 1 дана схема потоков данных и средств обработки информации.

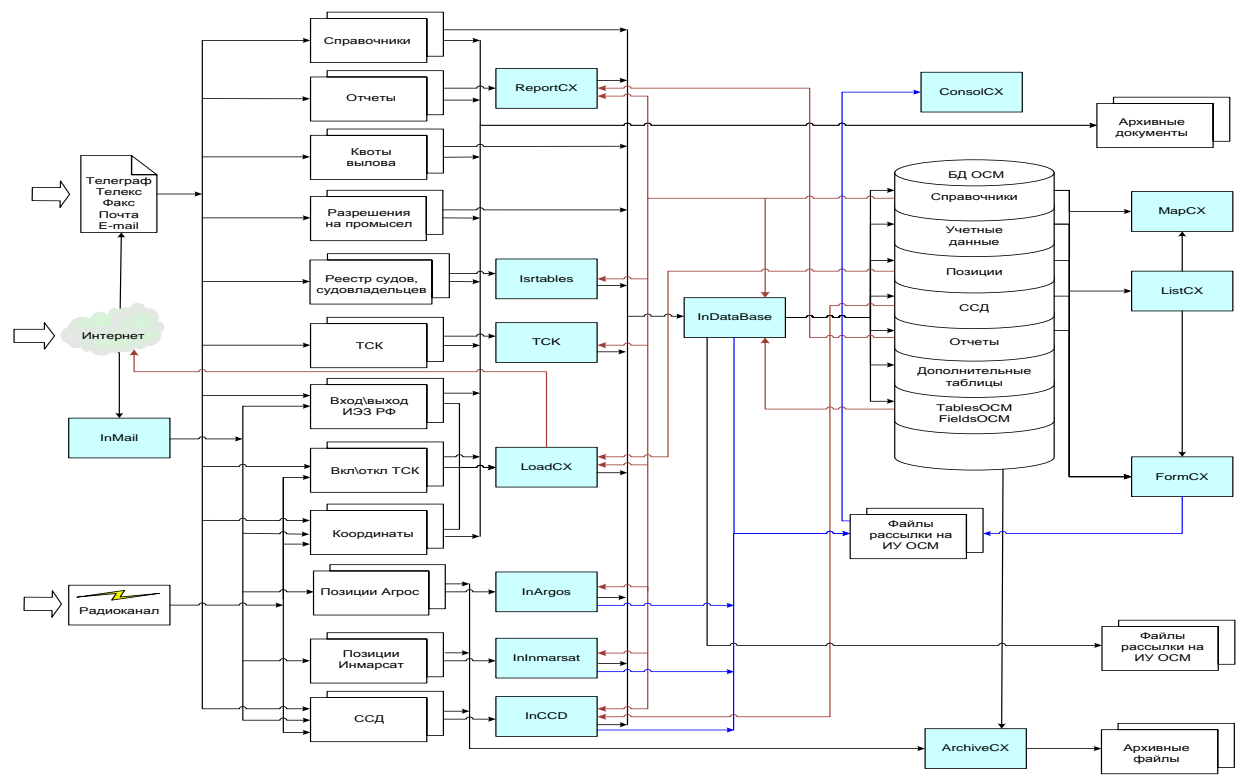

*Рис. 1. Схема потоков и программ обработки данных*

### Состав, содержание и примерные сроки выполнения работ приведены в таблице.

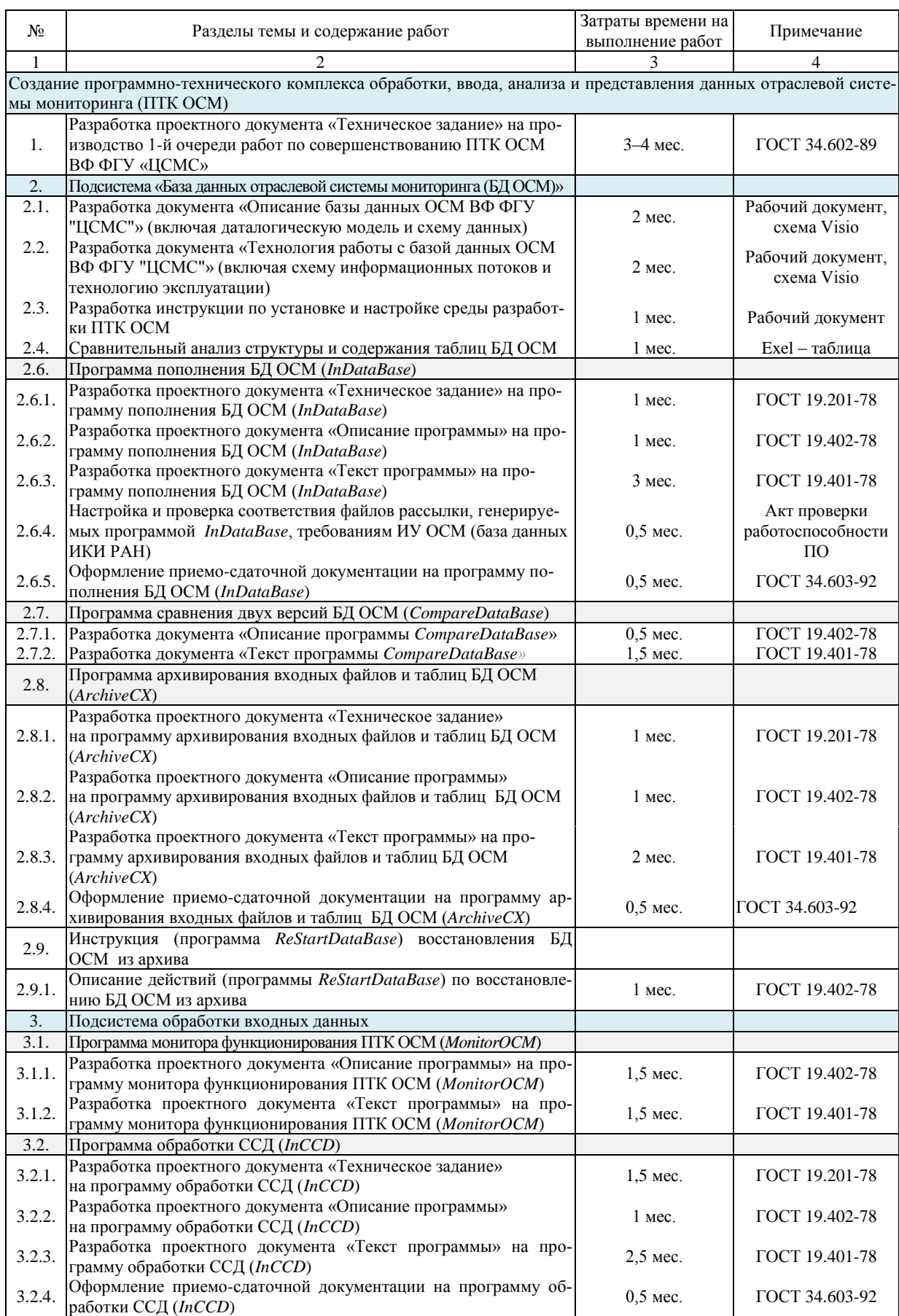

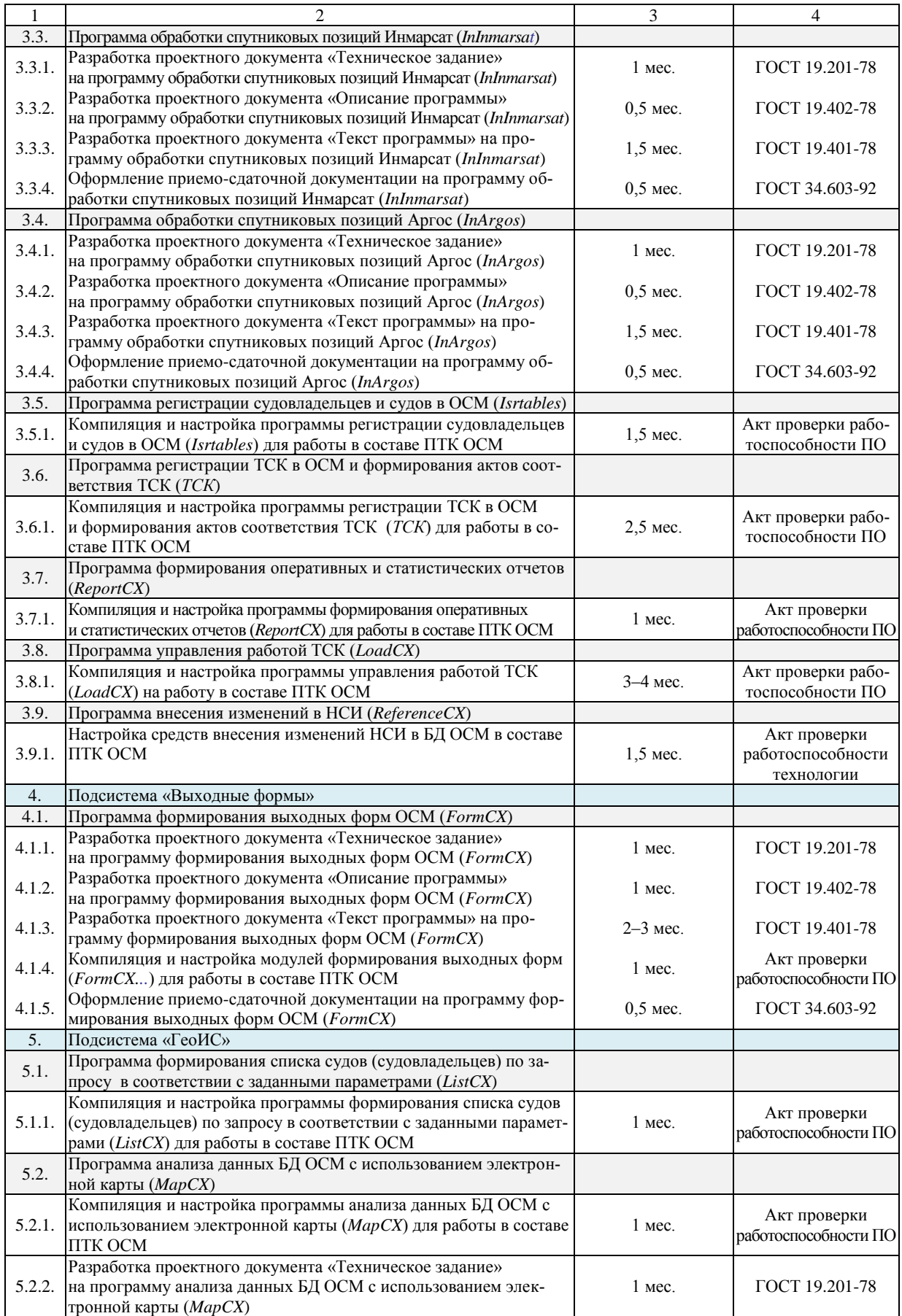

*Окончание табл.*

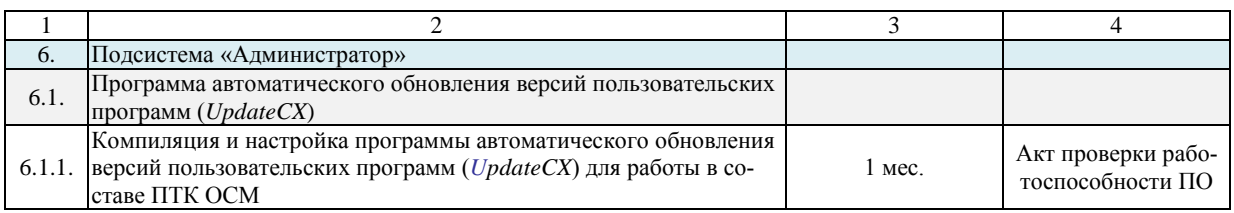

#### **Литература**

1. Формирование требований к совершенствованию и разработке проекта программного комплекса ОСМ / С.Г. Бильчинская, О.А. Гололобова, А.А. Кошкарев, И.Г. Проценко, М.А. Близнюков, Л.А. Кошкарева, С.А. Евтушенко // Наука, образование, инновации: пути развития: Материалы Второй Всерос. научн.-практ. конф. (25–28 апреля 2011 г.). – Петропавловск-Камчатский: КамчатГТУ, 2011. – С. 14–21.

2. Мониторинг рыболовства 2005. Инструкции и рекомендации экипажам промысловых судов и судовладельцам / Под общ. ред. д.т.н. И.Г. Проценко. – Петропавловск-Камчатский: ФГУП «Камчатский центр связи и мониторинга», 2005. – 264 с.

УДК 664.844+621.57

#### **ОПРЕДЕЛЕНИЕ ОПТИМАЛЬНЫХ РЕЖИМОВ СУШКИ БУРЫХ ВОДОРОСЛЕЙ ПРИ ИСПОЛЬЗОВАНИИ ТЕПЛОВОГО НАСОСА**

#### **Е.Н. Горяка<sup>1</sup> , Ю.А. Юрков<sup>2</sup> ,И.П. Сарайкина<sup>3</sup>**

#### *1–3Камчатский государственный технический университет, г. Петропавловск-Камчатский, 683003 2 e-mail:yurkov\_ua@kamchatgtu.ru*

В данной работе обсуждаются вопросы, связанные с экспериментальными исследованиями сушки бурых водорослей с использованием теплового насоса. Определены основные режимные параметры в процессе сушки. Проведены исследования процесса сушки в две ступени, позволяющие сократить общее энергопотребление по сравнению с существующими технологиями.

**Ключевые слова:** сушка морской капусты, тепловой насос, температура и скорость потока воздуха.

Determination of optimum conditions for drying of brown algae using the heat pump. E.N Goryaka<sup>1</sup>, Y.A. Yurkov<sup>2</sup>, I.P. Saraykina<sup>3</sup> (Kamchatka State Technical University, Petropavlovsk-Kamchatsky, 683003)

In this paper we discuss issues related to experimental studies of drying kelp using a heat pump and identify main regime parameters in the drying process. The investigations of the drying process in two steps, which reduce the overall power consumption compared to existing technologies, are conducted.

**Key words**: seaweed drying, heat pump, temperature and air velocity.

В современных условиях в мире, особенно в развитых странах, возросло внимание общества к проблемам долголетия и здоровья. Решение их напрямую связано с качеством питания и повышением иммунного статуса и выносливости организма в зависимости от состояния окружающей среды. Все это определяет спрос широких слоев населения на продукты питания с включением в них самих водорослей или продуктов их переработки, а также на лекарственные и лечебно-профилактические препараты из водорослей. Как известно, те и другие обладают ярко выраженным иммуностимулирующим и в определенной мере цитокинетическим действием.

Самым распространенным способом консервирования морских водорослей является сушка. В результате высушивания содержание воды в водорослях снижается до 18–22%. Данный способ консервирования позволяет длительно хранить водоросли без снижения качества и бактериальной порчи [2].
Для использования в качестве продуктов питания из камчатских водорослей наиболее пригодны ламинариевые, запасы которых у восточной Камчатки составляют около 200 тыс. т. [1], тем не менее камчатская рыбная промышленность до сих пор не имеет должного опыта по добыче, переработке и использованию морских водорослей.

Таким образом, можно сделать вывод о необходимости создания энергосберегающей технологии сушки морских водорослей на базе парокомпрессионного теплового насоса.

Целью исследований является определение оптимальных скоростей воздуха в процессе многоступенчатой сушки морской капусты при различных температурах среды с использованием теплового насоса.

Процесс сушки осуществлялся по замкнутому контуру с полной рециркуляцией воздуха. Тепловой насос использует низкопотенциальную теплоту конденсации влаги насыщенного воздуха для поддержания требуемой температуры воздушного потока в сушильной камере.

Сухой горячий воздух поступает в сушильную камеру, где насыщается за счет тепломассообмена между воздухом и продуктом (удаление влаги из продукта). При этом температура воздуха понижается, а влагосодержание увеличивается. Далее влажный воздух поступает в испаритель теплового насоса, где охлаждается до температуры насыщения с одновременным удалением выпавшей влаги во влагосборник. Сухой воздух поступает в конденсатор теплового насоса, где нагревается, после чего снова поступает в сушильную камеру.

Эксперименты проводили для различных вариантов:

– вариант № 1 – при постоянной температуре воздуха плюс 80°С и меняющейся скорости воздуха в диапазоне от 1 до 4 м/с;

– вариант № 2 – при постоянной температуре воздуха плюс 70°С и меняющейся скорости воздуха в диапазоне от 1 до 4 м/с;

– вариант № 3 – при постоянной температуре воздуха плюс 60°С и меняющейся скорости воздуха в диапазоне от 1 до 4 м/с;

– вариант № 4 – при постоянной температуре воздуха плюс 50°С и меняющейся скорости воздуха в диапазоне от 1 до 4 м/с.

Для обеспечения достоверности результатов экспериментов исследования проводились на морской капусте одного вида и одной даты вылова. Для каждого варианта сушки ставили по четыре опыта.

На основании проведенных исследований были получены следующие зависимости для четырех исследуемых вариантов в процессе сушки морской капусты:

1) влагосодержания продукта *W* в зависимости от времени протекания процесса τ,  $W = f(\tau)$  (рис. 1);

2) изменения температуры продукта *t* в зависимости от времени протекания процесса τ,  $t = f(\tau)$  (рис. 2).

Анализ экспериментальных исследований показал, что существенное влияние температуры и скорости воздуха на процесс сушки морской капусты наблюдается в период постоянной скорости сушки. При этом влагосодержание продукта находится в пределах от 90% до 50%. Это объясняется тем, что в данный период происходит интенсивный перенос влаги из центра продукта к его поверхности, вследствие чего требуются существенные энергозатраты для ее удаления. Продолжительность указанного для исследуемых вариантов периода находится в пределах от 50 до 70 мин.

Понижение температуры от плюс 80°С до плюс 60°С при скорости воздуха 4 м/с увеличивает продолжительность сушки на 44%. При понижении температуры от плюс 80°С до плюс 70°С продолжительность сушки увеличивается на 26% при той же скорости воздуха.

В период убывающей скорости сушки влияние температуры и скорости воздуха не столь существенны. Это связано с уменьшением количества внутренней влаги, а скорость сушки зависит от прочности связи влаги с материалом и скорости ее переноса от центра к поверхности.

Продолжительность сушки τ при скорости воздуха 4 м/с и температуре плюс 80°С составляет 60 мин, а при температуре 60°С τ *=* 80 мин. С понижением температуры воздуха в период убывающей скорости сушки влияние скорости воздуха на продолжительность сушки резко снижается.

При температуре плюс 60°С и скорости 2 м/с продолжительность сушки от влагосодержания 50% до 20% больше на 12% и составляет τ *=* 60 мин по сравнению с сушкой при температуре плюс 60°С и скорости воздуха 4 м/с.

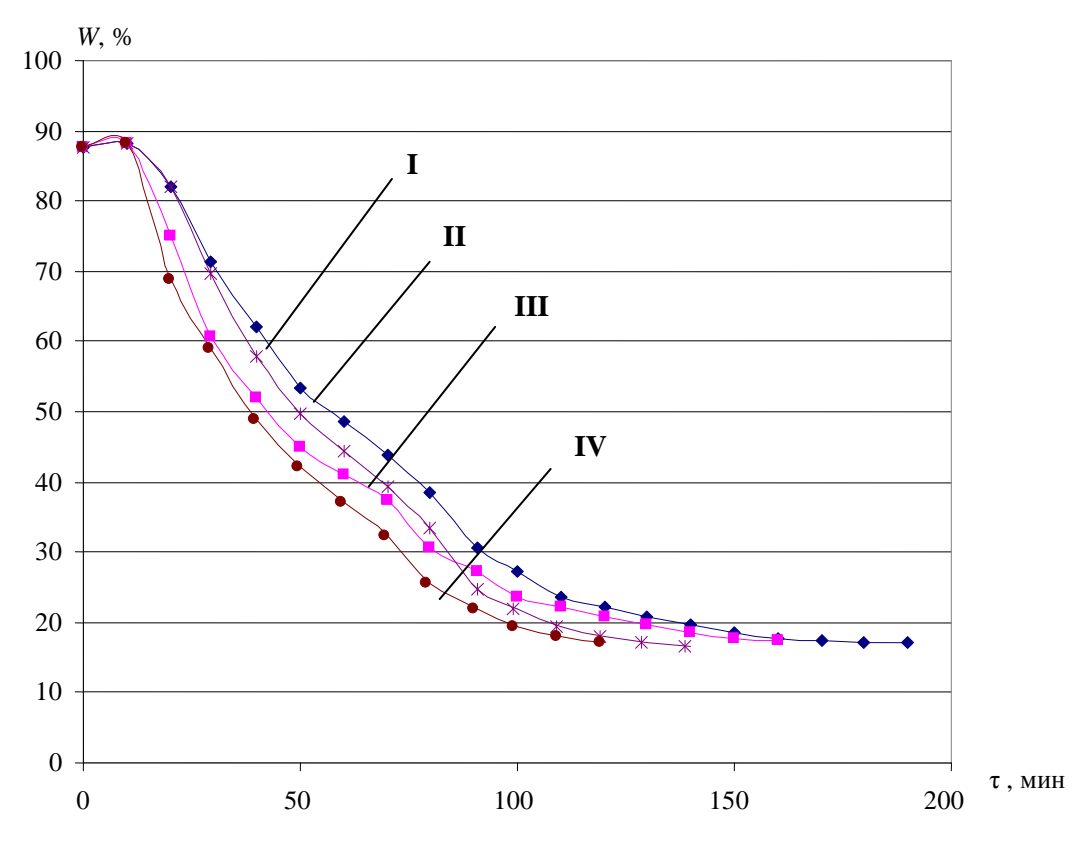

Рис. 1. Изменение влагосодержания продукта в процессе сушки для различных вариантов *при различных температурах и скоростях потока воздуха W=f(τ): I – t = 60˚C, υ = 2 м/с; II*  $- t = 60^\circ \text{C}, v = 4$  *M/c; III*  $- t = 80^\circ \text{C}, v = 2$  *M/c; IV*  $- t = 80^\circ \text{C}, v = 4$  *M/c* 

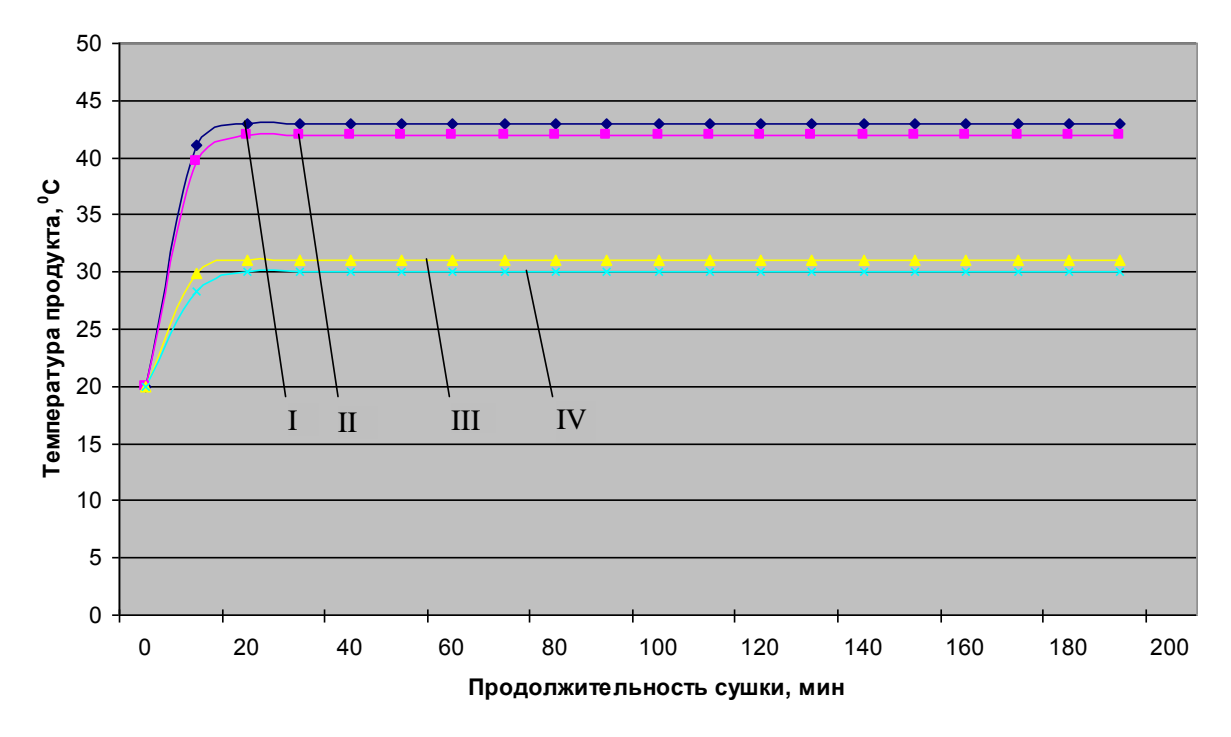

*Рис. 2. Зависимость температуры продукта от продолжительности сушки*  $t = f(t)$ *: I – t = 80˚C, υ = 4 м/с; II – t = 80˚C, υ = 2 м/с; III – t = 60˚C, υ = 4 м/с; IV – t = 60˚C, υ = 2 м/с*

Анализируя полученные результаты, можно сделать вывод о том, что процесс сушки целесообразно разбивать на две ступени. Первая ступень – это сушка морской капусты при постоянной скорости сушки, от влагосодержания 90% до 50%, при температуре воздуха плюс 80°С и скорости 4 м/с. Вторая ступень – это сушка, при убывающей скорости сушки, от влагосодержания 50% до 20%, при температуре воздуха плюс 60°С и скорости 2 м/с. Результаты экспериментальных исследований по предложенной двухступенчатой технологии сушки морской капусты представлены на графиках рис. 3.

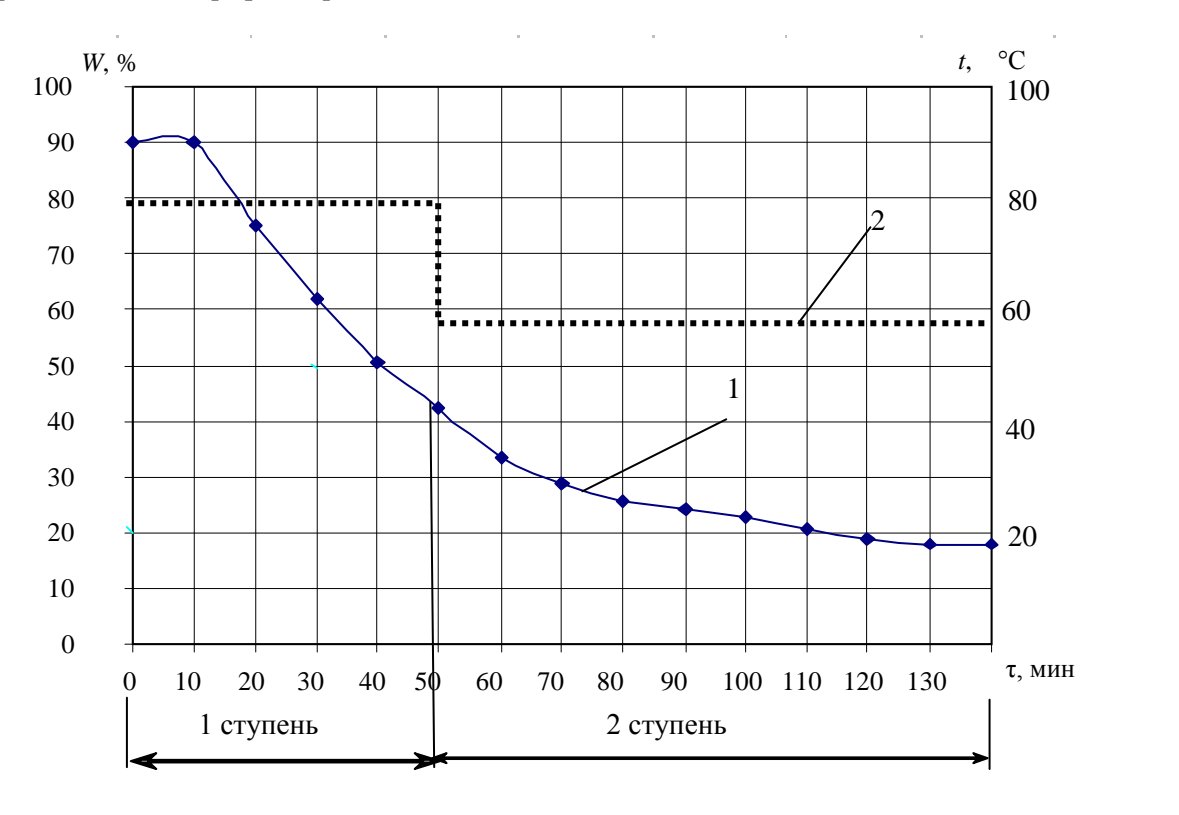

*Рис. 3. Зависимость температуры воздуха (t ) от продолжительности сушки (кривая 2) и влагосодержания продукта (W) (кривая 1) от продолжительности сушки (τ). 1 ступень:*   $V = 4$  *м/с, t* = 80°С; 2 ступень:  $V = 2$  *м/с, t* = 60°С,  $I - W = f(t)$ ,  $I' - t = f(t)$ 

На основании полученных результатов и технико-экономических расчетов можно сделать вывод о том, что использование теплового насоса для процесса сушки в две ступени позволяет сократить на 20% общее энергопотребление по сравнению с сушкой в туннельных сушильных установках.

## **Литература**

1. *Клочкова Н. Г., Березовская В. А.* Водоросли камчатского шельфа. Распространение, биология, химический состав. – Владивосток; Петропавловск-Камчатский: Дальнаука, 1997. – 155 с.

2. Технология продуктов из гидробионтов / С. А. Артюхова, В. Д. Богданов, В. М. Дацун и др.; Под ред. Т.М. Сафроновой и В.И. Шендерюка. – М.: Колос, 2001. – 496 с.

# **ИСПОЛЬЗОВАНИЕ СИСТЕМ ГЛОНАСС, GPS И ВИДЕОНАБЛЮДЕНИЯ ДЛЯ МОНИТОРИНГА И УПРАВЛЕНИЯ ДОРОЖНО-ТРАНСПОРТНЫМИ ПОТОКАМИ**

# **Г.Я. Гудима<sup>1</sup> , С.Н. Алецкий<sup>2</sup>**

*1, 2 Камчатский государственный технический университет, г. Петропавловск-Камчатский, 683003 1 e-mail: Kapustko41@mail.ru 2 e-mail: fx.banzai@mail.ru*

В статье приводятся доступные средства мониторинга дорожной обстановки и подходы к их использованию в автоматизированных системах управления дорожным движением.

**Ключевые слова:** дорожное движение, мониторинг, технические средства мониторинга, уличнодорожная сеть, транспортные потоки.

Use of GLONASS, GPS and video surveillance for monitoring and control traffic flows. G.Ya. Gugima<sup>1</sup>, S.N. Aleckiy<sup>2</sup> (<sup>1, 2</sup>Kamchatka State Technical University, Petropavlovsk-Kamchatski, 683003)

Available tools for monitoring of road conditions and its usage in automated traffic control systems are represented in the article.

**Key words**: traffic monitoring, hardware monitoring, road network, traffic flows.

В современном обществе актуальным является транспортный вопрос. Такие его аспекты, как мониторинг транспортных потоков и выработка адекватных механизмов регулирования дорожного движения, крайне важны. В рамках данной статьи рассматривается вопрос оценки доступных средств мониторинга дорожной обстановки. Это позволит выработать адекватные алгоритмы эффективного управления дорожно-транспортными потоками. Статья состоит из трех частей. В первой части производится обзор нескольких доступных средств мониторинга подвижных объектов. Во второй части излагаются варианты практической реализации систем сбора информации об улично-дорожной сети (УДС) на базе рассмотренных технических средств мониторинга как по отдельности, так и в их совокупности. В третьей части статьи предлагается вариант реализации автоматизированной системы управления дорожным движением.

### **Обзор технических средств мониторинга и история их эволюции**

*GPS (англ. Global Positioning System)* – обеспечивающие измерение времени и расстояния навигационные спутники; глобальная система позиционирования) – спутниковая система навигации. Позволяет в любом месте Земли (не включая приполярные области), почти при любой погоде, а также в космическом пространстве вблизи планеты определить местоположение и скорость объектов. Система разработана, реализована и эксплуатируется Министерством обороны США [2].

Основной принцип использования системы – определение местоположения путем измерения расстояний до объекта от точек с известными координатами – спутников. Расстояние вычисляется по времени задержки распространения сигнала от посылки его спутником до приема антенной GPS-приемника, то есть для определения трехмерных координат GPS-приемнику нужно знать расстояние до трех спутников и время GPS системы. Таким образом, для определения координат и высоты приемника используются сигналы как минимум с четырех спутников.

Идея создания спутниковой навигации родилась еще в 50-е годы. В тот момент, когда СССР был запущен первый искусственный спутник Земли, американские ученые во главе с Р. Кершнером наблюдали сигнал, исходящий от советского спутника, и обнаружили, что благодаря эффекту Доплера частота принимаемого сигнала увеличивается при приближении спутника и уменьшается при его отдалении. Суть открытия заключалась в том, что если точно знать свои координаты на Земле, то становится возможным измерить положение и скорость спутника, и наоборот, точно зная положение спутника, можно определить собственную скорость и координаты.

Реализована эта идея была через 20 лет. В 1973 г. была инициирована программа DNSS, позже переименованная в Navstar-GPS и затем в GPS. Первый тестовый спутник выведен на орбиту 14 июля 1974 г. США, а последний из всех 24 спутников, необходимых для полного покрытия земной поверхности, был выведен на орбиту в 1993 г., таким образом, GPS встала на вооружение. Стало возможным использовать GPS для точного наведения ракет на неподвижные, а затем и на подвижные объекты в воздухе и на земле.

Первоначально GPS – глобальная система позиционирования – разрабатывалась как исключительно военный проект. Но после того как в 1983 г. был сбит вторгшийся в воздушное пространство Советского Союза самолет корейских авиалиний с 269 пассажирами на борту, президент США Р. Рейган разрешил частичное использование системы навигации для гражданских целей. Во избежание применения системы для военных нужд точность была уменьшена специальным алгоритмом.

Затем появилась информация о том, что некоторые компании расшифровали алгоритм уменьшения точности на частоте *L*1 и с успехом компенсируют эту составляющую ошибки. В 2000 г. это загрубление точности отменил своим указом президент США Б. Клинтон.

Несмотря на то, что изначально проект GPS был направлен на военные цели, сегодня GPS все чаще используется в гражданских целях. GPS-приемники продают во многих магазинах, торгующих электроникой, их встраивают в мобильные телефоны, смартфоны. Потребителям также предлагаются различные устройства и программные продукты, позволяющие видеть свое местонахождение на электронной карте; имеющие возможность прокладывать маршруты с учетом дорожных знаков, разрешенных поворотов и даже пробок; искать на карте конкретные дома и улицы, достопримечательности, кафе, больницы, автозаправки и прочие объекты инфраструктуры.

 Геодезия: с помощью GPS определяются точные координаты точек и границы земельных участков.

[Картография:](http://ru.wikipedia.org/wiki/%D0%9A%D0%B0%D1%80%D1%82%D0%BE%D0%B3%D1%80%D0%B0%D1%84%D0%B8%D1%8F) GPS используется в гражданской и военной картографии.

Навигация: с применением GPS осуществляется как морская, так и дорожная навигация.

 Спутниковый мониторинг транспорта: с помощью GPS ведется мониторинг за положением, скоростью автомобилей, контроль за их движением.

 Сотовая связь: первые мобильные телефоны с GPS появились в 90-х гг. В некоторых странах, например США, это используется для оперативного определения местонахождения человека, звонящего 911. В России в 2010 г. начата реализация аналогичного проекта – Эраглонасс [4].

Тектоника плит: с помощью GPS ведутся наблюдения движений и колебаний плит.

*Глобальная навигационная спутниковая система (ГЛОНАСС)* – советская и российская спутниковая система навигации – разработана по заказу Министерства обороны СССР. Одна из двух функционирующих на сегодня систем глобальной спутниковой навигации. Основой системы должны являться 24 спутника, движущихся над поверхностью Земли в трех орбитальных плоскостях с наклоном орбитальных плоскостей 64,8° и высотой 19 100 км. Принцип измерения аналогичен американской системе навигации NAVSTAR GPS. В настоящее время развитием проекта ГЛОНАСС занимается Федеральное космическое агентство (Роскосмос) и ОАО «Российские космические системы» [3].

Российская глобальная навигационная спутниковая система (ГЛОНАСС) предназначена для оперативного навигационно-временного обеспечения неограниченного числа пользователей наземного, морского, воздушного и космического базирования. Доступ к гражданским сигналам ГЛОНАСС в любой точке земного шара на основании указа Президента РФ предоставляется российским и иностранным потребителям на безвозмездной основе и без ограничений.

Основное отличие от системы GPS в том, что спутники ГЛОНАСС в своем орбитальном движении не имеют резонанса (синхронности) с вращением Земли, что обеспечивает им большую стабильность. Таким образом, группировка КА ГЛОНАСС не требует дополнительных корректировок в течение всего срока активного существования. Тем не менее срок службы спутников ГЛОНАСС заметно короче.

В настоящее время точность определения координат системой ГЛОНАСС несколько отстает от аналогичных показателей для GPS.

Согласно данным СДКМ на 22 июля 2011 г. ошибки навигационных определений ГЛОНАСС (при  $p = 0.95$ ) по долготе и широте составляли 4,46-7,38 м при использовании в среднем 7–8 КА (в зависимости от точки приема). В то же время ошибки GPS составляли 2,00–8,76 м при использовании в среднем 6–11 КА (в зависимости от точки приема).

При совместном использовании обеих навигационных систем ошибки составляют 2,37–4,65 м при использовании в среднем 14–19 КА (в зависимости от точки приема).

*Системы видеонаблюдения.* Родиной систем видеонаблюдения считается Америка. Именно там, в 1965 г. появились первые оптико-электронные устройства, а их пользователями стали государственные органы правопорядка, а точнее полиция. Первые камеры, далекие по своим возможностям от тех, которые используются сейчас, были предназначены для визуального контроля над территорией и обеспечения безопасности в местах скопления людей. Уже потом, в 1969 г. здание муниципалитета в США также было оборудовано камерами слежения за окружающей его территорией [1].

В 1970-е гг. видеокамеры для наблюдения не прекратили использовать, а как раз наоборот с ними были успешно совмещены первые прототипы видеорегистраторов, которые производили запись всего происходящего перед объективом. Только хранилищем информации в те времена являлась магнитная лента. В это десятилетие камеры для видеонаблюдения уже вовсю применялись для регистрации событий судебных дел, ситуации на дорогах и в ряде других сфер.

Первые шаги перехода от аналоговых систем видеонаблюдения к цифровым наблюдаются в 1990-е гг. прошлого века. Тогда были изобретены первые мультиплексоры цифрового типа. Эти видеокамеры для наблюдения и обеспечения безопасности были основаны на инновационных матрицах ПЗС типа, но полностью считать такие решения цифровыми было нельзя, так как для коммутации с внешней аппаратурой в них применялся выход на основе коаксиального разъема. Переход на цифровое видеонаблюдение происходит и по сей день. Сегодня цифровые видеокамеры для наблюдения за охраняемым объектом практически полностью заместили аналоговые устройства. Впрочем, это легко объяснимо, так как цифровые системы видеонаблюдения лучше проявляют себя в плане защищенности от внешних помех, а также на их основе гораздо проще, чем на цифровых решениях организовывать целые видеосети, то есть можно использовать один видеорегистратор для подключения к нему нескольких видеокамер, установленных в различных точках на охраняемом и наблюдаемом объекте.

Появление первых сетевых или TCP/IP камер для видеонаблюдения датировано началом XXI в., а точнее 2005 г. Благодаря появлению таких устройств для видеонаблюдения на рынке стало возможным создавать комплексные системы видеонаблюдения, комбинировать их с компьютерными технологиями, что значительно расширило возможности таких комплексов.

## **Обзор вариантов реализации системы сбора технических параметров улично-дорожной сети с помощью систем мониторинга**

Рассмотрим вопрос сбора данных о подвижных объектах улично-дорожной сети (УДС), то есть – автотранспорте. Как создать такую систему мониторинга, которая максимально адекватно, емко и точно давала бы сведения о состоянии дорожной ситуации в городе, с учетом многих аспектов? Несомненно, необходим комплексный подход к решению задачи.

Рассмотрим описанные ранее средства мониторинга для решения поставленной задачи как при отдельном их применении, так и в комплексе, со своими достоинствами и недостатками, и почему совмещение технологий дает неоспоримые плюсы.

Системы спутникового мониторинга, такие как ГЛОНАСС/GPS, необходимо рассматривать вместе, так как по принципу действия они схожи [5].

Такие системы развиты довольно хорошо и позволяют позиционировать подвижные объекты с достаточной точностью. Допустим, можно оборудовать такими системами мониторинга некоторую часть транспорта в городе. Что это может дать? Если ГЛОНАСС/GPS-приемник на транспортном средстве будет обладать возможностью отсылать свои координаты в централизованный центр сбора информации, то можно оценить состояние дорожной сети. Понятно, что картина событий будет неполной, так как невозможно обязать всех участников УДС оборудовать такими приборами свои автомобили, что и является одним из больших недостатков такой системы, если ее использовать в отдельности. Не секрет, что Правительство РФ желает оборудовать такими системами весь служебный и маршрутный транспорт. Таким образом, если маршрутный транспорт будет ими оборудован, то возможно получить неплохую взвешенную оценку состояния всей УДС города, так как маршрутная сеть охватывает почти всю УДС, также без проблем можно диагностировать узлы напряженности в сети.

Теперь рассмотрим системы видеонаблюдения применимо к оценке дорожной обстановки. Системы видеомониторинга уже давно стали неотъемлемой частью нашей повседневной жизни, они применяются в охранных системах, в медицине и в оценке состояния дорожной обстановки (видеорегистраторы, видеокамеры полиции и проч.). На данный момент большая часть видеоматериала сохраняется в цифровом формате, что открывает безграничные возможности для цифровой обработки информации [6]. Цифровая обработка сигналов (ЦОС) - очень динамично развивающаяся сфера науки. С помощью ЦОС можно обрабатывать видеосигнал и извлекать из обработанной информации необходимые данные. Существует множество алгоритмов распознавания лиц, автомобильных номеров и т. д. Таким образом, при подборе необходимого программного обеспечения можно оценивать все необходимые параметры УДС в конкретно взятом месте. Но здесь кроется и главный недостаток такой системы - можно анализировать только конкретный участок дороги: невозможно оборудовать всю протяженность УДС видеокамерами, только отдельные ключевые ее элементы. Но это и не нужно для достижения данной цели.

Поэтому предлагается рассмотреть целесообразность применения совокупности систем спутникового позиционирования и видеонаблюдения.

В результате применения системы ГЛОНАСС/GPS возможно получение взвешенной (неточной, но глобальной) оценки всей УДС города. Здесь и скорость потока движения автотранспорта, и информация о пробках и т. д. С помощью системы видеонаблюдения можно получить очень точную локальную оценку всех узлов УДС, оборудованных видеокамерами. Среди оцениваемых параметров могут быть: количество автомобилей перед светофором, пропускная способность перекрестка и еще множество данных, необходимых для подбора оптимального времени свечения светофоров. Есть еще один немаловажный плюс использования совокупности этих систем мониторинга: перекрестки города взаимосвязаны. С помощью видеонаблюдения невозможно установить корреляционную зависимость перекрестков, но можно обеспечить локальную микронастройку отдельного узла УДС. В свою очередь, с помощью систем ГЛОНАСС/GPS можно иметь картину всей УДС города, что без труда позволит оценить зависимости одних узлов от других. Это при правильной обработке информации как раз и даст четкое представление о состоянии улично-дорожной сети города.

## Вариант реализации системы адаптивного дорожного регулирования на базе данных, собранных с помощью систем мониторинга ГЛОНАСС/GPS и видеонаблюдения

Идея автоматизированного управления дорожным движением не нова. Ее начали разрабатывать еще в 80-х гг. в Японии. Изначально целью было не достижение автоматизации дорожного регулирования, но оснащение автомобилей системами позиционирования с обратной связью. Это было необходимо в случае ДТП, чтобы можно было определить координаты происшествия, своевременно сообщить о случившемся в соответствующие службы. В нашей стране тоже ведется разработка схожего проекта - Эра-ГЛОНАСС [4].

Мы предлагаем рассмотреть такую систему, которая бы самостоятельно собирала данные от рассмотренных выше систем мониторинга, анализировала их и выбирала бы оптимальный алгоритм светофорного регулирования на основе полученных и обработанных данных. В нее должен входить централизованный центр сбора информации, центр обработки информации от разных источников и автоматизированный центр принятия решений с возможностью оперативного вмешательства в ручном режиме.

Разработка систем мониторинга и управления дорожным движением является перспективным направлением научной деятельности. Актуальность работы в этом направлении растет наравне с ростом автопарка городов и расширением их УДС. Надеемся, что внедрение результатов таких исследований и разработок поможет оптимизировать дорожное движение, уменьшить аварийность и в целом сделает передвижение по дорогам страны комфортным и приятным.

## Литература

1. История систем видеонаблюдения [Электронный ресурс] // Sandkastele. - Режим доступа: http://sndkstl.ru/86/istoriya-sistem-videonablyudeniya.

2. GPS [Электронный ресурс] // Википедия: всемирная энциклопедия. - Режим доступа: http://ru.wikipedia.org/wiki/GPS

3. ГЛОНАСС [Электронный ресурс] // Википедия: всемирная энциклопедия. - Режим доступа: http://ru.wikipedia.org/wiki/.

4. Эра-ГЛОНАСС [Электронный ресурс] // Википедия: всемирная энциклопедия. - Режим доступа: http://ru.wikipedia.org/wiki/.

5. Спутниковый мониторинг транспорта [Электронный ресурс] // Википедия: всемирная энциклопедия. – Режим доступа: [http://ru.wikipedia.org/wiki/.](http://ru.wikipedia.org/wiki/)

6. *Лукьяница А.А., Шишкин А.Г.* Цифровая обработка видеоизображений. – М., ООО «Ай-Эс-Си Пресс», 2009.

УДК 004.7

# **АЛГОРИТМ УПРАВЛЕНИЯ ПОТОКОМ ПАКЕТОВ ИНФОРМАЦИИ В КОМПЬЮТЕРНОЙ СЕТИ**

#### **И.К. Каримов**

*Камчатский государственный технический университет, г. Петропавловск-Камчатский, 683003 [karimov\\_ik@kamchatgtu.ru](mailto:karimov_ik@kamchatgtu.ru)*

В работе предложен алгоритм управления потоком информации с плавным регулированием темпа передачи информации передатчиком, позволяющий снизить количество потерянной информации, увеличить уровень защиты от перегрузок приемника.

**Ключевые слова:** управление потоком, буферная память, передатчик, приемник, темп обмена.

**Data set flow control procedure in computer network.** I.S. Karimov (Kamchatka State Technical University, Petropavlovsk-Kamchatski, 683003)

The paper represents the procedure of data flow control with gradual regulation of information transfer by the transmission unit, which allows to reduce the amount of lost information and increase the level of overwork protection of the receiver.

**Key words**: flow control, annex memory, transmission unit, receiver, interchange speed.

С целью временного хранения информации почти на всех этапах ее передачи и обработки в компьютерной сети используется буферная память. Она обычно работает в двух режимах: либо в режиме FIFO «первым зашел – первым вышел», либо в режиме LIFO «последним зашел – первым вышел» [1, 2]. Буферная память, работающая в режиме FIFO, может одновременно принимать поток информации из передатчика и передавать его в приемник. Из-за ограниченности буферной памяти и разноскоростности компонентов сети возникает проблема управления потоком информации с целью согласования темпа обмена и защиты от перегрузок приемника и передатчика. Поэтому средства управления потоком считаются жизненно необходимыми компонентами компьютерной сети.

Известен алгоритм передачи пакетов с подтверждением, основанный на стартстопном механизме управления потоком информации [3]. Недостаток алгоритма – значительное снижение темпа передачи пакетов из-за ожидания подтверждающего пакета из приемника, который устраняется с помощью алгоритмов, основанных на механизме окна, имеющегося в протоколах HDLS, IP и TCP [4, 5]. Эти алгоритмы управления потоком информации также основаны на передаче подтверждающего пакета приемником на каждый полученный пакет информации. В отличие от алгоритма передачи пакетов с подтверждением данные алгоритмы обеспечивают передачу *z*-пакетов, не ожидая подтверждения на первый пакет. С приходом подтверждения на первый переданный пакет разрешается передача (*z*+1)-го пакета. Приход подтверждения на второй переданный пакет обеспечивает выдачу разрешения на передачу (z+2)-го пакета и т. д. Это значительно сокращает время ожидания подтверждающего пакета. Количество посылаемых подтверждений остается равным количеству переданных пакетов, что снижает эффективность дуплексного обмена, а в некоторых случаях и приводит к невозможности вести обмен информационными пакетами в дуплексном режиме. В работе [6] рассматривается алгоритм управления потоком информации, основанный на механизме семафора по состоянию буферной памяти приемника. Механизм семафора по состоянию буферной памяти приемника с помощью управляющих команд из приемника устанавливает в передатчике один из двух режимов работы: передача или останов.

В данной работе используется механизм семафора для управления потоком информации с плавным регулированием темпа передачи информации передатчиком, позволяющий снизить количество потерянной информации, увеличить уровень защиты от перегрузок приемника и вести обмен информацией одновременно в обоих направлениях (дуплексный режим).

Сущность предлагаемого алгоритма состоит в следующем. Передатчику дается возможность передачи пакетов в приемник в максимально возможном темпе. Передача пакетов в таком темпе продолжается до тех пор, пока передатчик из приемника через обратную линию не получит служебный пакет об уменьшении темпа передачи. В случае поступления служебного пакета об уменьшении темпа передачи передатчик должен снизить темп передачи. Если еще раз поступает служебный пакет об уменьшении или об увеличении темпа передачи, передатчик соответственно должен снизить или увеличить темп передачи. Для этого в приемник вводится механизм контроля потока пакетов информации в буферной памяти.

Управление потоком пакетов информации с плавным регулированием темпа передачи пакетов информации передатчиком достигается путем определения и контроля потока пакетов информации на входе и на выходе буферной памяти. Для этого выбирается буферная память с объемом  $V = n$  пакетов (см. рисунок).

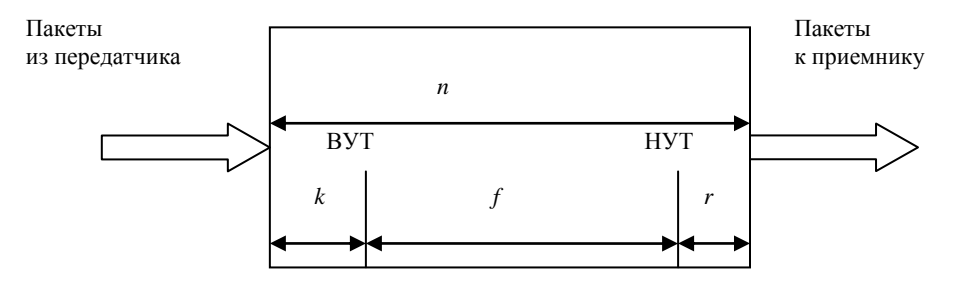

Буферная память приемника

БП работает в режиме FIFO «первым зашел - первым вышел». Выделяется верхний уровень тревоги (ВУТ) и нижний уровень тревоги (НУТ). ВУТ означает, что после поступления еще  $k$  пакетов буферная память заполняется, и  $(k+1)$ -й пакет приводит к переполнению. При достижении ВУТ передатчик должен снизить темп передачи пакетов информации. Для этого приемник посылает служебный пакет к передатчику. НУТ показывает, что в буферной памяти осталось г пакетов и это через некоторое время может привести к сбою обеспечения пакетами приемника. Для предотвращения этого приемник посылает служебный пакет к передатчику об увеличении темпа передачи. Когда количество пакетов находится между ВУТ и НУТ, ситуация считается нормальной и для контроля, и управления дальнейшим процессом обмена, а также для защиты от перегрузок приемника вычисляется поток пакетов информации в буферной памяти (q).

Предположим, количество пакетов в буферной памяти находится между ВУТ и НУТ. При этом если количество пакетов в БП находится ближе к ВУТ и  $q$  больше нуля, то передатчик должен уменьшить поток передаваемых пакетов информации для предотвращения переполнения буферной памяти. Для этого приемник посылает служебный пакет информации об этом к передатчику. Получив информацию об уменьшении потока передаваемых пакетов, передатчик начинает передавать пакеты с определенной задержкой. Если количество пакетов в буферной памяти находится ближе к ВУТ и q меньше или равно нулю, ситуация считается нормальной. Если количество пакетов в БП находится ближе к НУТ и q меньше нуля, то передатчик должен увеличить поток передаваемых пакетов информации. Для этого приемник посылает служебный пакет информации об этом к передатчику. При этом если  $q$  больше или равно нулю, то ситуация считается нормальной и приемник никаких действий не предпринимает.

Поток пакетов информации буферной памяти (q) вычисляется следующим образом. Количество пакетов, находящихся в буферной памяти, обозначим через W. Количество пакетов W есть функция времени t (секунд). Ясно, что  $dW = W(t + dt) - W(t)$  – количество пакетов, поступившее в БП за время *dt*, поэтому *dW/dt* – количество пакетов, поступившее в БП за единицу времени, то есть скорость изменения количества пакетов в БП. Эту величину будем называть потоком пакетов информации и обозначим через *q*(*t*). Если *q* больше нуля, то количество пакетов в БП увеличивается, если же *q* меньше нуля, то количество пакетов в БП уменьшается.

Таким образом, предложенный алгоритм управления потоком пакетов информации позволяет плавно настроить темп обмена между передатчиком и приемником и снизить количество потери пакетов информации.

## **Литература**

1. Микропроцессоры: В 3 кн. / Под ред. Преснухина. – М.: Высш. шк., 1986. – Кн. 1. – 495 с. Кн. 2. – 383 с. Кн. 3. – 351 с.

2. *Новиков Ю.В.* и др. Основы микропроцессорной техники. – М.: Интернет-университет информационных технологий; БИНОМ. Лаборатория знаний, 2006. – 359 с.

3. *Каримов И.К*. Методы управления потоком данных в сетях коммутации пакетов // Проблемы информатики и энергетики. – Ташкент, 1994. –№ 4. – С. 21–23.

4. *Таненбаум Э.* Компьютерные сети. 4-е изд. – СПб.: Питер, 2006. – 992 с.

5. *Каримов И.К.* Метод организации приема аудио- и видеоинформации из сети ЭВМ // Вестник КамчатГТУ. – Петропавловск-Камчатский: КамчатГТУ, 2010. – № 14. – С. 8–10.

6. *Багуславский Л.Б., Дрожжинов В.И., Мартирасян В.А.* Анализ сквозного управления потоками данных в сетях ЭВМ // Автоматика и вычислительная техника. – 1980. – № 5. – С. 61–69.

УДК 551.2

# **ИССЛЕДОВАНИЕ ДИНАМИЧЕСКИХ ИЗМЕНЕНИЙ В ГРАВИТАЦИОННОМ ПОЛЕ ПРЕДСТОЯЩЕГО ИЗВЕРЖЕНИЯ ВУЛКАНА**

# **В.И. Короченцев <sup>1</sup> , П.П. Щербаков<sup>2</sup> , Е.В. Лисунов<sup>3</sup>**

## *1–3 Дальневосточный федеральный технический университет, г. Владивосток vkoroch@mail.ru*

Предложена теория распространения «гравитационных» волн от жерла (магмы) при изменении плотности массы магмы внутри вулкана. Показано, что при резком ускоренном движении магмы на начальном этапе подготовки извержения происходит излучение «гравитационных» волн, которые распространяются со скоростью большей, чем скорость звука и скорость сейсмических волн.

Изменение скорости «гравитационных» волн при перемещении магмы может быть дополнительным признаком прогноза времени начала катастрофического извержения вулкана. Предложенный способ может быть эффективно использован для прогноза извержений подводных вулканов.

**Ключевые слова:** сейсмоакустические измерения, гравитационные измерения, гравиметрия, землетрясения, волновод.

**Research of dynamic changes in gravitation field of the upcoming volcanic eruption.** V.I. Korochentsev<sup>1</sup>, P.P. Scherbakov<sup>2</sup>, E.V. Lisunov<sup>3 (1–3</sup> Far East Federal Technical University, Vladivostok, Russia)

Theory of outspread of gravitational wave from crater (magma) in the process of magma mass density change inside the volcano is represented in the article. In the process of sharp forced fluctuation of magma on the initial stage of eruption, generation of "gravitational" waves occurs. "Gravitational" waves spread with the speed which exceeds the acoustic speed and seismic waves speed.

Change of "gravitational" waves speed in the process of magma displacement may be an additional indicator of catastrophic eruption. Represented method may be used for forecasting of undersea volcanoes eruptions.

**Key words**: seismic sounding, gravitational measurement, barymetry, earthquakes, channel.

При исследовании физических полей Земли широко используются сейсмоакустические и гравитационные измерения. При измерении упругих характеристик геосфер Земли, определении слоистой структуры, объема и характера включений полезных ископаемых в земной коре определяющим является знание количественных характеристик фазовой и групповой скорости упругих волн. Математические модели, в которых вычисляется структура геосфер, обязательно включают фазовую и групповую скорости упругих волн в волноводах и поэтому позволяют определить количественно подводную и подземную структуры.

По информативности гравиметрические съемки значительно уступают сейсмоакустическим в основном потому, что скорость гравитационных волн вблизи земли неизвестна.

Согласно общей теории относительности Эйнштейна (ОТО) скорость распространения гравитационных волн, имеющих поперечную структуру, не превышает скорости света в вакууме. Однако в последующих многочисленных работах утверждается, что скорость гравитационных волн равна скорости света в вакууме.

В ряде наших работ [1–3] показано, что скорость «гравитационных волн» вблизи земной поверхности значительно меньше скорости света в вакууме.

Подчеркнем, что под скоростью гравитационных волн мы понимаем скорость прохождения возмущения, регистрируемого двумя и более идентичными гравиметрами, размещенными в фиксированных точках пространства. При этом источником возмущений может быть любая ускоренно движущаяся масса, например колеблющаяся масса земли вблизи вулкана или очага землетрясений. Эту скорость, в принципе, можно определить экспериментально, располагая два идентичных гравиметра с необходимой чувствительностью на известном расстоянии и измеряя разность времени прихода одинаковых сигналов на эти приемники.

Разработаем соответствующую математическую модель, описывающую распространение возмущений («гравитационных волн») от ускоренно движущихся масс.

Как известно из классической теории тяготения Ньютона и ОТО Эйнштейна, дифференциальные уравнения не являются волновыми, поэтому их решения принципиально не могут описать волну.

Действительно, решение для скалярного потенциала поля тяготения  $\varphi_{rp}$  и векторного поля ускорений *q* предполагают скорость взаимодействия между массами  $v_{\text{ro}}$  равной бесконечности.

Известно, что потенциал  $\varphi_{\rm rD}$  записывается:

$$
\varphi_{rp} = -G\frac{M}{R}, \overline{q} = \text{grad}\varphi,
$$

$$
\overline{F} = G\frac{Mm}{R^2}\frac{\overline{r}}{R},
$$

где *R r* модуль расстояния между точечными массами *М* и *m*, *G* – гравитационная постоянная.

Основная идея предлагаемых нами моделей гравитационного взаимодействия состоит во введении новых формальных выражений, описывающих не только потенциальный характер поля *q*┴, но и его поперечное обобщение *q*||. Формально это обобщение можно ввести с помощью

расширения потенциального поля на временную координату и векторного потенциала *A*(*r*,*t*), зависящего от пространственных координат и времени *t*.

Введем параметры гравитационного поля, зависящего от времени *t* и имеющего не только продольные, но и поперечные составляющие вектора напряженности. В этом случае продольная составляющая:

$$
\overline{q}_{\perp} = -\text{grad}\varphi(\overline{r},t) - \frac{1}{\nu_{\text{rp}}} \frac{\partial \overline{A}(\overline{r},t)}{\partial t},
$$

а поперечная составляющая:  $q = \text{rot} A(r, t)$ .

Здесь  $\varphi(r,t)$  – скалярный,  $A(r,t)$  – векторный потенциал гравитационного поля.

B3яв rot от выражений, имеем: 
$$
\text{rot}\overline{q}_{\perp} = -\frac{1}{\nu_{\text{rp}}}\text{rot}\frac{\partial \overline{A}}{\partial t}
$$
 или  $\text{rot}\overline{q}_{\perp} = -\frac{1}{\nu_{\text{rp}}}\frac{\partial q_{\parallel}}{\partial t}$ ,  
\n
$$
\text{rot}\overline{q}_{\parallel} = -\text{rotrot}\overline{A} = \nabla(\nabla \cdot \overline{A}) - \nabla^2 \overline{A}.
$$

Дополним уравнения следующими очевидными соотношениями:

$$
\text{div} q_{\parallel} = 0,
$$
  

$$
\text{div} \overline{q}_{\perp} = \rho_{\text{CT}}
$$

Поскольку *А* и φ в общем случае могут быть выбраны произвольно, потребуем, чтобы:

$$
\rho_{cr} \text{div}\overline{A} + \beta \frac{\partial \varphi}{\partial t} = 0,
$$

где  $\rho_{cr}$  и  $\beta$  – некоторые постоянные.

Если выполняются последние соотношения, то можно получить следующие волновые уравнения для потенциалов:  $\overline{\phantom{a}}$ 

$$
\Delta \vec{A} - \frac{1}{v_{\rm rp}^2} \frac{\partial^2 \vec{A}}{\partial t^2} = -\vec{L},
$$

$$
\Delta \varphi - \frac{1}{v_{\rm rp}^2} \frac{\partial^2 \varphi}{\partial t^2} = -\rho_{\rm CT,}
$$

где *L*  $\rightarrow$ – любая векторная величина. Решив стандартными математическими методами последние волновые уравнения, можно определить поле ускорений  $q_{\perp}$  и  $q_{\parallel}$  как функции пространственных и временных координат.

Полученные уравнения справедливы для любых значений скорости гравитационных волн, в том числе и равных скорости света в вакууме.  $v_{\rm rp}(r)$  в общем случае зависит от координат.

Вблизи поверхности Земли и внутри слоев удобнее решать волновое уравнение в сферической системе координат *r*, ζ, ψ. Вычислив потенциалы φ(*r*, ζ, φ, *t*) и *A*(*r*, ζ, φ, *t*), определим век-

торное поле ускорений по следующем формулам (в сферически системе координат *r*, 
$$
\theta
$$
,  $\psi$ ):  
\n
$$
\overline{q}_{\perp} = -\left[\frac{\partial \varphi}{\partial r} i_r + \frac{1}{r} \frac{\partial \varphi}{\partial \theta} i_{\theta} + \frac{1}{r \sin \theta} \frac{\partial \varphi}{\partial \psi} i_{\psi}\right] - \frac{1}{v_{\text{rp}}} \frac{\partial \overline{A}(r, \theta, \psi)}{\partial t},
$$

если  $\varphi = \varphi(r)$ , то  $\overline{q}_1 = -\frac{\partial \varphi}{\partial r} \overline{i}_r$  $r = -\frac{1}{\partial r}$  $=-\frac{\partial \varphi}{\partial x}$  $\frac{\partial \varphi}{\partial r} i_r$  в общем случае:

$$
= \varphi(r), \text{ to } \overline{q}_{\perp} = -\frac{\partial \varphi}{\partial r} \overline{i}_r \text{ is of the right triangle.}
$$
  

$$
\overline{q}_{\parallel} = \text{rot}\overline{A} = \frac{1}{r \sin \theta} \left[ \frac{\partial}{\partial \theta} (\overline{A}_{\psi} \sin \theta) - \frac{\partial A_{\theta}}{\partial \phi} \right] \overline{i}_r + \frac{1}{r} \left[ \frac{1}{\sin \theta} \frac{\partial A_r}{\partial \phi} - \frac{\partial A_{\psi}}{\partial r} \right] \overline{i}_{\theta} + \frac{1}{r} \left[ \frac{\partial (r \overline{A}_{\theta})}{\partial r} + \frac{\partial A_r}{\partial \theta} \right] \overline{i}_{\psi}.
$$

Eсли  $A = A_i i_r$ , то

$$
\overline{q}_{\parallel} = -\frac{1}{r \sin \theta} \left[ \frac{\partial}{\partial \theta} (A_{\psi} \sin \theta) - \frac{\partial A_{\theta}}{\partial \psi} \right] \overline{i}_{r}.
$$

При 2  $\theta = \frac{\pi}{2}$ 

$$
\overline{q}_{\parallel} = -\frac{1}{r} \left[ \frac{\partial}{\partial \theta} (A_{\psi}) - \frac{\partial A_{\theta}}{\partial \psi} \right] \overline{i}_{r}.
$$

Для сферических волн, излучаемых из произвольной точки относительно выбранной системы координат, уравнение траектории любой частицы, движущейся относительно центра, можно записать в виде уравнения эллипсоида:

*p*

$$
r_0 = \frac{p}{1 + \varepsilon \cos \upsilon},
$$
  
 
$$
\text{The } p-\text{mapamerp kpluso\check{u}, \varepsilon-\text{skclenrpurer}, \ \varphi = G_0 \int_{w}^{\rho} \left( t - \frac{r}{\upsilon_{\text{rp}}} \right) dw.
$$

$$
r_0 = \sqrt{r^2 + a^2 - 2ar\cos\gamma},
$$

где γ – угол между текущей координатой *r* и местом расположения излучающей массы в объеме *W*,

$$
\overline{A} = \frac{1}{\nu_{\text{rp}}} \int_{W} \frac{j\left(t - \frac{r}{\nu_{\text{rp}}}\right)}{r_{0}} dw,
$$

ρ – плотность среды, а *j* – скорость изменения плотности в текущих координатах.

Формальное решение волновых уравнений и экспериментальное определение скорости гра-

витационных волн  $v_{rp}$  позволяют вычислить аргументы задержки во времени гр  $t = \left( t - \frac{r}{t} \right)$  $(r)$  $\Delta t = \left( t - \frac{r}{v_{\text{rp}}} \right)$ 

или при гармонической зависимости от времени волновое число  $K_{\text{rp}}$ гр  $K_{\rm m} = \frac{\omega}{\overline{\omega}}$ .  $\omega$  $=$ симости от времени волновое число  $K_{\text{rp}} = \frac{1}{\mathcal{V}_{\text{rp}}}$ . Поэтому формаль-<br>поля  $\varphi$ <sup>1</sup> от точечного источника можно записать в виде:<br> $\sum_{m=0}^{\infty} (2m+1) \sum_{n=0}^{\infty} \varepsilon \frac{(m-n)!}{(m+n)!} \cos[n(\varphi - \varphi_0] \times$ 

ное решение для потенциала поля ф⊥ от точечного источника можно записать в виде:

49 2 2 гр 0 0 0 <sup>0</sup> гр 0 0 гр 0 0 ( )! (2 1) cos ( ( )! ( ) ( ) при (cos ) (cos ) (cos ) ( ) ( ) при *m n iK m n nnn m m mmm m m m n j kr h K r r r PPP j kr h K r r r* <sup>1</sup> при 0 , <sup>2</sup> при 0 *n n n*

где  $\varphi_0$ ,  $\theta_0$ ,  $r_0$  – координаты источника ускоренного движения массы (очага землетрясения),  $\varphi$ ,  $\theta$ , *r* – координаты точки измерения внутри Земли и вблизи нее.

Формально эти формулы корректны и в космическом пространстве, *jm*, *hm* – сферические функции Бесселя и Неймана.

Экспериментальные оценки скорости распространения гравитационных возмущений («гравитационных волн») вблизи поверхности Земли проведены на двух гравиметрах, расположенных на расстоянии  $r = (700 \pm 5)$  м друг от друга.

Скорость прихода волн от вулкана составляет от  $v_{rp}^2 \approx 610 \pm 50$  до 10 000 м/с  $\pm 50$  м/с. Очевидно, что эти скорости значительно меньше скорости электромагнитных волн. Теоретически в ряде наших прежних работ, посвященных описанию «гравитационных» волн, были даны подобные оценки скорости и их зависимости от расстояния. Однако для детального исследования зависимости скорости от высоты над поверхностью Земли необходимо продолжить подобные эксперименты с одним, двумя и несколькими гравиметрами.

Экспериментальные исследования проведены совместно с группой научных сотрудников института ИВиС ДВО РАН под руководством проф. Н.И. Селиверстова и н.с. И. Абкадырова (г. Петропавловск-Камчатский) с использованием гравиметров тита AVTOGRAV – TMCq-5, класс точности №1.

Все модели, предложенные в настоящей работе, с математической точки зрения корректны в смысле Ж. Адамара.

Работа выполнена при поддержке гранта РФФИ № 08-01-99034.

#### **Заключение**

Полученные теоретические результаты позволяют оценить интенсивность сейсмических и «гравитационных» волн, излучаемых ускоренно движущимися массами магмы в жерле (стволе) вулкана (см. рисунок).

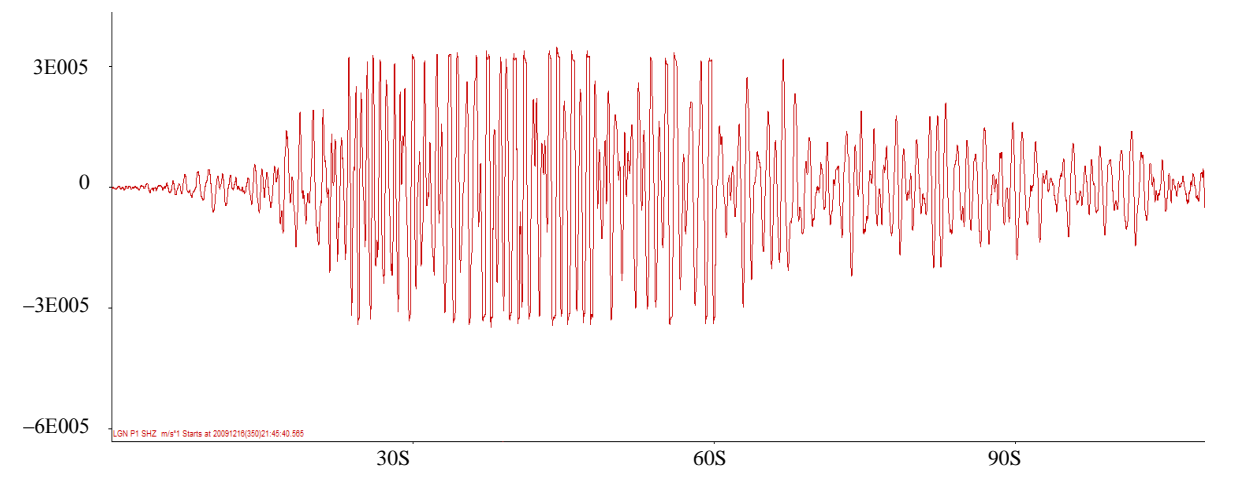

*Запись волны от вулкана Ключевской (полуостров Камчатка) 16 декабря 2009 г.*

Поскольку скорость и масса ускоренно перемещаемой магмы сравнительно мала (по сравнению с землетрясениями), то интенсивность «гравитационных» волн не превышает 0,25–0,5 млГ. Измерительные гравиметры необходимо устанавливать в непосредственной близости к подводным вулканам, то есть вблизи береговой зоны. Для материковых вулканов также желательно выбирать районы непосредственной близости к вулкану, с учетом безопасности проведения измерений.

Благодарность

Авторы благодарят П.П. Фирстова за участие в экспериментальных исследованиях.

# **Литература**

1. *Короченцев В.И.* Математическая модель генерации упругих и электромагнитных волн очагом землетрясения: Известия Южного федерального технического университета.  $2009. - C. 120 - 130.$ 

УДК 681.5+628.12

## **АНАЛИЗ ИСПОЛЬЗОВАНИЯ МОДАЛЬНОГО РЕГУЛИРОВАНИЯ НА ВОДОНАСОСНЫХ СТАНЦИЯХ**

# *А.Д. Лиходедов<sup>1</sup> , Н.Н. Портнягин<sup>2</sup>*

*1,2 Камчатский государственный технический университет, г. Петропавловск-Камчатский, 683003 1 e-mail: ritm2009@yandex.ru 2 e-mail: [pornic1@yandex.ru](mailto:pornic1@yandex.ru)*

В статье рассмотрено применение модального регулятора для автоматизации процесса регулирования скорости электропривода в сравнении с ПИД-регулятором. Предлагается применять автоматический регулятор, основанный на методах модальности и искусственного интеллекта для повышения надежности АСУ и снижения энергозатрат на городских водонапорных станциях.

**Ключевые слова:** ПИД-регулятор, модальный регулятор, электропривод, частотный преобразователь, нейросеть, нечеткая логика.

Analysis of using the modal regulation at water pumping stations. A.D. Lihodedov<sup>1</sup>, N.N. Portnyagin<sup>2</sup> (1, 2 Kamchatka State Technical University, Petropavlovsk-Kamchatsky, 683003)

In the article application of modal regulator for automation the process of adjusting the speed of the electric drive is considered by comparison to a PID-regulator. Encouraged to apply an automatic regulator, based on the methods of modality and artificial intelligence to improve the reliability of CAD and to reduce the energy consumption at the city water station.

**Key words**: PID-regulator, modal regulator, electric motor, frequency converter, neural network, fuzzy logic.

### **Введение**

Автоматизация технологических процессов на основе микроэлектронной техники для развития и совершенствования существующих и создающихся производств является одним из важных направлений развития производства.

Внедрение автоматизированных систем управления технологическими процессами (АСУ ТП) приобретает особое значение в связи с ростом требований к скорости вычисления, переработки и выдачи информации. Поэтому разработка и исследование структур и режимов функционирования АСУ ТП на основе микро-ЭВМ является актуальной задачей. Использование микро-ЭВМ позволяет на порядок снизить затраты, обеспечивает повышение эффективности и расширение функциональных возможностей.

Внедрение комплексной автоматизации является важнейшим средством дальнейшего технического прогресса в развитии систем водоснабжения. Достигнутые успехи в совершенствовании техники водоснабжения могут привести к высокой эффективности лишь при широком использовании современных методов и средств автоматизации технологических процессов.

В связи с постоянным развитием и совершенствованием инженерных систем все чаще возникает необходимость более качественного и оптимального управления ими. Этим и объясняется непрекращающийся рост автоматизации в водоснабжении.

#### **Способы управления насосными агрегатами**

Для обеспечения заданного режима работы насосной станции (НС) при изменении условий работы требуется производить регулирование режимов работы насосных установок. Эта задача может быть разделена на два направления: регулирование гидравлических режимов работы насосов и регулирование энергетической эффективности работы оборудования НС.

Для насосных установок центробежного типа применяют следующие способы регулирования подачи жидкости и давления:

- дросселирование трубопровода;
- перепуск части потока жидкости из выходного патрубка насоса во входной;
- отключение или подключение насосов (ступенчатое регулирование);
- изменение частоты вращения рабочего колеса насоса.

Дросселирование трубопровода является распространенным способом регулирования давления и подачи жидкости. Несмотря на простоту реализации данного способа регулирования он имеет ряд недостатков. Одним из них является снижение КПД НС.

Регулирование напора перепуском основано на отведении части потока жидкости с выхода насоса на его вход через отвод с задвижкой. При этом энергия, затрачиваемая на циркуляцию жидкости по холостому кругу, не создает полезной работы, что снижает КПД установки.

Ступенчатое регулирование подачи насосной станции осуществляется за счет подключения или отключения насоса или группы насосов. Данный способ вызывает частые пуски двигателей, что уменьшает срок работы оборудования и требует строительства промежуточного аккумулирующего резервуара для сглаживания колебаний подачи НС. Кроме того, электроприводы работают не в оптимальном режиме, что также снижает КПД всей НС.

Изменение частоты вращения рабочего колеса насосной установки позволяет осуществить непрерывное регулирование производительности НС с меньшими затратами энергии, чем в предыдущих вариантах. Однако оно требует больших затрат на регулирующее оборудование, особенно для установок с мощностью выше средней, и приводит к ухудшению электромагнитной совместимости с питающей сетью [1].

На рис. 1 приведен график зависимости мощности, потребляемой электродвигателем, от текущего водоразбора при дроссельном и частотном регулировании. При водоразборе, меньшем *Q* 1 , частотное регулирование, безусловно, выгодно.

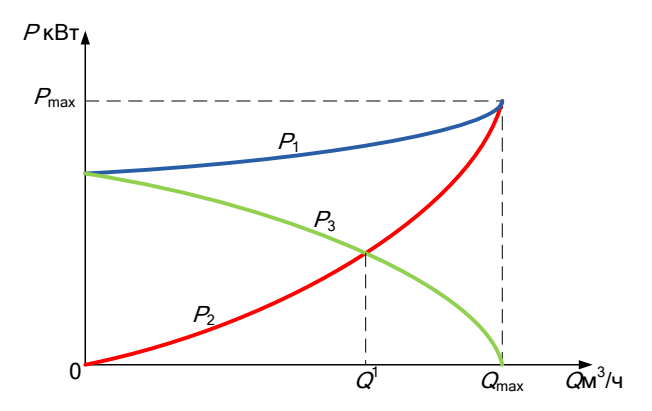

*Рис. 1. Потребление электроэнергии при дроссельном и частотном регулировании: P1 – расход энергии, потребляемой электродвигателем при дроссельном регулировании; P2 – расход энергии, потребляемой электродвигателем при частотном регулировании; P3 – экономия электроэнергии за счет внедрения частотного регулировании*

*.*

По результатам исследований Фраунгоферского института (Fraunhofer Institut) потенциал экономии энергопотребления насосными системами составляет приблизительно 60%. Регулирующие системы, которые настраивают режим работы насоса на текущую необходимую мощность, могут исчерпать этот потенциал [2].

По сравнению с дросселированием при частотном регулировании (ЧР) производительности насосных станций достигается экономия электроэнергии до 50%. Для осуществления ЧР используются преобразователи частоты (ПЧ), которые автоматически изменяют частоту и напряжение питания электродвигателя насоса, в результате чего изменяется скорость вращения рабочего колеса и производительность насоса. Внедрение устройства частотного регулирования электроприводом позволяет точно управлять скоростью и моментом электродвигателя по заданным параметрам в точном соответствии с характером нагрузки. Попутно решается проблема гидравлических ударов: при работе преобразователя частоты пуск и останов насоса происходят плавно [3]. При помощи ПИД-регулятора преобразователь определяет необходимую выходную частоту питания электронасоса.

На рис. 2 изображена структурная схема водопроводной насосной станции (ВНС) и указано расположение используемых для автоматизации датчиков.

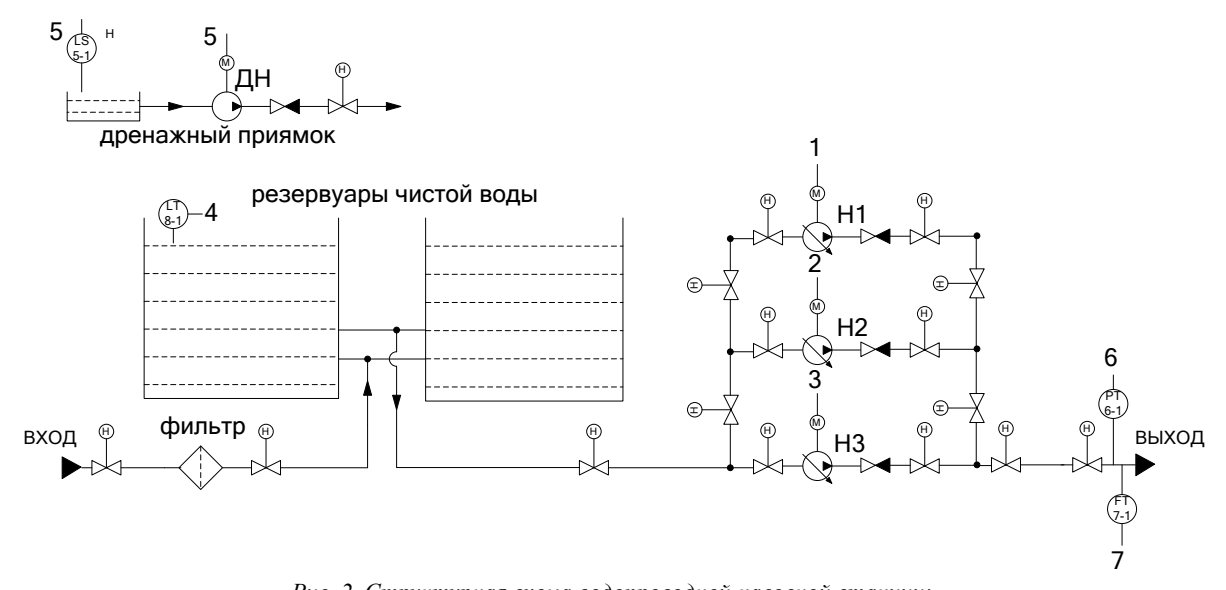

*Рис. 2. Структурная схема водопроводной насосной станции: 1 – напорный насос № 1; 2 – напорный насос № 2; 3 – напорный насос № 3; 4 – уровень воды в РЧВ; 5 – дренаж; 6 – давление в напорном коллекторе; 7 – расход в напорном коллекторе*

Для осуществления автоматизации технологического процесса на ВНС предполагается установка датчиков: уровнемер - в резервуаре чистой воды (РЧВ); датчик давления и расходомер в напорном коллекторе.

Чтобы подать воду в кран потребителя, нужно создать необходимый напор (H) на выходе насосной станции. Его величина склалывается из лвух составляющих:

статической  $(Hc)$  - это разница абсолютных высот расположенного выше других потребителя и насосной станции, плюс необходимое давление у потребителя;

- динамической – необходимой для преодоления гидравлического сопротивления (обозначено как суммарный коэффициент потерь) системы трубопроводов току воды и зависящей от величины водоразбора (Q).

Напор (H) = статическая составляющая (Hc) + динамическая составляющая ( $\Sigma \zeta Q^2$ ).

Статическую и линамическую составляющие можно рассчитать из показаний латчиков уровнемера и расходомера - и в результате получить величину необходимого напора.

На рис. 3 изображена структурная схема системы автоматического регулирования напора воды в расходном баке с использованием ПИД-регулятора.

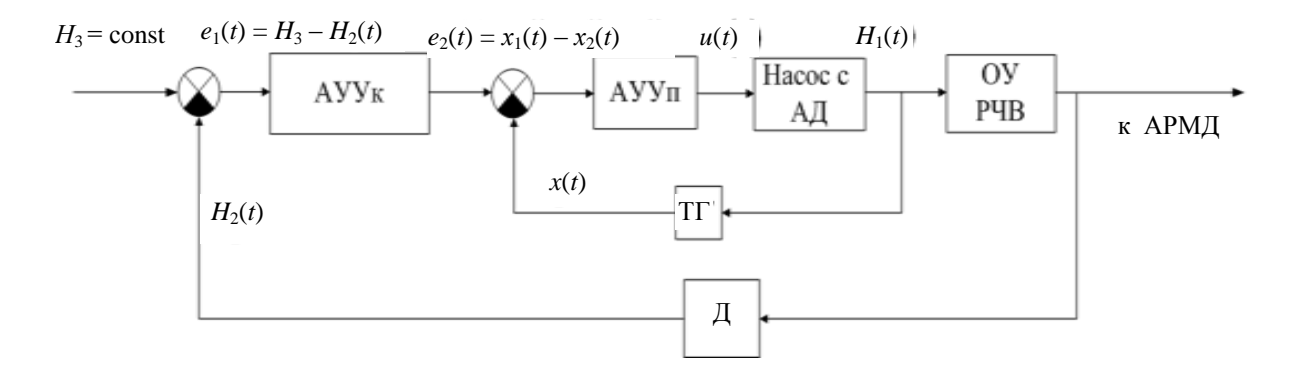

Рис. 3. Структурная схема системы автоматического регулирования напора воды в расходном баке:  $4\pi$  – частотный преобразователь;  $A\pi$  – асинхронный двигатель; TT – тахогенератор;  $OY - o\delta$ ъект управления;  $\overline{A} - \delta$ атчики

Объект управления имеет большое запаздывание во времени, поэтому целесообразно использовать модель системы подчиненного регулирования. Система содержит два контура отрицательной обратной связи (ООС) и два регулятора: подчиненный и командный, обеспечивает точность и непрерывность управления.

На вход системы подается уставка в виде сигнала напряжения, это постоянная величина, характеризующая заданный напор. Сигнал уставки поступает либо от оператора, либо от системы управления более высокого уровня. По показаниям датчика расхода с использованием формулы расчета напора (1) определяется напор, который нужно создать в трубопроводе:

$$
H_2 = \Delta z + \sum \zeta \left( \frac{16Q_t^2}{\pi^2 d^4} \right). \tag{1}
$$

Ошибка рассогласования поступает на автоматическое управляющее устройство, преобразующее сигнал напряжения по принципу ПИД-регулятора (2):

$$
x_{\mathrm{I}}(t) = K_{\mathrm{I}}e(t) + K_{\mathrm{I}}\int_{t_0}^t e(\tau)d\tau + K_{\mathrm{I}}\frac{\partial e(t)}{\partial t}.
$$
 (2)

Внутренний контур ООС оказывает упреждающее воздействие на объект управления. Функции подчиненного автоматического управляющего устройства выполняет частотный преобразователь. Он осуществляет частотное управление асинхронным электродвигателем и посредством изменения частоты вращения ротора исполнительного механизма регулирует создаваемый в трубопроводе напор и поддерживает уровень воды в резервуаре.

Частотный преобразователь и асинхронный двигатель охвачены цепью отрицательной обратной связи, в которую включен тахогенератор, выходное напряжение тахогенератора прямо пропорционально скорости вращения электродвигателя (3):

$$
x_2 = K_{rr} \cdot \omega = K_{rr} \cdot \frac{d\theta_2}{dt}.
$$
\n(3)

Данные о состоянии объекта управления поступают на автоматизированное рабочее место диспетчера (АРМД) для контроля и анализа.

## Моделирование САР

Было произведено математическое моделирование системы автоматического регулирования (CAP) в программе MATLAB 7.2.0.232. Объекты и устройства, входящие в систему, были описаны передаточными функциями.

ПИД-регулятор обеспечивает управление АД средней и большой мощности в скользящем режиме; регулирование возможно в узких пределах скольжения  $s_H \leq s \leq s_m$ .

Система была оптимизирована по времени регулирования. Она имеет запасы устойчивости по фазе 170 градусов на частоте 0,336 рад/с; по амплитуде 50,1 дБ на частоте 167 рад/с, перерегулирование переходного процесса 0%, статическую ошибку 0,01%.

На рис. 4 изображен переходный процесс системы, оптимизированной по времени регулирования с использованием ПИД-регулятора.

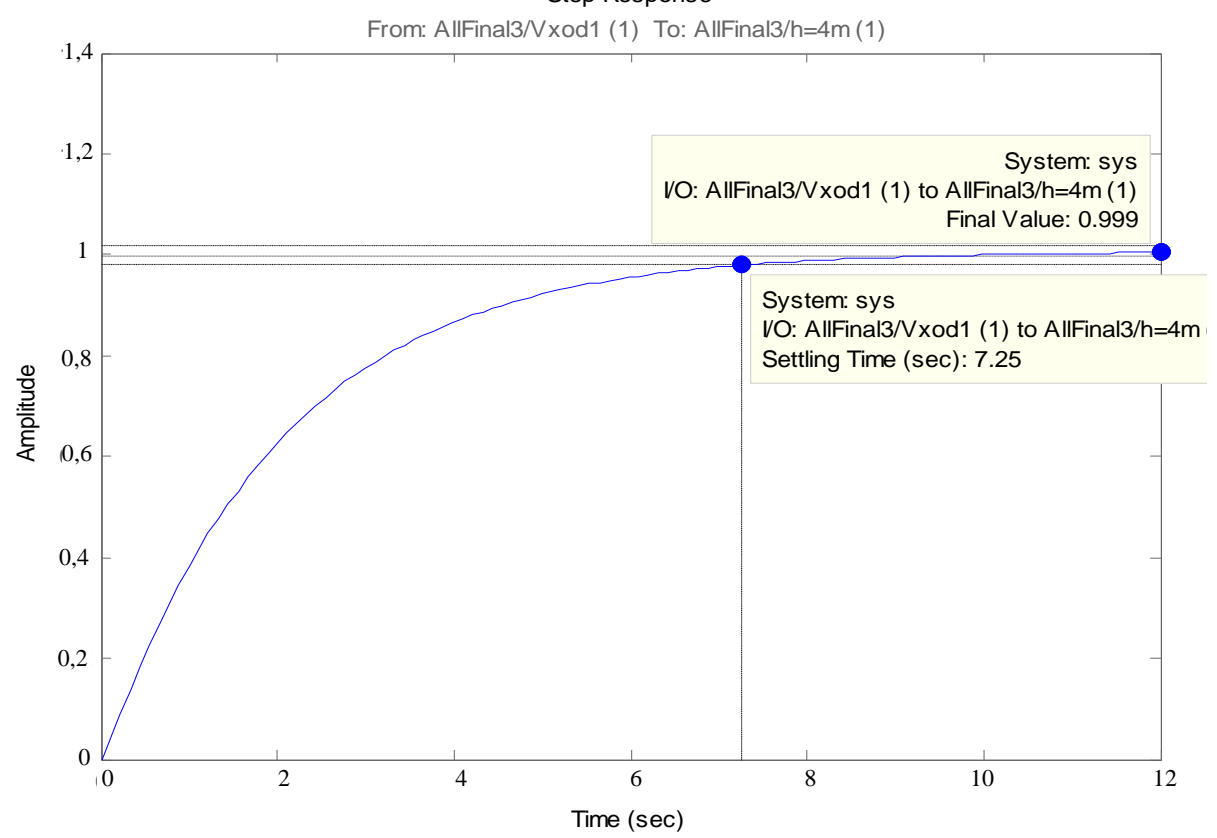

**Step Response** 

Рис. 4. Переходный процесс системы с ПИД-регулятором

Время регулирования составило  $t_{per} = 7.25$  с. Минимально возможное время регулирования для САР с ПИД-регулятором при оптимальной настройке может быть не меньше 7 с [3].

На рис. 5 изображены ЛАФЧХ системы с ПИД-регулятором, определены запасы устойчивости.

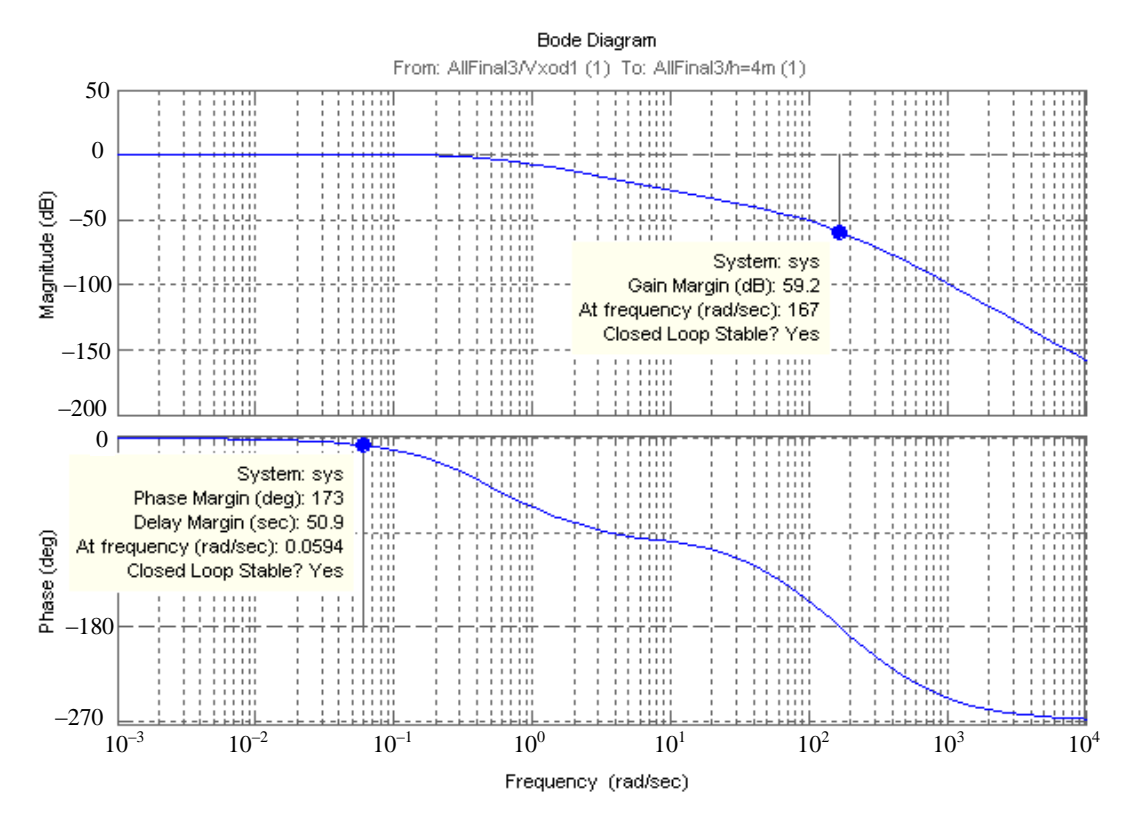

Рис. 5. ЛАФЧХ системы с ПИД-регулятором

### Оптимизация управления группой насосов

Каждый насосный агрегат имеет свою фактическую расходно-напорную характеристику, каждой точке которой соответствует некоторое паспортное значение потребляемой мощности электродвигателя. Выбор комбинации работающих насосных агрегатов и способа регулирования определяет текущее значение потребляемой мощности по каждому агрегату и всей насосной станции в целом. Следовательно, критерием оптимизации является обеспечение заданного режима работы насосной станции по подачам и давлениям при минимально возможном расходе электроэнергии с учетом всех доступных способов регулирования.

Результатом решения задачи оптимизации в каждый конкретный момент времени является выработка рекомендации по осуществлению такого комплекса управляющих воздействий (включение/отключение агрегатов, изменение положения дросселирующего клапана, изменение частоты вращения электродвигателей), который переводит текущую рабочую точку совокупной характеристики насосной станции к значению, которому соответствуют минимально достижимая при этом потребляемая электрическая мощность приводов насосов.

Для управления группой насосов выпускают специализированные серии частотных преобразователей. Использование специализированных преобразователей значительно упрощает схему и технологию изготовления системы автоматики, снижает ее себестоимость и освобождает от необходимости написания программ для управляющих устройств других типов.

Однако системы автоматики многонасосных станций, построенные с использованием функций управления насосами специализированных преобразователей частоты, имеют ряд недостатков. Преобразователи позволяют настраивать некоторые параметры работы станции, например число насосов и выдержки времени перед переключениями, но сам алгоритм работы остается неизменным. Это делает невозможным совершенствование алгоритма и добавление новых функций.

Но главный недостаток использования специализированных ПЧ заключается в том, что преобразователи не сигнализируют об аварийном отключении насосов, работавших на момент аварии от преобразователя, и выводе их из автоматического режима. У преобразователей просто нет дополнительных выходных реле, с помощью которых они могли бы сигнализировать об аварии каждого насоса. Все реле, включая реле плат расширения, задействуются для управления коммутационными аппаратами. Общий сигнал аварии ПЧ не позволяет идентифицировать аварийный

насос и снимается автоматически при подключении к преобразователю другого насоса. В результате может сложиться ситуация, когда авария насосов не будет вовремя обнаружена персоналом. Ситуация сохраняется даже при выходе из строя всех резервных насосов. Авария еще одного насоса приведет к полному прекращению водоснабжения или снижению его объемов с понижением давления сети.

При достижении выходной частотой преобразователя максимального или минимального значения и необходимости подключить или отключить дополнительный насос возникают зоны нестабильности.

Суммарная производительность работающих насосов до переключения может несколько отличаться от суммарной производительности после переключения из-за технологического разброса характеристик насосов и некоторого различия характеристик одного насоса при работе от сети и от ПЧ. Изменение производительности при стандартном алгоритме управления может оказаться достаточным для обратного переключения и возникновения автоколебательного процесса, сопровождающегося значительными колебаниями выходного давления. В большинство систем управления насосными станциями вводятся выдержки времени перед переключениями, что значительно снижает вероятность возникновения автоколебаний. Однако при работе станции на объемную трубопроводную систему и при использовании насосов большой мощности введение выдержек времени не всегда позволяет полностью погасить автоколебания [4].

#### **Модальное управление**

В сложных системах управления, когда необходимо обеспечить высокую точность регулирования, рекомендуется применять модальное управление [5–7]. Модальное управление обладает рядом достоинств:

– синтезированная модальная САУ не требует проверки на устойчивость (так как она заранее должна быть устойчивой и обладать требуемой степенью устойчивости);

– синтезированная модальная САУ не требует введения дополнительных корректирующих устройств (так как она сама уже удовлетворяет требуемым показателям качества);

– введение модальных ОС, в силу их безынерционности, не повышает порядок объекта и не нарушает его управляемость и наблюдаемость (что зачастую происходит при введении пассивных инерционных корректирующих устройств);

– относительная простота и экономичность технической реализации модальных САУ (так как реализация модальных ОС может быть выполнена с помощью маломощных измерительнопреобразовательных устройств и электронных усилителей с малыми тепловыми потерями).

На рис. 6 приведена классическая схема модального регулятора.

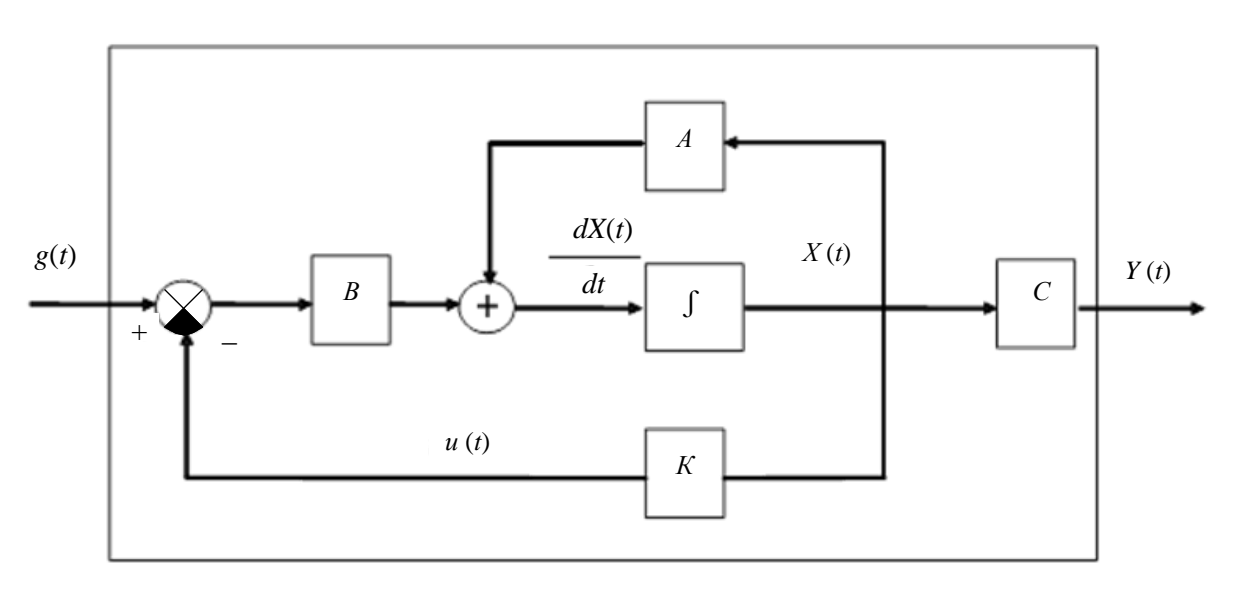

*Рис. 6. Структурная схема модального регулятора*

Суть модального управления состоит в определении численных значений коэффициентов передачи безынерционных ОС по всем переменным состояния объекта с целью обеспечения заданного распределения корней характеристического уравнения замкнутой САУ. Корни характеристического уравнения САУ полностью определяют ее свободное движение (4).

$$
x(t) = c_1 e^{-p_1 t} + c_2 e^{-p_2 t} + \dots + c_n e^{-p_n t}.
$$
 (4)

В системе автоматического регулирования напора воды в расходном баке, описанной выше, вместо ПИД-регулятора был использован модальный регулятор. В результате моделирования получен переходный процесс, изображенный на рис. 7. Время регулирования  $t_{per} = 5.25$  с.

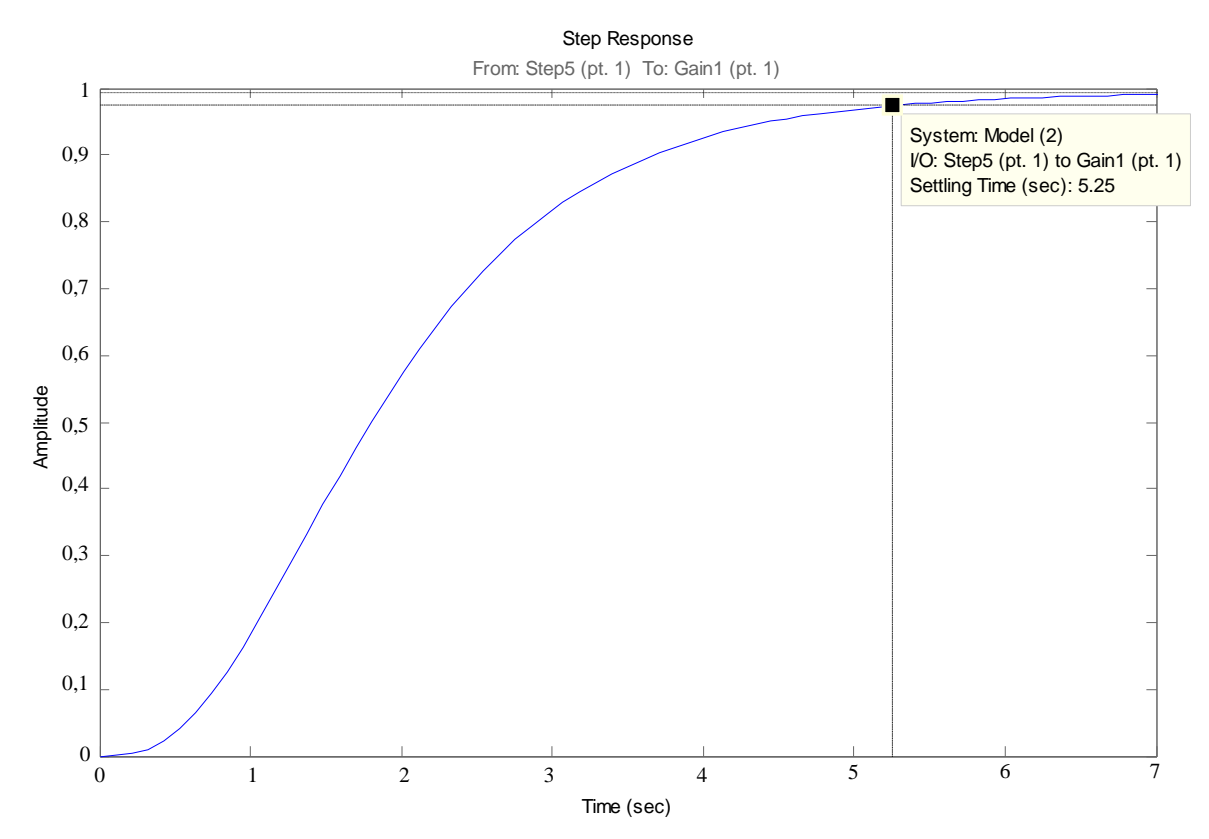

Рис. 7. Переходный процесс системы с применением модального регулятора

Использование модального управления позволяет получить желаемую форму переходного процесса, обеспечить высокую точность регулирования. В то же время применение модального управления влечет за собой:

жесткую привязанность параметров регулятора к параметрам системы и, как следствие. непредсказуемость работы системы управления при изменении параметров системы;

- неудовлетворительную работу системы управления при воздействии внешних возмущений;

- зачастую невозможность «наблюдения» всех координат системы.

Незначительное изменение параметров модального регулятора, построенного по классической схеме, приводит к изменению параметров переходного процесса.

Для ослабления влияния перечисленных недостатков модального регулятора предлагается применить нечеткую логику. В систему управления будет введена нейронная сеть, что повысит адаптивность системы управления. В этом случае малые отклонения параметров системы не будут приводить к изменению переходного процесса; также будут учтены недостатки специализированных частотных преобразователей.

Синтез систем модального управления базируется на корневых методах, а следовательно, качество переходных процессов определяется расположением корней характеристического полинома системы на комплексной плоскости. Модальный регулятор относится к полноразмерным (нередуцированным) линейным регуляторам состояния, то есть для выработки оптимального управления используется информация обо всех координатах управляемого объекта. Такой регулятор позволит экономить электроэнергию за счет оптимального управления как одним двигателем, так и системой, включающей два и более двигателей. Подобный подход приведет к снижению энергозатрат и эксплуатационных затрат на 10-15%. На рис. 8 приведена общая схема системы с нечетким модальным регулятором.

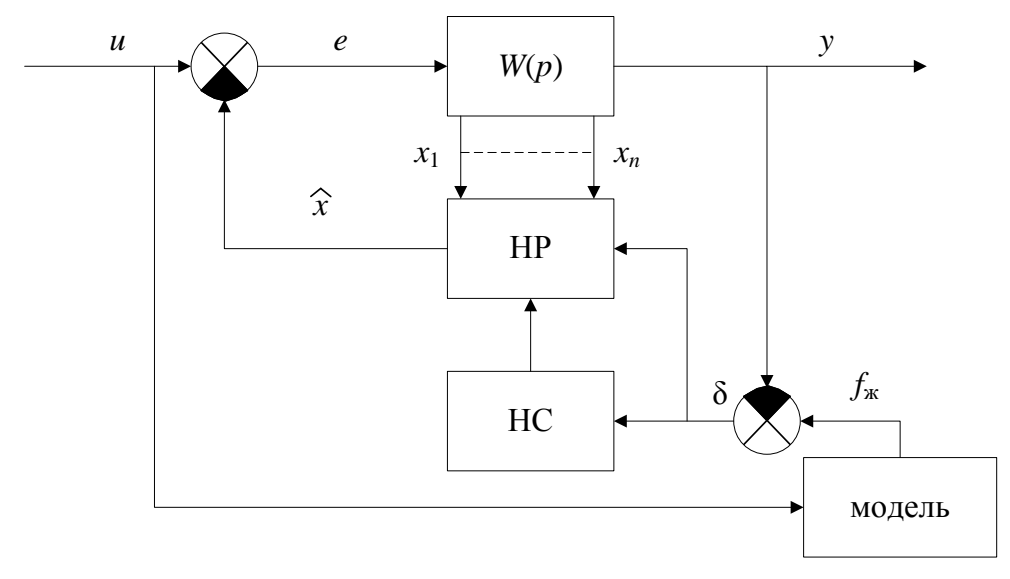

Рис. 8. Общий вид системы с нечетким модальным регулятором [8]: «модель» - модель объекта управления;  $W(p)$  - передаточная функция объекта; HP - нечеткий регулятор; НС - нейронная сеть; и - управляющее воздействие; е - ошибка регулирования; у - выход системы;  $f_{\text{ac}}$  – желаемая характеристика переходного процесса;  $\delta$  – ошибка регулирования;  $\hat{x}$  – управляющее воздействие НР

### Заключение

Использование нечеткого подхода при синтезе систем модального управления позволяет устранить слабые стороны модального управления. Наличие корректирующей нейронной сети в контуре нечеткого модального регулятора придает системе регулирования дополнительные адаптационные свойства, обеспечивающие получение желаемого переходного процесса, несмотря на изменения параметров системы.

Введение нечетко-модального регулятора позволит:

- экономить электроэнергию за счет оптимизации процесса управления двигателем;

- повысить надежностные, эксплуатационные характеристики системы;

- оптимизировать управление системы, состоящей из группы насосов;

- учесть и исключить недостатки использования специализированных частотных преобразователей и недостатки использования классической схемы модального регулятора.

### Литература

1. Виноградов А.Б., Сибириев А.Н., Колодин И.Ю. Автоматизация насосной станции с применением частотно-регулируемого электропривода // Силовая электроника. - 2006. - № 2.

2. Хусаинов Р.Г. Частотные преобразователи: критерии выбора // ТехСовет № 4(67) 27.04.2009.

3. http://www.compitech.ru/html.cgi/arhiv/03\_05/stat\_114.htm

4. http://www.energoportal.ru/articles/avtomatika-mnogonasosnyh-stancij-povysheniya-

davleniya-s-chastotnym-regulirovaniem-1439.html

5. Проников А.С. Программный метод испытаний металлорежущих станков. - М.: Машиностроение, 1985.

6. Кузовков Н.Т. Модальное управление и наблюдающие устройства. - М.: Машиностроение. 1976.

7. Постников Ю.В., Соколовский Г.Г. Автоматизированные системы управления электроприводами с упругостью. - Л.: Ротапринт ЛЭТИ, 1990.

8. Косицын В.Г., Соловьев В.А. Синтез систем управления с нечетким модальным регулятором // Интеллектуальные системы. - 2002. - № 2(4).

## **МОДЕЛИРОВАНИЕ И АНАЛИЗ ИОНОСФЕРНЫХ ДАННЫХ НА ОСНОВЕ СОВМЕЩЕНИЯ ВЕЙВЛЕТ-ПРЕОБРАЗОВАНИЯ И МОДЕЛЕЙ АВТОРЕГРЕССИИ**

# **О.В. Мандрикова<sup>1</sup> , Н.В. Глушкова<sup>2</sup>**

*1, 2Камчатский государственный технический университет, г. Петропавловск-Камчатский, 683003; <sup>1</sup>Институт космофизических исследований и распространения радиоволн ДВО РАН, с. Паратунка, Камчатский край, 684034 1 e-mail:oksanam1@mail.kamchatka.ru 2 e-mail[: nv.glushkova@yandex.ru](mailto:nv.glushkova@yandex.ru)*

В статье предложен метод моделирования и анализа данных критической частоты ионосферы, основанный на совместном применении методов вейвлет-преобразования и моделей авторегрессии – проинтегрированного скользящего среднего. Метод позволяет проанализировать характерные особенности ионосферных данных и автоматически обнаружить аномальные изменения, возникающие в периоды повышенной солнечной или сейсмической активности. Апробация метода выполнена на данных критической частоты ионосферы *f*oF2, полученных в обсерватории «Паратунка» (с. Паратунка, Камчатский край).

**Ключевые слова**: вейвлет-преобразование, модель авторегрессии – проинтегрированного скользящего среднего, параметры ионосферы, аномалии.

**Simulation and analysis of ionospheric data based on combination of the wavelet transform and autoregressive models.** O.V. Mandricova<sup>1</sup>, N.V. Glushkova<sup>2</sup> (<sup>1, 2</sup>Kamchatka State Technical University, Petropavlovsk-Kamchatski, 683003; <sup>1</sup>Institute of Cosmophysical Researches and Radio Wave Propagation, Paratunka, Kamchatka)

This article proposes a method of modeling and analysis data of the critical frequency of the ionosphere, based on the joint application of the wavelet transform and autoregressive models - integrated over a moving average. The method allows to analyze the characteristics of ionospheric data and automatically detect abnormal changes that occur during periods of increased solar and seismic activity. Testing of the method is executed on the data of the ionosphere critical frequency *f*oF2, obtained at the Observatory "Paratunka" (p. Paratunka, Kamchatka).

**Key words**: wavelet transform, autoregressive model, parameters of the ionosphere, anomalies.

### **Введение**

На фоне регулярных изменений, обусловленных суточным и сезонным ходом, в периоды повышенной солнечной активности в ионосферных данных возникают аномальные особенности длительностью от несколько десятков минут до нескольких часов [1–3]. Проводимые в последнее время исследования в области солнечно-земной физики показывают, что в сейсмоактивных районах аномальные особенности также могут возникать накануне сильных землетрясений [2– 4]. Эти аномалии возникают на фоне мощных ионосферных возмущений. Сложная структура данных делает неэффективным для выделения этих особенностей традиционные методы моделирования и анализа временных рядов [5]. В настоящее время для анализа природных данных используются методы адаптивной фильтрации, основанные на применении экстраполирующих вейвлет-фильтров [2–6], которые дают возможность рассмотреть многие явления на общем уровне и создать эффективный теоретический и технический аппарат в области обработки и анализа данных сложной внутренней структуры. Ввиду большого разнообразия базисных функций вейвлет-методы могут быть использованы для широкого спектра регистрируемых данных [6]. В данной статье на их основе совместно с моделями авторегрессии – проинтегрированного скользящего среднего (АРПСС) предлагается метод моделирования и анализа данных критической частоты ионосферы, позволяющий выделить и проанализировать характерные особенности данных и аномалии, возникающие в периоды повышенной солнечной или сейсмической активности. На основе конструкции кратномасштабного анализа [6] данные отображаются в пространство вейвлет-образов и представляются в виде комбинации аппроксимирующей и детали-

зирующих компонент. Аппроксимирующая компонента аппроксимируется моделью АРПСС. Описан процесс идентификации модели для данных разных временных сезонов и выявлены аномальные эффекты, которые обусловлены процессами в литосфере, формирующимися в периоды повышенной сейсмической активности (анализировались события энергетического класса  $k \ge 12.5$  в радиусе  $R \sim 300$  км от Петропавловска-Камчатского).

# Многокомпонентное моделирование временного ряда

Рассмотрим в качестве базового пространства регистрируемых дискретных данных  $f_0(t)$ замкнутое пространство с разрешением  $j = 0 : V_0 = clos_{L^2(R)}(2^0 \phi(2^0 t - k)) : k \in \mathbb{Z}$ , порожденное функцией  $\phi \in L^2(R)$ , где  $\phi$  – скэйлинг-функция [6]. На основе кратномасштабных разложений до уровня т получим следующее представление ионосферных данных в пространстве вейвлетобразов [3]:

$$
f_0(t) = \sum_{j=-1}^{-m} g[2^j t] + f[2^{-m} t], \text{ The } g[2^j t] \in W_j, f[2^{-m} t] \in V_{-m},
$$
 (1)

компоненты  $g[2^j t] = \sum d_{j,n} \Psi_{j,n}(t)$ , где  $d_{j,n} = \langle f, \Psi_{j,n} \rangle$ ,  $\Psi$  – вейвлет, являются детализирующими

компонентами, характеризуют локальные свойства данных; компонента  $f[2^{-m}t] = \sum c_{m,k} \phi_{m,k}(t)$ ,

 $c_{-m,k} = \langle f, \phi_{-m,k} \rangle$  – аппроксимирующая составляющая.

Для идентификации модели будем использовать итеративный подход, состоящий из следующих операций:

отображение данных в пространство вейвлет-образов на основе операции (1);  $1)$ 

2) выделение характерных структур (компоненту вейвлет-разложения будем считать характерной структурой в случае выполнения для нее условия строгой стационарности [5]);

выбор моделей из класса моделей АРПСС для аппроксимации характерных структур и идентификация параметров моделей;

выполнение диагностических проверок полученных параметрических моделей, если 4) погрешности удовлетворяют требованиям, модели готовы к использованию и переход на шаг 5, в противном случае изменение уровня  $m$  вейвлет-разложения и возврат на шаг 1:

объединение полученных представлений в общую многокомпонентную конструкцию  $5)$ вида:

$$
f(t) = f_1(t) + f_2(t) = \sum_{j,k} s_k^j(t) \phi_{j,k}(t) + \sum_j g[2^j t],
$$
 (2)

где  $f_1(t) = \sum_{i,k} s_k^j(t) \phi_{j,k}(t)$  – параметрическая составляющая многокомпонентной модели,

 $s_k^j(t) = \sum_{i=1}^{p_j} \gamma_i^j \omega_{k-i}^j(t) - \sum_{i=1}^{h_j} \theta_n^j a_{k-n}^j(t)$ ,  $\gamma_i^j$  – параметры авторегрессии компоненты разложения уровня  $j, \omega_k(t) = \nabla^d c_{j,k}(t)$ ,  $p_j$  – порядок авторегрессионной модели компоненты разложения уровня  $j$ ,

 $\nabla^d$  – оператор взятия разности порядка  $d$ ,  $\theta^j_k$  – параметры скользящего среднего компоненты уровня  $j$ ,  $h_j$  – порядок модели скользящего среднего компоненты уровня  $j$ ,  $a_k^j$  – ошибки модели компоненты уровня  $j$ ,  $f_2(t) = \sum g[2^j t]$  – непараметрическая составляющая модели, представленная комбинацией вейвлет-коэффициентов.

Если данные содержат аномалию, то предполагаем, что произойдет изменение их структуры, которое может быть обнаружено путем анализа остаточных ошибок модели при выполнении операции прогнозирования: если стандартное отклонение ошибки прогноза существенно возрастает, то это говорит об изменении структуры входных данных вследствие наличия в них аномалии.

Прогнозирование значения  $s_{k+q}^j$ ,  $q \ge 1$  определяет прогноз  $s_k^j$  в момент  $t = k$  с упреждением  $q$ . Значение  $s_{k+a}^{j}$  на основе полученной модели (2) определяется следующим образом:

$$
S_{k+q}^{j}(t) = \sum_{l=1}^{p_{j}} \gamma_{l}^{j} \omega_{k+q-l}^{j}(t) - \sum_{n=1}^{h_{j}} \Theta_{n}^{j} a_{k+q-n}^{j}(t).
$$

Остаточная ошибка модели на уровне разложения *ј* определяется как разность между прогнозным и фактическим значениями данных в момент времени  $t = k + q$ :

$$
a_{k+q}^{j}(t) = s_{k+q, \text{ mpoth,}}^{j}(t) - s_{k+q, \text{ qaktr,}}^{j}(t).
$$

Факт обнаружения аномалии определим на основе соотношения  $A_N = \frac{1}{N} \sum_{r=1}^{N} (a_{k+q}^j(t))^2$ ,

где  $N$  – длина окна наблюдения. В случае выполнения условия  $A_N > P$ , где  $P$  – порог, определяющий наличие аномалии в данных, в пределах анализируемого временного окна имеем аномалию.

## Результаты экспериментов с ионосферными данными

В процессе исследований были обработаны данные критической частоты ионосферного слоя  $F_2$  за период 1969–2006 гг., регистрацию данных ведет Институт космофизических исследований и распространения радиоволн ДВО РАН (Камчатский край, с. Паратунка). В качестве базисных функций использовался класс ортогональных вейвлетов Лобеши: db2, db3, db4. Вариации критической частоты содержат пропуски, что существенно затрудняет процесс построения моделей. С целью уменьшения погрешности получаемых результатов были выбраны временные периоды с наименьшим количеством пропусков. Учитывая сезонный характер ионосферного процесса, данные предварительно были разделены на сезоны. В работе [3] представлены результаты моделирования данных зимнего периода времени, в представленной работе эти результаты дополнены данными летнего периода времени. Кратномасштабное разложение данных на компоненты выполнялось до 3-го уровня включительно. Попытка идентификации моделей АРПСС была выполнена для исходных данных и аппроксимирующих компонент 1-го, 2-го и 3-го уровней. Диагностические проверки полученных моделей показали, что структура исходных временных рядов и компонент 1-го, для некоторых лет 2-го уровня разложения является сложной, и они не могут быть аппроксимированы моделью АРПСС (наблюдалась существенная автокорреляция остатков [3]). Наилучшие результаты при диагностике моделей АРПСС были получены для аппроксимирующих компонент 3-го уровня разложения. Анализ остаточных ошибок моделей показал, что наилучшую аппроксимацию данных позволяет получить базисная функция db3. Результаты моделирования данных зимнего периода времени показали, что все АРПСС модели компонент 3-го уровня разложения имеют второй порядок и близкие значения параметров, что позволило определить общую модель, имеющую вид [3]:

$$
f(t) = \sum_{3,k} s_k^3(t)\phi_{3,k}(t) + \sum_j g[2^j t], \ s_k^3(t) = (1+0,9B)^2(1-B)\omega_k^3(t) + a_k(t),
$$
 (3)

 $-0,3449$ 

где  $B^l\omega_k(t) = \omega_{k-l}(t)$ ,  $a_k(t)$  – остаточные ошибки модели.

01.05.1982-30.05.1982

В процессе анализа моделей данных зимнего периода времени были выделены аномалии [3], возникающие в периоды повышенной солнечной и сейсмической активности.

Результаты моделирования данных летнего периода времени показали, что все АРПСС молели компонент 3-го уровня разложения имеют третий порялок. В привеленной ниже таблице представлены параметры моделей этих компонент.

Таблииа 1

0,4816

Значение первого Значение второго Значение третьего Временной интервал параметра АР модели параметра АР модели параметра АР модели 06.05.1969-25.05.1969  $-0.4095$  $-0,4951$ 0.2449 08.08.1970-31.08.1970  $-0,3975$  $-0,3852$ 0,5787 26.06.1972-22.07.1972  $-0,2267$  $-0.3485$ 0,2228 04.05.1979-23.05.1979  $-0,652$  $-0,692$ 0,1547

 $-0,3909$ 

Параметры моделей данных  $f_0F2$  летнего периода времени

*Особо следует отметить момент яркого проявления в результатах моделирования солнечного одиннадцатилетнего цикла* (1970, 1982 гг., отмечены в таблице серым цветом). Модели этих лет имеют наиболее близкие значения параметров. Анализ данных сейсмического каталога и их сопоставление с результатами моделирования также показали, что в летние периоды времени, имеющие повышенную сейсмическую активность (1970, 1972, 1982 гг.), параметры моделей отличаются от параметров сейсмически спокойных периодов времени (1969, 1979 гг.). На рис. 1, 2 показаны исходные временные ряды и полученные аппроксимирующие компоненты 3-го уровня разложения, стрелками отмечены моменты возникновения землетрясений, произошедших за анализируемый период (22 августа и 30 августа 1970 г).

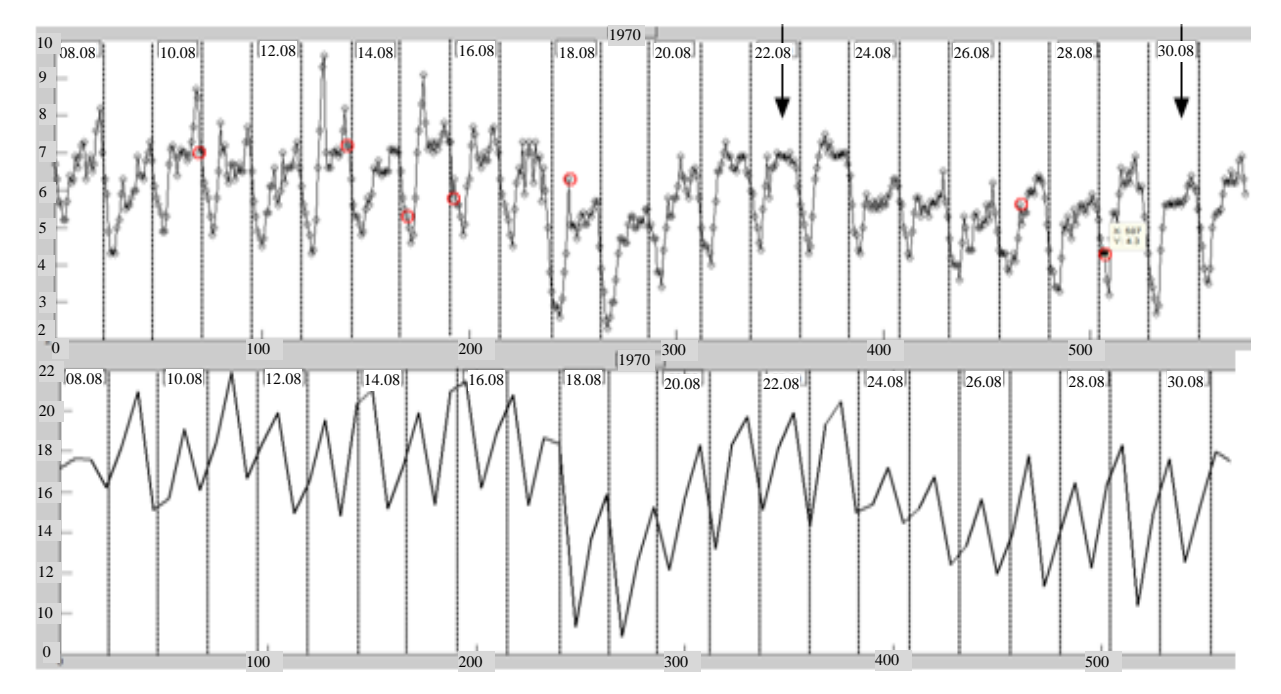

*Рис. 1. Исходный временной ряд, период регистрации 08.08.1970–31.08.1970 (а); аппроксимирующая компонента 3-го уровня разложения (б); стрелками отмечены моменты возникновения землетрясений*

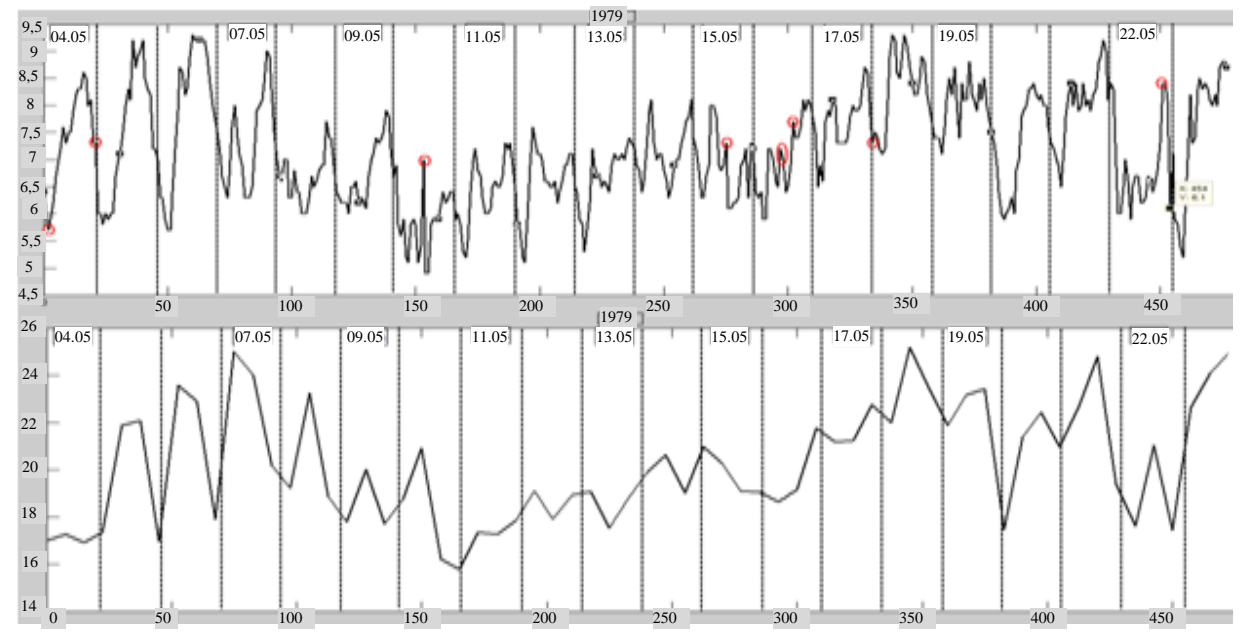

*Рис. 2. Исходный временной ряд, период регистрации 04.05.1979–23.05.1979 (а); аппроксимирующая компонента 3-го уровня разложения (б)*

#### **Выводы**

В работе предложен метод моделирования данных критической частоты ионосферы, в основе которого лежит совмещение методов авторегрессии – проинтегрированного скользящего среднего и вейвлет-преобразования. Построены модели данных *f*oF2 зимнего и летнего периодов времени. В процессе моделирования данных обнаружены аномалии, возникающие в периоды повышенной солнечной и сейсмической активности.

Работа поддержана грантом Президента Российской Федерации МД-2199.2011.9, грантом РФФИ – ДВО РАН №11-07-98514-р восток а, грантом «У.М.Н.И.К.» – 2011 г. (протокол заседания Экспертного совета от 19 мая 2011 г.).

### **Литература**

1. *Дѐмин М.Г*. Ионосфера Земли. Плазменная гелиогеофизика. – М.: Физматлит, 2008. – Т. II.  $- C. 92 - 163.$ 

2. *Богданов В.В., Геппенер В.В., Мандрикова О.В*. Моделирование нестационарных временных рядов геофизических параметров со сложной структурой. – СПб.: ЛЭТИ, 2006. – 107 с.

3. *Мандрикова О.В., Глушкова Н.В.* Многокомпонентное моделирование и анализ аппроксимирующих компонент критической частоты  $f_0F_2$  на основе вейвлет-преобразования и моделей авторегрессии // Междунар. конф. по мягким вычислениям и измерениям (SCM'2011). – СПб.: СПбГЭТУ «ЛЭТИ», 2011. – Т. 2. – С. 139–143.

4. *Мандрикова О.В., Горева Т.С.* Метод идентификации структурных компонентов сложного природного сигнала на основе вейвлет-пакетов // Цифровая обработка сигналов. – 2010 г. –  $N_2$  1. – C. 45–50.

5. *Марпл.-мл. С.Л*. Цифровой спектральный анализ и его приложения: Пер. с англ. – М.: Мир, 1990.

6. *Stephane Mallat.* A Wavelet tour of signal processing: Пер. с англ. – М.: Мир, 2005.

УДК 621.313.33+

## **ЭКСПЕРИМЕНТЫ С КОМПЬЮТЕРНОЙ МОДЕЛЬЮ ТРЕХФАЗНОЙ АСИНХРОННОЙ МАШИНЫ**

# **Н.Н. Портнягин<sup>1</sup> , В.В. Исакова<sup>2</sup>**

*1, <sup>2</sup>Камчатский государственный технический университет, г. Петропавловск-Камчатский, 683003 1 e-mail[: pornicl@yandex.ru](mailto:pornicl@yandex.ru) 2 e-mail: [gvodinchar@ikir.ru](mailto:gvodinchar@ikir.ru)*

В статье рассмотрены вопросы создания виртуальных лабораторных комплексов. Проведенные компьютерные эксперименты позволяют сделать выводы о применимости разработанных моделей в учебном процессе при подготовке судовых специалистов электромехаников.

**Ключевые слова**: лабораторная установка, компьютерный эксперимент, модель, судовой специалист электромеханик.

**Application of genetic algorithm in problems of diagnosing on the basis of a method of an exception of**  the varied parameter. N.N. Portyagin<sup>1</sup>, V.V. Isakova<sup>2</sup> (<sup>1, 2</sup>Kamchatka State Technical University, Petropavlovsk-Kamchatski, 683003)

The methodology of genetic algorithm for the estimation of object conditions diagnosing in conditions of lack of information is considered in the article.

**Key words**: Safety, reliability, algorithm, object, Holland's.

Подготовка кадров высшей квалификации для флота рыбной промышленности Камчатки характеризуется целым набором современных требований к лабораторной базе Камчатского государственного технического университета. Особенностью подготовки направления судовых электрорадиоспециалистов является ориентация на современные тренажерные комплексы, а также внедрение новых компьютерных методов обучения в образовательный процесс. Модернизация лабораторной базы требует значительных материальных затрат, кроме того лабораторные стенды нового поколения, разработанные Росвузприбором, позволяют проводить лабораторные работы исследовательского характера, однако при этом необходимо параллельно создавать виртуальные лабораторные комплексы для возможности имитационного моделирования, постановки диагностических исследовательских работ.

В качестве примера для выявления основных особенностей использования методов имитационного моделирования в учебном процессе рассмотрим созданную на кафедре «Электрооборудование и радиооборудование судов» модель асинхронной машины, обратив особое внимание на проверку ее соответствия основным положениям теории электромеханических преобразователей.

Асинхронной машиной называется электромеханический преобразователь, в котором возникновение момента на валу ротора возможно лишь при различных скоростях вращения маг-

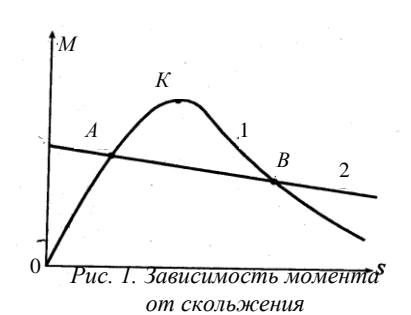

нитного поля и ротора. Трехфазные асинхронные машины с короткозамкнутым ротором благодаря своей технологичности, надежности, низкой стоимости и большому сроку службы составляют основную долю мирового парка электрических машин. Основными элементами конструкции асинхронной машины являются статор и ротор. Для оценки свойств асинхронного двигателя используется его механическая характеристика (зависимость скорости вращения ротора машины *n* от вращающего момента *М*).

Построив кривую *M* = *f*(s) (рис. 1) и используя выражение для скольжения, можно получить механическую характеристику  $n = f(M)$  (рис. 1).

В качестве рабочей характеристики приняты зависимости (рис. 2):

- скорости вращения ротора *n* = *f*(*P*2);
- вращающего момента на валу машины *М*2 = *f*(*P*2);
- тока статора  $I1 = f(P2)$ ;
- коэффициент полезного действия  $cos \varphi_1 = f(P2)$ .

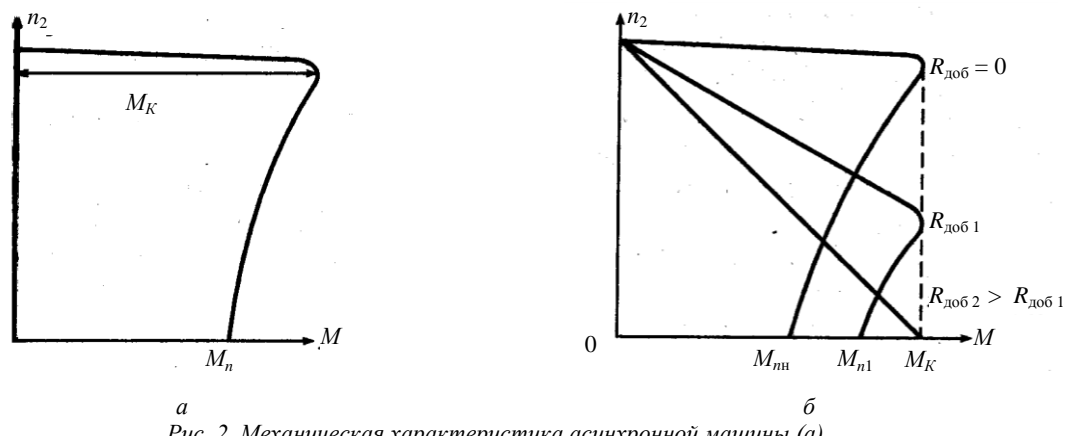

*Рис. 2. Механическая характеристика асинхронной машины (а) и механические характеристики асинхронной машины с фазным потоком (б)*

Эти характеристики позволяют находить все основные величины, которые определяют режимы работы двигателя при различных нагрузках. Их можно получить либо по схеме замещения, либо экспериментально (рис. 3).

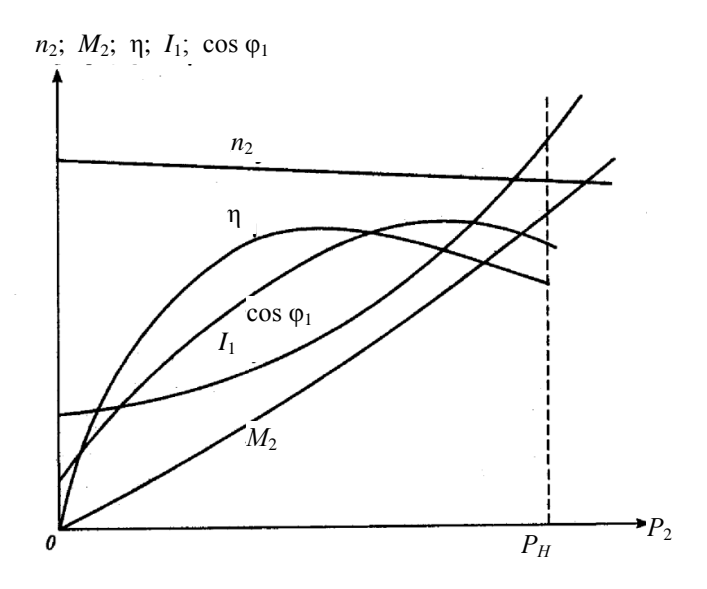

Рис. 3. Рабочие характеристики асинхронного двигателя

Асинхронная машина работает в генераторном режиме [2], если вал ее ротора управляется каким-либо другим двигателем в направлении и со скоростью, превышающей скорость вращения магнитного поля. Величина скольжения машины, очевидно, в этом случае, будет отрицательной. По условиям механической прочности, ограничения потерь, нагрева и сохранения высокого КПД в генераторном режиме возможны значения абсолютных величин скольжения такого же порядка, как и в двигательном.

Разработанная виртуальная лабораторная установка представлена на рис. 4.

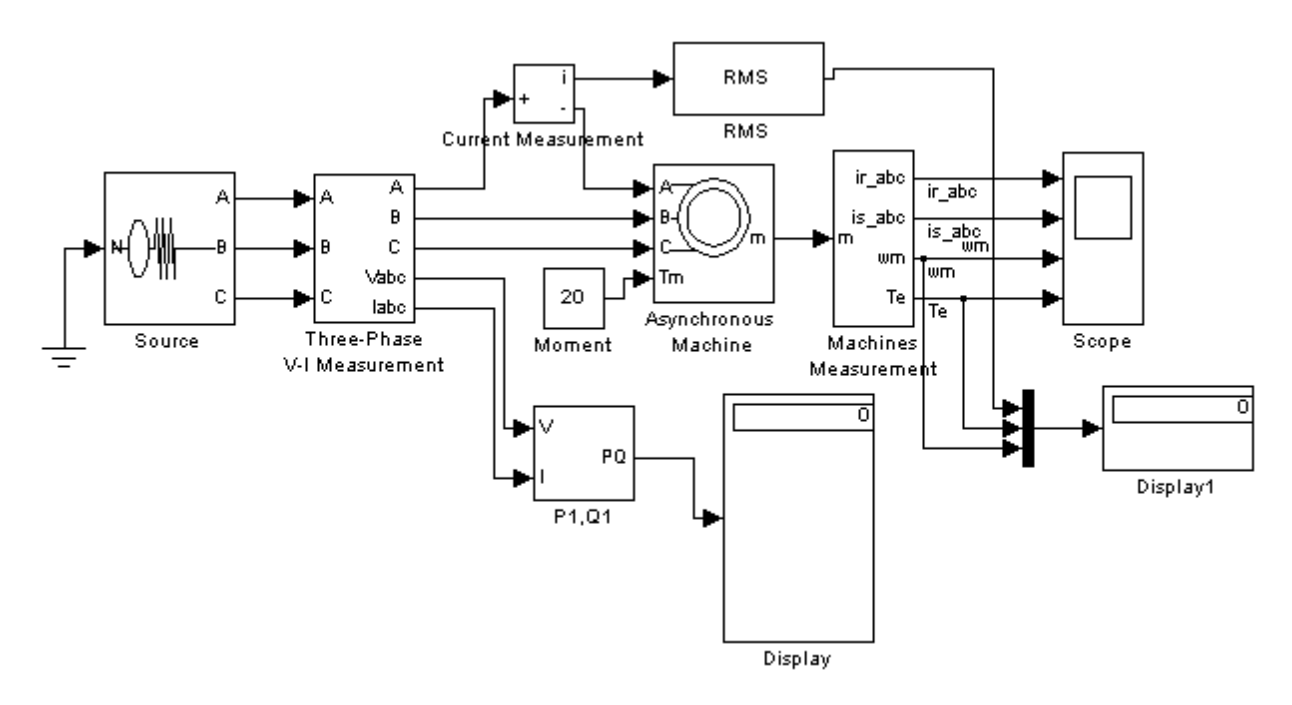

Рис. 4. Модель для исследования асинхронной машины

Установка содержит:

- источник переменного трехфазного напряжения Source из библиотеки Power System **Blockset /Extras/Electrical Sources;** 

- измеритель трехфазного напряжения и тока Three-Phase V-I Measurement из библиотеки Power System Blockset/Extras/Measurement;

- исследуемую трехфазную асинхронную машину Asynhronous Machine из библиотеки Power System Blockset/Machines;

- измеритель активной и реактивной мощности P1, Q1 из библиотеки Power System Blockset/Extras/Measurement;

- блок Display для количественного представления измеренных мощностей и блок Scope для наблюдения тока ротора и статора, а также скорости и момента асинхронной машины из главной библиотеки Simulink/Sinks:

- блок Moment для задания механического момента на валу машины из главной библиоте-Ku Simulink/Source:

- блок Machines Measurement из библиотеки Power System;

Blockset/Machines:

- блок Display1 для количественного представления измеренных электромагнитного момента (Нм) и скорости (рад/с) машины из главной библиотеки Simulink/Sinks;

- блок Мих, объединяющий три сигнала в один векторный из главной библиотеки Simulink/Sygnal & System.

В полях окна настройки параметров асинхронной машины последовательно задаются:

- тип ротора (Rotor Type), в выпалающем меню этого поля можно залать либо короткозамкнутый, либо фазный ротор;

- система отсчета при анализе (Reference frame);

- мощность, номинальное действующее линейное напряжение и частота;

- параметры схемы замещения статора;
- параметры схемы замещения ротора;
- параметры ветви намагничивания;
- момент инерции, коэффициент вязкого трения, число пар полюсов;

- начальные условия для моделирования (скольжения, положение ротора, токи статора и их начальные фазы).

Параметры машины частично берутся из паспортных данных, а частично рассчитываются по уравнениям [1, 3] (табл. 1).

Таблица 1

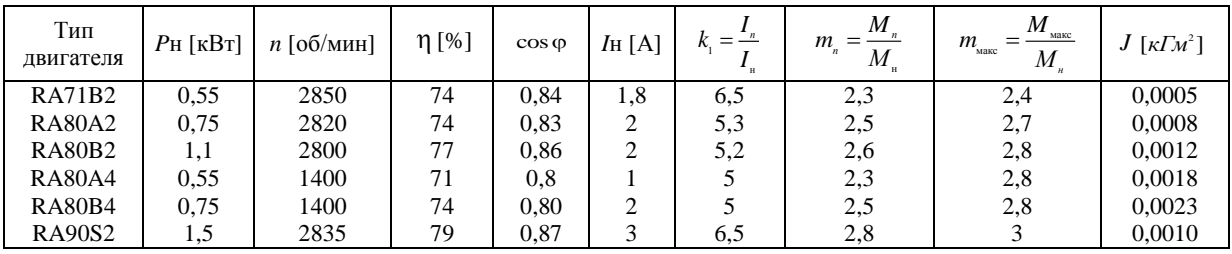

Параметры трехфазных асинхронных машин

Линейное номинальное напряжение для всех машин 380 В.

Исходя из данных этой таблицы определяются:

- скорость вращения магнитного поля (синхронная скорость вращения):

$$
n_1 \left[ \frac{0.06}{\text{MHH}} \right] = \frac{60 \cdot f}{p} \tag{1}
$$

- величина номинального скольжения:

$$
S_{\rm H} = \frac{n_1 - n_2}{n_1} \tag{2}
$$

- номинальная угловая скорость вращения ротора:

$$
\omega_{\rm H} \left[ \frac{\text{pa}}{\text{c}} \right] = \frac{p \cdot n^2}{30};\tag{3}
$$

угловая скорость вращения магнитного поля:

$$
\omega_{\rm H} \left[ \frac{\text{pa}}{\text{c}} \right] = \frac{2 \cdot \pi \cdot f_1}{30};\tag{4}
$$

номинальный, максимальный и пусковой моменты:

$$
M_{\mu}(H_{M}) = \frac{P_{\mu} [Bm]}{\omega_{\mu} \left[\frac{\text{paA}}{\text{c}}\right]},
$$
  

$$
M_{\text{macc}} = m_{\text{macc}} \cdot M_{\mu} [H_{M}],
$$
  

$$
M_{n} = m_{n} \cdot M_{\mu} [H_{M}];
$$
 (5)

- критическое скольжение:

$$
S_{\rm kp} = S_{\rm H} \cdot (m_{\rm \scriptscriptstyle MARC} + \sqrt{m_{\rm \scriptscriptstyle MARC}^2 - 1}); \qquad (6)
$$

- приведенное активное сопротивление ротора:

$$
R_{\rm r} = \frac{1}{3} \cdot \frac{(P_{\rm H} + \Pi_{\rm new})}{I_{\rm H}^2 \cdot \frac{1 - s_{\rm H}}{s_{\rm u}}}.
$$
\n(7)

Пренебрегая потерями в ферромагнитном сердечнике и добавочными потерями в машине, можно считать, что мощность, выделяемая в активном сопротивлении статорной обмотки, определяется выражением:

$$
\Pi_{\text{val}} \approx 3 \cdot U \cdot I_{\text{H}} \cdot \cos \varphi \cdot (1 - \eta) - 3 \cdot I_{\text{H}}^2 \cdot R_{\text{r}} \cdot C^2 - \Pi_{\text{next}} = 3 \cdot I_{\text{H}}^2 \cdot R_{\text{s}}.
$$

Отсюда находим величину активного сопротивления статора:

$$
R_{s} = \frac{U \cdot \cos \varphi \cdot (1 - \eta)}{I_{H}} - C^{2} \cdot R_{r} - \frac{\Pi_{\text{max}}}{3 \cdot I_{H}^{2}},
$$

где  $U = \frac{U_{\text{H}}}{\sqrt{3}}$  – фазное номинальное напряжение.

При определении активных сопротивлений статора и ротора механические потери принимаются равными (0,01-0,05) от номинальной мощности. При этом меньшие значения соответствуют машинам с большей выходной мощностью. Коэффициент приведения С принимается равным 1,01-1,05 (меньшие значения для машин большей мощности).

Приведенная индуктивность рассеяния ротора

$$
L_{\varphi} = L_{\nu} = \frac{U}{4 \cdot \pi \cdot f_1 \cdot (1 + C^2) \cdot k_1 \cdot I_{\mu}};
$$
\n(8)

- индуктивность статора

$$
L_{s} = \frac{U}{2 \cdot \pi \cdot f_{1} \cdot I_{\text{H}} \cdot \sqrt{1 - (\cos \varphi)^{2} - \frac{2}{3} \cdot \frac{2 \cdot \pi \cdot f_{1} \cdot M_{\text{max}}}{p \cdot U} \cdot s_{\text{xp}}}};
$$
(9)

- индуктивность контура намагничивания

$$
L_m = L - L_{sp}.\tag{10}
$$

В меню окна настройки параметров универсального блока измерения переменных машин поля Machine type задается тип машины. Флажками выбираются переменные для измерения.

В полях окна настройки параметров трехфазного источника питания задаются:

амплитуда фазного напряжения источника (В);

- начальная фаза в градусах;
- частота  $( \Gamma$ н):
- внутреннее сопротивление (Ом) и индуктивность источника (Гн).

Напряжение и частота источника должны соответствовать параметрам асинхронной машины.

В окне настройки параметров блока измерения активной и реактивной мощности задается только один параметр – частота, которая должна быть равна частоте источника питания.

В полях окна настройки дисплея указывается формат представления числовых результатов, в поле Decimation (разбивка) задается число шагов вычисления, через которые значения выводятся на дисплей. Установка в поле Sample time значения –1 синхронизирует работу блока с шагом вычислений.

Порядок выполнения работы – параметры асинхронной машины для выполнения работы – задаются преподавателем. Заполняется окно настройки параметров моделирования. Снятие механической характеристики машины в двигательном и генераторном режимах в соответствии с п. 4.1 содержания работы производится на модели (см. рис. 4) при изменении нагрузочного момента во всем диапазоне –1,5–1,5 от номинального. При этом для каждого значения момента нагрузки осуществляется моделирование. При проведении исследований заполняется табл. 2.

*Таблица 2* 

**Механическая характеристика асинхронной машины в двигательном и генераторном режимах**

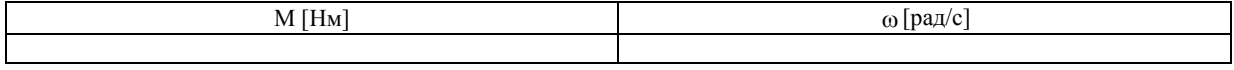

Снятие рабочих характеристик двигателя проводится на модели (рис. 1) при изменении нагрузочного момента в пределах 0–1,2 от номинального. При этом для каждого значения момента нагрузки осуществляется моделирование. При проведении исследований заполняется табл. 3

*Таблица 3*

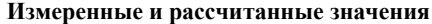

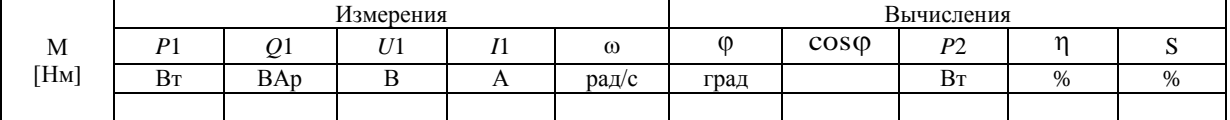

Вычисления производятся по выражениям:

$$
\varphi = \arctg \frac{Q_1}{P_1}, P_2 = M \cdot \omega, \eta = \frac{P_2}{P_1}, s = \frac{\omega_1 - \omega}{\omega}.
$$

По данным таблиц строится механическая характеристика машины и на отдельном графике – рабочие характеристики. Временные зависимости переменных состояния машины можно наблюдать на экране виртуального осциллографа. Здесь видны и переходной процесс при пуске машины, и установившиеся процессы.

Проведенные эксперименты с моделью асинхронной машины, настроенной на паспортные данные двигателя RA71B2 (см. табл. 1), показали практически полное соответствие с теоретическими кривыми рис. 1–3, при проверка соотношений 1–10 выявлены погрешности 0,1%, что соответствует точности машинных вычислений до шести знаков после запятой. Полученные данные по точности модельных экспериментов [4] позволяют сделать вывод о возможности применения разработанной модели в учебном процессе при подготовке судовых электромехаников.

### **Литература**

1. *Герман-Галкин С.Г., Кардонов Г.А.* Электрические машины: Лабораторные работы на ПК. – СПб.: Корона принт, 2003. – 256 с.

2. *Вольдек А.И*. Электрические машины. – Л., 1978. – 832 с.

3. *Черных И.В.* Моделирование электротехнических устройств в MATLAB SimPowerSystems и Simulink. – М.: ДМК Пресс; СПб.: Питер, 2008. – 288 с.

4. *Баранов А.П., Раимов М.М*. Моделирование электрооборудования и средств автоматизации: Учеб. для вузов. – СПб.: Элмор, 1997. –232 с.

# **ИСПЫТАНИЕ ЭЛЕКТРОДВИГАТЕЛЕЙ ПОСЛЕ РЕМОНТА С ОТДАЧЕЙ ЭЛЕКТРОЭНЕРГИИ В СЕТЬ**

# **Н.Н. Портнягин<sup>1</sup> , А.А. Ушакевич<sup>2</sup> , А.А. Марченко<sup>3</sup>**

*1–3Камчатский государственный технический университет, г. Петропавловск-Камчатский, 683003 1 e-mail:pornic1@yandex.ru 3 e-mail: marchenko21 @mail.ru*

Представлены схемы для испытания электродвигателей после ремонта с возвратом электроэнергии в сеть, а также алгоритмы проведения испытаний.

**Ключевые слова:** безопасность, модель, диагностирование, генераторный режим, испытания, преобразователь частоты.

Test of electric motors after repair with electric power return in a network. N.N. Portnyagin<sup>1</sup>, A.A Ushakevich<sup>2</sup>, A.A. Marchenko<sup>3</sup> (<sup>1-3</sup>Kamchatka State Technical University, Petropavlovsk-Kamchatskiy, Russia, 683003)

Schemes for test of electric motors after repair with return of the electric power to a network and also algorithms of carrying out of tests are presented.

**Key words**: safety, model, diagnosing, a generating mode, tests, the frequency converter.

Для проверки качества работ после ремонта электродвигателей производится их испытание как на холостом ходу, так и под нагрузкой. При испытании на холостом ходу не возникает существенных затруднений, при испытании под нагрузкой возникает проблема с созданием нагрузки на валу электродвигателя. Один из наиболее часто применяемых способов испытания показан на рис. 1.

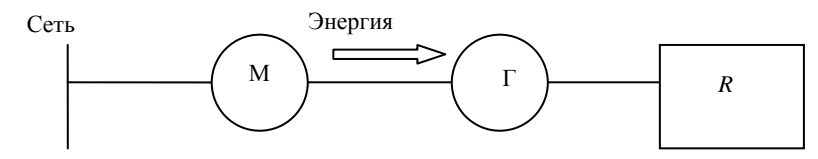

*Рис. 1. Испытание асинхронного электродвигателя с использованием нагрузочного генератора и балластных сопротивлений. Схема электрическая структурная: М – испытуемый электродвигатель; Г – нагрузочный генератор; R – нагрузочное (балластное) сопротивление*

При проведении испытаний по данной схеме испытуемый электродвигатель М сочленяется с генератором постоянного тока Г, который питает нагрузочное сопротивление R. При этом электроэнергия на нагрузочном сопротивлении выделяется в тепло и рассеивается в окружающее пространство. К недостаткам указанного способа испытания следует отнести:

 в условиях испытания электродвигатели с разной частотой вращения возникает проблема согласования частот вращения испытуемого электродвигателя и генератора;

бесполезный расход электроэнергии, потребляемой из сети, на балластном сопротивлении.

При существующей проблеме электросбережения распространение может получить способ проверки асинхронных двигателей с отдачей электроэнергии в сеть.

Применение частотных преобразователей, которые позволяют изменять частоту и напряжение, упрощает процедуру испытания и избавляет от бесполезной траты электроэнергии. Предлагаемый способ испытания показан на рис. 2.

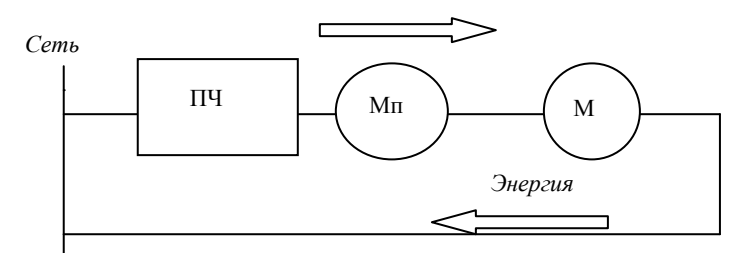

*Рис. 2. Испытание асинхронного электродвигателя с использованием преобразователя частоты. Схема электрическая структурная: ПЧ – преобразователь частоты; Мп – приводной электродвигатель; М – испытуемый двигатель*

При данном способе испытания стационарно установленный на испытательном стенде приводной электродвигатель **Мп** сочленяется с испытуемым электродвигателем **М.** Приводной электродвигатель получает питание от сети через преобразователь частоты **ПЧ.** Изменение частоты подводимого напряжения к приводному электродвигателю позволяет без проблемы согласовать частоты вращения приводного и испытуемого электродвигателей. Увеличение частоты напряжения на преобразователе **ПЧ** приводит к увеличению частоты вращения обоих электродвигателей. При повышении частоты вращения выше синхронной испытуемый электродвигатель переходит в генераторный режим с отдачей электроэнергии в сеть, соответствующую моменту Ми1. При равенстве моментов приводного электродвигателя и испытуемого Мп1 = Ми1 происходит устойчивая работа агрегата и испытуемый электродвигатель отдает электроэнергию в сеть, соответствующую моменту Ми1.

При увеличении частоты приводной электродвигатель увеличивает частоту вращения, происходит разгон агрегата до тех пор, пока моменты обоих электродвигателей не сравняются, Мп2 = Ми2, мощность, отдаваемая испытуемым электродвигателем в сеть, увеличивается.

Таким образом, путем изменения частоты преобразователя **ПЧ** возможно производить загрузку испытуемого электродвигателя до необходимой силы тока (рис. 3).

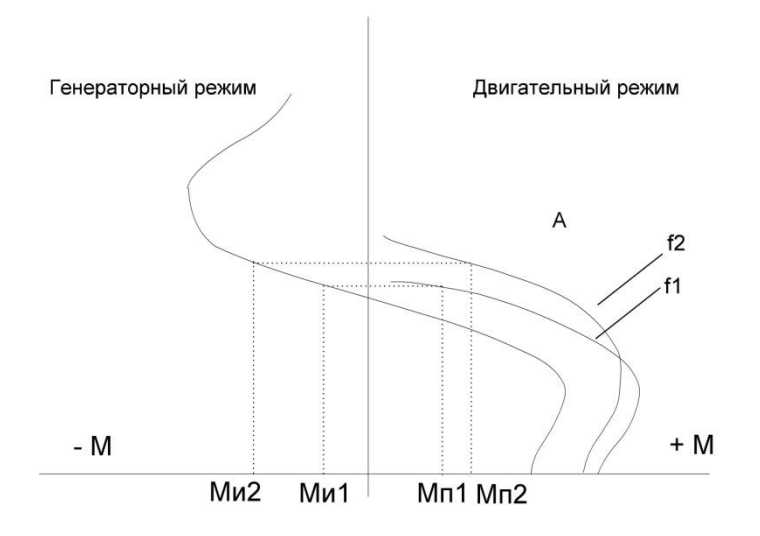

*Рис. 3. Механические характеристики электродвигателей: 1 – механические характеристики приводного двигателя Мп при частотах f1 и f2, 2 – механические характеристики испытуемого электродвигателя Ми*

По этой же схеме можно производить испытания и генераторов по следующему алгоритму:

сочленение приводного электродвигателя **Мп** с генератором;

 установление частоты вращения приводного двигателя, соответствующей номинальной частоте вращения генератора, и введение генератора на параллельную работу с сетью;

изменение силы тока возбуждения генератора путем нагрузки его реактивным током.

При этом реактивная мощность не создает момента на валу приводного электродвигателя. Таким образом, мощность испытуемого генератора может превышать мощность приводного электродвигателя приблизительно в 10 раз.

Рекомендуется нагружать генератор емкостным реактивным током. При этом генератор, вырабатывая реактивную энергию, снижает в целом по предприятию потребляемую реактивную энергию от энергосистемы.

Значительно повысить надежность процесса диагностирования асинхронного двигателя возможно при помощи свойств обратимости электрических машин. На основе теории электрических машин можно сделать вывод об удовлетворении степени прочности конструктивных элементов машин при переходе в режим генератора. Кроме того, по условиям ограничения потерь, нагрева и высокого КПД в генераторном режиме возможны значения абсолютных величин скольжения такого же порядка, как и в двигательном. Переход в устойчивый режим асинхронного генератора связан с некоторыми трудностями. Использование асинхронного генератора затруднено потреблением реактивной мощности машиной и необходимостью подключения синхронного генератора, компенсатора или конденсатора как его источника. Кроме того, на основании вышесказанного о центровке электрических машин можно сделать вывод о нецелесообразности использования приводного двигателя для разгона и получения обратного скольжения. В то же время может оказаться очень перспективным перевод в режим генератора на короткий промежуток времени путем изменения частоты питающего напряжения. Такого процесса может быть вполне достаточно для получения необходимой для диагностирования базы знаний.

Из всего вышесказанного можно сделать вывод о том, что проводить испытание электродвигателя с существенной экономией электроэнергии целесообразно при помощи устройства, электрическая схема которого представлена на рис. 4.

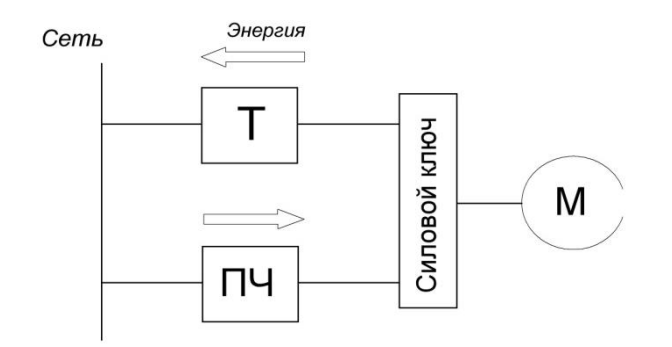

*Рис. 4. Схема для проверки электродвигателя с последовательным переходом из двигательного в генераторный режим*

Переключение питания электродвигателя от частотного преобразователя к трансформатору в момент максимальной скорости производится путем силовой коммутации, причем сеть будет работать как потребитель электрической энергии до установления двигательного режима.

Циклические переводы двигателя в генераторный режим позволят значительно сократить бесполезный расход электрической энергии, а при условии эквивалентности магнитного и механических моментов на валу избежать трудоемкого и длительного процесса центровки. Существующей проблемой являются напряжения биения сети и асинхронного генератора, поэтому рекомендуется использование сохраненной электроэнергии на испытание других электродвигателей в пределах судоремонтного предприятия.

## **Литература**

1. *Вольдек А.И.* Электрические машины. – Л.: Энергия, 1978. – 831 с.

2. *Жерве Г.К.* Промышленные испытания электрических машин. – Л.: Госэнергоиздат, 1959.  $-503$  c.

3. *Коварский Е.М., Янко Ю.И.* Испытание электрических машин. – М.: Энергоатомиздат,  $1990. - 320$  c.

## **ИССЛЕДОВАНИЕ ФИЗИКО-ХИМИЧЕСКИХ ХАРАКТЕРИСТИК ГИДРОТЕРМАЛЬНОГО СЕПАРАТА ВЕРХНЕ-МУТНОВСКОЙ ГЕОЭС**

# **В.В. Потапов<sup>1</sup> , Г.М. Мин<sup>2</sup> , К.В. Алтухов<sup>3</sup>**

*1–3 Камчатский государственный технический университет, г. Петропавловск-Камчатский, 683003 е-mail: vadim\_p@inbox.ru е-mail: [ossora@rambler.ru](mailto:ossora@rambler.ru) е-mail: [altuhov\\_kv@k](mailto:gorvov@mail.ru)amchatgtu.ru*

В статье приведены результаты научных исследований физико-химических характеристик гидротермального сепарата Верхне-Мутновской геотермальной электрической станции, от которых зависят реакция поликонденсации ортокремниевой кислоты, коагуляция и осаждение коллоидных частиц кремнезема.

**Ключевые слова:** гидротермальный сепарат, теплоноситель, ортокремниевая кислота, реакция поликонденсации, нуклеация, коллоидный кремнезем.

**Research of physical and chemical characteristics of hydrothermal separate of Verkhne-Mutnovskiy**  Geothermal electric power station. V.V. Potapov<sup>1</sup>, G.M. Min<sup>2</sup>, K.V. Altuhov<sup>3</sup> ( $1-3$ Kamchatka State Technical University, Petropavlovsk-Kamchatskiy, Russia, 683003)

Research of physical and chemical characteristics of hydrothermal separate of Verkhne-Mutnovskiy Geothermal electric power station which influence the reaction of polycondensation of [orthosilicic acid,](http://multitran.ru/c/m.exe?t=4060311_1_2) coagulation and precipitation of silica colloid particles is represented in the article.

**Key words**: hydrothermal separate, coolant, orthosilicic acid, polycondensation, nucleation, colloid silica.

Для разработки техники очистки от кремнезема необходимо изучение физико-химических характеристик различных форм кремнезема в гидротермальном растворе. Продолжительность стадии старения раствора, в ходе которой происходят поликонденсация ортокремниевой кислоты и образование коллоидных частиц, определяется скоростью этой реакции [1]. На скорость поликонденсации влияют температура, pH, ионная сила раствора, общее содержание кремнезема. Кинетика коагуляции и осаждения кремнезема, состав, микроструктура, характеристики пор осажденного материала зависят от размеров, сорбционной способности поверхности и подвижности коллоидных частиц и их комплексов в водном растворе. Тенденция образования отложений коллоидного кремнезема из потока гидротермального теплоносителя определяется растворимостью аморфного диоксида кремния при различных температуре, давлении и pH водного раствора [2].

Исследования осаждения кремнезема выполняли с использованием гидротермального сепарата продуктивных скважин Верхне-Мутновской ГеоЭС, а также скважин 014, 4Э, 5Э, А2 Мутновского месторождения. Перед обработкой показатель pH проб раствора при 20°С был в пределах 7,0–9,4, общая минерализация – 1,0–2,5 г/кг, ионная сила раствора – 10–20 ммоль/кг. Типичный химический состав сепарата Мутновских скважин (скважина 014 в районе участка Дачный) таков (мг/л): NH4<sup>+</sup> — 0,7, Na<sup>+</sup> — 239,9, K<sup>+</sup> — 57,0, Ca<sup>2+</sup> — 4,0, Mg<sup>2+</sup> —<0,24, Cl<sup>-</sup> — 291,1, SO<sub>4</sub><sup>2-</sup>  $-124,9, HCO<sub>3</sub> - 43,9, CO<sub>3</sub><sup>2</sup> - 18,6, F - 1,02, H<sub>3</sub>BO<sub>3</sub> - 106,9, Li<sup>+</sup> - 1,6, SiO<sub>2</sub> - 800.$  Концентрация ортокремниевой кислоты соответствовала растворимости C<sup>e</sup> при температуре обработки проб. Большинство экспериментов было сделано с пробами сепарата с линии обратной закачки Верхне-Мутновской ГеоЭС [3, 8].

Продуктивные скважины 048, 049, 055 Верхне-Мутновской ГеоЭС выводят на поверхность теплоноситель в виде пароводяной смеси (ПВС) с массовым паросодержанием 0,2–0,3. Устьевая обвязка продуктивных скважин объединена в один общий коллектор, в котором происходит смешение трех потоков теплоносителя. В сепараторах первой и второй линии при давлении 8 бар и температуре 170,4°С ПВС разделяется на паровую фазу, которая подается на турбины, и жидкую фазу (сепарат) с расходом 50–55 кг/с. Сепарат поступает в расширитель, давление в котором равно около 4 бар, а температура – порядка 143,6°С (рис. 1). Из расширителя сепарат при
давлении 4 бар закачивается через две реинжекционные скважины обратно в породы гидротермального месторождения. Пробоотборник сепарата был установлен на трубопроводе обратной закачки ГеоЭС (см. рисунок).

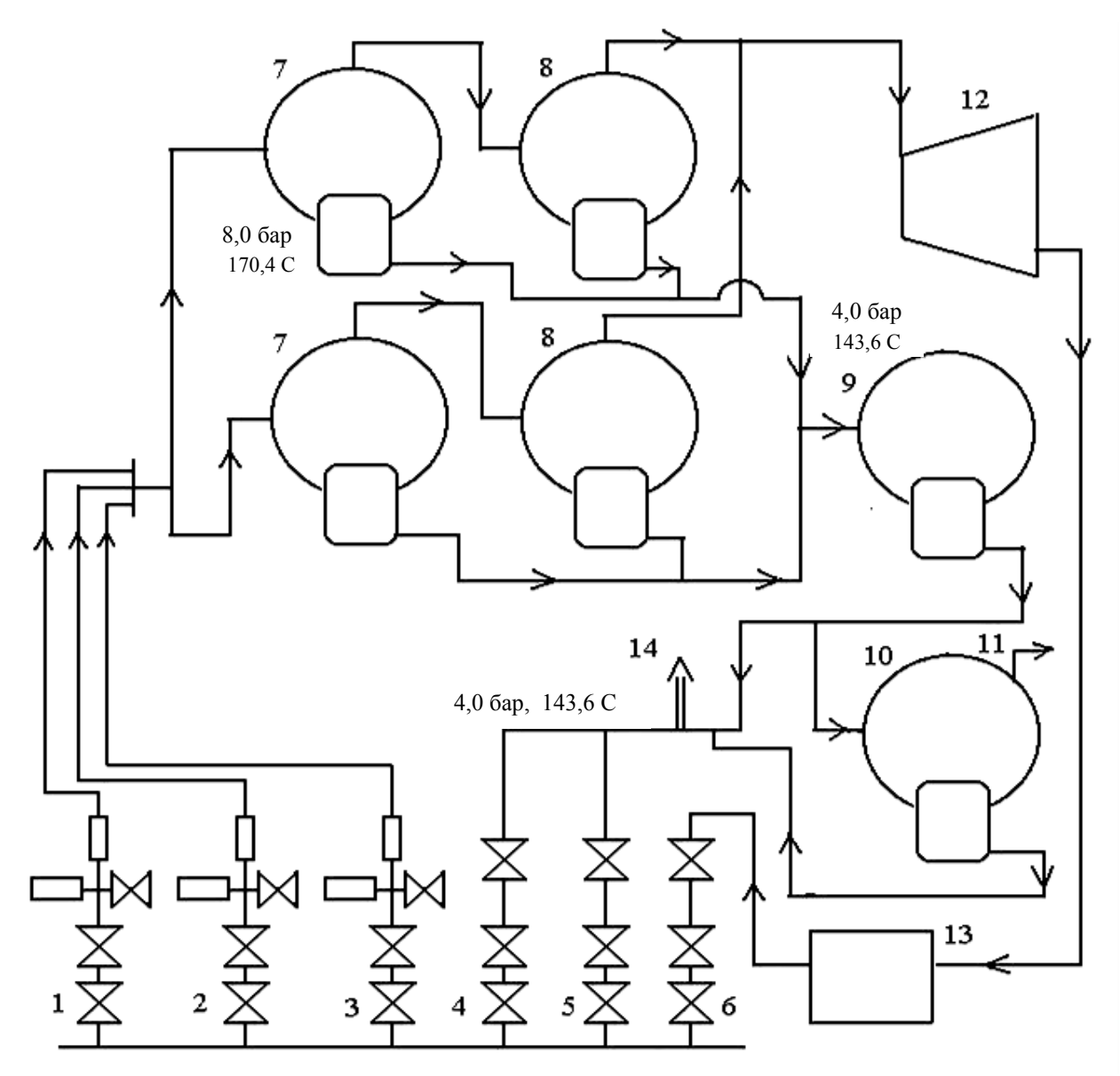

*Схема обратной закачки сепарата на Верхне-Мутновской ГеоЭС:*

*1, 2, 3 – продуктивные скважины, 4, 5 – скважины обратной закачки сепарата, 6 – скважина обратной закачки конденсата пара, 7 – сепараторы 1-й ступени 1-й и 2-й линии, 8 – сепараторы 2-й ступени 1-й и 2-й линии, 9 – расширитель, 10 – шумоглушитель, 11 – выхлоп пара из шумоглушителя в атмосферу, 12 – турбина, 13 – система конденсации пара, 14 – пробоотборник сепарат*

Полный анион-катионный состав проб исходного гидротермального сепарата, отобранный с линии обратной закачки станции перед обработкой, приведен в табл. 1. Для сравнения в табл. 2 приведены данные по химическому составу конденсата острого пара. Раствор сепарата Мутновского месторождения относится к хлоридно-сульфатно-натриево-калиевому типу термальных вод. Формула химического состава воды, отражающая процентный состав анионов и катионов в миллиграмм-эквивалентах, такова:  $Cl47,66 \cdot SO<sub>4</sub>34,09/Na88,04 \cdot K9,08$ .

Зависимость ионной силы *I<sup>s</sup>* (моль/кг) гидротермального раствора скважин Мутновского месторождения от минерализации *M<sup>h</sup>* (мг/л) выражается уравнением:

$$
I_s = A_I \cdot 10^{-6} \cdot M_h, \tag{1}
$$

где *A<sup>I</sup>* – коэффициент, равный для сепарата – (7,35–8,68) моль/мг, для конденсата пара – 17,34 моль/мг [1, 4].

Данные о концентрации кремнекислоты, катионов натрия  $\mathrm{Na}^+$ , калия  $\mathrm{K}^+$  и кальция  $\mathrm{Ca}^{2+}$  в сепарате (табл. 1) были использованы для расчета температуры жидкого теплоносителя в гидротермальном резервуаре в зонах дренирования продуктивных скважин 048, 049 и 055. Расчеты выполнены по уравнениям для кварцевого (SiO<sub>2</sub>) геотермометра, а также для натрий-калиевого (Na-K) и натрий-калий-кальциевого (Na-K-Ca) геотермометров [1, 4].

*Таблица 1*

| Компонент                                  | $M\Gamma/\Pi$                     | мг∙экв/л |                    |  |  |
|--------------------------------------------|-----------------------------------|----------|--------------------|--|--|
|                                            |                                   | мг∙экв/л | % мг $\cdot$ экв/л |  |  |
| $\mathrm{Na}^+$                            | 239,4                             | 10,4130  | 87,7379            |  |  |
| $\mbox{K}^+$                               | 42,0                              | 1,0740   | 9,0493             |  |  |
| $Ca^{2+}$                                  | 1,6                               | 0,0798   | 0,6724             |  |  |
| $\frac{\text{Mg}^{2+}}{\text{Fe}^{2, 3+}}$ | 0,72                              | 0,0592   | 0,4988             |  |  |
|                                            | 0,1                               | 0,0053   | 0,0447             |  |  |
| $Al^{3+}$                                  | 0,27                              | 0,0330   | 0,2781             |  |  |
| $NH4+$                                     | 1,1                               | 0,0609   | 0,5131             |  |  |
| $Li+$                                      | 0,71                              | 0,1020   | 0,8594             |  |  |
| $As^{3+}$                                  | 1,03                              | 0,0411   | 0,3463             |  |  |
| Сумма по катионам                          | 286,93                            | 11,8683  | 100                |  |  |
| $Cl^{-}$                                   | 198,50                            | 5,599    | 46,769             |  |  |
| $HCO3-$                                    | 81,00                             | 1,327    | 11,089             |  |  |
| $\overline{CO_3}^{2-}$                     | 19,90                             | 0,663    | 5,540              |  |  |
| $SO_4^2$                                   | 192,10                            | 3,999    | 33,408             |  |  |
| $HS^-$                                     | 4,95                              | 0,150    | 1,250              |  |  |
| $H_2S^0$                                   | 5,92                              | 0,179    | 1,495              |  |  |
| F                                          | 1,02                              | 0,054    | 0,448              |  |  |
| Сумма по анионам                           | 503,39                            | 11,971   | 100                |  |  |
| $H_3BO_3$                                  | 106,9                             |          |                    |  |  |
| SiO <sub>2</sub>                           | 743,9<br>$\overline{\phantom{0}}$ |          |                    |  |  |
| Минерализация М <sub>h</sub> , мг/л        | 1639,93                           |          |                    |  |  |
| pH                                         | 9,35                              |          |                    |  |  |

**Концентрации анионов и катионов в гидротермальном сепарате с линии обратной закачки Верхне-Мутновской ГеоЭС,** *I<sup>s</sup>* **= 14,218 ммоль/кг**

Теплоноситель продуктивных скважин Верхне-Мутновской ГеоЭС имеет сходный химический состав, близкие паросодержания и температуру.

Поэтому вычисленные значения температуры по приведенным геотермометрам следует рассматривать как обобщенную характеристику той зоны, которая дренируется скважинами.

Концентрация кремнезема SiO<sub>2</sub> в пробе сепарата (табл. 2-4) составляла 643,8 мг/л, концентрация катионов  $\mathrm{Na}^+ - 239,4$  мг/л =  $10,413 \cdot 10^{-3}$  моль/л, концентрация катионов  $\mathrm{K}^+ - 42,0$  мг/л =  $= 1,074\cdot 10^{-3}$  моль/л, и концентрация катионов Ca<sup>2+</sup> — 0,0399 $\cdot 10^{-3}$  моль/л [2, 5].

*Таблица 2*

**Анионный состав пробы конденсата острого пара, отобранной из установки подготовки пара Верхне-Мутновской ГеоЭС. pH = 5,24, удельная электропроводность = 0,0705 мСм/см, общая жесткость – 0,045 мгэкв/л**

| Единица<br>измерения | $\sim$ 1-<br>ັ | $SO_4$ | HCO <sub>3</sub> | CO <sub>3</sub> | NO <sub>2</sub> | NO <sub>3</sub> | F         | ∶∨мма  |
|----------------------|----------------|--------|------------------|-----------------|-----------------|-----------------|-----------|--------|
| $M\Gamma/\Pi$        | 2.385          | 6.00   | 10.07            | 0.00            | $< \!\! 0.003$  | 0.423           | 0.00      | 19,00  |
| МГ∙ЭКВ/Л             | 0.067          | 0.125  | 0.165            | 0.000           | 0.000           | 0.007           | $0.000\,$ | 0.364  |
| мг $\cdot$ экв. %    | 18.00          | 34,00  | 46.00            | 0.00            | 0.001           | 2,00            | 0.00      | 100.00 |

**Катионный состав пробы конденсата острого пара**

| Единица<br>измерения | Na <sup>+</sup> | T<br>n. | $Li^+$   | $Ca^{2+}$ | $Mg^{2+}$ | $\text{Fe}^{2+}$ | $\text{Fe}^{3+}$ | NH    | $TT^+$ | умма  |
|----------------------|-----------------|---------|----------|-----------|-----------|------------------|------------------|-------|--------|-------|
| МГ/Л                 | 0.731           | .00     | < 0.03   | 0.75      | 0,10      | 2,108            | $< \!\! 0.05$    | 9,00  | 0.006  | 13,0  |
| мг∙э/л               | 0.032           | 0.000   | 000.     | 0.037     | 0.008     | 0.075            | 0.000            | 0.500 | 0.006  | 0,658 |
| мг $\cdot$ э %       | 5,00            | 0.00    | $0.00\,$ | 6.00      | .00       | .00              | 0.00             | 76,00 | .00    | 100.0 |

### **Химический состав пробы конденсата острого пара**

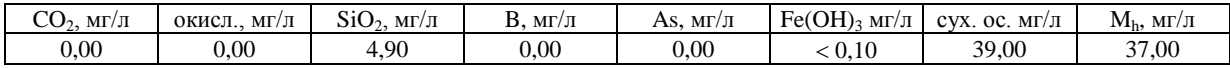

Для пробы сепарата, химический состав которой указан в табл. 1, при максимально возможной температуре на забое скважин 279,4°С концентрация кремнезема SiO<sub>2</sub> до выпаривания была 519,1 мг/л, а после выпаривания – 643,8 мг/л [6, 7]. Таким образом, минимально возможное паросодержание в потоке теплоносителя составляло 519,1/643,8 = 0,20.

### **Литература**

1. Извлечение коллоидного кремнезема из гидротермальных растворов мембранными методами / В.В. Потапов, В.Н. Зеленков, В.А. Горбач, В.Н. Кашпура, Г.М. Мин. – М.: РАЕН, 2006. – 228 с.

2. *Потапов В.В., Мин Г.М., Кашутина И.А.* Очистка сточных вод геотермальных электрических станций от кремнезема с вводом коагулянтов // Водоснабжение и санитарная техника. –  $2007. - N<sub>2</sub> 11. - C. 29-35.$ 

3. Образование твердых отложений кремнезема в оборудовании ГеоЭС при течении гидротермального раствора / В.В. Потапов, Г.М. Мин, И.А. Кашутина, А.О. Садовникова, В.Н. Портнягин // Водоснабжение и санитарная техника. – 2008. – № 7. – С. 25–30.

4. Polycondensation Kinetics of Orthosilicic Acid in a Hydrothermal Solutions / I.A. Kashutina, V.V. Potapov, O.V. Shulga, G.M. Min, A.O. Sadovnikova // Proceedings of the 33<sup>th</sup> Stanford Workshop on Geothermal reservoir engineering Stanford, USA, – 2008. – P. 430–437.

5. *Мин Г.М.* Очистка сточных вод геотермальных электрических станций от кремнезема с утилизацией осадка: Автореф. дис. ... канд. техн. наук. – Петропавловск-Камчатский: КамчатГТУ,  $2009. - 26$  c.

6. Silica extraction from hydrothermal solutions by membrane filters / V.V. Potapov, V.A. Gorbach, V.N. Kashpura, I.A. Kashutina, G.M. Min, A.O. Sadovnikova // Proceedings World Geothermal Congress 2010, Bali, Indonesia, 25–29 April 2010.

7. *Шулюпин А.Н., Чернев И.И.* Определение расходных параметров пароводяной смеси на ос-нове измерения положительного и отрицательного давления // [Теплоэнергетика.](http://elibrary.ru/issues.asp?id=8246&selid=866601) – [2010.](http://elibrary.ru/issues.asp?id=8246&jyear=2010&selid=866601) – [№ 5.](http://elibrary.ru/contents.asp?issueid=866601&selid=15116633) – С. 69–73.

8. *Потапов В.В., Мин Г.М.* Исследование скорости роста твердых отложений аморфного кремнезема в скважинах и теплооборудовании Геотермальных электрических станций // Вестник КамчатГТУ. – Петропавловск-Камчатский: КамчатГТУ, 2010. – № 14. – С. 10–16.

УДК 664.951

## **ВОЗМОЖНОСТИ ИСПОЛЬЗОВАНИЯ СУРИМИ ПРИ ПРОИЗВОДСТВЕ РЫБНЫХ ПРОДУКТОВ**

## **Н.С. Салтанова<sup>1</sup> , И.В. Кузьмина<sup>2</sup> , Д.М. Салтанов<sup>3</sup>**

*1–3Камчатский государственный технический университет, г. Петропавловск-Камчатский, 683003 1 е-mail: [Saltanova-ns@yandex.ru](mailto:Saltanova-ns@yandex.ru)*

Определены структурно-механические показатели аналога творога на основе промытого рыбного фарша, обоснована и разработана технология сырников на основе аналога творога, разработаны рецептуры творожных сырников.

**Ключевые слова:** промытый рыбный фарш, технология, аналог творога, сырники.

Ways of the use washed fish mincemeat at production of the fish products. N.S. Saltanova<sup>1</sup>, I.V. Kuzmina<sup>2</sup>, D.M. Saltanov<sup>3</sup> (<sup>1-3</sup>Kamchatka State Technical University, Petropavlovsk-Kamchatski, 683003)

Structured-mechanical factors of cottage-cheese analogue on the basis of washed fish mincemeat is determined. The technology of cottage-cheese pancakes on the base cottage-cheese analogue is developed. Recipes of cottage-cheese pancake are given.

**Key words**: washed fish mincemeat, technology, analogue of the cottage-cheese, cottage-cheese pancakes.

Комплексное и рациональное использование гидробионтов продолжает оставаться важнейшей задачей для рыбообрабатывающей отрасли. Производство продуктов питания на основе рыбного фарша становится все более перспективным направлением в обеспечении населения высококачественной продукцией. Эта тенденция обусловлена тем, что технология формованных продуктов позволяет рационально и комплексно использовать различные объекты промысла, в том числе рыб, малопригодных в технологическом отношении и из-за пониженной товарной ценности, а введение разнообразных добавок дает возможность повысить пищевую ценность продукта, улучшить вкус, аромат и структуру [1–5, 11, 13–15].

Производство рыбных полуфабрикатов, формованных кулинарных изделий возникло в развитых странах несколько десятилетий назад. В нашей стране эти изделия начали производить в небольших объемах с 70-х гг. Успехом данного направления явилось серьезное изменение приоритетов в области питания [6–8, 12].

С целью расширения рынков сбыта и привлечения покупателей производители постоянно улучшают внешний вид и вкус продуктов, совершенствуют их расфасовку и упаковку, расширяют ассортимент продукции, прошедшей полную кулинарную обработку.

В настоящее время в мире существует дефицит пищевого белка. Источниками биологически ценного белка являются мясо животных, гидробионтов, молоко, яйца. Молочный творог является концентратом белка, но некоторые белки молока могут являться аллергенами, кроме того, вследствие повышенного содержания ионов кальция в коровьем молоке при определенных желудочных заболеваниях образуется плотный трудноперевариваемый коагулят белка [3]. Поэтому перспективным направлением производства пищевых продуктов является создание аналогов молочных продуктов на основе рыбных фаршей. Технология аналога творогов предусматривает получение эмульсии на основе промытого рыбного фарша (сурими), осаждение белка, его отделение [2–4].

Актуальным является получение различных кулинарных продуктов на основе аналога творога. Целью работы являлось обоснование технологии получения сырников на основе аналога творога. Задачи исследований:

– установление оптимальных соотношений компонентов для получения эмульсии;

– определение температуры осаждения белка в зависимости от вида рыбного сырья;

– определение выхода творога в зависимости от соотношения компонентов и вида рыбного сырья;

– определение реологических показателей рыбного творога;

- разработка рецептуры сырников на основе аналога творога;
- обоснование технологии творожных сырников.

Основными объектами исследований в работе являлись минтай и навага мороженые, соответствующие по качеству требованиям действующего стандарта (ГОСТ 1168) [9]. Для исследований использовались минтай и навага обезглавленные потрошеные мороженые со сроком хранения в мороженом виде при температуре не выше минус  $18^{\circ}$ С не более 3 мес.

Для получения сурими рыбу разделывали, отделяя мышечную ткань от костей, плавников и кожи, проводили грубое измельчение. Грубоизмельченный фарш промывали охлажденной до температуры не выше  $10^{\circ}$ С пресной водой. Применяли несколько циклов промывания. Продолжительность одного промывочного цикла составляла около 10 мин, а общее время промывания составляло 40 мин. После каждого промывочного цикла проводили отделение промывной воды. Полученную массу подвергали тонкому измельчению [2, 4].

Для получения аналога творога использовали полученный рыбный промытый фарш, масло растительное и воду. Компоненты смешивали до однородной массы и проводили осаждение белка при повышении температуры.

При получении сырников на основе аналога творога в рецептуре использовали соль поваренную пищевую, сахар-песок, муку хлебопекарную, чернослив, бруснику, воду питьевую, яйцо куриное, соответствующие требованиям действующей нормативной документации.

Для проведения исследований по влиянию различных факторов на формирование структуры формованных изделий и моделирования рецептур необходимо определить предельное напряжение сдвига (ПНС), липкость и водоудерживающую способность.

Предельное напряжение сдвига определяли на структурометре СТ-1М. Методика основана на определении усилия нагружения конуса при его внедрении на определенную глубину в пищевой продукт, установлении времени релаксации напряжений, возникших при его деформировании и расчете предельного напряжения сдвига, с учетом угла при вершине конуса.

Липкость определяли на структурометре СТ-1М. Методика основана на нагружении с помощью диска пищевой массы, например фарша, в течение определенного времени, деформация (*h*д, мм) которого не превышает определенного значения, а затем в установлении усилия отрыва  $(F_{\text{orb}})$ , H) диска от исследуемой массы и расчете адгезионного напряжения  $(\sigma, \Pi a)$  – отношения усилия отрыва ( $F_{\text{orp.}}$ , H) к площади диска (S, м<sup>2</sup>).

Водоудерживающую способность определяли прессованием [10].

Для установления оптимального соотношения компонентов сравнивались следующие образцы:

- образец 1: рыбный фарш (сурими)  $30\%$ , вода  $30\%$ , растительное масло  $40\%$ ;
- образец 2: рыбный фарш (сурими) 40%, вода 30%, растительное масло 30%;
- образец 3: рыбный фарш (сурими) 50%, вода 25%, растительное масло 25%.

В процессе исследований установлено, что выход готового продукта из фарша минтая составляет (от массы эмульсии):

- для образца 1 33,42%;
- для образца 2 44,32%;
- для образца 3 53,82%.

Выход готового продукта из фарша наваги составляет (от массы эмульсии):

- для образца 1 32,44%;
- для образца 2 44,10%;
- для образца 3 52,91%.

Из полученных данных можно сделать вывод, что повышение содержания рыбного фарша в продукте несколько увеличивает выход продукта, но не оказывает существенного влияния на его качество, поэтому использование более 40% рыбного фарша нецелесообразно, так как это приведет к повышению стоимости продукции.

Таким образом, наиболее оптимальным для получения белкового творога является соотношение компонентов, соответствующее образцу 2.

В процессе исследований установлена температура осаждения белка, которая составляет для всех образцов на основе фарша из минтая 75°С, на основе фарша из наваги – 67°С.

На рис. 1 приведены реологические показатели рыбного творога в зависимости от количества сурими в рецептуре из минтая (*а*) и из наваги (*б*).

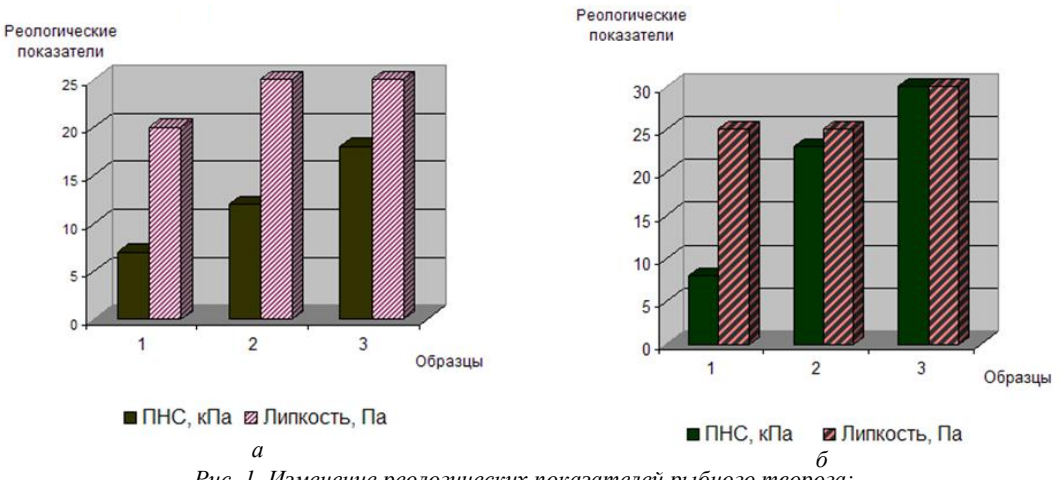

*Рис. 1. Изменение реологических показателей рыбного творога: а – на основе фарша из минтая; б – на основе фарша из наваги*

Полученный по данной технологии продукт имеет белый цвет, лишен рыбного запаха и вкуса, имеет структуру и внешний вид, аналогичный натуральному творогу. Продукт возможно употреблять при изготовлении кулинарных продуктов, в том числе сырников, вареников, десертной продукции.

При проведении исследований разработана технология творожных сырников, схема которой приведена на рис. 2.

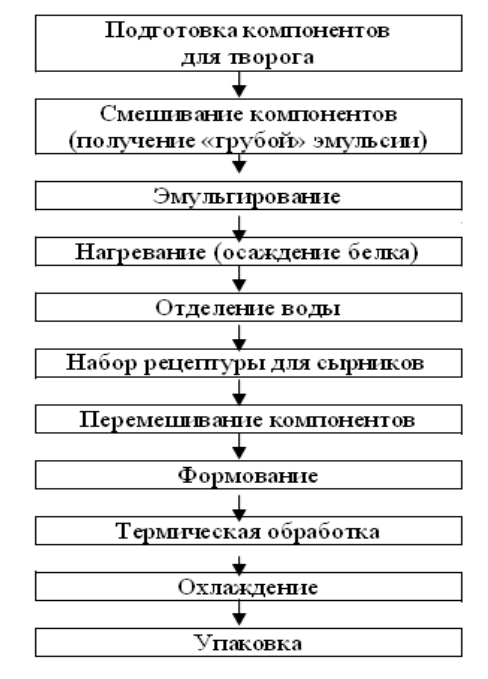

*Рис. 2. Технологическая схема получения творожных сырников на основе сурими*

При обосновании технологии сырников на основе аналога творога разработаны рецептуры, которые приведены в таблице.

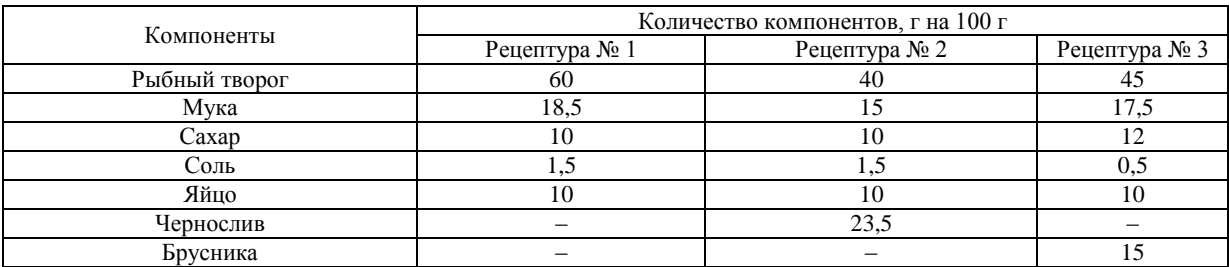

#### **Рецептуры творожных сырников**

Для получения сырников готовят компоненты для аналога творога – фарш сурими из наваги или минтая, воду, растительное масло. Компоненты смешивают и подвергают эмульгированию, не допуская повышения температуры в смеси. Полученную эмульсию нагревают с целью осаждения белка, которое проводится при температуре 67-75 °С. Коагуляты белка отделяют от влаги. Полученный творог используют для получения сырников. Для этого к творогу добавляют компоненты согласно рецептуре 1, 2 или 3 (см. таблицу), компоненты перемешивают, формуют и направляют на термическую обработку.

Полученный продукт обладает приятным вкусом, запахом, свойственным входящим компонентам.

Таким образом, в результате проведенных исследований установлено оптимальное соотношение компонентов для получения эмульсии для рыбного творога, определены температуры осаждения белка при получении аналога творога, определен выход творога, определены реологические показатели творога в зависимости от соотношения компонентов и вида рыбного сырья, разработаны рецептуры сырников на основе аналога творога, обоснована технология творожных сырников.

### **Литература**

1. *Абрамова Л.С.* Обоснование технологии поликомпонентных продуктов питания с задаваемой структурой и комплексом показателей пищевой адекватности на основе рыбного сырья: Дис. ... д-ра техн. наук.– Калининград, 2003. – 507 с.

2. *Артюхова С.А., Богданов В.Д.* и др. Технология продуктов из гидробионтов.– М.: Колос, 2001. – 504 с.

3. Биотехнология морепродуктов / Л.С. Байдалинова, А.С. Лысова, О.Я. Мезенова, Н.Т. Сергеева, Т.Н. Слуцкая, Г.Е. Степанова. – М.: Мир, 2006. – 560 с.

4. *Богданов В.Д.* Структурообразователи в технологии рыбных продуктов. – Владивосток: ДВГУ, 1990. – 104 с.

5. *Бойцова Т.М.* Технология пищевых рыбных фаршей: Учеб. пособие. – Владивосток: Дальрыбвтуз, 1997. – 70 с.

6. *Борисочкина Л.И., Гудович А.В.* Производство рыбных кулинарных изделий и полуфабрикатов. – М.: Агропромиздат. – 1985. – 214 с.

7. *Борисочкина Л.И., Ломоносова Н.И.* Приготовление пастообразных продуктов из рыбы и гидробионтов // Обработка рыбы и морепродуктов: Информ. пакет. – 1992. – № 6. – С. 21–23.

8. *Быкова В.М.* Исследование свойств фарша из мороженой рыбы и изыскание способа улучшения его качества: Автореф. дис. … канд. техн. наук. – М., –1973. – 33 с.

9. ГОСТ 1168-86. Рыба мороженая. Технические условия. – М.: Госстандарт, 1987. – 17 с.

10. ГОСТ 7636-85. Рыба, морские млекопитающие, морские беспозвоночные и продукты их переработки. Методы анализа. Введ. 01.01.86 – М.: Госстандарт. – 1988. – 133 с.

11.*Колаковский Э.* Технология рыбного фарша. – М.: Агропромиздат, 1991. – 220 с.

12. *Комиссарова Н.Ю.* Производство кулинарной фаршевой продукции в СССР и за рубежом // Обработка рыбы и морепродуктов. – 1989. – № 11 (1). – С. 1–16.

13. *Одинцова Т.С., Верхотурова Ф.И.* Получение формованных продуктов из рыбного сырья пониженной товарной ценности // Новые белковые продукты на основе гидробионтов. – М.: ВНИРО, 1989. – С. 111–114.

14. *Першина Е.Г.* Разработка функциональных продуктов питания на основе пищевой комбинаторики: Дис. ... канд. техн. наук. – Кемерово, 2009. – 147 с.

15.*Шендерюк В.И.* Технология морепродуктов на пороге 21 века: состояние, тенденции, перспективы // Хранение и переработка сельхозсырья. – 1998. – № 8. – С. 38–39.

УДК 519.63+536.2

### **ОСОБЕННОСТИ РЕАЛИЗАЦИИ ЧИСЛЕННЫХ СХЕМ РЕШЕНИЯ ДВУМЕРНОГО УРАВНЕНИЯ ТЕПЛОПРОВОДНОСТИ В ЦИЛИНДРИЧЕСКИХ КООРДИНАТАХ**

## **А.А. Чермошенцева<sup>1</sup> , И.С. Плотникова<sup>2</sup> , М.О. Карноушенко<sup>3</sup>**

*1–3Камчатский государственный технический университет, г. Петропавловск-Камчатский, 683003 1–3 e-mail:kafedravmkgtu@mail.ru*

Рассмотрены разностные схемы численного решения уравнения теплопроводности в цилиндрических координатах. Проведен сравнительный анализ различных схем и шаблонов. Представлены условия сходимости*.*

**Ключевые слова:** разностные схемы, уравнение теплопроводности, цилиндрические координаты.

**Implementations of numerical schemes for solving two-dimensional heat transfer equation in cylin**drical coordinate. A.A. Chermoshentseva<sup>1</sup>, I.S. Plotnikova<sup>2</sup>, M.O. Karnoushenko<sup>3</sup> (<sup>1–3</sup>Kamchatka State technical university, Petropavlovsk-Kamchatsky, 683003)

Difference schemes of numerical decision of the heat transfer equation in cylindrical coordinate are considered. Comparative analysis of schemes and patterns is conducted. Conditions to convergence are presented.

Key words: difference schemes, heat transfer equation, cylindrical coordinate.

Развитие экономики требует увеличения энергетических мощностей, все очевиднее становится ограниченность ресурсов традиционных видов топлива, острее проявляются экологические проблемы топливно-энергетического комплекса. Актуальным остается поиск альтернативных источников энергии и совершенствование технологий нетрадиционной энергетики. В условиях нашего региона (Камчатка) перспективным представляется использование геотермальных месторождений, теплоноситель которых представляет собой высокотемпературную смесь воды и пара. Математическое моделирование пароводяных течений получило широкое распространение, главным образом в связи с расчетом течений в скважинах. Описание гидродинамических процессов в стволе скважины базируется на фундаментальных физических законах: сохранения массы, энергии и второго закона Ньютона применительно к особенностям движущейся среды [1-3] с учетом специфики газожидкостных сред.

При выборе начала системы координат, совпадающей с устьем скважины и оси z с ее вертикальной осью, в одномерном виде уравнение энергии, учитывающее изменение энтальпии с глубиной, записывается следующим образом:

$$
\frac{dh}{dz} + \frac{d\varepsilon_{\kappa}}{dz} + \frac{d\varepsilon_{\kappa}}{dz} + \frac{dQ}{dz} = 0,
$$
\n(1)

где  $h$  – удельная энтальпия теплоносителя;  $\varepsilon_{k}$  и  $\varepsilon_{n}$  – удельные кинетическая и потенциальная энергии;  $dO$  – потери тепла в окружающие породы, приходящиеся на единицу массы.

Основная сложность в решении этого дифференциального уравнения связана с определением тепловых потерь в окружающие горные породы. В работах [4-9] предложены различные формулы для учета теплообмена с окружающими породами, полученные в результате решения одномерной задачи теплопроводности. В работах [10, 11] учет теплообмена с окружающей горной породой реализован посредством решения двумерной задачи теплопроводности в цилиндрических координатах. Необходимым условием распространения теплоты является неравномерность распределения температуры в рассматриваемой среде, и задача учета теплообмена сводится к необходимости знать распределение температур в массиве горных пород и на стенке скважины в каждый момент времени.

Предполагая осесимметричное распределение температуры на стенках скважины в [10] рассматривается численное решение двумерной задачи теплопроводности с заданными граничными условиями первого рода:

$$
\frac{\partial T}{\partial \tau} = a \left( \frac{\partial^2 T}{\partial r^2} + \frac{1}{r} \cdot \frac{\partial T}{\partial r} + \frac{\partial^2 T}{\partial z^2} \right),\tag{2}
$$

где  $T$  – температура;  $r$  – радиус-вектор;  $a$  – коэффициент температуропроводности;  $z$  – аппликата;  $\tau$  - время.

Точное аналитическое решение задач математической физики обычно требует интегрирования дифференциальных уравнений с частными производными, включающих искомые функции. Как правило, аналитическое решение можно найти для весьма ограниченного класса одномерных задач в областях простой формы. Использование численных методов позволяет отказаться от упрощенной трактовки математической модели процесса. Универсальность и наличие хорошо разработанной теории позволяет применять разностные методы для приближенного решения уравнения теплопроводности [12-24].

Математические модели физических процессов предполагают непрерывность распределения искомых величин в пространстве и времени. В методе конечных разностей для получения приближенного представления о пространственном распределении величин и их эволюции достаточно иметь информацию об этих значениях на некотором конечном множестве точек пространства (узлах) в фиксированные моменты времени. Очевидно, что уменьшение временных интервалов и расстояний между выбранными точками позволит приблизить такое дискретное представление к непрерывному. При этом дифференциальное уравнение заменяется эквивалентным соотношением в конечных разностях (разностная схема), решение которого сводится к выполнению алгебраических операций.

Разностные схемы отличаются выбором конфигурации узлов, участвующих в расчетах. Построенная разностная схема может быть явной, когда в каждом уравнении содержится только одно значение функции на следующем слое, и неявной, когда в каждом уравнении несколько значений функции на новом слое. Явные схемы имеют важное достоинство: они просто записываются и легко программируются на ЭВМ, при этом требуется выполнение некоторого условия, обеспечивающего сходимость. Применение неявной схемы приводит на каждом слое к системе линейных уравнений. Матрица полученной системы будет трехдиагональной, а саму систему можно решить алгебраической прогонкой. Запишем обобщенную двуслойную разностную схему на шеститочечном шаблоне:

$$
\frac{T_m^{k+1}-T_m^k}{\Delta \tau}=\frac{\sigma}{h^2}\Big(T_{m-1}^{k+1}-2T_m^{k+1}+T_{m+1}^{k+1}\Big)+\frac{1-\sigma}{h^2}\Big(T_{m-1}^k-2T_m^k+T_{m+1}^k\Big).
$$

Схема содержит весовой множитель при пространственной производной верхнего слоя  $\sigma$ , меняя который можно добиться улучшения тех или иных свойств схемы. Так при  $\sigma = 0$  двуслойная схема шеститочечного шаблона становится явной схемой треугольника (рис. 1, а):

$$
\frac{T_m^{k+1} - T_m^k}{\Delta \tau} = \frac{T_{m-1}^k - 2T_m^k + T_{m+1}^k}{h^2},
$$

при  $\sigma = 1$  получаем неявную схему треугольника (рис. 1, 6):

$$
\frac{T_m^{k+1}-T_m^k}{\Delta \tau}=\frac{T_{m-1}^{k+1}-2T_m^{k+1}+T_{m+1}^{k+1}}{h^2}\,,
$$

а при  $\sigma = \frac{1}{2}$  – схему Кранка – Николсона (рис. 1, *в*):

$$
\frac{T_m^{k+1} - T_m^k}{\Delta \tau} = \frac{T_{m-1}^{k+1} - 2T_m^{k+1} + T_{m+1}^{k+1}}{2h^2} + \frac{T_{m-1}^k - 2T_m^k + T_{m+1}^k}{2h^2}
$$

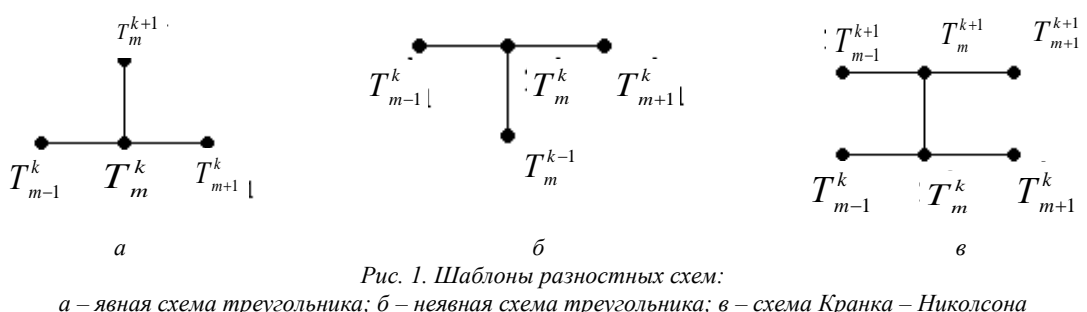

Наибольшее распространение получила схема Кранка – Николсона, позволяющая по сравнению с неявной треугольной схемой выполнять примерно в 10 раз меньше вычислительной работы для расчетов на одном и том же временном интервале [15]. К тому же она имеет более хорошую аппроксимацию и является абсолютно устойчивой.

Для двумерного случая температуру в узловой точке  $T_{m,n}^{k}$  сопровождают три индекса: *m* и *n* - индексы координат,  $k$  - индекс времени и обобщенная схема шеститочечного шаблона имеет вид:

$$
\frac{T_{m,n}^{k+1} - T_{m,n}^k}{\Delta \tau} = (\Lambda_1 + \Lambda_2) \Big( \sigma T_{m,n}^{k+1} + (1 - \sigma) T_{m,n}^k \Big),\tag{3}
$$

где  $\Lambda_i$  – разностный оператор, определяемый соотношениями:

$$
\Lambda_1 = T_{m+1,n}^k - 2T_{m,n}^k + T_{m-1,n}^k
$$
  

$$
\Lambda_2 = T_{m,n+1}^k - 2T_{m,n}^k + T_{m,n-1}^k
$$

Устойчивость схемы обеспечивает выполнение неравенства [15]:

$$
\sigma \geq \frac{1}{2} - \frac{1}{4a\tau} \left( \frac{1}{h_1^2} + \frac{1}{h_2^2} \right)^{-1},
$$

где  $h_1$  и  $h_2$  – пространственные шаги по каждой из переменной.

Предложенная схема (3) при  $\sigma = 0$  становится явной, и значение  $T_{m,n}^{k+1}$  вычисляется непосредственно по значениям с предыдущего слоя, при  $\sigma \ge \frac{1}{2}$  получается абсолютно устойчивый

вариант схемы.

Рассмотрим конечно-разностное выражение уравнения (2). Заменим все частные производные дифференциального уравнения на разностные соотношения значений функции в соседних узловых точках шаблона (рис. 2) в соответствии с формулами:

$$
\left(\frac{\partial T}{\partial r}\right)_{m,n}^k \approx \frac{1}{\delta_r} \left(T_{m+1,n}^k - T_{m,n}^k\right) \, \mathrm{H} \left(\frac{\partial^2 T}{\partial r^2}\right)_{m,n}^k \approx \frac{1}{\delta_r^2} \left(T_{m+1,n}^k - 2T_{m,n}^k + T_{m-1,n}^k\right),
$$

получим:

$$
\frac{1}{\delta_{\tau}}\left(T_{m,n}^{k+1}-T_{m,n}^{k}\right)=\frac{a}{\delta_{r}^{2}}\left(T_{m+1,n}^{k}-2T_{m,n}^{k}+T_{m-1,n}^{k}\right)+\frac{a}{r\delta_{r}}\left(T_{m+1,n}^{k}-T_{m,n}^{k}\right)+\frac{a}{\delta_{z}^{2}}\left(T_{m,n+1}^{k}-2T_{m,n}^{k}+T_{m,n-1}^{k}\right),
$$

где  $\delta_r$ ,  $\delta_z$  и  $\delta_{\tau}$  – интервалы разбиения в радиальном направлении в глубину и по времени соответственно.

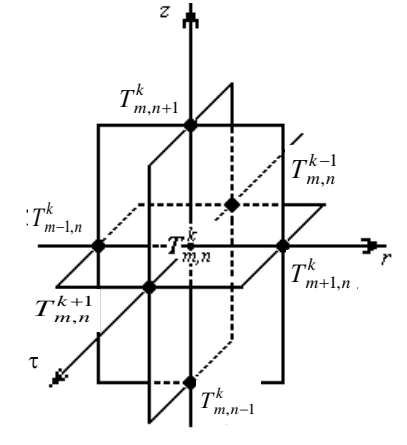

Рис. 2. Шаблон для построения разностной схемы (узловые точки)

Приближенное значение температуры в точке  $T^{k+1}_{m,n}$  определяется соотношением

$$
T_{m,n}^{k+1} = a\delta_{\tau} \left[ T_{m+1,n}^{k} \cdot \left( \frac{1}{\delta_{r}^{2}} + \frac{1}{r\delta_{r}} \right) + T_{m-1,n}^{k} \cdot \frac{1}{\delta_{r}^{2}} + T_{m,n+1}^{k} \cdot \frac{1}{\delta_{z}^{2}} + T_{m,n-1}^{k} \cdot \frac{1}{\delta_{z}^{2}} \right] +
$$
  
+ 
$$
T_{m,n}^{k} \left[ 1 - a\delta_{\tau} \cdot \left( \frac{2}{\delta_{r}^{2}} + \frac{1}{r\delta_{r}} + \frac{2}{\delta_{z}^{2}} \right) \right].
$$

Такой подход дает возможность решать задачи при разнообразных краевых условиях, оценить погрешность перехода от дифференциального уравнения к уравнению в конечных разностях, а также провести анализ условий устойчивости и сходимости решения. Представленная разностная схема является явной и позволяет найти решение краевой двумерной нестационарной задачи теплопроводности в цилиндрических координатах. Усло-

вие устойчивости, представленное в [10], позволяет осуществлять выбор шагов пространственной сетки и временного интервала.

### Литература

1. Бэтчелор Дж. Введение в динамику жидкости. - М.: Мир, 1973. - 758 с.

2. Кейс В.М. Конвективный тепло- и массообмен. - М.: Энергия, 1972. - 448 с.

3. Ландау Л.Д., Лифииц Е.М. Гидродинамика. - М.: Наука, 1986. - 736 с.

4. Palacio–Perez A. A computer code for determining the flow characteristics in a geothermal well // Proceedings of the international conference on numerical methods of thermal problems. – Swansen,  $1985. - Part 2. - P. 922 - 933.$ 

5. Дядькин Ю.Д. Разработка геотермальных месторождений. - М.: Недра, 1989. - 229 с.

6. Кирюхин А.В. Математическое моделирование. – Петропавловск-Камчатский: КГАРФ,  $1998. - 52$  c.

7. *Потапов В.В.* Тепломассоперенос в фильтрационном, струйном и закрученном потоках (на примере геотермальной среды): Автореф. дис. … канд. тех. наук. – М., 2000. – 22 с.

8. *Шулюпин А.Н.* Течение в геотермальной скважине: модель и эксперимент // Вулканология и сейсмология, 1991. – № 4. – С. 25–31.

9. *Pedro Sanchez Upton* The wellbore simulator SIMU2000 // Proceeding World Geothermal Congress 2000, Kyushu-Tohoku, Japan, 2000. – P. 2851–2856.

10.*Чермошенцева А.А.* Течение теплоносителя в геотермальной скважине // Математическое моделирование, 2006. – Т. 18. – № 4. – С. 61–76.

11.*Шулюпин А.Н, Чермошенцева А.А*. Влияние теплообмена с окружающими породами на эксплуатационные параметры пароводяной скважины // Научный журнал КубГАУ [Электронный ресурс]. – Краснодар: КубГАУ, 2007. – № 23(03).

12.*Исаченко В.П., Осипова В.А., Сукомел А.С.* Теплопередача. – М.: Энергоиздат, 1981. – 416 с.

13. *Боглаев Ю.П.* Вычислительная математика и программирование. – М.: Высш. шк., 1990. – 543 с.

14. *Власова Е.А., Зарубин В.С., Кувыркин Г.Н.* Приближенные методы математической физики. – М.: МГТУ им Н.Э. Баумана, 2001. – 700 с.

15.*Калиткин Н.Н.* Численные методы. – М.: Наука, 1978. – 512 с.

16.*Лыков А.В.* Тепломассообмен: Справочник. – М.: Энергия, 1978. – 479 с.

17. *Марчук Г.И.* Методы вычислительной математики. – М.: Наука, 1980. – 536 с.

18.*Самарский А.А*. Теория разностных схем. – М.: Наука, 1989. – 614 с.

19.*Самарский А.А., Гулин А.В.* Устойчивость разностных схем. – М.: Наука, 1973. – 415 с.

20.*Самарский А.А., Гулин А.В.* Численные методы. – М.: Наука, 1989. – 429 с.

21.*Самарский А.А., Попов Ю.П.* Разностные методы решения задач газовой динамики. – М.: Наука, 1992. – 422 с.

22.*Созинова Т.Е.* Разработка метода расчета и исследования теплового и термонапряженного состояния крепи геотермальных скважин: Автореф. дис. … канд. тех. наук. – Иваново, 1997. – 24 с.

23. *Тихонов А.Н., Самарский А.А.* Уравнения математической физики. – М.: Наука, 1966. – 724 с.

24.*Чермошенцева А.А*. Численные методы: Учеб. пособие. – Петропавловск-Камчатский: КамчатГТУ, 2008. – 110 с.

### **РАЗДЕЛ II. ЭКОЛОГИЯ, БИОЛОГИЧЕСКИЕ РЕСУРСЫ И ИХ ИСПОЛЬЗОВАНИЕ**

УДК 582.26 (571.66)

## **ДИАТОМОВЫЕ ВОДОРОСЛИ (BACILLARIOPHYTA) ДРЕВНЕОЗЕРНЫХ ОТЛОЖЕНИЙ ЦЕН-ТРАЛЬНОЙ КАМЧАТСКОЙ ДЕПРЕССИИ**

### **С.П. Озорнина**

### *Камчатский государственный технический университет г. Петропавловск-Камчатский, 683003 e-mail: oc444@mail.ru*

Статья описывает комплексы диатомовых водорослей, выделенные из проб, отобранных из скважин 4, 6, 7–9, пробуренных в Центральной Камчатской депрессии. В исследованных отложениях обнаружены комплексы диатомовых водорослей, изменяющиеся по количественному составу таксонов, по оценкам их обилия и доминирующим видам выявлено 34 диатомовых комплекса. По этим результатам установлена смена климатических условий во время накопления исследованных отложений: в эоплейстоцене – позднем неоплейстоцене, проведено расчленение отложений, уточнены палеоэкологические условия существования водоема. Последние характеризуются динамичностью, о чем свидетельствует частая и ярко выраженная смена доминантов в сукцессионном ряду. По доминированию холодноводных или относительно тепловодных видов выявлены климатические колебания, установлена их ритмичность. Эти выводы подтверждаются результатами анализа спорово-пыльцевых спектров и абсолютными датировками в Центральной Камчатской депрессии. Полученные данные увязаны с сибирской и альпийской стратиграфическими шкалами.

**Ключевые слова**: Центральная Камчатская депрессия, диатомовые водоросли, комплексы видов, доминирующие виды, стратиграфия, возраст отложений.

**Diatomaceous algae (bacillariophyta) of ancient deposition in Central Kamchatka depression**. S.P. Ozornina (Kamchatka State Technical University, Petropavlovsk-Kamchatski, 683003)

The article to discraibe the complexes of diatom algae from deposits of Central Kamchatka Depression wich was opened the chinks (4–6 and 7–9). It was reveteled 34 diatom complexes by change of dominant species and change percentage correlation of species. Historical succession of complexes was established from ealy eopleistocene to late Pleistocene inclusive. Taxonomical and ecological peculiarities of diatom complexes was reflected facial peculiarity the development of old lake, the complexexes are characterzed by dynamic in this area about that test the frequent and expressed the change the dominant species in succession row. The climatic fluctuations was brought out and was established their rhitmic thanks to domination cold or not cold species. This conclusions was confermed by the resalts oo analyses spore-pollen and absolute age. Stratigraphic schem of Central Kamchatka Depression was made up on basis of dynamic thanatocenosis in time that was coordinated with chronostratigraphic scale of Siberia and scale of Europe.

**Key words**: Central Kamchatka depression, diatom algae, complex of species, dominant species, stratigraphic, age of diposits.

Диатомовые водоросли – одна из ведущих групп фитопланктона морей, океанов и озер. Кремнистые створки диатомовых водорослей хорошо сохраняются в донных отложениях и осадочных породах.

В Центральной Камчатской депрессии, там, где сейчас протекает р. Камчатка, в эоплейстоцене – начале позднего неоплейстоцена (поздний кайнозой) – существовало озеро, жизнь в котором продолжалась даже в периоды оледенений. Исследование створок диатомовых водорослей из разреза помогает понять историю района, экологические особенности развития водоема и климатические флуктуации.

Изучение верхнекайнозойских отложений Центральной Камчатской депрессии (ЦКД) проводится с 1920 гг. Основной вклад внесли Л.С. Кушев и Ю.А. Ливеровский [13]. Н.П. Куприна и Л.С. Скиба [12], Н.П. Куприна [11], О.А. Брайцева, И.В. Мелекесцев, И.С. Евтеева, Е.Г. Лупикина [4].

Особое внимание исследователи уделили изучению увалов р. Камчатка, являющихся останцами размытой эрозионной террасы (мощность отложений составляет 40–50 м). Наиболее полно стратиграфический разрез неоплейстоценовых отложений представлен в разрезе Генеральского поднятия, представляющего собой грядообразную возвышенность, расчлененную на яры и расположенную на правобережье р. Камчатка. Разрез сложен пятью толщами. Между всеми толщами фиксируются размывы: 1 – (нижняя, уходит под урез воды, вскрывается не во всех ярах, мощность 1–8 м) толща озерных «синих глин»  $Q_{\rm I}^{\rm \, 1}$ –  $Q_{\rm I}^2$ ; 2 – толща аллювиальных косослоистых песков  $|Q_{\rm I}^2 - Q_{\rm II}^{-1}$ ; 3 – мореноподобная толща валунных супесей  $Q_{II}^2$ ; 4 – толща аллювиальных межледниковых отложений высоких погребенных террас р. Камчатка  $Q_{\text{III}}^{-1}$ ; 5 – толща покровных супесей  $Q_{\text{III}}^{2-3}$ . В основании толщи 2 (яра Большого) обнаружены кости черепа лося, определенного А.П. Васьковским [5] как *Alces latefrons postremus Flerov et Wengenh.***,** что явилось одним из факторов отнесения толщи косослоистых песков к среднему неоплейстоцену. «Синие глины» соответственно были помещены в нижний неоплейстоцен [4].

В.Г. Беспалый, работая над схемой стратиграфии плейстоценовых отложений Камчатки, поместил «синие глины» ЦКД в средний плейстоцен, выделив в нем четыре звена [3]. В том же году Б.А. Беловым в «Геохронологии СССР» были опубликованы абсолютные датировки «синих глин» яров Романовского и Половинки – 110 и 210 тыс. лет назад (л. н.). [8].

В целях дальнейшего совершенствования схемы стратиграфии позднего кайнозоя ЦКД автором исследован керновый материал двух кустов картировочных скважин, пробуренных в 1982–1983 гг. Гидрогеологической экспедицией ГГП «Камчатгеология».

Скважины 4, 6 пробурены на территории бывшего пос. Лесоучасток «Быстрая», расположенного в междуречье Козыревки и Быстрой – притоков р. Камчатка. Мощность вскрытых отложений составляет 276 м. Второй куст скважин 7–9 расположен на левобережной пойме р. Камчатка выше устья ее притока – р. Щапина. Мощность отложений – 480 м. Весь комплекс осадков скв. 4, 6 и 7–9 составляет единый геологический разрез (с небольшим разрывом), о чем свидетельствует установленная преемственность изученных диатомовых комплексов.

Отложения, вскрытые скважинами 4, 6 представлены переслаиванием пестроцветных глин (глубина  $0-1,0$  м), гравийно-галечными образованиями  $(1,0-1,8$  м), валунно-галечными  $(1,8-79,0$  м), переслаиванием песков, супесей, суглинков с примесью гальки и гравия (до 30%) (79,0–134,0 м), песками (134,0– 155,0 м), переслаиванием супесей, суглинков, песков, алевритов с примесью гравия и пепла (155,0– 167,0 м), тонкослоистыми алевритами, называемыми некоторыми исследователями «синими глинами») (167,0–229,0 м), переслаиванием гравелитов, уплотненных алевритов, конгломератов (229,0–276,0 м). Отложения, вскрытые скважинами 7–9, представлены галечно-гравийными образованиями (0–19,0 м), гравийно-галечными с прослоями гравийников (19,0–200,0 м), песками (200,0–253,0 м), песчано-гравийными образованиями (253,0–314,0 м), аргиллитами (314,0–480,0 м).

В разрезах встречена обильная в качественном и количественном выражении диатомовая флора, которая насчитывает 744 таксона (видовых и внутривидовых), принадлежащих 54 родам, из них девять относятся к классу *Сentrophyceae* и 45 – *Pennatophyceae.* Установлено, что нижние слои скв. 9 вскрывают наиболее древние отложения. Прослежена последовательность в смене систематического состава диатомовой флоры, которая не всегда связана со сменой литологии.

Диатомеи ЦКД объединяют два сообщества: планктон и бентос. Разнообразие планктонных видов невысоко, они составляют лишь 9–13% таксонов в препаратах. Количественное развитие этих видов значительно выше бентических. Они чаще всего имеют оценку обилия «в массе» и являются доминантами. Количество створок планктонных видов в образцах достигает 99%, составляя, например, на глубине 191 м 248 000 створок в препарате.

Доминирование во флоре ЦКД представителей планктонных видов родов *Сусlotella, Stephanodiscus, Aulacosira* свидетельствует об озерном генезисе вмещающих флору осадков. Видовое разнообразие бентических диатомей значительно выше, но численность этих видов редко превышает оценку обилия «часто» (менее 100 створок в препарате).

Бентосные диатомеи представлены донными формами, а также формами обрастаний, аэрофилами и реофилами (обитатели текучих вод). По разнообразию среди них преобладают донные виды, свидетельствующие о прозрачности воды в озере. Виды перефитона (обрастатели), развивающиеся на глубинах менее 5 м на погруженных в воду предметах и макрофитах, менее разнообразны. Увеличение их процентного

содержания в некоторых интервалах свидетельствует о многократном понижении уровня воды в древнем озере и расширении прибрежной зоны. Временами озеро сильно мелело, на что указывают диатомовые комплексы (ДК) IХ, ХI, ХХХIV.

Важной характеристикой диатомовой флоры является географическое распространение видов, населяющих палеоводоем в разные этапы его существования. Процентное содержание видов в биогеографических группах изменяется на протяжении разреза.

На основании изменения систематического состава диатомовой флоры, особенно по смене доминантов, выделено 34 диатомовых комплекса (ДК I–ХХХIV) единого временного ряда, отражающего климатогенную сукцессию.

В диатомовых комплексах, фиксирующих периоды потеплений, доминируют *Aulacosira granulata (Ehr.) Sim*. (ДК Х – 70%, ХIV – 33%, ХХV – 25%), *A. italica (Ehr.) Sim.* (ДК ХIХ – 33%, ХХVII – 51%), виды рода *Stephanodiscus*. В небольшом количестве появляются южно-бореальные виды *Melosira undulata (Ehr) Kutz.), Anomoeoneis sphaerophora (Kutz. Phitz., Stauroneis acuta W. Sm., Navicula hasta Pant., N. oblonga Kutz., N. cuspidata var. chankensis f. craticularis Skv., Cymbella ehrenbergii Kutz., Gomphonema grovei var. herrmanniana (Palek) Kosiolek, Yang, Stoermer.* В то же время снижается процентное содержание холодноводных форм.

В периоды похолоданий увеличивается количество створок *Cyclotella bodanica Grun. (*ДК III –17%, VII –25,5%, ХIV – 28%, ХХ – 19% , ХХIХ – 14,5%), *Aulacosira subarctica (O. Mull) Haworth* (ДК III – 31%, ХХ – 38,7%, ХХII – 68% ) и снижается вплоть до исчезновения содержание умеренно-тепловодных форм.

Иногда в комплексах меняются доминирующие виды, но климатическая обстановка остается близкой. Тогда комплексы объединяются в группы, например ДК ХV–ХIХ характеризуют период потепления (см. прил., табл. 1, 2). По доминированию холодноводных или относительно тепловодных видов выделены периоды потеплений или похолоданий. Установлена ритмичность в чередовании климатических условий.

Такая же климатическая ритмичность выводится из анализа спорово-пыльцевых комплексов, по которым была построена климатическая кривая [10]. При интерпретации возраста исследованных отложений в опубликованный первоначальный вариант [10] были внесены изменения после уточнения систематического положения некоторых видов диатомей благодаря их изучению с помощью электронного сканирующего микроскопа, а также получению сведений по абсолютным датировкам. Определение абсолютного возраста было сделано радиотермолюминисцентным методом (РТЛ) О.А. Куликовым в МГУ в 1991 г. из образцов скважин 4, 6 с глубин 275,9; 231 и 81 м (ДК Х, ХV, ХХIХ).

Наряду с физическими методами большое значение для стратиграфии четвертичных отложений, в том числе на Камчатке, продолжает иметь климатостратиграфический метод расчленения, основанный на выявлении ритмичности в чередовании холодных (ледниковых) и разделяющих их более теплых (межледниковых) эпох. Классическая альпийская схема оледенений Европы построена на таком принципе [26].

В итоге удалось выстроить сукцессионный ряд диатомовых комплексов и выделить восемь холодных и восемь теплых эпох от эоплейстоцена до позднего неоплейстоцена. При этом вскрылась полная увязка климатической схемы ЦКД с хроностратиграфической сибирской (региональной) шкалой и шкалой севера Сибири по данным С.А. Архипова и В.С. Волковой [1, 6], а также с альпийской и европейскими (России, Беларуси и др.) шкалами.

Критериями определения возраста вмещающих растительные остатки отложений явились следующие показатели:

### – для **эоплейстоцена**:

- наибольшее количество вымерших форм 5% во флоре диатомей;
- присутствие реликтов плиоцена;
- наличие видов индикаторов эоплейстоценовых отложений;
- близкий состав комплекса с одновозрастными комплексами, описанными из других регионов;
- для **раннего неоплейстоцена**:
- низкий по сравнению с эоплейстоценовыми комплексами процент вымерших форм (2,3%);
- наличие реликтов плиоцена;
- присутствие в составе комплексов ранненеоплейстоценовых видов-индикаторов;
- абсолютная датировка вмещающих отложений 645  $\pm$  160 тыс. л. н.
- для **среднего неоплейстоцена**:

– присутствие группы видов плиоцен-плейстоценовых экзотов (редко встречающихся в настоящее время или отсутствующих в современных водоемах Камчатки);

– выявление близости флористических комплексов с хорошо изученными одновозрастными комплексами других регионов;

- наличие морфологических особенностей в строении панцирей диатомей;
- абсолютная датировка вмещающих отложений 390  $\pm$  98 тыс. л. н.
- для **позднего неоплейстоцена**:
- самый низкий процент вымерших форм (1,7%);
- абсолютная датировка отложений  $80 \pm 20$  тыс. л. н;
- отсутствие реликтов;
- последовательность расположения в разрезе.

Комплексы I–IХ (скважины 7–9) являются наиболее древними – эоплейстоценовыми. В их составе обнаружены створки вымершего вида *Stephanodiscus armenicus Churs et Pirum.*, эта форма в вышележащих отложениях (скважины 4, 6) не встречена. Вместе с тем появление на глубине 52 м в скважине 7 следующих видов: *Stephanodiscus robustus var. atypicus Churs. et Pirum., S. immemoratus Churs. et Pirum. var. immemoratus*, которые продолжили свое развитие в дальнейшем и обнаружены в вышележащих слоях в скважине 6 на глубинах 275,9–122 м, а также присутствие *Stephanodiscus nativus Lupik., Churs. et Ozorn.* в отложениях скважин 9–6 (ДК I–ХХVI) определенно свидетельствуют о наличии преемственности между ДК VII (скважина 7), IХ, Х (скважина 6).

При сопоставлении ДК I–IХ с известными позднеплиоценовыми флорами разных регионов мира выявились сходные черты. Общими видами в комплексах ЦКД (I–IХ) и африканском комплексе оз. Гадеб [25] являются: *Stephanodiscus armenicus, S. carconensis Grun., S. minutulus (Kutz.) Cl. et Moller, S. niagarae Ehr. var. niagarae, S. cf. transelvanicus Pant., Aulacosira italica (Ehr.) Sim., A. granulata (Ehr.) Sim.*; в армянском, описанном из Шамб-Дарабасского месторождения диатомитов [23]: *Stephanodiscus armenicus, S. immemoratus Churs. et Pirum. var. immemoratus, S. robustus var. atypicus, S. carconensis, Cyclotella radiosa (Grun.) Lemm.;* в Прикамском [14]: *Aulacosira italica (Ehr.) Sim., A. sphaerica (Herib. ) Loss., Cyclotella radiosa var. lichvinensis (Jouse, Log. et var. pliocaenica (Krasske)Håkansson., Opephora marty var. capitata Herib., Fragilaria kamica Loss., F. constricta f. antiqua Moiss.*

Систематический состав данного стратоуровня (ДК I–IХ) проявляет большое сходство с эоплейстоценовым диатомовым комплексом сторожевской свиты горы Стол Восточной Камчатки [7]. В обоих комплексах с разными оценками обилия присутствуют *Aulacosira praedistans (Ehr.) Sim., Alveolophora jouseana (Moiss.) Moiss., Cyclotella bodanica Grun., A. italica et var. tenuissima (O. Mul.l) Sim., Cyclotella tripartita Håkansson., C. ocellata Pant., C. radiosa var. pliocaenica, C*. *kutzingiana Twais, Pliocenicus costatus (Lupik.) Flower, Ozorn., Kuzm., Ellerbeckia arenarea f. teres (Moore, Ralfs) Crawf., Stephanodiscus nativus Lupik., Churs. et Ozorn., S. niagarae Ehr. var. niagarae, S. minutulus (Kutz.) Cl. et Moller* и десятки других видов широкого возрастного диапазона – от неогена до ныне.

Характерной особенностью ранненеоплейстоценовых ДК Х и ХI является присутствие видов:

– известных из плиоцен-средненеоплейстоценовых комплексов *(Aulacosira praedistans (Jouse) Sim., A. sphaerica, Stephanodiscus immemoratus var. immemoratus, S. robustus var. atypicus, Tetracyclus ellipticus (Herib.) Grun., Opephora martry var. capitata Herib., Achnanthes cf. pliocaenicus Churs. et Log., Mastogloia tuscula (Ehr.) Hajos, Reimeria sinuata f. antiqua (Grun.) Kociolek et Stoermer);*

– встречающихся только с раннего неоплейстоцена (*Stephanodiscus determinatus Churs., S. niagarae var. insuetus Churs. et Log., S. peculiaris Churs.);*

– неизвестных в современных водоемах Камчатки (*Aulacosira cf. distans, A. pseudoislandica Lupik. et Ozorn., Stephanodiscus armenicus subsp. сommixtus Lupik. et Ozorn., S. nativus Lupik. Churs. et Ozorn.).*

Ранненеоплейстоценовый возраст отложений подтверждается данными абсолютного возраста образца, содержащего ДК  $X - 645 \pm 160$  тыс. л. н. По сибирской шкале это соответствует талагайкинскому межледниковью, по европейской – беловежскому, по альпийской – гюнц-минделю (см. прил., табл. 1).

Холодноводный ранненеоплейстоценовый ДК ХIV отвечает шайтанскому оледенению сибирской шкалы, минделю альпийской и окскому оледенению европейской шкалы.

Комплексы ХV–ХIХ отвечают среднему неоплейстоцену. Нижняя часть слоя тонкослоистых алевритов содержит относительно тепловодную флору диатомей. Наиболее характерен *Stephanodiscus nativus,* в комплексах отмечены *Cyclotella radiosa var. lichvinensis et var. pliocaenica* с узким стратиграфическим диапазоном  $N_2 - Q_{\text{III}}^{-1}$ . Подошва этих слоев имеет дату 390  $\pm$  98 тыс. л. н., что соответствует тобольскому (сибирская шкала) и лихвинскому (европейская шкала), а также миндель-рисскому (альпийская шкала) межледниковьям.

Холодноводный ДК ХХ отвечает, очевидно, самаровскому оледенению сибирской шкалы или рисс-I альпийской. Тепловодный ДК ХХI из верхней части тонкослоистых алевритов соответствует ширтинскому межледниковью сибирской шкалы и одинцовскому европейской. Холодноводный ДК ХХII из самой верхней части слоя тонкослоистых алевритов и вышележащих отложений, представленных алевритом и супесью, соответствует тазовскому (или московскому) оледенению среднего неоплейстоцена. Таким образом, в тонкослоистых алевритах – аналогах «синих глин» – выделено четыре ступени среднего неоплейстоцена.

Комплексы ХХIII–ХХХIV фиксируют поздненеоплейстоценовый этап развития диатомовой флоры, причем ДК ХХIII–ХХIX характеризуют межледниковья казанцевское, микулинское, рисс-вюрм. Для этого интервала характерна *Aulacosira pseudoislandica Lupik. et Ozorn.* (ДК ХХVI – 30% створок в препарате). Из средней части рассматриваемого интервала (ДК XXIX, глубина 81 м) получена абсолютная датировка 80  $\pm$ 20 тыс. л. н. Холодноводные ДК ХХХ и ХХХI фиксируют ермаковское (нижнезырянское), а ДК ХХII и ХХХIV – сартанское (верхнезырянское) оледенения. Разделяющий их тепловодный ДК ХХХIII характеризует каргинское межледниковье.

На основании анализа систематического состава диатомовых водорослей, экологических особенностей и количественного соотношения видов диатомей в комплексах восстанавливается история развития водоема в плейстоценовое время. Смена состава диатомовых комплексов, фиксирующая изменения климатических условий, физико-химического состояния, а также тектонического режима, сопровождаемая вулканической деятельностью, позволила выделить 30 этапов его существования и восстановить в общих чертах палеоландшафты.

Эоплейстоценовые (ДК III, V–VII) и ранне-средненеоплейстоценовые похолодания (оледенения) выразились в изменении количественного сооотношения видов – увеличивалось процентное содержание створок холодноводных диатомей. Эти оледенения в районе исследования повлияли лишь на понижение температуры воздуха и воды – озеро не прекращало своего существования. Позднеэоплейстоценовое и поздненеоплейстоценовое похолодания привели к значительным обмелениям водоема. Во флоре диатомей в эти этапы преобладали бентические виды и аэрофилы, свидетельствующие о субаэральных условиях. Таким образом, осадконакопление происходило в озерных, озерно-аллювиальных и субаэральных условиях. Тектонические движения в послеледниковое время приводят к общему подъему территории, завершая процессы седиментации в пределах исследованного палеоводоема.

На основании изложенного можно сделать следующие выводы:

1. Альгологическими исследованиями геологических разрезов на площади ЦКД выявлена историческая преемственность установленных диатомовых комплексов от эоплейстоцена до позднего неоплейстоцена включительно.

2. Основным критерием расчленения осадочных толщ в районе исследования и корреляции их с одновозрастными толщами сопредельных регионов являются климатические флюктуации, фиксируемые сменой диатомовых комплексов. В эоплейстоцене установлены три похолодания (оледенения), два из которых значительные, и три потепления (межледниковья), в неоплейстоцене – пять похолоданий и пять потеплений.

3. Фациальные условия осадконакопления в позднем кайнозое на исследованной площади характеризуются динамичностью, о чем свидетельствует частая и ярко выраженная смена систематического состава диатомoвых комплексов в сукцессионном ряду, особенно в скважинах 4–6.

4. Диатомовые комплексы увязаны с сибирской хроностратиграфической и с альпийской шкалами, а также шкалой европейской части России.

5. Данные по ископаемой диатомовой флоре свидетельствуют о непрерывности (от эоплейстоцена до позднего неоплейстоцена включительно) геологического разреза в исследованном районе. Наличие достаточно полных сведений о диатомеях, спорах и пыльце, дополненных данными абсолютных датировок, делает надежными проводимые корреляции вмещающих флору кайнозойских отложений ЦКД с одновозрастными отложениями Сибири и Европы.

6. Установлено, что процентное соотношение групп диатомей в комплексах отражает колебания климата в позднем кайнозое Северного полушария, что позволяет уверенно проводить стратиграфические корреляции.

7. Результаты изучения диатомовых водорослей можно использовать при разработке стратиграфических схем как основы для геологического картирования позднего кайнозоя Камчатки.

8. Детально изученные и зафиксированные в фотографиях, сделанных в световом и электронном микроскопах, диатомовые комплексы эоплейстоцен-поздненеоплейстоценового возраста могут стать эталоном при дальнейших альгологических и биостратиграфических исследованиях на территории Камчатки.

### **Литература**

1. *Архипов С.А*. Корреляция плейстоценовых событий на Северо-Азиатском континенте // Стратиграфия и корреляция четвертичных отложений Азии и Тихоокеанского региона: Тез. междунар. симпозиума, Владивосток: 1988. – С. 7–8.

2. *Архипов С.А.* Хроностратиграфия плейстоцена – основа для палеоклиматических реконструкций и периодизация истории биоты // Эволюция климата, биоты и среды обитания человека в позднем кайнозое Сибири. – Новосибирск: Изд-во ОГГМ СО АН СССР, 1991. – С. 17–30.

3. *Беспалый В.Г., Давидович Т.Д*. Стратиграфия плейстоцена Камчатки // Вопр. стратиграфии плейстоцена Камчатки. – 1974. – Вып. 59. – 152 с.

4. Стратиграфия четвертичных отложений и оледенения Камчатки / О.А. Брайцева, И.В. Мелекесцев, И.С. Евтеева, Е.Г. Лупикина. – М.: Наука, 1968. – 227 с.

5. *Васьковский А.П*. Среднечетвертичный лось на Камчатке // Колыма. – 1966. – № 1

6. *Волкова В.С.* Колебания климата в Западной Сибири в позднеплиоценовое и четвертичное время // Эволюция климата, биоты и среды обитания в позднем кайнозое Сибири. – Новосибирск: Изд-во ОГГМ СО АН СССР, 1991. – С. 30–40.

7. Вулканический центр: строение, динамика, вещество (Карымская структура). – М.: Наука, 1980. – 300 с.

8. Геохронология СССР. Т. III. – М.: Недра, 1974. – С. 246.

9. Диатомовые водоросли СССР. Т. II (вып. 2). – СПб.: Наука, 1992. – 125 с.

10. Новые палеоботанические исследования эоплейстоценовых и плейстоценовых отложений Центральной Камчатской депрессии / *И.А. Егорова, Е.Г. Лупикина, В.В. Лоншакова и др.* // Стратиграфия и корреляция четвертичных отложений Азии и Тихоокеанского региона: Сб. науч. ст. – М.: Наука, 1991. – С. 48–62.

11. *Куприна Н.П*. Стратиграфия четвертичных отложений Центральной Камчатской депрессии и некоторые вопросы палеогеографии антропогена Камчатки // Изв. АН СССР. Сер. геол. – 1966. – № 1.

12. *Куприна Н.П., Скиба А.А.* Новые данные о флоре и растительности «синих глин» Центральной Камчатской депрессии // Докл. АН СССР. – 1963. – Т. 148. – № 1.

13. *Кушев С.А., Ливеровский Ю.А*. Геоморфологический очерк Центральной Камчатской депрессии // Тр. физической географии АН СССР. – 1940. – Т. 32. – 87 с.

14. *Лосева Э.И.* Атлас позднеплиоценовых диатомей Прикамья. – Л.: Наука, 1982. – 204 с.

15. *Лупикина Е.Г*. Диатомеи раннего плейстоцена // Диатомовые водоросли СССР (ископаемые и современные). – Л.: Наука, 1974. – С. 228–230.

16. *Лупикина Е.Г., Озорнина С.П.* Новые данные об ископаемой диатомовой озерной флоре Центральной Камчатки // Стратиграфия и корреляция четвертичных отложений Азии и Тихоокеанского региона: Тез. междунар. симпозиума Т. 1. – Владивосток, 1988. – С. 96–97.

17. *Лупикина Е.Г., Озорнина С.П.* Новые данные по систематике раннеплейстоценовых представителей рода Stephanodiscus (Bacillariophyta) // Ежегодник Всесоюзн. палеонтол. об-ва. – Л.: Наука, 1991. – С. 195–208.

18. *Лупикина Е.Г., Озорнина С.П*. Новый вид рода Aulacosira (Thw.) Sim. (Bacillaryophyta) из эоплейстоценовых отложений Центральной Камчатки // Альгология. – 1992. – Т. 2 – № 2. – С. 102–105.

19. *Лупикина Е.Г., Хурсевич Г.К., Озорнина С.П*. Stephanodiscus nativus – новый вид Bacillariophyta из верхнекайнозойских отложений Центральной Камчатки // Ботанический журн. – 1989. – № 5. – С. 742– 743.

20. *Озорнина С.П.* Диатомовые водоросли верхнеплиоценовых отложений Центральной Камчатки // Стратиграфия и палеогеография Востока Азии и Тихого океана: Сб. науч. ст. междунар. науч. конф. Владивосток ДВО РАН. – 1987. – С. 151–155.

21. *Озорнина С.П.* Диатомовые водоросли и вопросы стратиграфии эоплейстоцена – позднего плейстоцена Центральной Камчатской депрессии: Автореф. дис. … канд. геол.-минер. наук. – Владивосток, 1993. – 445 с.

22. *Хурсевич Г.К.* Атлас видов Stephanodiscus, Cyclоstephanos (Bacillariophyta) из верхнекайнозойских отложений СССР. – Минск: Беларусь, 1989. – 167 с.

23. *Хурсевич Г.К., Пирумова Л.Г*. Новые представители рода Stephanodiscus (Bacillariophyta) Шамб-Дарабасского месторождения диатомитов Армении // Ботанический журн. – 1988. – Т. 73. – № 12 . – С. 1712–1717.

24. Pliocaenicus taxa in moden and fossil materil mainly from Earsten Russia / *R.J. Flover, S.P. Ozornina, A. Kuzmina, F.E. Round* // Diatom Research. – 1998. – Vol. 13 (1). – P. 39–62.

25. *Gasse F.* Les Diatomees lacustres Plio-Pleistocenes du Gadeb (Ethiopie)). Systematique, paleoecologie, biostratigraphie // Rev. Algol., Mem. Ser. – 1980. – № 3. – 249 p.

26. *Penk A., Bruckner E*. Die Alpen im Eiszeitalter. Vol. 3. – Leiptzig, 1901. – 1189 p.

### **Приложение**

Таблица 1. Стратиграфическая схема Центральной Камчатской депрессии (по результатам исследования скважин 4, 6, 7–9) и схема корреляции.

Таблица 2. Сводный разрез и палеоклиматическая кривая, полученная по палинологическим данным и сопоставленная с диатомовыми комплексами.

Таблицы 3–10. Диатомовые водоросли (Фотографии получены в электронном сканирующем микроскопе. Увеличение показано на фотографиях).

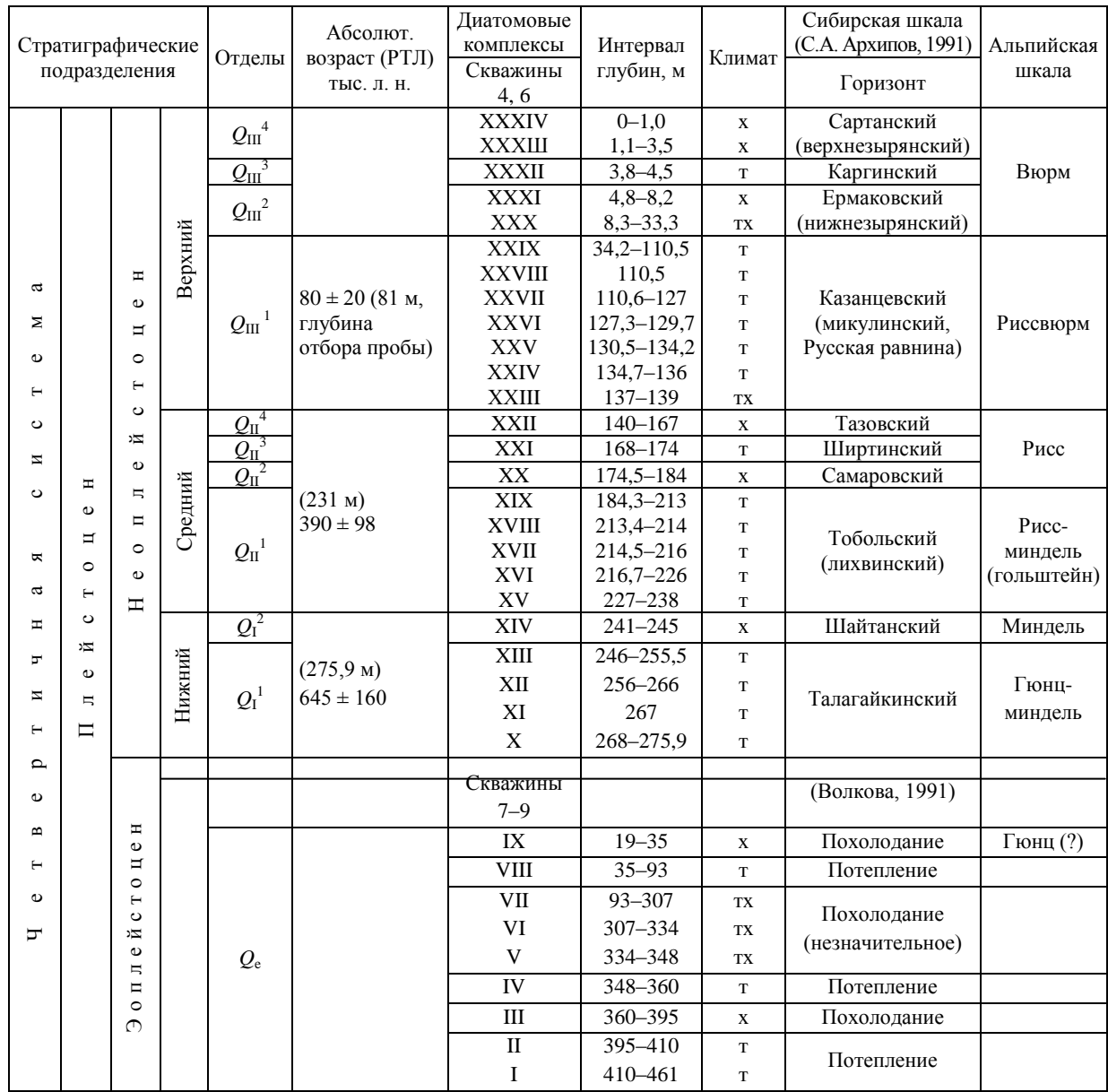

# Стратиграфическая схема Центральной Камчатской депрессии<br>(по результатам исследования скважин 4, 6, 7–9) и схема корреляции

Примечание. Символы: х - похолодание, т - потепление, тх - переходный.

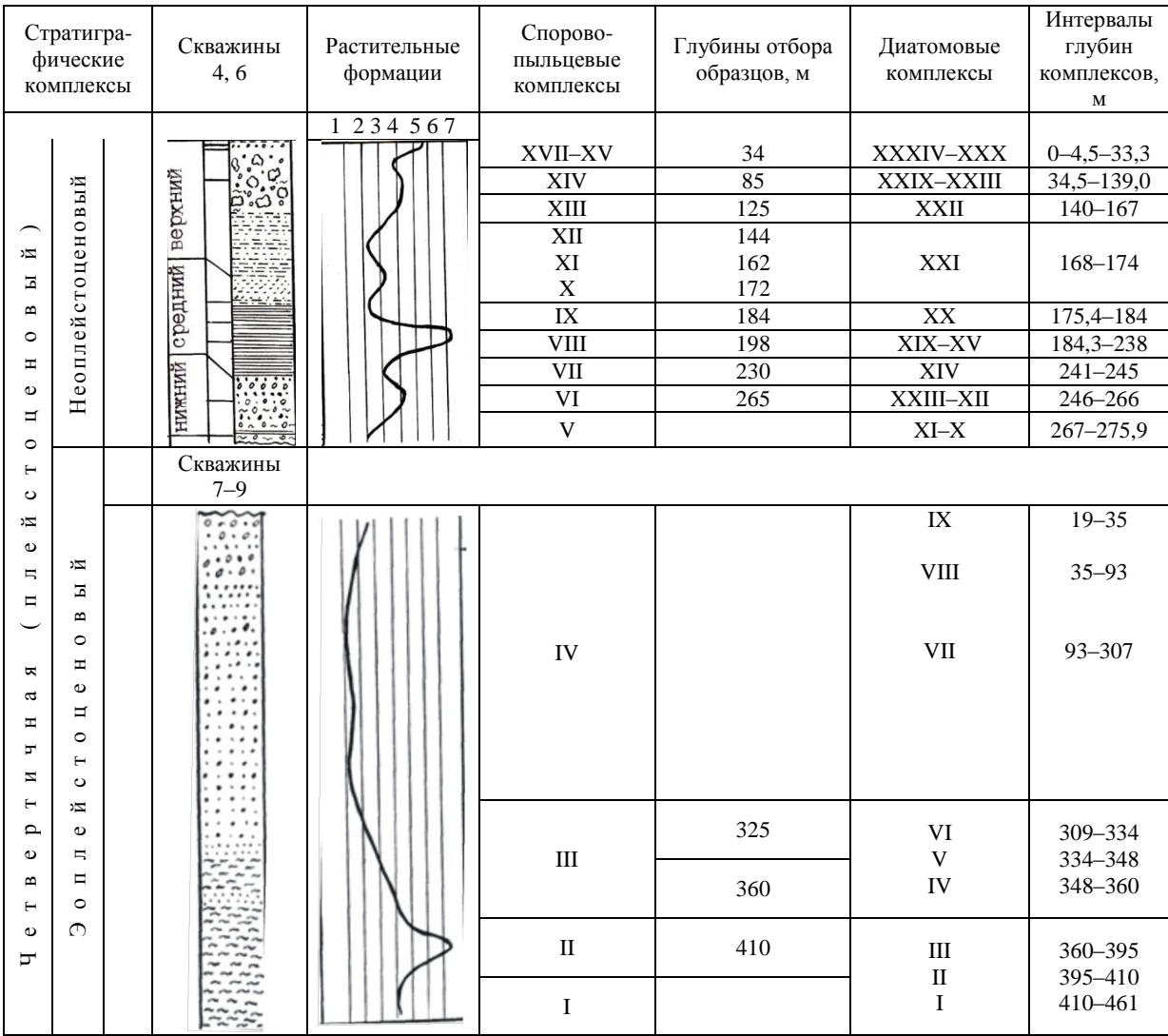

### Сводный разрез и палеоклиматическая кривая, полученная по палинологическим данным и сопоставленная с диатомовыми комплексами

Примечание. Растительные формации: 1 - хвойно-мелколиственные леса с единичными широколиственными породами; 2 - хвойные леса из ели и лиственницы с участием березы; 3 - редкостойные лиственничные леса; 4 - березовые леса; 5 - ольховые леса; 6 - кустарниковая тундра с участием лесотундры; 7 - тундра.

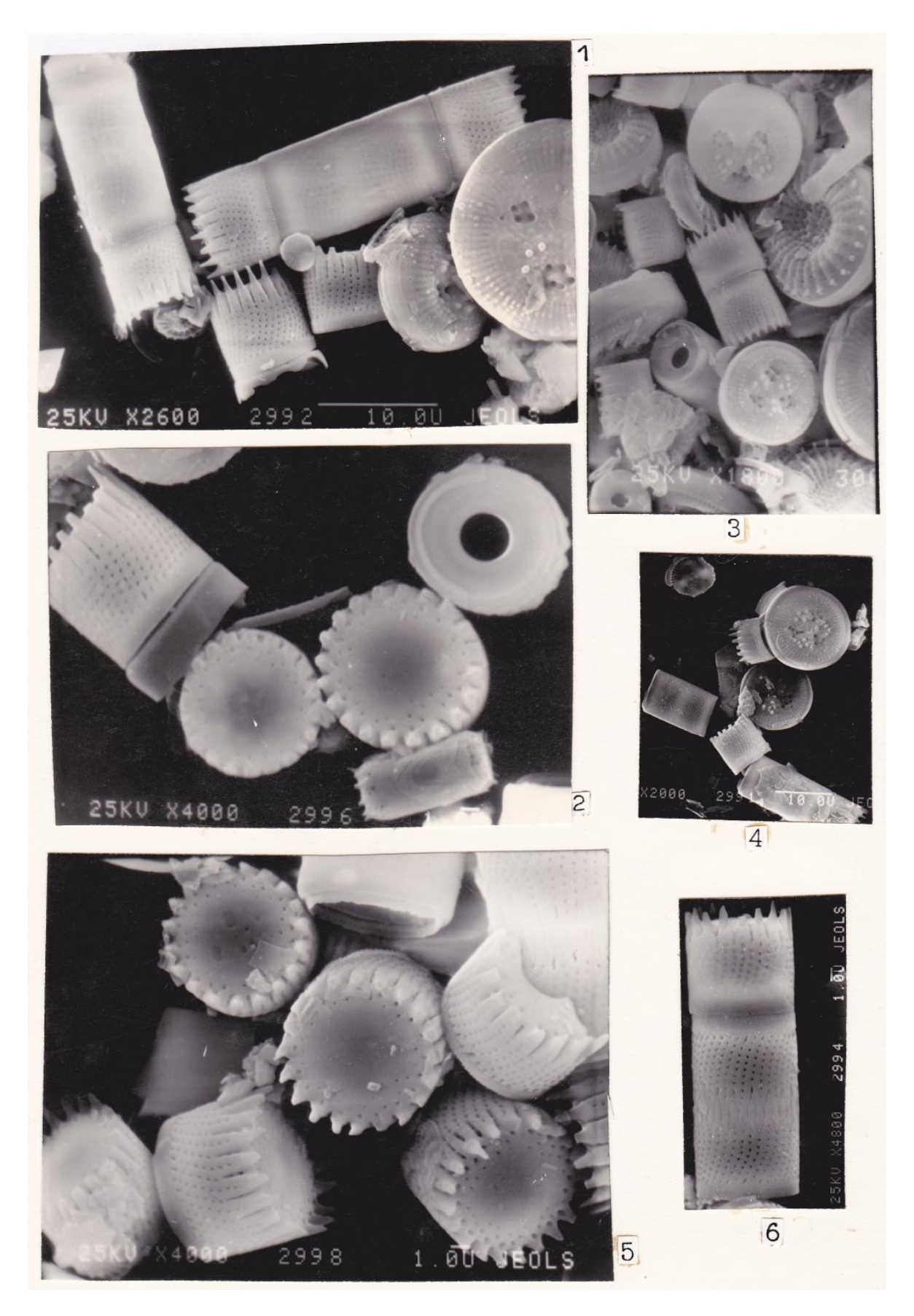

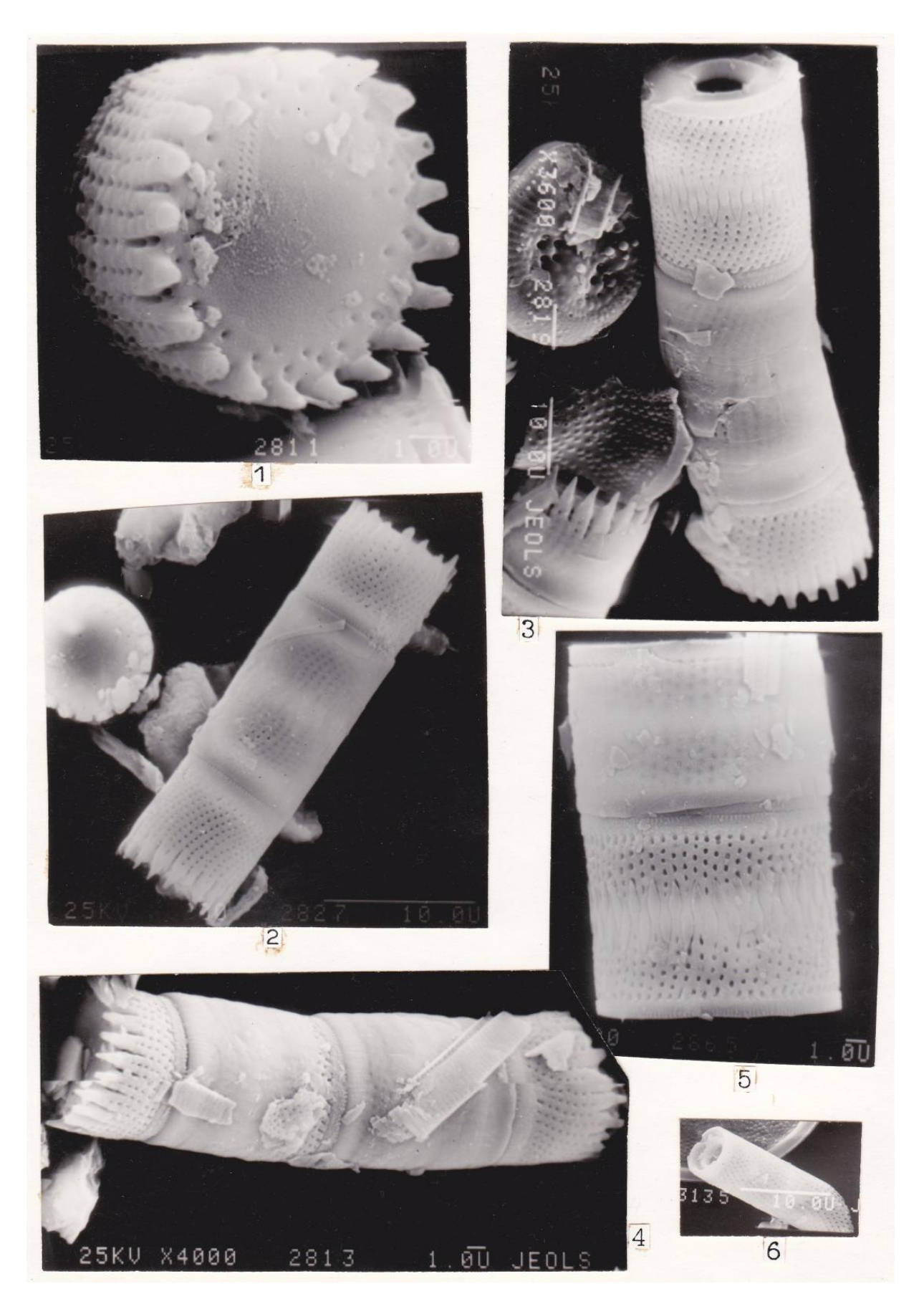

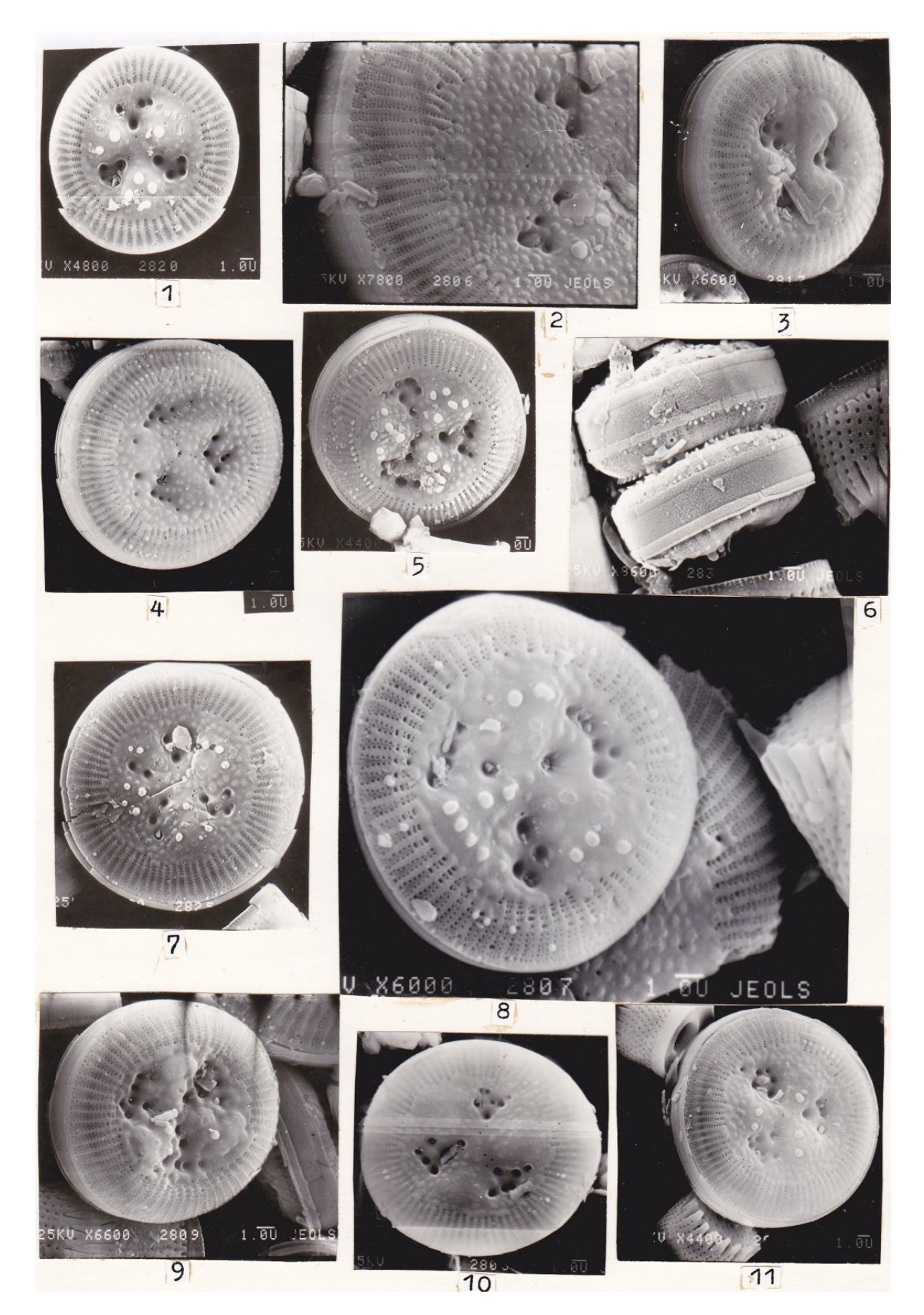

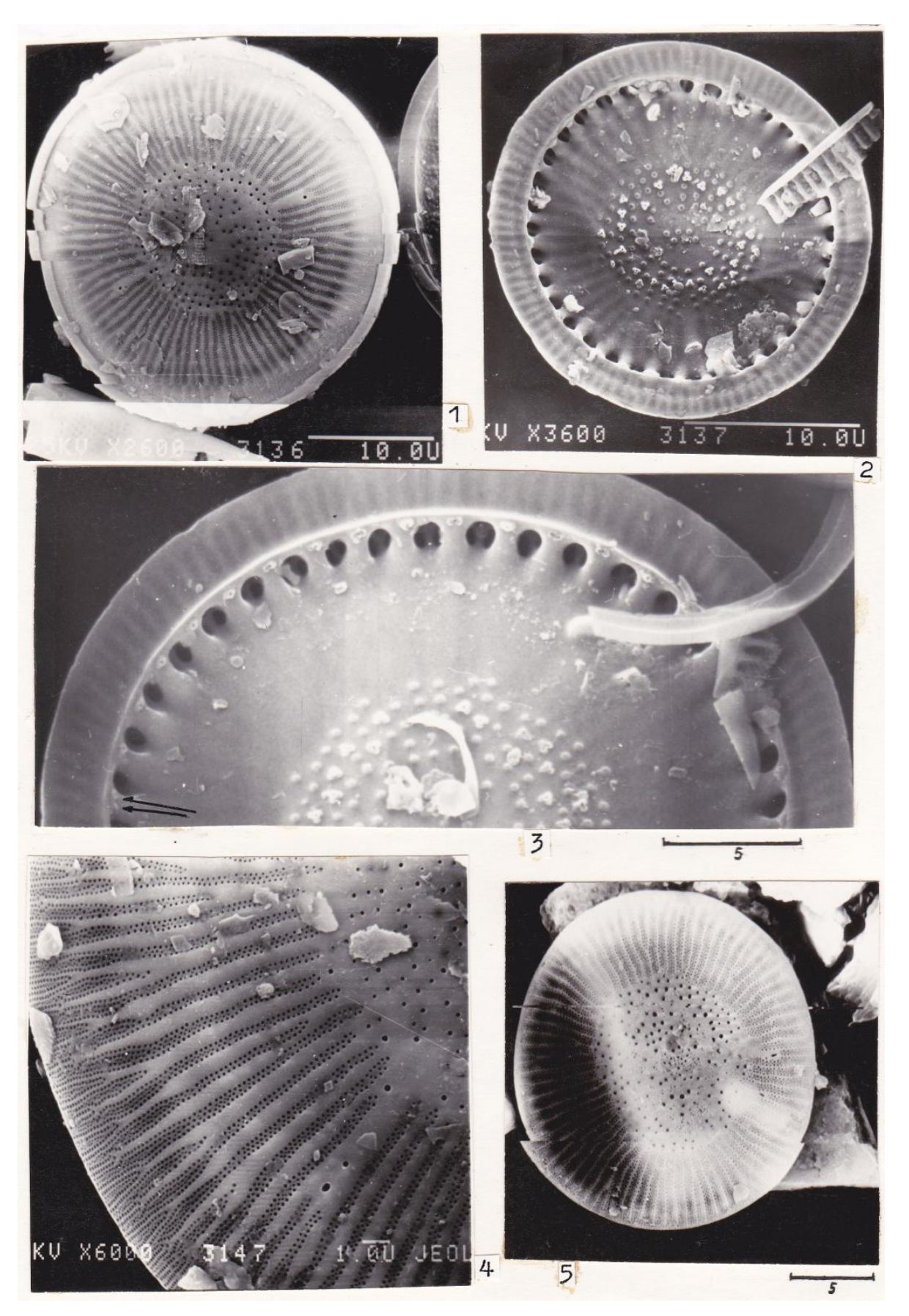

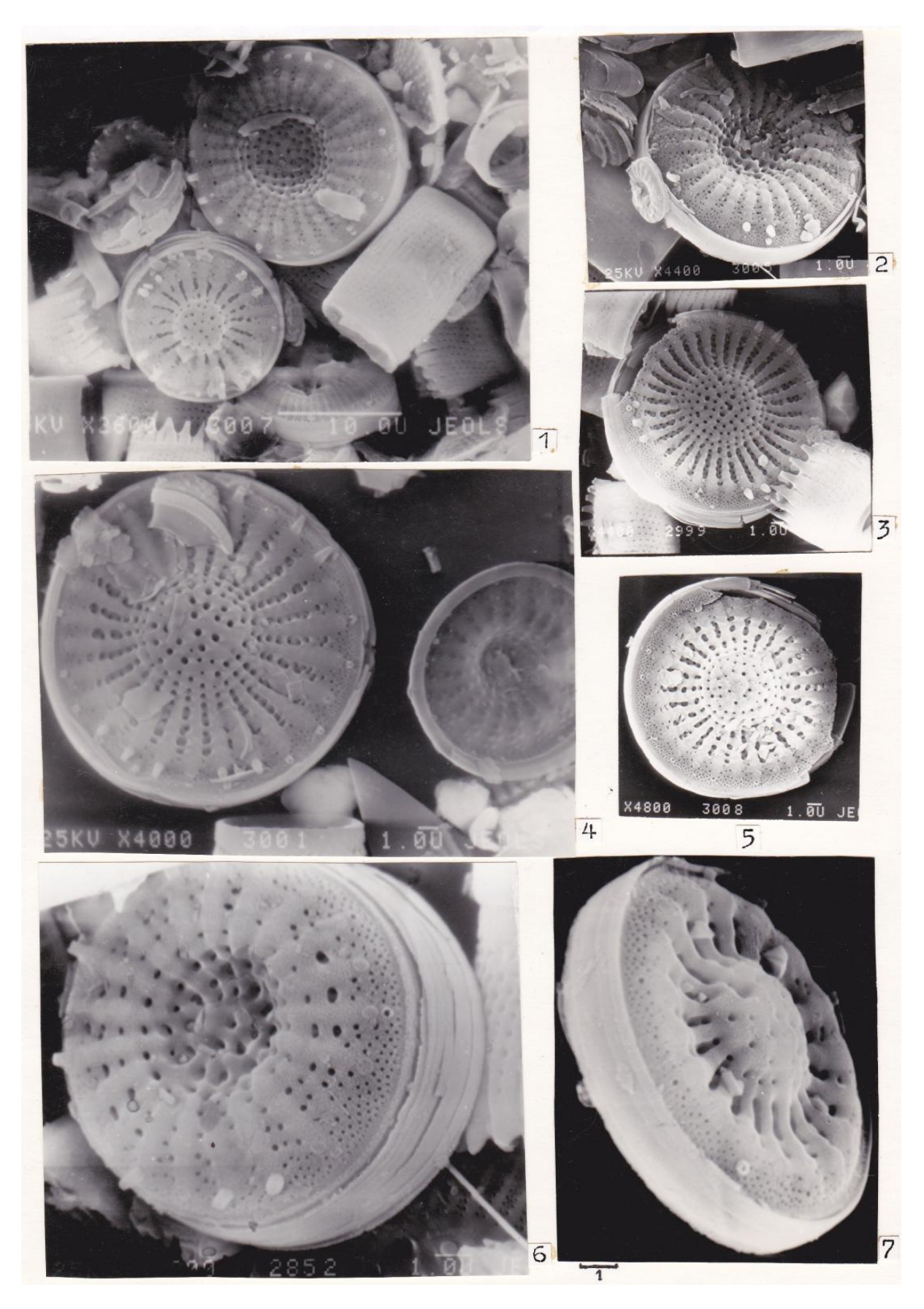

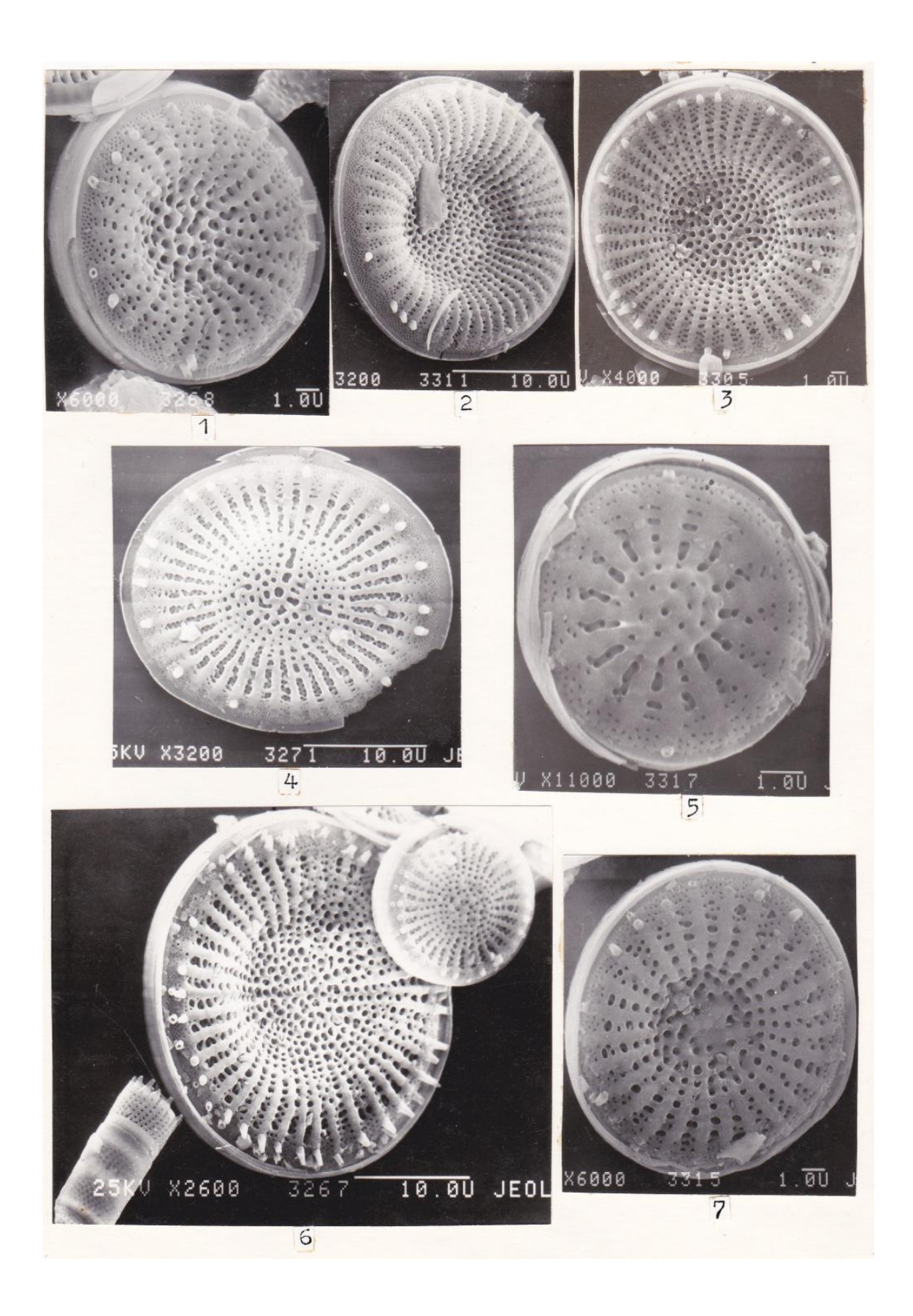

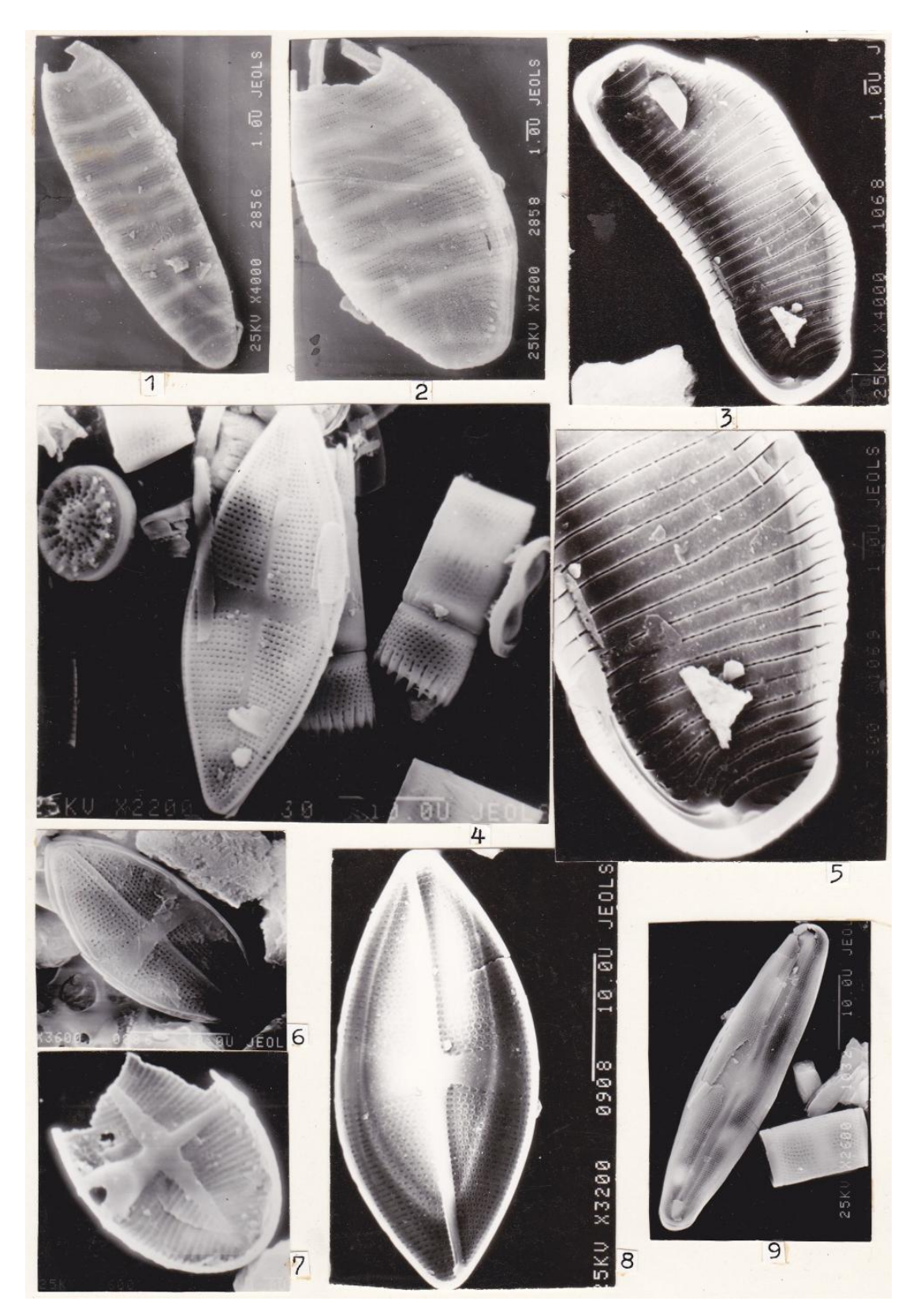

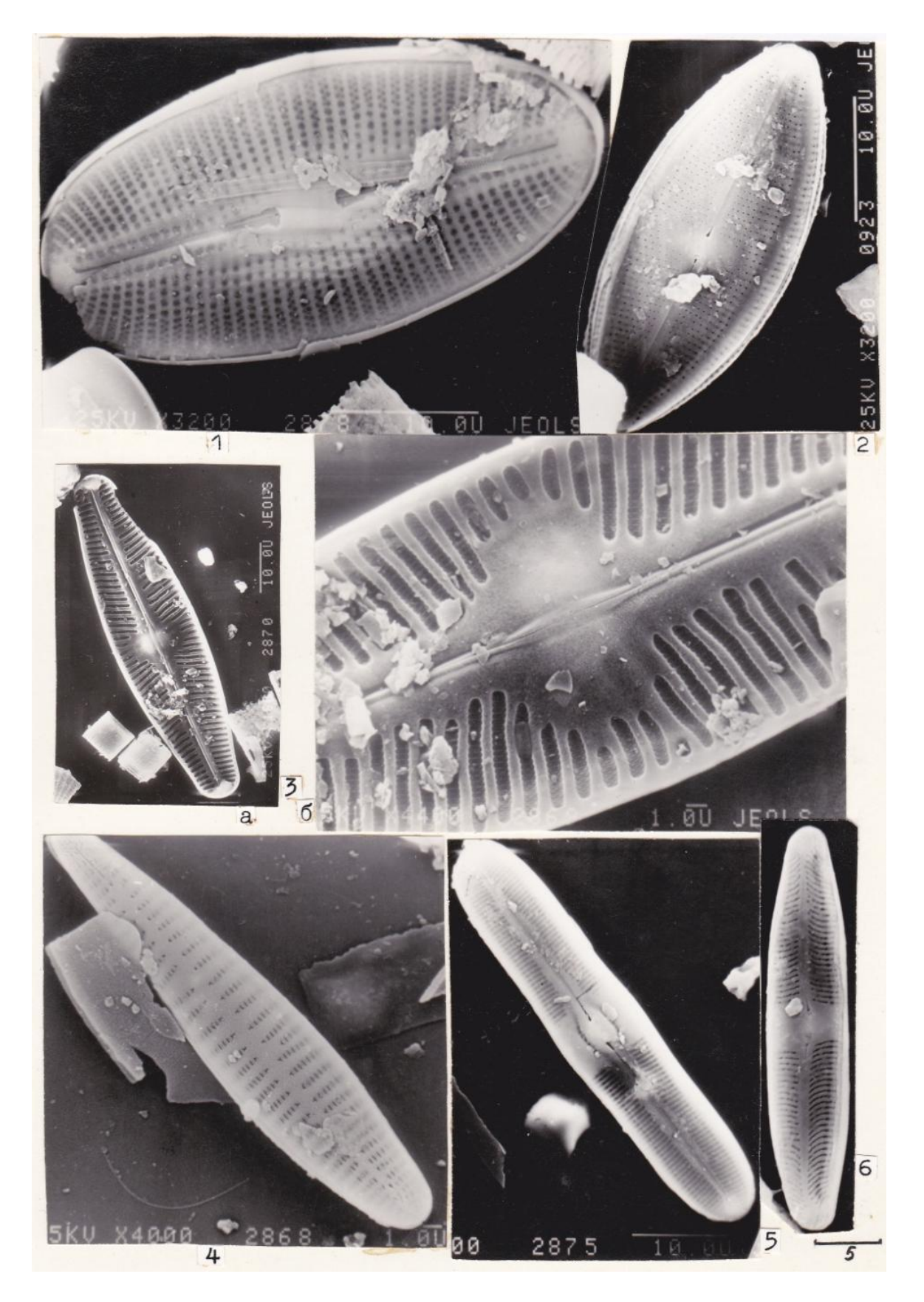

## **О ВОЗМОЖНОСТИ ИСПОЛЬЗОВАНИЯ** *SACCHARINA BONGARDIANA* **(PHAEOPHYTA, LAMINARIALES) В КАЧЕСТВЕ ИНДИКАТОРА МЕТАЛЛИЧЕСКОГО ЗАГРЯЗНЕНИЯ МОРСКИХ ПРИБРЕЖНЫХ ВОД КАМЧАТКИ**

## **В.П. Федорченко<sup>1</sup> ,Е.О. Макаров<sup>2</sup> , Н.Г. Клочкова<sup>3</sup>**

1, 2 Камчатский государственный университет им. Витуса Беринга, г. Петропавловск-Камчатский, 683032  $^3$ Камчатский государственный технический университет, г. Петропавловск-Камчатский, 683003 <sup>3</sup>e-mail: ninakl@mail.ru

Приводятся результаты изучения накопления шести видов тяжелых металлов у двухлетних представителей бурой ламинариевой водоросли *Saccharina bongardiana,* произрастающей в Авачинской губе, которая испытывает хроническое загрязнение хозяйственно-бытовыми и техногенными стоками. Выявлены различия концентраций металлов в разных частях пластины и их заметные изменения с мая по ноябрь. Они объясняются особенностями биологии развития и фенологии вида и связаны с различиями функциональной роли разных частей пластины в разные сезоны года. Обнаружено, что максимум накопления кадмия, кобальта и цинка у S. bongardiana приходится на летние месяцы, а меди, свинца и никеля – на осенние. Сделан вывод о том, что изученный вид может с успехом использоваться как показатель экологического состояния прибрежных морских вод.

**Ключевые слова:** Камчатка, антропогенное загрязнение, биомониторинг, тяжелые металлы, ламинариевые водоросли, Saccharina bongardiana.

**Рossibilities of using of Saccharina bongardiana (Phaeophyta, Laminariales) for biomonitoring of me**tallic pollution of Kamchatka's marine coastal seawaters. V.P. Fedorchenko<sup>1</sup>, E.O. Makarov<sup>2</sup>, N.G. Klochkova<sup>3</sup> (<sup>1, 2</sup> Kamchatka State University of Vitus Bering, Petropavlovsk-Kamchatski, 683032; <sup>3</sup>Kamchatka State Technical University, Petropavlovsk-Kamchatski, 683003)

We studied the accumulation of 6 types of the heavy metals in a brown laminariaceaen alga, *Saccharina bongardiana*, from the Avacha Bay, which is subjected to a chronic pollution with industrial and household drains. From May till November, different concentrations of metal ions were detected in different parts of the algal blade. This can be explained by the peculiarities of the biology of development and phenology of this species and functional role of different parts of the blade per different periods of its development. In *S. bongardiana*, the maximum concentrations of cadmium, cobalt, and zinc appeared in the summer months, whereas maximum concentrations of copper, lead, and nickel were in the autumn months. Therefore, this species can be used as an indicator of the ecological condition of marine coastal seawaters.

**Key words**: Kamchatka, Anthropogenic pollution, biomonitoring, heavy metals, laminariaceaen algae, Saccharina bongardiana.

Металлическое загрязнение живых организмов представляет серьезную опасность, поскольку многие тяжелые металлы характеризуются высокой биологической активностью и токсическими свойствами. Попадая в живые организмы, они, как правило, вызывают патологические состояния. В связи с этим контроль за содержанием металлических загрязнений является непременным требованием определения качества морских вод, биологического сырья и пищевых продуктов, полученных из морских гидробионтов. По степени опасности тяжелые металлы занимают одно из основных мест, уступая пестицидам и значительно опережая такие широко известные поллютанты, как двуокись углерода и серы. Загрязнение ими окружающей среды более всего связано с их широким использованием в промышленном производстве и недостаточной очисткой промышленных отходов и сточных вод. Благодаря способности к растворению и образованию комплексных соединений тяжелые металлы способны проникать из атмосферы в почву и гидросферу и в итоге попадать в морские водоемы, прежде всего, в их прибрежную мелководную зону, характеризующуюся большими биоразнообразием и продуктивностью.

Из работ, посвященных проблемам загрязнения окружающей природной среды, можно видеть, что в настоящее время к этой группе металлов относят более 40 элементов периодической системы с атомной массой более 50 атомных единиц. Наиболее распространенными среди них являются марганец, хром, свинец, кобальт, никель, медь, цинк, молибден, кадмий, ртуть. В зависимости от условий среды, рН, окислительно-восстановительного потенциала, они могут иметь разную степень окисления и входить в состав различных неорганических и металлоорганических соединений. В природных водоемах они присутствуют в растворенном, коллоиднодисперсном состоянии или входят в состав минеральных и органических взвесей [1, 2].

Значительную часть находящихся в морской воде тяжелых металлов концентрируют гидробионты. При этом они либо включают их в метаболические процессы, либо сохраняют в связанном неактивном состоянии. При изучении их металлического загрязнения наибольшее внимание традиционно уделяется тем химическим элементам, которые в значительных объемах используются в промышленном производстве и, следовательно, в наибольшей степени загрязняют окружающую среду. К таким элементам, прежде всего, относят свинец, ртуть, кадмий, цинк, висмут, кобальт, никель, медь, олово, сурьму, ванадий, марганец, хром, молибден и мышьяк [3].

На шельфе Камчатки, пожалуй, самым высоким металлическим загрязнением характеризуется бухта Авачинская губа. Вокруг ее побережья и в прилегающих районах расположены самые крупные на Камчатке города: Петропавловск-Камчатский, Елизово и Вилючинск, имеющие крупные промышленные предприятия. Вдоль бухты расположены торговый и рыбный порты, стоянки военных кораблей и гражданских судов, места бункеровок флота и перекачки нефтепродуктов. В акваторию бухты выходят множественные канализационные стоки, несущие хозяйственно-бытовые и промышленные отходы. Стремительное развитие в прошлом веке промышленности и городского коммунального хозяйства, интенсификация судоходства и развитие сельского хозяйства на водосборной площади впадающих в Авачинскую губу рек Авача и Паратунка оказали отрицательное воздействие на ее экологию и привели к заметному деструктивному изменению ее биоты [9].

Следует отметить, что Авачинская губа до сих пор относится к рыбохозяйственным водоемам первой категории и является местом нагула и ската молоди лососевых рыб из указанных выше рек Авача и Паратунка, являющихся наиболее крупными в юго-восточной части камчатского полуострова. Однако надлежащий контроль за содержанием в водах Авачинской губы тяжелых металлов и в целом за санитарным состоянием водоема отсутствует, несмотря на его настоятельную необходимость. Водная среда, как известно, является очень подвижной, поэтому судить о металлическом загрязнении водоема лучше по концентрации тяжелых металлов у гидробионтов, ведущих прикрепленный образ жизни. К числу таковых относятся водорослимакрофиты, в частности представители отдела Phaeophyta. Они удобны тем, что встречаются практически повсеместно и всей поверхностью слоевища соприкасаются с внешней средой. Бурые водоросли, кроме того, содержат большое количество альгиновых кислот и их солей, способных активно связывать тяжелые металлы в матриксе клеточных оболочек и межклеточной слизи и препятствовать их физиолого-биохимической активности. Эта их уникальная способность обеспечивает постоянный интерес к видам данной группы водорослей как показателям загрязнения прибрежных морских вод [4–9].

Изучение особенностей накопления тяжелых металлов у разных макроводорослей показывает, что среди представителей Phaeophyta в качестве видов-мониторов наиболее часто используются крупные, многолетние ламинариевые. Их минеральный состав зависит от физиологического состояния, возраста, фенологической фазы развития. Он может отличаться в разных участках слоевища в зависимости от его функциональной роли [6–8]. Металлическое загрязнение водорослей-макрофитов в Авачинской губе изучалось у разных видов. Наиболее показательным среди них оказалась широко распространенная здесь *Saccharina bongardiana*. Она произрастает практически во всех районах побережья, испытывающих сильное металлическое загрязнение. При этом уровень накопления отдельных элементов в ее слоевищах может быть в 200–830 раз больше, чем в соседних чистых районах Авачинского залива [9]. Эти данные были получены нами для растений, собранных в июле. О том, как у этого вида меняется минеральный состав по сезонам и по частям слоевища, до сих пор было не известно.

В задачу настоящего исследования входило дальнейшее изучение возможности использования *S. bongardiana* с целью биомониторинга, в частности определение сезонных изменений концентрации тяжелых элементов в разных участках пластинчатой части слоевища. Решение этой задачи, безусловно, позволило бы детализировать метод биомониторинга, предложенный Н.Г. Клочковой и В.А. Березовской, в котором как вид-монитор используется тот же вид водорослей [10].

Слоевище *S. bongardiana*, как это видно из приведенного ниже рисунка, состоит из рассеченной пластины, черешка и ризоидов, с помощью которых оно прикрепляется к грунту. Верхняя часть пластины у этого вида, как и других ламинарий и сахарин, постоянно разрушается. Активность обтрепывания верхней части слоевища в разные сезоны года бывает разной, наибольшая она в период падения в морской воде концентрации биогенов. Постоянный более или менее активный рост пластины происходит за счет деления клеток меристемы, которая расположена в ее нижней части. В зимнее время, после активного осеннего спороношения при угасании ассимиляционных процессов пластина разрушается почти до основания. В течение следующей весны и лета она вновь нарастает. В связи с этим многолетними участками слоевища у *S. bongardiana* являются только черешок и ризоиды, пластина же каждый год отрастает заново. Спороносная ткань у данного вида закладывается в нижней трети слоевища в виде сорусов спорангиев. По мере базального роста пластины она, постепенно созревая, передвигается в среднюю

часть, а к моменту высыпания зооспор – в верхнюю. Отспороносившие участки пластины, как было сказано выше, подвергаются быстрому разрушению [11, 12].

*S. bongardiana* имеет хорошо развитую проводящую систему. Кроме симпластического межклеточного транспорта органические вещества, необходимые для формирования зооспор, деления меристематических клеток и осуществления других важных физиологических процессов, могут активно передвигаться по слизистым ходам, система которых образует густую сеть в подкоровом слое пластины с обеих ее сторон.

Таким образом, в разные периоды развития растений: активного линейного роста, закладки, созревания и высыпания зооспор, подготовки к зимнему покою, зимнего покоя – баланс между синтезом и потреблением пластических веществ в пределах верхней, средней и нижней частей пластины постоянно изменяется. Это дает основание предполагать, что минеральный обмен и сорбционные способности разных участков слоевища у *S. bongardiana* имеют определенные сезонные особенности.

Благодаря исследованиям Т.Н. Королѐвой [11] и Л.Н. Саушкиной [12] и Л.Н. Саушкиной и Н.Г. Клочковой [13–15] биология развития *S. bongardiana* в условиях сильного и слабого антропогенного загрязнения изучена более полно, чем у других камчатских ламинариевых.

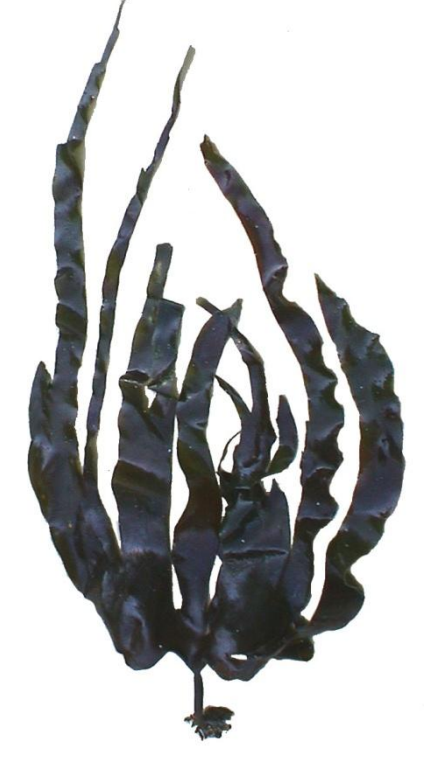

*Внешний вид двухлетнего растения Saccharina bongardiana из Авачинской губы*

В работах указанных авторов показано, что у растений, произрастающих в горле губы в условиях слабого загрязнения, размеры изменяются незначительно, в то время как масса пластин заметно уменьшается по сравнению с таковой у растений из чистых местообитаний. Физиологические процессы, в частности перераспределение по пластине ассимилированных веществ, у них протекают очень вяло. Показано, что в условиях слабого хронического загрязнения этот вид развивается не три, как в чистых местообитаниях, а два года, и его морфогенез протекает несколько иначе, чем в чистых водах [14].

В условиях сильного хронического загрязнения наблюдается значительная ингибиция развития. Растения в таких местах становятся малорослыми, иногда карликовыми, перепады толщины пластин и удельной плотности тканей становятся заметно выраженными, благодаря тому, что ассимилированные вещества активно поступают в места формирования сорусов спорангиев. Вегетация вида в самых загрязненных местах может сокращаться до полутора лет или даже одного года [11].

Для проведения настоящего исследования авторы использовали материал, собранный в 2001 г. в б. Большая Лагерная в разные месяцы, с мая по ноябрь включительно. Эта бухта расположена у юго-восточного побережья Авачинской губы на границе между ее округлой внутренней частью и узким длинным горлом. У берегов этой небольшой бухты отсутствуют источники постоянного загрязнения, однако во время отлива в нее поступают загрязненные воды из соседних более загрязненных районов внутренней части губы. По гидрохимическим показателям б. Большая Лагерная относится к районам со слабым хроническим загрязнением прибрежных вод [9].

Пробы для определения содержания у *S. bongardiana* тяжелых металлов составлялись из высечек размером 10×10 см, взятых в верхней и нижней частях пластины. Для составления средней пробы использовалось 7–10 двухлетних растений. Их возраст определяли по морфометрическим признакам и регистрирующим структурам [11]. Перед сухим озолением, которое проводили в муфельной печи при температуре не более 450°, определяли вес сухой пробы. Золу водорослей затем растворяли в азотной кислоте. Определение содержания тяжелых металлов в минеральном остатке проводили атомно-абсорбционным методом.

Ниже в табл. 1 представлены результаты, полученные в ходе определения содержания шести тяжелых металлов в разных частях пластин двухлетних растений *S. bongardiana*. Они позволяют судить об изменениях концентрации этих элементов в период, когда у растений практически завершается активный линейный рост и наступает фаза созревания, сопровождающаяся накоплением веществ, необходимых для формирования органов размножения.

*Таблица 1* 

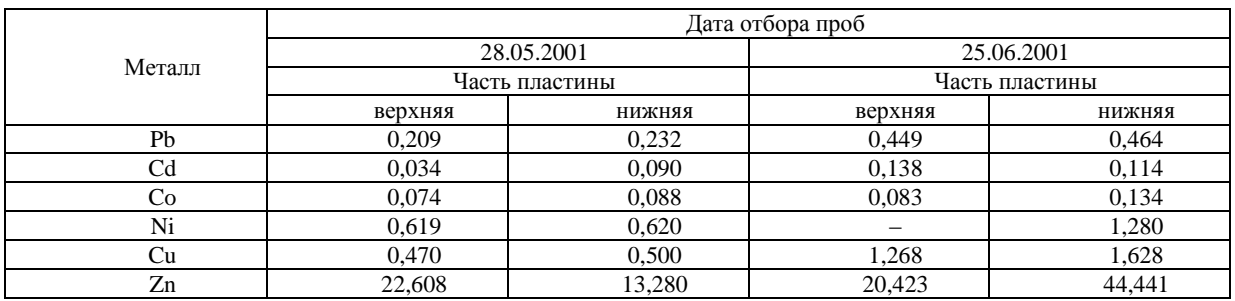

### **Содержание ионов тяжелых металлов в разных частях пластины двухлетних растений** *Saccharina bongardiana***, мг/кг сухой массы**

Сравнительный анализ данных, приведенных в табл. 1, показывает, что по мере развития растений концентрация всех тяжелых металлов у них возрастает, причем по-разному в разных частях слоевища.

В мае практически все металлы, кроме цинка, накапливаются в чуть большей степени в нижней части пластины, где идут активные цитокинетические процессы. В июне только кадмия больше в верхней части пластины, чем в нижней, всех других металлов, в том числе свинца, больше в ее нижней части. Содержание свинца и никеля у июньских растений, по сравнению с майскими, увеличивается более чем в два раза, а меди – около трех раз. Содержание кобальта и кадмия меняется не столь значительно. Содержание цинка в разных частях пластины в разные месяцы значительно отличается по сравнению с другими металлами.

Объяснить причины, определяющие различия в концентрации отдельных элементов в разных частях пластины как в один и тот же период времени, так и разные, достаточно трудно, поскольку химическая природа и функциональная роль минеральных и металлоорганических соединений у *S. bongardiana* остаются до сих пор не изученными. У других видов ламинариевых водорослей они также не известны. Кроме биохимических процессов на уровень накопления тяжелых металлов может оказывать влияние их концентрация в воде. Она, как известно, зависит не только от изменения уровня металлического загрязнения акватории, но и от особенностей круговорота веществ в прибрежной экосистеме: размножения и отмирания живых организмов, скорости деструкции органических и металлоорганических соединений и др. Как менялось содержание тяжелых металлов в период с мая по июнь в 2001 г. нам, к сожалению, не известно.

На основе проведенных исследований мы можем определенно говорить о том, что содержание всех тяжелых металлов у *S. bongardiana* с мая по июнь возрастает и разница в содержании между верхней и нижней частями ее пластины особенно заметна для цинка. Выявленные помесячные изменения накопления тяжелых металлов происходят на фоне остановки в июне активного линейного роста за счет затухания деятельности расположенной в нижней трети пластины базальной меристемы и перехода к процессу созревания и активному синтезу пластических веществ.

Сравнительное изучение анатомического строения пластин *S. bongardiana* в нижней трети показывает, что с мая по июнь у нее увеличивается количество клеточных слоев в меристодерме, увеличивается объем межклеточного пространства в сердцевине и утолщаются оболочки клеток. Одновременно с этим в период с мая по июнь у нее уменьшается обводненность и несколько увеличивается содержание сухих веществ [10].

Для того чтобы определить время максимального накопления ионов тяжелых металлов в пластинчатой части слоевища *S. bongardiana* в течение всего периода ее вегетации были обработаны пробы, собранные с мая по ноябрь. Они представляли собой смесь разных участков пластин, взятых у нескольких растений. Полученные в ходе анализа данные приведены в табл. 2.

*Таблица 2*

| Металл | Дата отбора пробы |            |            |            |            |  |  |  |
|--------|-------------------|------------|------------|------------|------------|--|--|--|
|        | 28.05.2001        | 25.06.2001 | 23.08.2001 | 15.09.2001 | 02.11.2001 |  |  |  |
| Pb     | 0,325             | 0,681      | 0,474      | 0.207      | 1,340      |  |  |  |
| Cd     | 0.079             | 0.195      | 0.062      | 0.047      | 0.100      |  |  |  |
| CO.    | 0.118             | 0.150      | . . 544    | 0.122      | 0.082      |  |  |  |
| Ni     | 0.929             | 0.640      | 0.510      | 0.250      | 1,849      |  |  |  |
| Сu     | 0.720             | 2,081      | 3,133      | 0,771      | 3,618      |  |  |  |
| Zn     | 29.248            | 42,644     | 34.662     | 18.920     | 40,720     |  |  |  |

**Помесячные изменения содержания ионов тяжелых металлов у двухлетних растений** *Saccharina bongardiana***, мг/кг сухой массы**

Анализ представленных в таблице данных свидетельствует о значительных сезонных изменениях концентрации всех металлов. При этом усматривается следующая закономерность. С конца весны до конца лета их содержание возрастает. Максимум накопления свинца, кадмия, никеля и цинка наблюдается в июне, а к концу августа их концентрация несколько уменьшается. Что касается кобальта и меди, то их содержание с мая по август только возрастает. К середине сентября содержание всех металлов в пластинах *S. bongardiana* заметно уменьшается, а к началу ноября оно вновь резко возрастает. Для свинца, никеля и меди оно становится максимальным за весь период исследования. Что касается накопления растениями в ноябре кадмия и цинка, то оно также возрастает по сравнению с сентябрем, однако не достигает июньских значений. Вместе с тем концентрация этих двух элементов в ноябре становится более чем в два раза большей, чем в сентябре.

Такое скачкообразное сезонное изменение содержания ионов тяжелых металлов в слоевищах водорослей вполне объяснимо. На середину сентября, время снижения концентрации тяжелых металлов, у двухлетней *S. bongardiana* приходится период максимального размножения. Во время активного выхода зооспор пластина теряет значительную часть пластических веществ, а вместе с ними, по-видимому, и тяжелые металлы. Из-за сильного обтрепывания отспороносивших участков она уменьшается в размерах. К октябрю активность спороношения у растений постепенно угасает и начинается следующая вслед за активным спороношением фаза развития, известная как второй осенний пик роста. В это время у *S. bongardiana* активизируются деятельность базальной меристемы и ассимиляционные процессы приводят не столько к увеличению линейных размеров пластины, сколько ее массы и плотности тканей. Такое активное накопление запасных веществ в предзимний период позволяет растениям продолжать вегетацию зимой при существенном недостатке солнечной радиации. Активность ассимиляционных процессов, сочетающаяся с интенсивным потреблением растворенных в морской воде биогенных элементов и низкомолекулярных органических соединений, судя по всему, приводит к накоплению минеральных веществ, в том числе и тяжелых металлов.

Изучение внутреннего строения пластин, собранных в ноябре, показывает, что в этот период медуллярная ткань составляет уже более 3/5 общей толщины пластины, а меристодерма становится более плотной и мелкоклеточной. Она в это время бывает пронизана густой сетью слизистых каналов. Стенки клеток меристодермы и сердцевины заметно толще, чем в весеннее время. Это, бесспорно, обусловливает высокое содержание у растений сухих веществ. Матриксом клеточных стенок бурых водорослей, как было сказано выше, являются альгиновые кислоты и их соли – альгинаты, связывающие в больших количествах тяжелые металлы [5, 6, 8].

Таким образом, проведенное нами изучение накопления у *S. bongardiana* тяжелых металлов показывает, что оно тесно сопряжено с фенологическим развитием растений и в разных участках слоевища протекает по-разному. В периоды, когда синтез пластических веществ превалирует над их расходом, содержание ионов тяжелых металлов у растений увеличивается, в периоды, когда они активно расходуются, оно, напротив, уменьшается. Наши исследования также показывают, что в прикамчатских водах целесообразно использование *S. bongardiana* как вида – индикатора металлического загрязнения и что для определения у нее содержания большинства техногенных тяжелых металлов лучше всего использовать пластины второгодних растений, собранных в ноябре, в период интенсивного накопления их массы во время осеннего пика роста слоевищ.

## **Литература**

1. Вредные химические вещества. Неорганические соединения I–IV групп: Справочное изд. / Под ред. В.А. Филова и др. – Л.: Химия, 1988. – 356 с.

2. *Мур Дж. В., Рамамурти С.* Тяжелые металлы в природных водах. – М.: Мир, 1987. – 324 с.

3. Вредные химические вещества. Неорганические соединения V–VIII групп: Справочное изд. / Под ред. В.А. Филова и др. – Л.: Химия, 1989. – 243 с.

4. *Беспамятнов Г.П., Кротов Ю.А.* Предельно допустимые концентрации химических веществ в окружающей среде: Справочник. – Л.: Химия, 1985. – 287 с.

5. *Бурдин К.С. и др*. Изучение возможности использования макроводоросли *CYSTOSEIRA CRINITA* в качестве организма-монитора загрязнения Черного моря тяжелыми металлами // Вестник Московского ун-та. – 1980. – № 3. – 27–34.

6. Концентрирование некоторых металлов в слоевище бурой водоросли *Sargassum pallidum* в зависимости от возраста / К.С. Бурдин, А.Н. Камнев, М.В*.* Любимов // Биол. науки.  $-1987. - N_2$  4. – C. 74–79.

7. Физиологические механизмы регулирования содержания тяжелых металлов в морских макроводорослях / К.С. Бурдин, М.В. Крупина, И.Б. Савельев // ВМГУ. – Сер. 16. Биология. –  $1990. - N_2$  2. – C. 35–41.

8. *Бурдин К.С., Полякова Е.Е*. Распределение тяжелых металлов по частям таллома дальневосточных зеленых водорослей // Вестник Московского ун-та. – 1984. – № 4. – С. 34–38.

9. *Клочкова Н.Г., Березовская В.А.* Макрофитобентос Авачинской губы и его антропогенная деструкция. – Владивосток: Дальнаука, 2001. – 208 с.

10. *Клочкова Н.Г., Березовская В.А.* Способ оценки уровня загрязнения акватории. Патент № 2182332. Российская Федерация. Федеральный институт промышленной собственности. Решение о выдаче патента на заявку № 2000105987/13(006252). 2002 г.

11. *Королѐва Т.Н.* Развитие бурой водоросли *Saccharina bongardiana* и адаптация к антропогенному загрязнению. – Петропавловск-Камчатский: КамчатГТУ, 2010. – 122 с.

12. *Саушкина Л.Н.* Особенности морфологии бурой водоросли *Saccharina bongardiana* P. et R., связанные с ростом, размножением и условиями обитания: Автореф. дис. … канд. биол. наук. – Петропавловск-Камчатский, 2006. – 28 с.

13. *Cаушкина Л.Н., Клочкова Н.Г.* Морфогенез бурой водоросли *Laminaria bongardiana* и его изменение под воздействием факторов среды обитания // Вестник КамчатГТУ. – 2004. – Вып. 3. – С. 50–57.

14. *Cаушкина Л.Н., Клочкова Н.Г.* Морфология фертильных растений *Laminaria bongardiana* в разных экологических условиях // Материалы II междунар. науч.-практич. конф. «Морские экосистемы: водоросли, беспозвоночные и продукты их переработки» (Архангельск, 5–7 октября 2005 г.). – М.: ВНИРО, 2005. – С. 88–90.

15. *Cаушкина Л.Н., Клочкова Н.Г.* Сезонные изменения морфологии бурой водоросли *Laminaria bongardiana* и рекомендации к ее промыслу // Известия вузов. Северо-Кавказский регион. Технические науки. – 2006. – № 8. – С. 107–112.

### **РАЗДЕЛ III. ГУМАНИТАРНЫЕ НАУКИ, ИСТОРИЯ, ОБРАЗОВАНИЕ**

УДК 811.111'37

## **СТРУКТУРНО-ТЕМАТИЧЕСКАЯ КЛАССИФИКАЦИЯ ПРЕЦЕДЕНТНЫХ ТОПОНИМОВ**

### **Н.И. Репринцева**

### *Камчатский государственный технический университет, г. Петропавловск-Камчатский, 683003 e-mail: [natalie0483@mail.ru](mailto:natalie0483@mail.ru)*

В настоящей статье представлена классификация топонимов на основании учета их внутренней семантической структуры.

**Ключевые слова:** классификация, семантический, структура, ландшафт, прецедентный, географический, признак.

**Structural-thematic characteristics of case toponyms.** N.I. Reprintseva (Kamchatka State Technical University, Petropavlovsk-Kamchatski, 683003)

The present article is devoted to the classification of toponyms on the basis of their inner semantic structure.

**Key words**: classification, semantic, structure, landscape, case, geographical, feature.

Проблемой лексико-семантической классификации топонимических единиц на материале различных языков занимаются многие исследователи (Ф. Палецкий, Ф. Миклошич, М.В. Горбаневский, Г.Е. Корнилова, О.Т. Молчанова и др.).

На основании учета лежащих в основе их семантической структуры мотивационных признаков Ю.Н. Мельникова выделяет две основные группы топонимов:

1. Топонимы, отражающие жизнедеятельность человека, восходят, прежде всего, к антропонимам (именам основателей или владельцев поместий, хуторов, на основе которых формируются села или города) или к этнонимам (обозначениям родоплеменной или национальной принадлежности поселенцев, жителей соответствующей местности);

2. Топонимы, связанные с природой, окружающим миром (названия, являющиеся показателем географического положения, определенных «маркирующих» признаков местности и т. п. и восходящие обычно к апеллятивам, то есть образованные от нарицательных названий) [1].

Английская народная сказка изобилует довольно большим количеством топонимов. Как отмечает О.А. Плахова, «язык сказочных текстов воспроизводит достаточно четкую систему территориальноадминистративного деления государства. В сказке мы находим многообразные средства обозначения населенных пунктов разной величины и значимости в социально-политической жизни общества, а также путей сообщения (шоссейных, проселочных дорог, улиц, переулков; окольных и прямых путей). К обозначениям внутригородских объектов и объектов, расположенных внутри сельских населенных пунктов, относятся названия сооружений, связанных с торговой деятельностью людей, предназначенных для удовлетворения их духовных потребностей и решения задач по формированию личности и корректировке их поведения» [2]. Однако тексты английской народной сказки в большинстве случаев изобилуют реальными топонимами. Большинство топонимических объектов, функционирующих в сказке, являются реально соотносимыми либо с существующими и поныне географическими реалиями, либо с теми местами, которые некогда существовали в стране, но по какой-то причине исчезли с географической карты. Топонимов прецедентного характера нами было выявлено намного меньше. Из 150 топонимов, встретившихся нам в сказочных текстах, прецедентными оказались только 37 географических объектов, что составляет 24,6% от общего числа. Случаи, когда реальный топоним может употребляться в прецедентном значении, выступая в роли сказочного символа, мы не учитывали.

Собранный нами эмпирический материал по сказочной топонимии позволил выделить следующие группы топонимов на основании учета их внутренней семантической структуры:

1) топонимы, в основу которых положены *мифонимы: Elfland, Devil's Chair, Fairyland;*

2) топонимы, в основу которых положены названия, связанные с флорой и фауной: *Goathland, the Lizard Cliff, Alderly Edge, the Fishing Place;*

3) топонимы, отражающие религиозную жизнь социума: *Christendom, Land of the Prince Bishops;*

4) топонимы, отражающие хозяйственно-практическую жизнь общества: *Bosham, Hook village;*

5) топонимы, в основе которых положены материальные объекты: *Golden Stone, Saddlebole*;

6) топонимы, в основе которых лежат признаки, связанные с природным ландшафтом и природными явлениями: *Stormy Point, Hilton Hill, Mucklows Hill, Sherwood, Winter Hill, Thieves' Hole, Forest of Clun, Castle, Rock;*

7) абстрактные номинации, в основе которых лежит принцип: «существует нечто»: *the Land End's of England, River Wear, Middle Earth, the Land of Nod, Greet Bank, Black Country* [3].

Согласно статистическим данным, которые мы провели, учитывая данную классификацию, мы пришли к выводу, что в английской народной сказке превалируют две последние группы топонимов. То, что большинство сказочных топонимов номинируют природный ландшафт и природные явления, говорит о сказке как художественном творении, в основе которой заложена, прежде всего, эстетическая функция. Сказочные топонимы абстрактного характера носят, как правило, вневременной характер и обладают в большей степени обобщающими пространственными признаками, что чаще всего является отличительным признаком волшебной сказки.

Большинство сказочных топонимов имеют двухкомпонентную структуру, хотя мы в ходе нашего исследования выделили также однокомпонентные и многокомпонентные топонимы, то есть те, которые состоят из трех и более компонентов, количество которых примерно одинаковое.

Рассмотрим теперь структуру топонимов, входящих в каждую из этих трех групп:

*1. Однокомпонентные топонимы*

Все однокомпонентные сказочные топонимы являются сложными словами.

Почти все они образованы по модели *N + N: Elf + land = Elfland, goat + land = Goathland, saddle + bole = Saddlebole.*

Один топоним образован по модели *Adj. + N: sher (от O.E. scir – "bright") + wood = Sherwood* [3].

*2. Двухкомпонентные топонимы*

Двухкомпонентные топонимы в английской народной сказке в основном представлены моделью: *Adj. + N: North Countrie, Golden Stone, Thieves' Hole, Winter Hill, New Street, Black Country* [3].

*3. Многокомпонентные топонимы*

В число многокомпонентных топонимов мы включили топонимы, в которых три, четыре и пять компонентов.

Трехкомпонентные топонимы образуются по моделям:

*N + of + N: Forest of Clun.*

*The + Adj. + N: The Lizard cliff, The Fishing Place.*

Четырехкомпонентные топонимы образуются по одной модели:

 $(The) + N + of + N$ : The Land of Fairy, The Land of Nod.

Пятикомпонентные топонимы образуются по моделям:

 $N + of + the + N + N$ : Land of the Prince Bishops.

 $The + N + N + of + N$ : The Land\s End of England.

Как мы видим, структурные типы прецедентных топонимов не так многообразны, как типы личных имен собственных. «Стержень» их состава – имя существительное, остальные же компоненты – это «вспомогательные» части речи (артикль, предлог).

В целом предложенная нами классификация сказочных топонимов не является окончательной, она носит предварительный характер и требует усовершенствования в связи с выделением других групп топонимов, которые могут быть обнаружены при дальнейшем изучении английской народной сказки.
### **Литература**

1. *Мельникова Ю.Н.* Внутренняя форма древненемецких топонимов как зеркало культурной и языковой картины мира [Электронный ресурс]. – Режим доступа: http://www.lingvomaster.ru/files/302.pdf

2. *Плахова О.А.* Актуализация этнодифференцирующих признаков в английской лингвокультуре (на материале народных сказок) // Пограничные процессы в литературе и культуре: Сб. статей по материалам Междунар. науч. конф., посвященной 125-летию со дня рождения В. Каменского (17–19 апр. 2009 г.) / Общ. ред. Н.С. Бочкарева, И.А. Пикулева; Перм. ун-т. – Пермь, 2009. – С. 63–66.

3. English Folktales / Edited by D. Keding and Amy Douglas. – Westport, Connecticut-London: Libraries Unlimited, 2005. – 231 p.

УДК 811.111'42

## **ЯВЛЕНИЕ ПРЕЦЕДЕНТНОСТИ В СТРУКТУРЕ ХУДОЖЕСТВЕННОГО ТЕКСТА**

### Н.И. Репринцева<sup>1</sup>, В.С. Волков<sup>2</sup>

*1, 2 Камчатский государственный технический университет, г. Петропавловск-Камчатский, 683003 ¹e-mail: [natalie0483@mail.ru](mailto:natalie0483@mail.ru) ²e-mail: sswweeeett@yandex.ru*

В данной статье рассматривается явление прецедентности как один из способов скрытой передачи информации, а также достаточно подробно изучаются единицы прецедентности, такие как прецедентный текст, прецедентная ситуация, прецедентное высказывание и прецедентное имя.

**Ключевые слова:** прецедентный феномен, вербальный, структура, компонент, прецедентный текст, прецедентная ситуация, прецедентное высказывание, прецедентное имя.

**Case phenomenon in the structure of the fiction text**. N.I. Reprintseva<sup>1</sup>, V.S. Volkov<sup>2</sup> ( $1-2$ Kamchatka State Technical University, Petropavlovsk-Kamchatski, 683003)

The given article describes the case phenomenon as one of the means of the concealed transfer of information and also deals with the thorough study of the case units such as case text, case situation, case statement and case name.

**Key words**: case phenomenon, verbal, structure, component, case text, case situation, case statement, case name.

В структуре художественного текста важную роль играет подтекст. Подтекст, по верному замечанию А.А. Ветошкина, это «вершина художественности, выразительности, практически любого произведения и литературного, и кино, и даже живописи и архитектуры» [1].

С лингвистической точки зрения, подтекст – это слишком широкое явление: «это может быть логический подтекст (опирающийся на традиционные для конкретного языка связи между структурой предложения и его смыслом), прагматический подтекст (зависимый от контекста), подтекст жанра (бытовой диалог, рассказ, репортаж, доклад, реклама, анекдот, проповедь, пословица») [1].

Подтекст является одним из наиболее значимых, но в то же время и более сложных моментов текстопостроения, так как связан со способами скрытой передачи информации. Один из таких способов, по мнению многочисленных исследователей, явление прецедентности, хотя в лингвистике так называемые «прецедентные феномены», на наш взгляд, пока еще не могут быть отнесены к разряду однозначно интерпретированных, а значит и прочно устоявшихся.

Согласно словарной дефиниции, «прецедент» (от лат. рraecedere – "предшествовать") – это «случай, служащий примером, оправданием для последующих случаев этого же рода» [2]. Исходя из данного определения, прецеденты - это некие образцы, ценностные ориентации, находящие свое отражение в системе представлений о традициях и реалиях данного общества и воплощающихся в языке.

Прецедентные феномены могут носить как вербальный (тексты в самом широком смысле этого слова), так и невербальный характер (произведения живописи, структуры, архитектуры, музыкальные творения и т. д.).

К разряду вербальных прецедентных феноменов могут относиться как непосредственно тексты, так и смыслообразующие структурные компоненты этих текстов - символы, высказывания, имена, цитаты, аллюзии, пословицы и поговорки, ситуации и т. д. Прецедентные феномены как культурно маркированные элементы представляют собой совокупность всех фоновых знаний, составляющих когнитивную базу того или иного этноса.

К прецедентным феноменам Ю.Н. Караулов относит, прежде всего, тексты (в широком значении этого слова). Данный исследователь в своем докладе «Роль прецедентных текстов в структуре и функционировании языковой личности» на VI Международном конгрессе преподавателей русского языка и литературы в 1986 г. прецедентными назвал тексты, «хорошо известные и широкому окружению данной личности, включая ее предшественников и современников, и, наконец, такие, обращение к которым возобновляется неоднократно в дискурсе данной языковой личности» [3].

Таким образом, Ю.Н. Караулов выделяет:

- тексты, значимые для той или иной личности в познавательном и эмоциональном отношениях:

- тексты, имеющие сверхличностный характер, то есть хорошо известные и широкому окружению данной личности, включая ее предшественников и современников;

- тексты, обращение к которым возобновляется неоднократно в дискурсе данной языковой личности» [3].

По мысли данного исследователя прецедентные тексты нельзя связывать только с художественной литературой: «Во-первых, потому что они существуют до нее - в виде мифов, преданий, устно-поэтических произведений, а во-вторых, и в наше время в числе прецедентных, наряду с художественными, фигурируют и библейские тексты, и виды устной народной словесности (притча, анекдот, сказка и т. п.), и публицистические произведения историко-философского и политического звучания» [3]. Таким образом, для Ю.Н. Караулова прецедентными текстами являются цитаты, названия произведений, имена и фамилии персонажей, то есть лексикостилистические элементы, входящие в структуру текста.

Прецедентные тексты (ПТ) являются особо значимым феноменом, поскольку, по мысли Ю.Е. Прохорова, они являются принадлежностью «языковой культуры данного этноса, использование которых связано с их реализацией в достаточно стереотипизированной форме в стандартных для данной культуры ситуациях речевого общения именно в этом случае, являясь принадлежностью прагматикона некоторой этнокультурной языковой личности, прецедентный текст может быть использован в общении, так как подразумевает аналогичное его наличие у другой личности, поэтому отсылка к прецедентным текстам имеет как прагматическую направленность, выявляя свойства языковой личности, ее цели, мотивы и установки, ситуативные интенциональности, так и лингво-когнитивную, реализация которой включает личность в речевое общение именно данной культуры на данном языке» [4]. С точкой зрения данного исследователя соглашается В.В. Красных, которая считает, что «рассматривая прецедентные тексты, мы вольно или невольно выходим на лингво-когнитивный уровень, что сами ПТ, безусловно, принадлежат языковой культуре (... инвариант восприятия ПТ входит в когнитивную базу, а сам ПТ, по-видимому, принадлежит национальному культурному пространству), что апеллирование в речи к феноменам такого рода помогает ориентироваться в ситуации общения, проводя идентификацию по шкале "свой/чужой"» [5].

Вслед за Д.Б. Гудковым В.В. Красных к прецедентным феноменам относит следующие:

1) хорошо известные всем представителям национально-лингвокультурного сообщества («имеющие сверхличностный характер»);

2) актуальные в когнитивном (познавательном и эмоциональном) плане, то есть те, за которыми «всегда стоит некое представление ... общее и обязательное для всех носителей того или иного национально-культурного менталитета, или инвариант его восприятия, который и делает все апелляции к прецедентному феномену «прозрачными», понятными, коннотативно окрашенными» [5];

3) обращение (апелляция) к которым постоянно возобновляется в речи представителей того или иного национально-лингвокультурного сообщества.

Среди вербальных прецедентных феноменов выделяются собственно вербальные (прецедентное имя и прецедентное высказывание) и вербализуемые (прецедентный текст и прецедентная ситуация) [5].

Самой широкой единицей «прецедентности», как уже было отмечено, является текст.

*Прецедентный текст* (ПТ) - это «законченный и самодостаточный продукт речемыслительной деятельности; (поли)предикативная единица; сложный знак, сумма значений компонентов которого не равна его смыслу; ПТ хорошо знаком любому среднему члену национальнокультурного сообщества» [5].

В работах некоторых исследователей прецедентный текст получил название литературной аллюзии. Аллюзии, по определению И.Р. Гальперина, - это «ссылки на исторические, литературные, мифологические, библейские и бытовые факты» [6]. И.В. Гюббенет в своей работе «К проблеме понимания литературно-художественного текста» ссылается на американского писателя П. Дж. Вудхауса, который «часто пользуется литературными аллюзиями в широком смысле, упоминая в своих романах персонажей и отдельные эпизоды из произведений других авторов <...> Причем П. Дж. Вудхаус не ограничивается упоминанием или ссылкой на то или иное произведение, на того или иного персонажа, но часто произвольно искажает события, дополняя их собственным вымыслом и превращая ссылку фактически в пародию на автора, на которого он ссылается» [7]. Например: «I felt like Doctor Watson hearing Sherlock Holmes talking about the one hundred and forty-seven varieties of tobacco ash and the time it takes parsley to settle in the butter dish» (Aunts Aren't Gentlemen)» [7].

В структуру текста может входить прецедентная ситуация и прецедентное высказывание.

Прецедентная ситуация (ПС) - это «некая "эталонная", "идеальная" ситуация, связанная с набором определенных коннотаций, дифференциальные признаки которой входят в когнитивную базу» [7]. О.В. Артемова отмечает, что «прецедентная ситуация проводит параллель с определенным историческим фактом и в принимающем тексте, как правило, актуализируется прецедентным именем» [8].

Прецедентная ситуация может иметь инвариант восприятия. Ярким примером такого рода ситуации может служить ситуация предательства Иудой Христа, которая понимается как «эталон» предательства вообще. Соответственно «любое предательство начинает восприниматься как «модель», вариант изначальной и «идеальной» ситуации предательства. В инвариант восприятия указанной ПС входят ее дифференциальные признаки (например подлость человека, которому доверяют, донос, награда за предательство), которые становятся универсальными для данного сообщества, а также атрибуты ПС (например поцелуй Иуды, 30 сребреников), актуализирующие прецедентную ситуацию в коммуникации [5].

Прецедентное высказывание (ПВ) - «репродуцируемый продукт речемыслительной деятельности; законченная и самодостаточная единица, которая может быть или не быть предикативной; сложный знак, сумма значений компонентов которого не равна его смыслу» [5]. «При функционировании ПВ важным оказывается не только понимание его значения, но и знание экстралингвистических, когнитивных факторов, стоящих за данной единицей» [5]. Примерами прецедентных высказываний являются цитаты литературных произведений - как в полном, так и усеченном виде, крылатые фразы, пословицы и поговорки.

В структуру прецедентного текста входит и прецедентное имя (таких имен может быть несколько), как в упомянутом И.В. Гюббенет примере из П. Дж. Вудхауса: Doctor Watson, Sherlock Holmes. Под *Прецедентным именем* (ПИ) «мы называем индивидуальное имя, связанное или с широко известным текстом... или с прецедентной ситуацией...; это своего рода сложный знак, при употреблении которого в коммуникации осуществляется апелляция не собственно к денотату, а к набору дифференциальных признаков данного ПИ» [5].

На наш взгляд, именно прецедентное имя является символом прецедентной ситуации, а очень часто - и самого художественного текста в целом. Являясь лингвокультурологической единицей, обладающей экспрессивной, символической, коннотативной функциями, оно способно передавать культурную информацию. Но именно восприятие иноязычных прецедентных имен, обладающих сложными формальными, содержательными и ассоциативными характеристиками, является сложной и многогранной проблемой, одной из наименее разработанных в лингвистике.

### **Литература**

1. *Ветошкин А.А.* Подтекст и импликация как явление знака // Лингвистические и экстралингвистические проблемы коммуникации: Теоретические и прикладные аспекты: Межвуз. сб. науч. тр. Вып 6. – Саранск: Изд-во Мордов. ун-та, 2008. – С. 51–53.

2. *Ожегов С.И.* Словарь русского языка. – М.: Русский язык, 1984. – 797 с.

3. *Караулов Ю.Н.* **Роль прецедентных текстов в структуре и функционировании языковой личности: Сб. науч. ст. // Научные традиции и новые направления в преподавании русского** 

**и литературы. – М.: Наука, 1986. – С. 105–117.**

4. *Прохоров Ю.Е.* Национальные социокультурные стереотипы речевого общения и их роль в обучении русскому языку иностранцев. – М.: Педагогика-Пресс, 1996. – 216 с.

5. Когнитивная база и прецедентные феномены в системе других единиц и в коммуникации / В.В. Красных, Д. Гудков, И.В. Захаренко, Д.В. Багаева // Вестник МГУ. – 1997. – № 3. – С. 65–72.

6. *Гальперин И.Р.* Очерки по стилистике английского языка. – М.: Изд-во литературы на иностранных языках, 1958. – 459 с.

7. *Гюббенет И.В.* К проблеме понимания литературно-художественного текста (на английском материале). – М.: Изд-во Моск. ун-та, 1981. – 112 с.

8. *Артемова О.Е.* Лингвокультурная специфика текстов прецедентного жанра «лимерик»: На материале английского языка: Дис. … канд. филолог. наук. – М., 2005.

УДК 94 (571.661)

# **КОРЯКСКИЙ АВТОНОМНЫЙ ОКРУГ В ГОДЫ ВЕЛИКОЙ ОТЕЧЕСТВЕННОЙ ВОЙНЫ. ВКЛАД ТРУДЯЩИХСЯ ОКРУГА В ДЕЛО ПОБЕДЫ**

### **Н.В. Толкачѐва**

*Камчатский государственный технический университет, г. Петропавловск-Камчатский, 683003 е-mail:kamchatgtu@ kamchatgtu. ru.*

Статья раскрывает тему о вкладе трудящихся Корякского округа в оказание помощи фронту. Работа основана на опубликованных материалах архивов Камчатского края.

**Ключевые слова:** Великая Отечественная война, Корякский автономный округ, вклад в дело Победы.

**The Koryak autonomic region in the years of the Great Patriotic war. Tribute of the working people to the Victory.** N.V. Tolkacheva (Kamchatka State Technical University, Petropavlovsk-Kamchatski, 683003)

This article which is based on published archive data covers the theme of the tribute of the working-people in Koryak region, who helped the Red Army in winning the Great Patriotic war.

**Key words**: the Great Patriotic war, the Koryak autonomic region, rear, to put economy on a war footing, the feats of labor.

В текущем году исполнилось 70 лет с начала Великой Отечественной войны. Война испытала советский народ на твердость, сплоченность, единство.

Трудящиеся Корякского автономного округа всеми силами и средствами помогали стране громить врага. С получением от ТАСС сообщения о начале войны учитель Рекинниковской школы т. Пономарев отправился в стойбище и рассказал корякам о вероломном нападении на нашу страну. Прошел пешком 400 км, провел мобилизацию средств в фонд обороны [6, с. 34].

В 1941 г. рабочие Корякского автономного округа ежемесячно отчисляли в фонд обороны 18 тыс. руб., колхозники – 1761 трудодень. К 8 октября 1941 г. в округе было собрано в фонд обороны денег и ценностей на сумму 800 тыс. руб., облигаций – на сумму более 2 млн руб. [18].

Восемь комсомольцев села Белоголовое Тигильского района сдали для Красной Армии 39 оленей, 77 меховых вещей. Инициатива была подхвачена. К концу 1941 г. тигильские комсомольцы и молодежь сдали 216 оленей, население с. Ветвей (Олюторского района) – 37 оленей, жители с. Оклан обязались вырастить и сдать для Красной Армии по два оленя [7, с. 47–48]. В фонд обороны также сдавали рыбу, лучшую пушнину, урожай с огородов.

17 ноября 1941 г. в районный центр с. Тиличики прибыли 10 нарт, которые доставили 320 новых меховых вещей: торбаса, кухлянки, кукули, рукавицы и т. п. Вещи были пошиты девушками из материала, собранного у колхозников. Руководил этой работой секретарь комсомольской организации, агитатор т. Лильковав из Олюторского района [7, с. 46–47].

К апрелю 1942 г. в фонд обороны население Тигильского района сдало наличными деньгами 600 тыс. руб., облигациями – около 2 млн руб., 835 оленей, пушнины на 20 752 руб., а к середине 1943 г. денежные поступления жителей этого района выросли до 3 млн 250 тыс. руб. К концу марта 1943 г. поступления из Пенжинского района составили 809 160 руб. наличными деньгами и 876 386 руб. облигациями госзаймов. Труженики Олюторского района, сдавшие с начала войны по май 1943 г. в фонд обороны 6 245 500 руб. и в фонд Главного командования сдававшие картофель, скот, рыбу, икру получили благодарность от Председателя ГКО И.В. Сталина.

Партийная конференция округа в апреле 1944 г. подвела итоги помощи жителей округа стране: ими было собрано деньгами 16 млн руб., облигациями – 10 млн руб., 2000 оленей, 300 лисиц и соболей, для воинов отправлено 44 500 теплых вещей, на эскадрилью самолетов «Камчатка – фронту» было собрано деньгами и облигациями более 4 млн руб. [12, с. 270].

Одной из форм сбора средств были воскресники, заработанные деньги перечислялись в фонд обороны. Всесоюзный воскресник 17 августа 1941 г. проходил в Петропавловске и Палане. В фонд обороны было перечислено заработанных 14 944 руб. Трудящиеся Тигильского района на воскресниках в период с июня 1941 г. по апрель 1942 г. заработали 90 тыс. руб. В честь международного Юношеского дня 6 сентября 1942 г. в Карагинском районе на воскреснике было заработано и перечислено в фонд обороны более 50 тыс. руб.

Активно участвовали в сборе средств в фонд обороны, Главного командования, на строительство военной техники женсоветы округа. Для сбора денег они проводили концерты, розыгрыши лотерей. Особенно высокой их активность была в сборе теплых вещей, одежды и обуви, отправке коллективных и индивидуальных посылок в действующую армию, к праздникам – 23 Февраля, 1 Мая, 7 Ноября, в освобожденные города, в детские дома, для сирот из временно оккупированных областей, на восстановление школ и детсадов г. Сталинграда, на реконструкцию Киева, Харькова и других городов [17, с. 146–147].

Одно из проявлений морально-политической общности советского народа – оказание жителями округа помощи в восстановлении промышленности, транспорта и сельского хозяйства освобожденных районов страны. Женщины п. Паланы 8 марта 1943 г. собрали 15 000 руб. в фонд восстановления Сталинграда.

Во всех районах округа были созданы и работали приемные комиссии по сбору теплых вещей и тканей. В Олюторском районе была создана специальная мастерская на общественных началах. Большую работу проводили комсомольцы округа. Комсомолка Кусьен из национального колхоза «Тумгутум» руководила бригадой по пошиву меховой одежды для бойцов. Агитатор из с. Рекинники Пенжинского района т. Пономарев добился, чтобы все население приняло участие в сборе теплой одежды [7, с. 46–48].

В 1941 г. в действующую армию было отправлено свыше 15 тыс. теплых вещей. В отчете за 1942 г. говорилось: «С начала войны округ сдал 48 тыс. разных вещей». Каждая семья в среднем сдала шесть-семь вещей. Большая часть теплой одежды была пошита в общественных мастерских, где работали исключительно одни женщины, они агитировали сдавать ткань, из которой и шили одежду. В 1941 г. таких мастерских было 16. Также шили одежду для фронтовиков женщины по юртам и кочевьям [9, с. 62].

Жители округа помогали стране денежными средствами. Активно шла подписка на военные займы. На I военный заем трудящиеся округа подписались на сумму 6,6 млн руб., при плане 4 млн руб. На II Государственный заем план округу был определен в 6586 тыс. руб. В первые два дня в Карагинском районе было собрано 1 315 560 руб. Семья колхозника-стахановца Г. Чечулина из колхоза «Новая жизнь» Карагинского района сдала 10 600 рублей, председатели колхозов «Ударник» – Шилов, «Турвинэ» – Гуторов – по 5000 руб. каждый, счетоводы колхоза «Ударник» Попов и Потапов – по 4000 руб., комсомолец-стахановец П. Правоверов – 5500 руб., его жена – Любовь Егоровна – 1600 руб. [16, с. 127].

На 30 апреля 1942 г. по округу план был перевыполнен уже на 142%. Карагинский район дал 182% плана, Пенжинский – 161% [8, с. 223]. В период подписки на III Государственный военный заем оленевод Д. Этекьев из п. Палана писал в «Камчатскую правду»: «Желая помочь фронтовикам добить раненого немецкого зверя, подписался на новый заем на 25 000 руб. Подписку погашу к 1 июля» [20].

Участвовали жители округа в распространении денежно-вещевых лотерей. При плане 883 тыс. руб. к 3 августа 1942 г. было распространено билетов на сумму 912 тыс. руб.

На средства жителей округа строилась боевая техника. В области шло соревнование по сбору средств на танковую колонну «Камчатский рыбак». Областная газета регулярно печатала сводки о поступлении средств на счет № 350. За три дня с начала сбора средств на танковую колонну в округе было собрано 100 000 руб. В апреле 1943 г. на партийной конференции Карагинского района была зачитана телеграмма Верховного Главнокомандующего И.В. Сталина в адрес райкома партии с благодарностью и приветом рыбакам и рабочим района, собравшим 1 млн руб. на строительство танковой колонны «Камчатский рыбак» [1, с. 5].

Как отметило бюро Камчатского обкома партии, всего на танковую колонну «Камчатский рыбак» округ сдал 3 млн руб., 1100 оленей, 80 лисиц, 95 соболей [4, с. 100].

На эскадрилью самолетов «Камчатка – фронту» деньгами и облигациями в округе было собрано свыше 40 млн руб. [22, с. 120]. В марте 1944 г. колхозники «Пролетария» сдали средств на техническое вооружение Красной армии на 17 850 руб., на 20 200 руб. облигаций, 28 голов оленей.

Работник корякской базы потребсоюза Пенжинского района т. Ретивых внес 15 тыс. руб. и обратился в письме к И.В. Сталину с просьбой построить на средства танк, а его призвать в армию. Просьбу т. Ретивых удовлетворили, он был призван в танковое училище.

Среди тех, кто внес значительные денежные суммы в помощь сражавшейся Красной армии, по примеру саратовского колхозника Ф. Головатого, был коммунист, ительмен из с. Седанка Оседлая Тигильского района С.П. Запороцкий. Во всех поселках округа распространялись листовки «Следуйте патриотическому почину С.П. Запороцкого».

Камчатцы принимали участие в сборе средств на строительство танковых колонн «Камчатский рыбак», «Советская Камчатка», имени ВЛКСМ, имени Хабаровского Осоавиахима, имени 24-й годовщины РККА, «Боец всеобуча», «Месть матери», эскадрильи самолетов «Камчатка – фронту», «Хабаровский комсомолец», «Связист», «Советский финансист», «Хабаровский финансист», звено санитарных самолетов, другую боевую технику.

Пионеры неполной средней школы п. Карага в 1941 г. собрали 324 кг ягод, сдали рыбкоопу, а вырученные деньги – более тысячи рублей – перечислили в фонд обороны. Ими же было собрано почти два центнера цветных металлов и около 4 тыс. руб. среди населения на постройку танка «Пионер» [5, с. 113]. Инициаторами сбора средств на танк «Пионер» выступили школьники Пенжинского района. Всего дети округа собрали на его постройку 20 тыс. руб.

По архивным данным за годы войны от жителей Камчатки в фонд обороны поступило 30 млн 550 тыс. руб. наличными деньгами, облигациями – 31 млн 820 тыс. руб., золота – 447,4 г, серебра – 860,5 г [2, с. 15].

Местные власти и общественные организации уделяли внимание семьям военнослужащихфронтовиков: помогали деньгами, продуктами, жильем, собирали фонды помощи, ухаживали за детьми. Много помощи оказывали тимуровцы [10, с. 256–257; 11, с. 257; 13, с. 276; 14, с. 280–281].

Во главе патриотических починов и дел были коммунисты и комсомольцы Корякского округа. Большой вклад в общее дело Победы в годы войны внесли советские и профсоюзные организации Корякского округа.

К началу Великой Отечественной войны в округе было 52 партийные организации, с числом коммунистов – 574 человека, из них представителей местного населения – 91 чел. [3, с. 12]. За 1940–1944 гг. число вступивших в окружную парторганизацию возросло в 2,5 раза. За годы войны в областную партийную организацию было принято 5 842 человека, и 8,8% из этого числа – представители коренного населения [15, с. 197].

На 1 июня 1945 г. в Корякском автономном округе числилось 87 парторганизаций и 15 кандидатских групп. В них было 1277 коммунистов – 784 члена и 483 кандидата в члены партии. Рабочих – 519 человек (40,6%), крестьян – 323 (25,3%), служащих – 435 (34,1%). Количество партийных организаций в колхозах за годы войны возросло в четыре раза [4, с. 37–38].

Большую работу проделали в военные годы комсомольцы и молодежь округа. За 1940–1944 гг. комсомольские организации увеличились почти вдвое и на 1 января 1944 г. объединяли 2119 чел. Комсомольцы и молодежь провели 292 воскресника, заработанные деньги – 487 700 руб. перечислили в фонд Верховного Главнокомандования, ими были перечислены компенсации за неиспользованные отпуска в сумме 220 тыс. руб., отправлено на фронт и в освобожденные районы 19 587 вещей, 460 индивидуальных посылок. Комсомольцы сдали в фонд обороны 664 оленя, пушнины на 43 тыс. руб. [4, с. 101].

В Корякском округе на путине 1943 г. работало 1520 комсомольцев, 735 пионеров и школьников, было создано 33 комсомольско-молодежных бригады, из них 19 ловецких. Особенно отличилась комсомолка А. Ливтонаут из колхоза «Тумгутум», выполнившая годовое задание на 185%. На полевых работах было занято 570 комсомольцев, 400 пионеров и школьников. В пушном промысле участвовало свыше 250 комсомольцев, было создано семь комсомольскомолодежных и несколько детских охотничьих бригад. За отличные производственные показатели пять комсомольцев были награждены орденами и медалями, две первичные комсомольские организации, три комсомольско-молодежные бригады и 26 комсомольцев – грамотами окружкома ВЛКСМ, 21 комсомолец был представлен к награждению грамотами ЦК ВЛКСМ. Сотни комсомольцев удостоились занесения на районную и окружную Доску почета [5, с. 214].

Охотник-комсомолец Косыгин выполнил квартальный план 1943 г. по добыче пушнины на 164%. Комсомольско-молодежные бригады Эгорелтык (Олюторский район) и Громовой (Карагинский район) выполняли план лова сельди на 160–300%. [5, с. 214].

В дни войны исключительно эффективной формой организации труда, производственного обучения и воспитания молодежи были комсомольско-молодежные бригады. Их характерная черта – коллективная ответственность за выполнение производственных заданий. Такие бригады работали на путине, в сельском хозяйстве, оленеводстве, на промысле пушнины.

Комсомольцы колхозов «Тумгутум», «Рыбак», «Турвинэ», «10 лет нацокругов» выполняли нормы по вылову рыбы до 300%. Среди передовиков – комсомольцы Е. Чечулина, М. Шишкина, В. Шишкин, П. Гуторов. В Олюторском районе по-фронтовому работали рыбаки Егоров, Левченко, Филипчук, бригады Косыгина («Тумгутум»), Егерертыма (колхоз им. Горького), Калашникова (лов) и Макаровой (обработка) Корфского рыбокомбината, комсомольцы Пахачинского рыбокомбината – Чамба, Феоктистов, Сафоненко.

В годы войны и в победном 1945-м более тысячи трудящихся округа были награждены орденами и медалями Советского Союза за славные боевые и трудовые подвиги.

Среди награжденных – председатели колхозов: «Турвинэ» – И.Ф. Гуторов, «Новая жизнь» – П.И. Назаренко, «Ударник» – В.Е. Жилов, директор рыббазы «Хайлюлинская» И.А. Макаров, бригадир невода В.В. Ахайми, рыбаки – Я.П. Голиков, И.П. Киталев, П. Чернов, А.К. Воронин, И.Н. Русин, К.А. Кабацова, В.И. Зазеленская, охотники – М.И Заев, А.П. Хабарова, В. Лелькувьевич, П.П. Дьячков, И.И. Калыка, А.М. Притчин, связисты – Н.М. Бабенков, И.И. Коршунов, П.Н. Кукишев, учитель М.С. Сединко, бухгалтер Г.Д. Тарабарка.

Представители коренного населения Корякского автономного округа воевали на фронтах Великой Отечественной войны.

В защите Заполярья принимал участие В.П. Беккерев, ительмен С.С. Федотов всю войну воевал в пехоте, К.А. Логинов – на Балтийском флоте в спецчастях, Н.П. Юшин закончил войну в Берлине, Н.И. Яганов прошел от Ленинграда до Одера.

В.А.Попов ушел добровольцем на защиту города Ленина, стал моряком бригады подводных лодок Краснознаменного Балтийского флота. В июле 1943 г. газета «Камчатская правда» поместила его письмо в редакцию: «У стен Ленинграда я, балтиец, борюсь за тебя, моя Камчатка, за Вас, Украина, Белоруссия, за благодатную землю, за милое небо, за тебя, Родина» [19].

А.А. Кавав, пастух из с. Седанка, воевал на германском фронте и в боях с Японией, был награжден. На советско-германском фронте сражались И.М. Миронов, Н.Е. Чертовский, А.А. Юшин, Б.И. Лонгинов, П. Беляков, А. Лонгинов, Г. Черканов, С. Адуканов.

Представители народностей Корякского округа принимали участие в войне с Японией. Большая группа воинов была награждена медалями «За победу над Японией»: коммунист Е.И. Какаулин, оленеводы М.А. Коерков, В.Н. Кавав, А. Алалкин, ительмены-рыбаки К. Заев, П. Данилов, Н. Суздалов и др.

В 1970 г. в п. Палана был открыт обелиск «Слава павшим героям». На нем золотыми буквами вписаны имена студентов-северян, принимавших участие в войне и погибших, защищая Родину: И.Г. Баранникова, А.А. Логинова, П.П. Лонгинова, К.А. Ноянова, В.С. Черепанова, К.А. Лелера.

К 40-й годовщине Великой Победы в 1985 г. был открыт обелиск героям войны в п. Оссора. Памятники, посвященные Великой Отечественной войне, есть в Тигиле, Хаилино, мемориальная доска – в Седанке [23].

В день 15-летия образования национальных округов, в декабре 1945 г. Камчатский областной комитет ВКП(б) и исполком Совета депутатов трудящихся в обращении к трудящимся Корякского округа дали высокую оценку их трудовому подвигу в годы войны: «В годы Великой Отечественной войны народы Севера показали свою преданность Советской Родине и самоотверженным трудом рабочих, колхозников и интеллигенции способствовали разгрому германского фашизма и японских милитаристов» [21].

# **Литература**

1. *Антонов А.* Подвигу жить в веках // Блокнот агитатора Камчатского обкома КПСС. –  $1983. - N<sub>2</sub> 8.$ 

2. *Барчук Г.* Помнит мир спасенный // Блокнот агитатора Камчатского ОК КПСС. – 1982. – № 8.

3. *Бубнис Г.К.* Путь к счастью указал Ленин // Блокнот агитатора Камчатского ОК КПСС. – 1975.

4. *Бубнис Г.К., Нефедова С.Н.* Социалистические преобразования в Корякском автономном округе. – М.: Наука, 1981.

5. *Зибарев В.А., Изергина Л.А., Кисельникова Т.В., Чистякова Н.А.* Партийные организации советского Севера в период Великой Отечественной войны (1941–1945 гг.). – Томск: Изд-во Томского ун-та, 1985.

6. Из стенограммы V пленума Камчатского обкома ВКП(б), посвященного перестройке партийно-политической работы в условиях Великой Отечественной войны. 31 октября – 1 ноября 1941 г. // Камчатская область в годы Великой Отечественной войны. Сборник документов и материалов о трудовом подвиге камчатцев в 1941–1945 гг. – Петропавловск-Камчатский: Дальневосточное книжное издательство, 1975.

7. Из докладной записки секретаря Камчатского обкома ВЛКСМ Егоркина секретарю Хабаровского крайкома ВЛКСМ Валушкову о состоянии агитационно-пропагандистской работы в областной комсомольской организации. 30 декабря 1941 г. // Камчатская область в годы Великой Отечественной войны. Сборник документов и материалов о трудовом подвиге камчатцев в 1941–1945 гг. – Петропавловск-Камчатский: Дальневосточное книжное издательство, 1975.

8. Из постановления бюро Корякского окружкома ВКП(б) об итогах размещения Государственного военного займа 1942 г. по округу. 4 мая 1942 г. // Камчатская область в годы Великой Отечественной войны. Сборник документов и материалов о трудовом подвиге камчатцев в 1941–1945 гг. – Петропавловск-Камчатский: Дальневосточное книжное издательство, 1975.

9. Из докладной записки секретаря Корякского окружкома ВКП(б) Алешина о состоянии политической агитации и пропаганды в округе. 1942 г. // Камчатская область в годы Великой Отечественной войны. Сборник документов и материалов о трудовом подвиге камчатцев в 1941–1945 гг. – Петропавловск-Камчатский: Дальневосточное книжное издательство, 1975.

10. Из постановления бюро Тигильского райкома ВКП(б) об итогах проведения месячника помощи семьям военнослужащих. 29 октября 1943 г. // Камчатская область в годы Великой Отечественной войны. Сборник документов и материалов о трудовом подвиге камчатцев в 1941–1945 гг. – Петропавловск-Камчатский: Дальневосточное книжное издательство, 1975.

11. Из постановления бюро Петропавловского горкома ВКП(б) об итогах месячника помощи семьям красноармейцев. 2 ноября 1943 г. // Камчатская область в годы Великой Отечественной войны. Сборник документов и материалов о трудовом подвиге камчатцев в 1941–1945 гг. – Петропавловск-Камчатский: Дальневосточное книжное издательство, 1975.

12. Из постановления V Корякской окружной партийной конференции о поступлении средств в фонд обороны Родины. 4–6 апреля 1944 г. // Камчатская область в годы Великой Отечественной войны. Сборник документов и материалов о трудовом подвиге камчатцев в 1941–1945 гг. – Петропавловск-Камчатский: Дальневосточное книжное издательство, 1975.

13. Из постановления бюро Тигильского райкома ВКП(б) о состоянии работы по оказанию помощи семьям военнослужащих. 12 октября 1944 г. // Камчатская область в годы Великой Отечественной войны. Сборник документов и материалов о трудовом подвиге камчатцев в 1941–1945 гг. – Петропавловск-Камчатский: Дальневосточное книжное издательство, 1975.

14. Из докладной записки зав. военным отделом Олюторского райкома ВКП(б) Лонгинова об оказании помощи семьям военнослужащих. 31 декабря 1944 г. // Камчатская область в годы Великой Отечественной войны. Сборник документов и материалов о трудовом подвиге камчатцев в 1941–1945 гг. – Петропавловск-Камчатский: Дальневосточное книжное издательство, 1975.

15. Из отчета о работе Камчатского обкома ВКП(б) Хабаровскому краевому комитету партии. Декабрь 1946 г. // Камчатская область в годы Великой Отечественной войны. Сборник документов и материалов о трудовом подвиге камчатцев в 1941–1945 гг. – Петропавловск-Камчатский: Дальневосточное книжное издательство, 1975.

16. Из протокола объединенного заседания Карагинского райкома ВКП(б) и исполнительного Комитета районного Совета депутатов трудящихся. 23 апреля 1942 г. // Камчатская область в годы Второй мировой и Великой Отечественной войн. 1939–1945. Сборник документов Государственного архива Камчатского края / Сост. В.И. Ильина, Е.П. Абрамова, И.В. Витер, А.С. Сесицкая; Под ред. В.А. Ильиной. – Петропавловск-Камчатский: Холдинговая компания «Новая книга», 2010.

17. Отчет о работе женсовета по базе № 1 ВПРС Тигильского района за 1943 год. 23 ноября 1943 г. // Камчатская область в годы Второй мировой и Великой Отечественной войн. 1939–1945. Сборник документов Государственного архива Камчатского края. / Сост. В.И. Ильина, Е.П. Абрамова, И.В. Витер, А.С. Сесицкая; Под ред. В.А. Ильиной. – Петропавловск-Камчатский: Холдинговая компания «Новая книга», 2010.

18. Камчатская правда. – 1941. – 18 октября.

- 19. Камчатская правда. 1943. 25 июля.
- 20. Камчатская правда. 1944. 9 июня.
- 21. Камчатская правда. 1945. 11 декабря.

22. Нас разделяет океан. Судьба малых народов Севера в СССР и за рубежом. – Магадан, 1969.

23. Народовластие (Газета Корякского автономного округа). – 2010. – 8 мая. – № 38.

# **ПРАВИЛА ОФОРМЛЕНИЯ СТАТЕЙ В НАУЧНЫЙ ЖУРНАЛ «ВЕСТНИК КАМЧАТГТУ»**

Журнал «Вестник КамчатГТУ» выпускается четыре раза в год и публикует результаты научных исследований по направлениям:

– научное обеспечение развития флота рыбной промышленности, техники промысла водных биологических ресурсов;

– математическое моделирование и научное обеспечение информатизации рыбохозяйственной деятельности;

– охрана водных биологических ресурсов и среды их обитания, воздействие природных и антропогенных факторов на состояние водных экосистем;

– пищевые технологии и рыбоперерабатывающая техника;

– аквакультура;

– социально-экономическое развитие регионов;

– образование.

Статьи, направляемые в «Вестник», должны удовлетворять следующим требованиям:

1. Работа должна отвечать указанному выше направлению, обладать несомненной новизной, иметь теоретическую и практическую значимость.

2. Вопрос об опубликовании статьи, ее отклонении решает редакционная коллегия журнала.

3. Объем статьи может быть не более 12 страниц текста. Статьи должны представлять сжатое, четкое изложение полученных автором результатов, без повторений одних и тех же данных в тексте статьи, таблицах и рисунках.

4. К статье должны быть приложены:

– для внешних авторов – разрешение на опубликование материалов от организации, в которой работает автор;

– для внутренних авторов – отзыв рецензента журнала «Вестник КамчатГТУ»;

– сведения об авторах: полное имя и отчество, фамилия, ученая степень, звание, должность и место работы, членство в академиях (РАЕН, РАН, МАНЭБ, Военная и др.), домашний адрес, номер телефона (мобильный, служебный, домашний), е-mail.

Если у статьи несколько авторов, то сведения предоставляются полностью о каждом из них.

#### **Предоставление статей**

Рукописи статей со сведениями об авторе направляются ответственному секретарю в редакционную коллегию журнала. Статьи обязательно подписываются всеми авторами на обороте последнего листа. Все материалы предоставляются распечатанными на ксероксной бумаге формата А4 и в электронном виде (набранными в текстовом редакторе Microsoft Word, шрифт 11 Times New Roman, абзац сопровождается отступом в 0,7 см; печатать через 1,0 интервал). Поля: верхнее – 23 мм, нижнее – 22 мм, правое – 20 мм, левое – 28 мм. Название файла на электронном носителе должно соответствовать фамилии автора статьи.

Текст таблиц, подписи к рисункам набираются курсивом, 9 кеглем, через 1,0 интервал. Рисунки небольшого формата могут быть сверстаны в виде «форточек» (т. е. обтекаемые текстом). При этом расстояние между текстом и контуром рисунка должно быть равно 0,9 см. Математические, физические и химические формулы следует набирать в редакторе Microsoft Equation Editor.

### **Оформление статей**

Начало статьи:

– индекс универсальной десятичной классификации (УДК), выровненный влево;

– через один межстрочный интервал – название статьи на русском языке прописными полужирными (заглавными) буквами, без переносов, выровненное по центру;

– через один межстрочный интервал – на русском языке указываются имена, отчества (инициалы), фамилии авторов последовательно с выравниванием по центру (полужирным шрифтом, с указанием порядкового номера автора в виде индекса);

– ниже под соответствующими номерами в виде индексов указываются полные наименования организаций, где работают авторы, а также названия городов и почтовые индексы (шрифт 10, курсив, выравнивание по центру);

– ниже под соответствующими номерами в виде индексов указываются электронные адреса авторов (шрифт 10, курсив);

– через один межстрочный интервал – текст краткой аннотации (≈150 слов) на русском языке, выровненный по ширине полосы (шрифт 10);

– через один межстрочный интервал – ключевые слова (не более 10 слов) на русском языке, выровненные по ширине полосы (шрифт 10);

– через один межстрочный интервал – информация на английском языке: выровненное по ширине название статьи прописными полужирными буквами, имена, отчества (инициалы), фамилии авторов с такими же номерами в виде индексов, как и в варианте на русском языке, а также полные названия организаций, где работают авторы, названия городов и почтовые индексы (шрифт 10);

– через один межстрочный интервал – текст краткой аннотации на английском языке, выровненный по ширине полосы (шрифт 10);

– через один межстрочный интервал – ключевые слова на английском языке, выровненные по ширине полосы (шрифт 10);

– через два межстрочных интервала – текст статьи (шрифт 11).

### **Разметка статьи**

Статья должна включать краткий обзор информации по данной проблеме, методы, результаты и их обсуждение, выводы и список литературы.

*Образец оформления начала статьи*

УДК 582.273

# **РОД** *NEODILSEA* **(RHODOPHYTA: GIGARTINALES) В МОРЯХ РОССИЙСКОГО ДАЛЬНЕГО ВОСТОКА**

# **Н.Г. Иванова<sup>1</sup> , Н.А. Силина<sup>2</sup>**

*Камчатский государственный технический университет, Петропавловск-Камчатский, 683003; Камчатский филиал Тихоокеанского института географии ДВО РАН, Петропавловск-Камчатский, 683000 e-mail: ivanovang@mail.ru e-mail:silina@mail.iks.ru*

Приведены результаты таксономической ревизии и описания видов рода *Neodilsea*, встречающихся в альгофлоре российского Дальнего Востока. Определены продолжительность жизни и сроки размножения видов этого рода в прикамчатских водах.

**Ключевые слова:** красные водоросли, *Neodilsea*, таксономическая ревизия, биология развития, Дальний Восток.

The genus *Neodilsea* (Rhodophyta: Gigartinales) in the Far-Eastern seas of Russia. N.G. Ivanova<sup>1</sup>, N.A. Silina<sup>2</sup> (<sup>1</sup>Kamchatka State Technical University, Petropavlovsk-Kamchatski, 683003; <sup>2</sup>Kamchatka Division of Pacific Institute of Geography, Far East Branch, Russian Academy of Sciences, Petropavlovsk-Kamchatski, 683000)

Results of taxonomic revision and descriptions of *Neodilsea* species of the algal flora of the Russian Far East are presented. The lifespan and reproductive period of species of this genus in coastal waters of the Kamchatka Peninsula were determined.

**Key words:** red algae, genus *Neodilsea*, taxonomic revision, development biology, Far East.

Рисунки, вставленные в текст, должны правиться средствами Microsoft Word, быть четкими, обозначения и надписи читаемыми. Номер рисунка и подпись к нему печатаются ниже и выносятся отдельно от рисунка для возможности редактирования.

#### Образеи оформления рисунков

Очевидно, что вид функции  $p(K1, K2)$  зависит от топологии элементов объекта диагностирования и их свойств. Если вероятности возникновения кратных дефектов невелики, функция  $p(K1, K2)$  близка к константе на всей области (рис. 3), если велика вероятность возникновения кратных дефектов, вид функ-

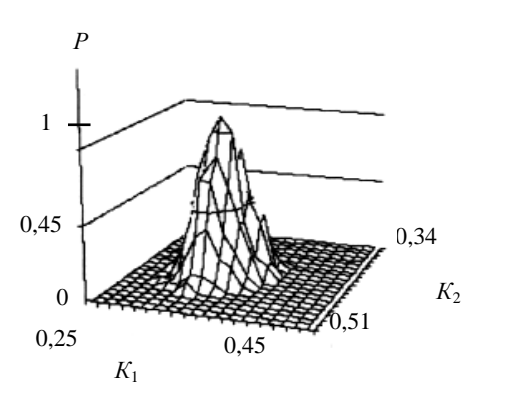

Рис. 3. Функция Р(К1, К2) вероятности работоспособности трехфазового мостового выпрямителя

ции  $p(K1, K2)$  зависит от топологии соединения элементов объекта диагностирования. Для определения области работоспособности в пространстве К1, К2 в каждой его точке необходимо вычислить значение  $P$  – вероятности нахождения объекта в работоспособном состоянии, вычислив отношение значения функции  $p(K1, K2)$  к сумме значений  $p(K1, K2)$  и  $p_H(K1, K2)$ .

Определив таким образом функцию  $P(K1, K2)$  и задавшись требуемым пороговым значением величины вероятности (например,  $P > 0.95$ ), получим область работоспособности объекта в пространстве выделенных параметров К1, К2. Аналитическое решение рассматриваемой задачи не найдено, так как нахождение функций  $p(K1, K2)$  и  $p<sub>H</sub>(K1, K2)$  в общем случае затруднено из-за высокой размерности системы уравнений, определяющих К1 и К2 как функции у;

Все формулы нумеруются, и на них должны быть ссылки в тексте в круглых скобках. Формулы выносятся отдельной строкой после ссылки. Номер формулы вводится в круглые скобки и выравнивается вправо.

#### Образец оформления формул

Полученные из опыта значения коэффициентов передач по каждому из каналов  $K1(y_i)$  и  $K2(y_i)$  соответственно удовлетворяют неравенствам (8):

$$
-1 \le K1(y_j) \le 1,
$$
  

$$
-1 \le K2(y_j) \le 1.
$$
 (8)

Учитывая более жесткие ограничения (1), получим систему неравенств (9):

$$
K1(y_j \text{ min}) \leq K1(y_j) \leq K1(y_j \text{ max}),
$$
  
\n
$$
K1(y_i \text{ min}) \leq K1(y_j) \leq K1(y_i \text{ max}).
$$
\n(9)

При построении семейства характеристик  $K1_i = f(K2_i)$  учет неравенств (9) приведет к ограничению изоварных кривых с обеих сторон и выделению отрезков кривых, пересекающихся в исходной рабочей точке, соответствующей номинальным значениям  $y_i^{\mu}(x)$ .

Таблицу, в зависимости от ее размера, помещают под текстом, в котором впервые дана ссылка на нее, или на следующей странице. Допускается помещать таблицу вдоль длинной стороны листа. При делении таблицы на части допускается заменять ее головку или боковик соответственно номером граф и строк. При этом нумеруют арабскими цифрами графы и строки первой части таблицы. Слово «Таблица» указывают один раз над первой частью таблицы курсивом, над другими частями пишут слова «Продолжение табл.» или «Окончание табл.» с указанием номера таблицы.

#### Образец оформления таблиц

В исходной флоре Авачинской губы, включающей 165 видов, превалировали массовые и поясообразующие (табл. 1).

*Таблица 1*

#### **Соотношение массовых, часто, редко и единично встречающихся видов во флоре Авачинской губы в различные периоды**

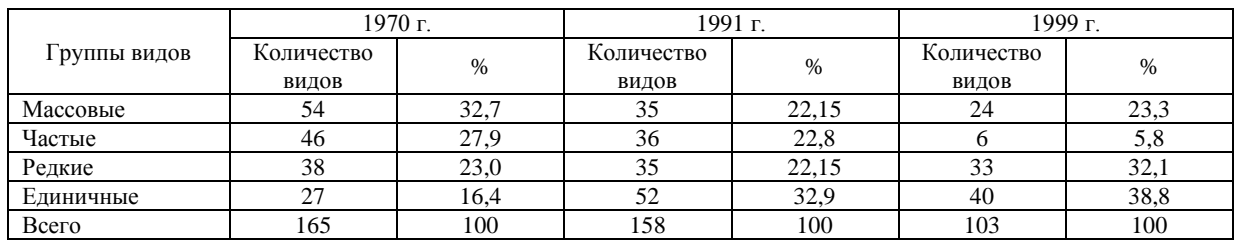

За двадцатилетний период сильного загрязнения (1970−1991 гг.) видовой состав сократился незначительно.

**Литература.** Цитируемая литература приводится под заголовком **Литература** в конце текста статьи. Все ссылки нумеруются. В ссылке указываются все соавторы и их инициалы. Для иностранных авторов ссылки даются на языке оригинала.

Номера ссылок в тексте должны идти по порядку и быть заключены в квадратные скобки. Цитирование двух или более работ под одним номером или одной и той же работы под разными номерами не допускается.

По желанию автора список цитируемой литературы предоставляется не только на русском, но и на английском языках.

*Образец оформления списка литературы*

### **Литература**

1. Бюджетный кодекс Российской Федерации. – М.: Эксмо, 2009. – 320 с.

2. *Аксѐненко А.В.* Бюджетирование, ориентирование на результат: региональный опыт внедрения // Финансы. – 2009. – № 1. – С. 20–22.

3. *Гамукин И.И.* Новации бюджетного процесса, ориентированного на результат: [Электронный ресурс]. – Режим доступа: http://gpir.narod.ru/ve/661936.htm

4. *Мокрый В.С.* Государственное управление: реализация реформ: Учебное пособие / В.С. Мокрый, А.А. Сапожников, О.С. Семкина. – М.: КНОРУС, 2008. – 216 с.

5. *Матлин А.М.* Деньги и экономические решения. - М.: Дело, 2001. - 272 с.

6. *Горовая О.Ю.* Экологические особенности гольцов рода *Salvelinus* (*Salmoniformes: Salmonidae*) Камчатки: анализ фауны и сообществ паразитов: Автореф. дис. … канд. биол. наук. – Владивосток, 2008. – 25 с.

7. *Бугаев В.Ф.* Многовидовой промысел лососей бассейна р. Камчатка // Сохранение биоразнообразия Камчатки и прилегающих морей: Материалы V науч. конф. (Петропавловск-Камчатский, 22–24 ноября 2004 г.). – Петропавловск-Камчатский: Камчатпресс, 2004. – С. 168–172.

8. *Taylor F.J.R.* Red tides, brown tides and other harmful algal blooms: the view into the 1990's // Toxic marine phytoplankton: Proc.  $4^{th}$  Int. Conf. – New York: Elsevier, 1990. – P. 169.

9. *Biernaux J.* Eutrophisation et «hypertrophisation» des eaux de surface // Ann. Gemblox. – 1979. – Vol.  $85. - N_2$  11.  $- P. 55 - 64.$ 

10. *Chalker S., Weiner E.* The Oxford dictionary of English Grammar. – Oxford; New York, 1998.  $-448 p.$ 

Издание зарегистрировано в Управлении Федеральной службы по надзору в сфере связи и массовых коммуникаций по Камчатскому краю ПИ № ТУ 14-00048 от 21 ноября 2008 г.

> Главный редактор А.Я. Исаков Научный редактор Н.Г. Клочкова

Редактор О.В. Ольхина Технический редактор О.А. Лыгина Верстка, оригинал-макет О.А. Лыгина

Адрес редакции:

683003, г. Петропавловск-Камчатский, ул. Ключевская, 35 Тел. (4152) 300–953. Факс (4152) 424–538 E-mail: kamchatgtu@kamchatgtu.ru

Подписано в печать 30.09.2011 г. Формат 60\*84/8. Печать цифровая. Гарнитура Times New Roman Авт. л. 13,29. Уч.-изд. л. 13,75. Усл. печ. л. 14,53 Тираж 500 экз. Заказ № 85

Отпечатано участком оперативной полиграфии издательства ФГБОУ ВПО «Камчатский государственный технический университет»